## **INSTITUTO POLITÉCNICO NACIONAL**

## **ESCUELA SUPERIOR DE INGENIERÍA**

## **MECÁNICA Y ELÉCTRICA**

UNIDAD PROFESIONAL "ADOLFO LÓPEZ MATEOS"

SECCIÓN DE ESTUDIOS DE POSGRADO E INVESTIGACIÓN

## **CONFIGURACIÓN DINÁMICA DE LOS CIRCUITOS EN MEDIA TENSIÓN PARA MINIMIZAR LAS PÉRDIDAS ELÉCTRICAS**

# TESIS

QUE PARA OBTENER EL GRADO DE:

Maestro en Ciencias en Ingeniería Eléctrica

**Presenta:**

Ing. Francisco Javier Castillo Martínez

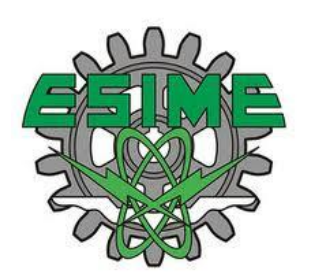

**Director de Tesis**

Dr. David Romero Romero

México D.F; octubre de 2018

### <span id="page-1-0"></span>**Resumen**

Las pérdidas eléctricas en media tensión, se presentan como una condición natural de los alimentadores en su propósito de enviar la energía eléctrica desde la fuente a los sitios de consumo. Varios métodos se encuentran establecidos para disminuir la cantidad de energía eléctrica perdida en los conductores, como son: la instalación de bancos de capacitores, el cambio de conductor por calibres mayores, el cambio de trayectorias de los circuitos o el incremento en el nivel de tensión de los mismos.

Esta tesis estudia las características de los perfiles de demanda que tienen los circuitos de distribución y aprovecha las diferencias en las formas de los mismos, de acuerdo al tipo de clientes que alimentan, para minimizar las perdidas eléctricas en media tensión mediante la repartición de la carga en diferentes horarios.

Se propone un método detallado aplicable a dos alimentadores de distribución con configuración en anillo en operación radial, para calcular la reducción de sus pérdidas eléctricas en media tensión; cuando presentan diferencias notables en las formas de sus perfiles de carga y se utilizan diversas configuraciones a lo largo del día.

Los sistemas informáticos que se utilizan como herramientas para llegar a los resultados, son SynerGEE para obtener los valores de las pérdidas eléctricas de acuerdo con los modelos de los circuitos, mediante la realización de corridas de flujo y MATLAB para llevar a cabo el análisis de los datos obtenidos por el primero, para identificar los seccionamientos que aportan reducción de pérdidas eléctricas, los horarios de conmutación y el valor de las pérdidas mínimas encontradas.

Se realizaron pruebas del método en dos pares de circuitos de la zona Xalapa de la división Oriente de la empresa Comisión Federal de Electricidad en México y se encontró disminución en las pérdidas eléctricas de media tensión en configuración estática y reducciones adicionales en configuración dinámica. El resultado indica cuáles seccionamientos se ven involucrados, los horarios en los que deben ser conmutados y el valor de pérdidas eléctricas que se ahorran.

Se incluyen recomendaciones y condiciones que deben cumplirse, en relación a la operación de la red general de distribución y referentes también a la seguridad para el personal, que deben ser identificadas para una exitosa implementación, en conjunto con los procedimientos y reglamentos establecidos.

## <span id="page-2-0"></span>**Abstract**

The medium voltage electrical losses, are presented as a natural condition of the feeders in their purpose of sending electrical energy from the source to the consumption sites. Several methods are established to reduce the amount of electrical energy lost in conductors, such as: the installation of capacitor banks, the change of conductor for larger calibers, the change of trajectories of the feeders or the increase in the voltage level.

This thesis studies the characteristics of the demand profiles of the distribution feeders and takes advantage of the differences in their shapes, according to the type of customers they feed, in order to minimize the electrical losses in medium voltage through the share out the load at different hours.

A detailed method is proposed applicable to a pair of distribution feeders with ring configuration in radial operation, to calculate the reduction of their electrical losses in medium voltage, when they show notable differences in the shapes of their load profiles and different configurations are used throughout the day

The computer systems that are used as tools to reach the results are SynerGEE to obtain the values of the electrical losses according to the models of the feeders by performing load flows and MATLAB to carry out the analysis of the data thrown by the first, to identify the sectionings that provide reduction of electrical losses, switching schedules and the value of the minimum losses found.

The method was tested in two pairs of feeders in the Xalapa area of the East Division of Comisión Federal de Electricidad company in Mexico, and there was a decrease in medium voltage electrical losses in static configuration, and additional reductions in dynamic configuration. The result indicates which sectionings are involved, the hours in which they must be switched and the value of electrical losses that are saved.

Recommendations and conditions must be complied with, are included concerning to the operation of the general distribution network and in relation also, of safety for the staff; which must be identified for a successful implementation, in conjunction with the established procedures and regulations.

## <span id="page-3-0"></span>**Dedicatoria**

*Esta tesis está dedicada a mis Padres, Francisco Castillo Cuevas y Daría Martínez López; a mi esposa, Carla Oriana Rodríguez Pérez y a mis hijos, Carla Abigail, Francisco Javier y Carlos Gabriel. ¡Los amo a todos!*

## <span id="page-4-0"></span>**Agradecimientos**

Este proyecto ha sido concluido gracias a la ayuda de muchas personas. Cada vez que fue necesario, estuvieron presentes para brindarme sus conocimientos, su motivación, su apoyo y su respaldo. No quiero desaprovechar la oportunidad para expresarles mis más humildes agradecimientos:

A mi Padre, Francisco Castillo Cuevas. Estoy muy orgulloso de ser tu hijo, te agradezco todo lo que me has enseñado a lo largo de la vida. Te reconozco el esfuerzo que has hecho para con sus hijos, eso no tiene precio.

A mi madre, Daría Martínez López. Eres una mujer excepcional que ha entregado su vida a la familia, estoy muy orgulloso de ti. Tu amor y comprensión han sido mi guía, tus valores y tu tenacidad tienen mi absoluto respeto.

A mi esposa, Carla Oriana Rodríguez Pérez. Gracias por el esfuerzo diario que realizas por tu familia. Cada una de las cosas que haces por mí, y por nuestros hijos; son invaluables. Tus palabras de motivación en los momentos difíciles me dan la fortaleza que es requerida.

A mis hijos Carla Abigail, Francisco Javier y Carlos Gabriel. Gracias por hacerme tan feliz y por haberse dejado robar un poco de tiempo para realizar este proyecto. Son la luz en mi camino.

A mis hermanas Diana, Ana Luisa y Patricia. Siempre he contado con ustedes, ¡Las quiero mucho!

A mis suegros, Juan Rodríguez Libreros y Magdalena Ramírez Pérez*†* . Su apoyo ha sido fundamental para mi familia, de la misma forma Berenice y Kathia.

A mi prima Ana Lilia Aranda Martínez. Muchas gracias por tus consejos llenos de sabiduría, optimismo y alegría. También por tu constante motivación para siempre dar pasos hacia adelante.

Al Dr. David Romero Romero. Gracias por compartir sus conocimientos para que este trabajo viera la luz. Todos sus consejos han sido de gran ayuda. Asimismo, gracias por su paciencia y motivación, principalmente en los primeros meses del desarrollo de esta tesis.

A los miembros que conforman el honorable jurado evaluador de esta tesis y que se conforma por el Dr. David Romero Romero, Dr. Ricardo Octavio A. Mota Palomino, Dr. Mohamed Badaoui, Dr. Jaime Robles García, Dr. Raúl Cortés Mateos, Dr. David Sebastián Baltazar. Agradezco enormemente sus comentarios,

observaciones y correcciones siempre atinadas, efectivas e indispensables para lograr un trabajo de calidad. Quiero resaltar que, durante las clases en la maestría, mostraron un pleno interés en transmitir sus conocimientos e inyectar en sus alumnos esa inquietud de ir más allá. Se siente un gran honor ser parte la institución que dirigen.

A los ingenieros Raúl Usla López y Luis Bernabé Ibáñez Garduño por tener confianza en mí y permitirme dedicar espacios considerables de tiempo a este proyecto. Es muy importante contar con su apoyo como líderes.

Al ing. Manuel Alejandro Aguilar Aguilar. Te agradezco sinceramente la confianza que has tenido en mí, tus consejos y guía han sido muy importantes. Asimismo, gracias por la infinidad de facilidades que me has otorgado para trabajar en este proyecto.

A nuestras autoridades de CFE en el corporativo y al IPN, por haberse tomado el tiempo de visualizar que la capacitación para quienes colaboramos en *CFE Distribución*, es de gran valor.

Al ing. Andrés Ramírez Hernández. Gracias por tu colaboración técnica, profesional, por tu gran apoyo y amistad.

Al ing. Omar Francisco Hernández Rincón, por compartir sus conocimientos y experiencia en el área de planeación con un servidor. Gente como tú lleva esta empresa a otro nivel.

A mis compañeros de la maestría siempre con una gran disposición para el trabajo en equipo, en especial los ingenieros María Laura de la Luz García Castro y Cesar Xavier de los Santos Hernández, por su apoyo incondicional durante este proceso.

A todos, espero corresponderles de la manera que se merecen.

## <span id="page-6-0"></span>**Contenido**

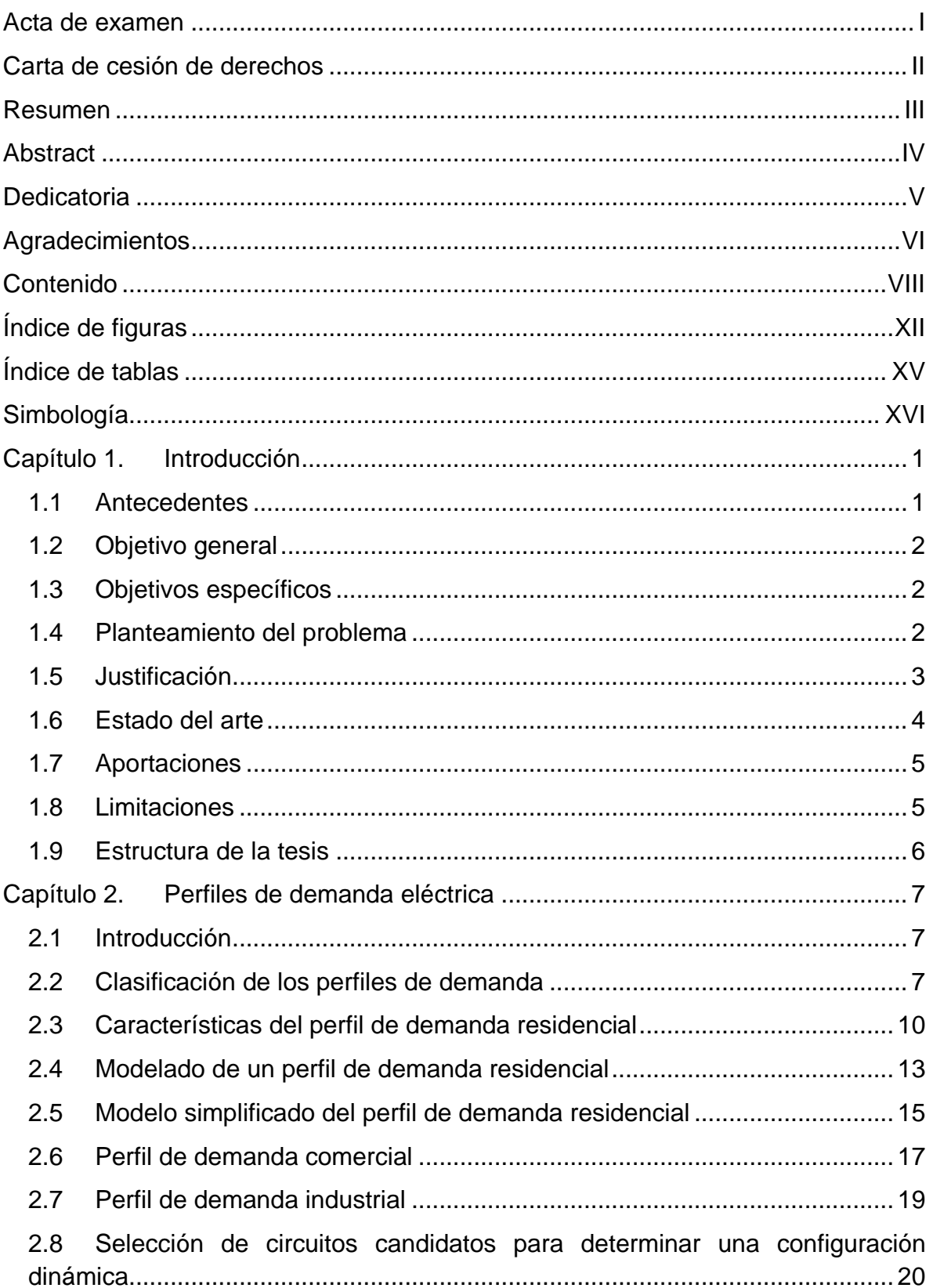

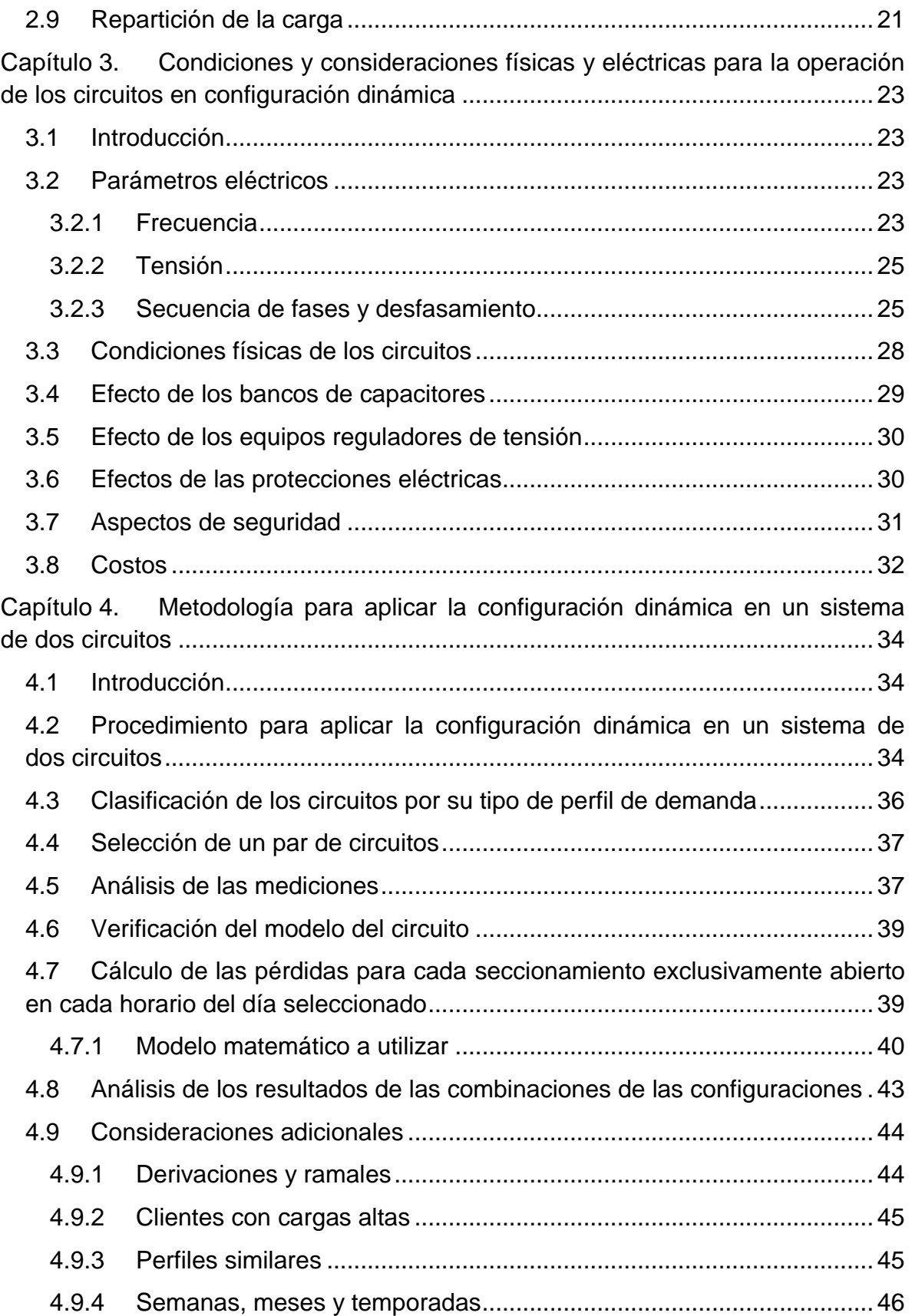

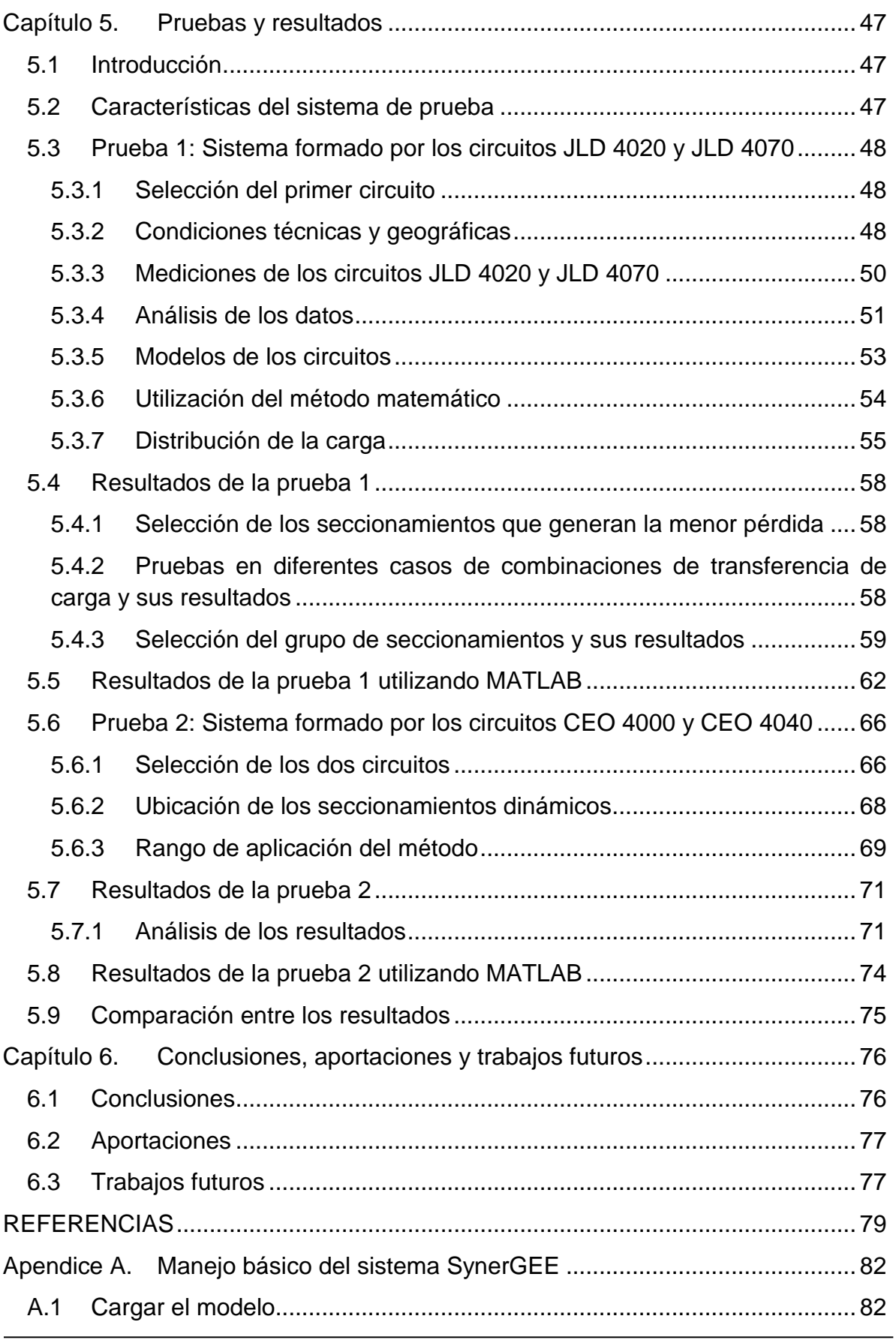

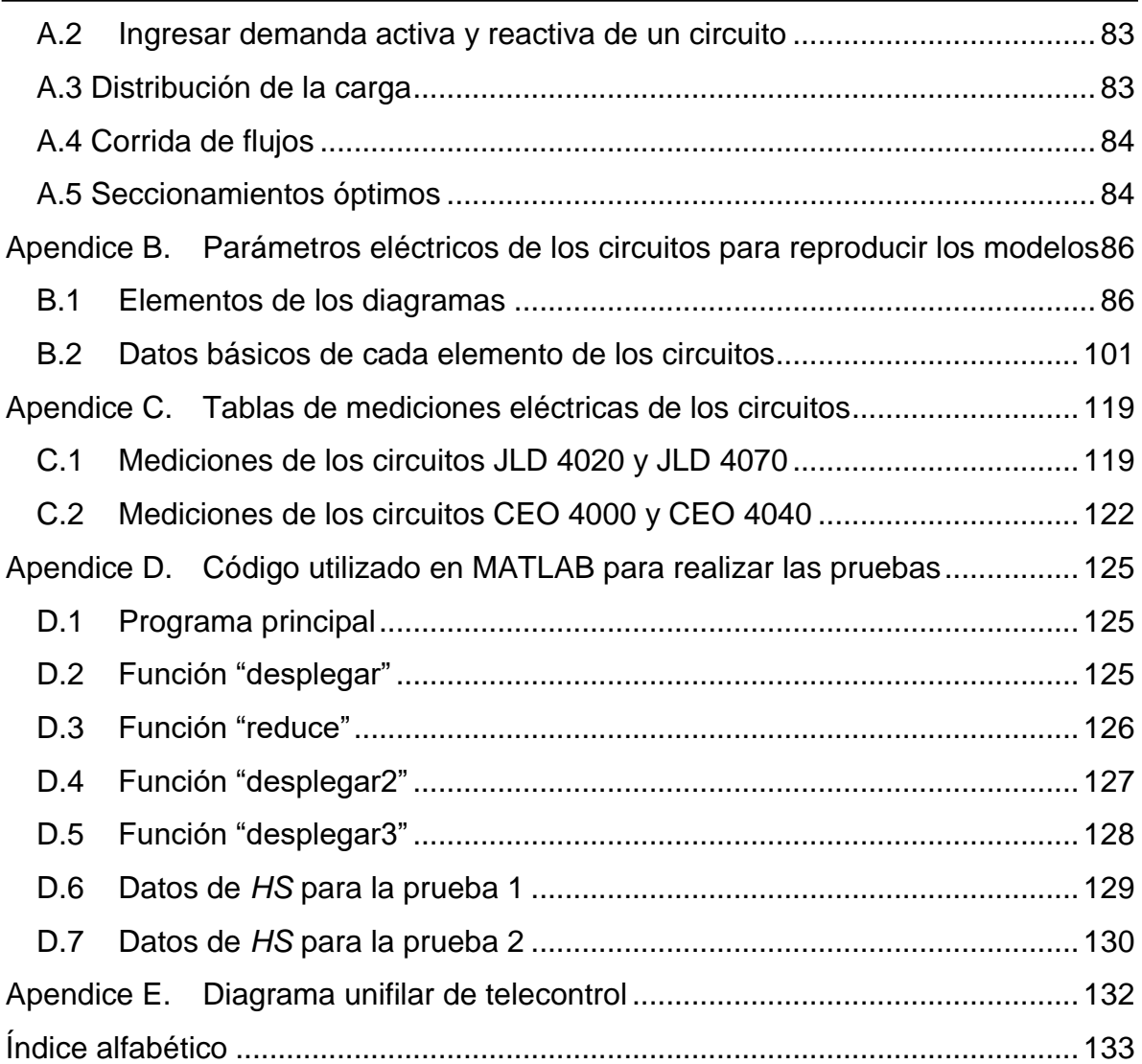

## <span id="page-10-0"></span>**Índice de figuras**

[Figura 1.1 Sectores de ventas de energía durante el año 2016 en GWh.](#page-16-2) ............... 1 [Figura 2.1: Ejemplo del perfil de demanda requerida por un conjunto de lámparas](#page-23-0)  [de alumbrado público, cuyo consumo es de 1000 W. Se encienden](#page-23-0) al atardecer y [se apagan al amanecer.............................................................................................](#page-23-0) 8 [Figura 2.2: Ejemplo de la rutina de un cliente con hábitos de consumo para tres](#page-23-1)  [cargas, la gráfica de total muestra un perfil de uso de potencia eléctrica................](#page-23-1) 8 [Figura 2.3: Ejemplo de perfil de demanda resultante de combinar los perfiles de](#page-24-0)  [cinco clientes.............................................................................................................](#page-24-0) 9 [Figura 2.4: Perfil de demanda de todo el mes de noviembre de 2017 para el](#page-25-1)  [circuito ELC 4030 "El castillo 4030" cuya carga predominante es la doméstica](#page-25-1)  [semiurbana y rural...................................................................................................10](#page-25-1) [Figura 2.5 Pagina web del Electric Power Research Institute, que permite](#page-26-0)  [visualizar diferentes tipos de perfiles de demanda](#page-26-0)  [http://loadshape.epri.com/enduse...........................................................................](#page-26-0) 11 [Figura 2.6: Perfil de demanda residencial tipo en la Zona Xalapa.](#page-27-0) ........................ 12 [Figura 2.7: Cuatro perfiles de carga de tipo residencial que permiten comparar las](#page-28-1)  [similitudes y diferencias entre los mismos..............................................................](#page-28-1) 13 [Figura 2.8: Perfil de demanda extraído de la publicación de Price y que es similar](#page-29-0)  [con los perfiles obtenidos de los medidores de los circuitos residenciales de la](#page-29-0)  zona Xalapa. [...........................................................................................................](#page-29-0) 14 [Figura 2.9: Parámetros mínimos recomendados por Price, imagen extraída de su](#page-29-1)  [publicación...............................................................................................................](#page-29-1) 14 [Figura 2.10 Propiedades del perfil de demanda residencial que se utiliza en esta](#page-30-1)  tesis. [........................................................................................................................](#page-30-1) 15 [Figura 2.11 Se puede formar un modelo simplificado en términos de tres](#page-31-0)  escalones de acuerdo a la demanda. [.....................................................................](#page-31-0) 16 [Figura 2.12: Una vez que se encuentra la](#page-32-1) demanda por horario, se tiene una [gráfica simplificada correspondiente a la ecuación 2.1.](#page-32-1) ......................................... 17 [Figura 2.13: Gráfica de demanda comercial común en la zona Xalapa.................](#page-33-0) 18 [Figura 2.14: Perfil de demanda del circuito TRN 4040 con un contenido del 90% de](#page-33-1)  carga comercial. [......................................................................................................](#page-33-1) 18 [Figura 2.15: Demanda tipo industrial cuya forma depende](#page-34-1) del proceso que se [mide, el turno principal es comúnmente de 8:00 a 16:00 Horas.](#page-34-1) ........................... 19 [Figura 2.16: Perfil de demanda del circuito COP 4070, cuya carga predominante](#page-35-1)  es industrial. [............................................................................................................](#page-35-1) 20 [Figura 2.17: Al combinar dos circuitos que tienen diferente perfil, puede](#page-36-1)  [aprovecharse el área de oportunidad marcada en amarillo para repartir carga con](#page-36-1)  [otra configuración a la de la demanda punta..........................................................](#page-36-1) 21 [Figura 2.18: La demanda promedio entre los dos circuitos descritos anteriormente,](#page-37-0)  [puede orientar hacia dónde conviene desplazar la carga de cada uno de los](#page-37-0)  circuitos. [..................................................................................................................](#page-37-0) 22 [Figura 2.19: Estas son las curvas esperadas para cada uno de los circuitos al](#page-37-1)  [hacer el traslado de carga a las 9:00 horas y a las 17:00 horas.](#page-37-1) ........................... 22 [Figura 3.1: Dos circuitos con capacidad de transferencia de carga mediante la](#page-39-0)  [configuración en anillo con operación radial...........................................................](#page-39-0) 24 [Figura 3.2: Sincronizador para los generadores que se encuentran en la](#page-40-2) central [hidroeléctrica Texolo. La sincronización se realiza en los tableros de la central.](#page-40-2) ..25 [Figura 3.3: Medidor de voltaje que se maneja mediante pértigas aisladas, con él se](#page-41-0)  [puede verificar la diferencia de tensión entre ambos circuitos...............................](#page-41-0) 26 [Figura 3.4: Placa de datos de un transformador de media tensión a media tensión](#page-42-0)  [que genera una etapa intermedia de transformación y a su vez 30 grados de](#page-42-0)  [desfase \(por su conexión\) con sus circuitos vecinos que no cuentan con esa etapa](#page-42-0)  [intermedia de transformación..................................................................................](#page-42-0) 27 [Figura 3.5: Equipo tele controlado con posibilidad de ajuste de](#page-46-1) protecciones....... 31 [Figura 4.1: Diagrama de flujo que muestra la metodología para aplicar la](#page-50-0)  [configuración dinámica en un sistema de dos circuitos..........................................](#page-50-0) 35 [Figura 4.2: Gráfica que ayuda a clasificar los circuitos en residencial y comercial](#page-51-1)  [para aplicación en esta tesis...................................................................................](#page-51-1) 36 [Figura 4.3: Gráfica que muestra la demanda total de los circuitos TRN 4060 y TDD](#page-53-0)  [4050 en estudio. Esta gráfica sirve para identificar el día con mayor demanda. Es](#page-53-0)  [resaltable que los dos días que presentan mayor demanda son el 17 y 03 de abril](#page-53-0)  respectivamente. [.....................................................................................................](#page-53-0) 38 [Figura 4.4: Gráfica del perfil de demanda conjunta presentada el día 17 de abril de](#page-54-2)  [2018, en la que se muestra que existió una transferencia 10:50 a las 14:10 horas,](#page-54-2)  [por lo que no representa el día con mayor demanda en el mes.](#page-54-2) ........................... 39 [Figura 4.5: Disposición geográfica de los circuitos TRN 4060 y TDD 4050 de la](#page-59-2)  zona Xalapa. [...........................................................................................................](#page-59-2) 44 [Figura 4.6: Derivaciones sobre los circuitos que limitan la región de transferencia](#page-60-2)  dinámica. [.................................................................................................................](#page-60-2) 45 [Figura 4.7: Demanda eléctrica que proveen los circuitos TRN 4060 y TDD 4050](#page-61-1)  para el día 3 de abril de 2018. [................................................................................](#page-61-1) 46 [Figura 5.1: Perfil de demanda del circuito JLD 4020, que se ajusta a un perfil de](#page-63-3)  demanda tipo comercial. [.........................................................................................](#page-63-3) 48 [Figura 5.2: Perfil de demanda de varios días del circuito JLD 4070, con](#page-64-0)  [características de un perfil de demanda doméstico.](#page-64-0) .............................................. 49

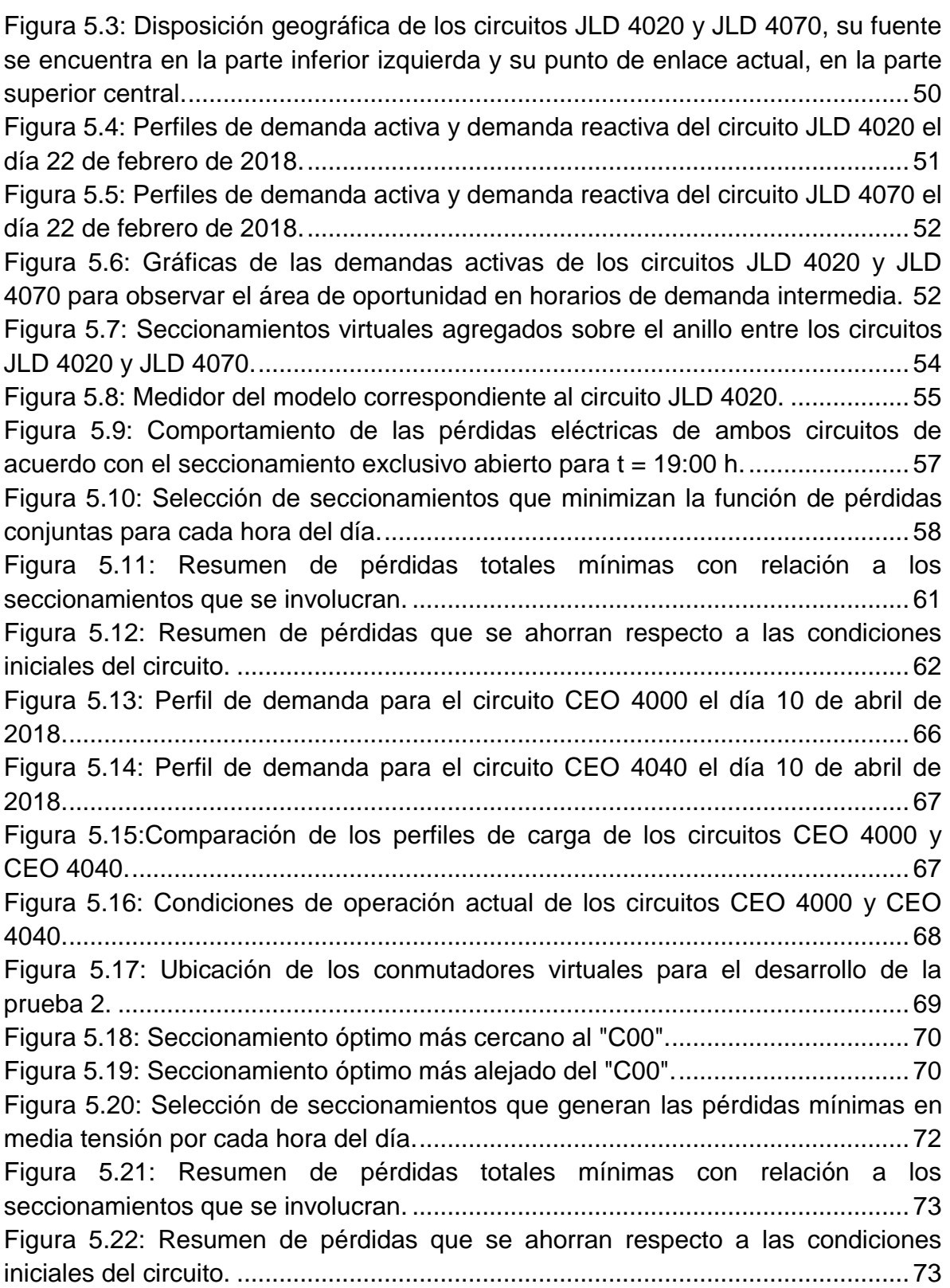

## <span id="page-13-0"></span>**Índice de tablas**

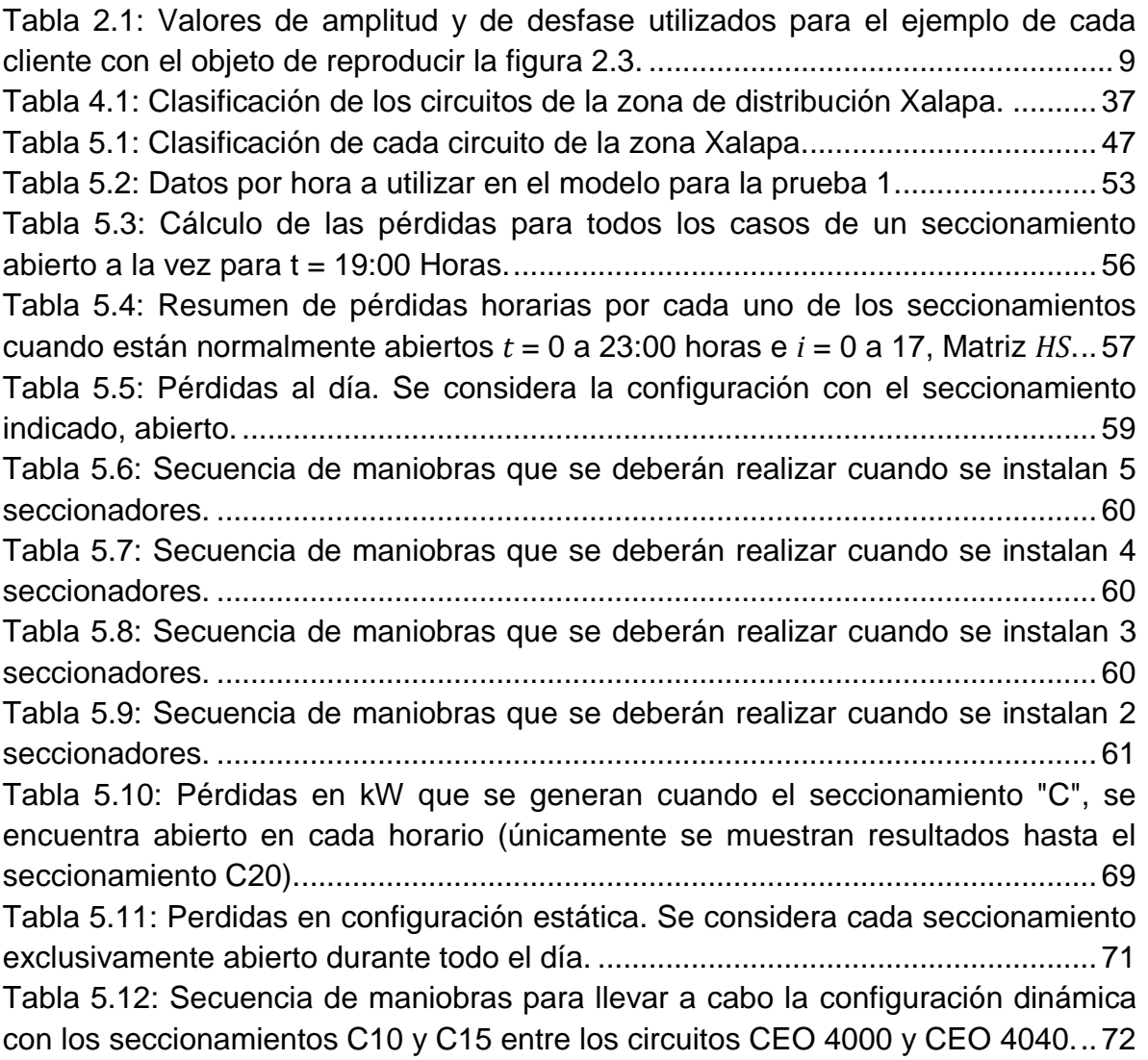

## <span id="page-14-0"></span>**Simbología**

- *DB*: Demanda base [kW]
- *DM*: Demanda intermedia [kW]
- *DP*: Demanda en horario punta [kW]
- *t1*: Horario en el que termina la demanda base [h]
- *t2*: Horario en el que termina la demanda intermedia [h]
- *t3*: Horario en el que termina la demanda punta [h]
- *v*: Voltaje en función del tiempo [V]
- *V*: Voltaje de pico [V]
- *f*: Frecuencia de la fuente [Hz]
- *t*: Tiempo [s]
- $\phi$ : Ángulo de fase [rad]
- *A, B*: Subíndice que indica la fuente
- *a, b, c*: Subíndice que indica la fase

*HS* : Matriz de *24 x n*, que resume los kW perdidos de ambos circuitos para cada hora (cada renglón) y para cada seccionamiento virtual exclusivamente abierto (cada columna).

*P<sup>A</sup>* : Pérdidas en kW que se obtienen para el circuito A cuando el seccionamiento *C<sup>j</sup>* se encuentra abierto en la hora *i*.

*PB* : Pérdidas en kW que se obtienen para el circuito B cuando el seccionamiento *C<sup>j</sup>* se encuentra abierto en la hora *i*.

*n* : Número de seccionamientos que en forma exclusiva se mantienen abiertos para cada configuración

*F<sup>i</sup>* : Función que permite encontrar el valor mínimo de pérdidas en ambos circuitos para el horario "*i*" en un estado de configuración " $\varepsilon$ " de los *n* posibles.

*t* : Tiempo en el que se analiza la condición de los circuitos de acuerdo a su demanda y va desde 0 a 24 horas.

 $\varepsilon$ : Estado que guarda la configuración de ambos circuitos de acuerdo al seccionamiento que se encuentre abierto.

*i* : Índice de la hora del día que se analiza

*j* : Índice del seccionamiento que se encuentra abierto

: Pérdidas eléctricas del elemento *p* que constituye el circuito *A*. [kWh]

: Pérdidas eléctricas del elemento *q* que constituye el circuito *B*. [kWh]

*r*: Totalidad de elementos que constituyen la línea de media tensión del circuito *A*.

*s*: Totalidad de elementos que constituyen la línea de media tensión del circuito *B*.

: Número de fases con la que está construido el elemento *p*.

: Número de fases con la que está construido el elemento *q*.

: Intensidad de corriente promedio que conduce el elemento *p.* [A]

: Intensidad de corriente promedio que conduce el elemento *q.* [A]

 $R_p$ : Resistencia eléctrica en corriente alterna a 60 Hz, que presenta el conductor por fase del elemento  $p$ .  $[\Omega]$ 

 $R_q$ : Resistencia eléctrica en corriente alterna a 60 Hz, que presenta el conductor por fase del elemento  $q$ .  $[\Omega]$ 

: Es la matriz de *24x2* que resume los seccionamientos cada hora que, al mantenerlos abiertos en forma exclusiva, dan la configuración de menor pérdida eléctrica y en su segunda columna relaciona los valores de pérdida correspondientes

 $C_i$ : Es el seccionamiento que ofrece las menores pérdidas en el horario *i* 

 $F_i(t,\varepsilon)$ : Son las menores pérdidas para el horario *i.* [kW]

: Son el número de seccionamientos que pueden involucrarse en configuración dinámica

## <span id="page-16-0"></span>**Capítulo 1. Introducción**

#### <span id="page-16-1"></span>**1.1 Antecedentes**

Las redes de distribución de potencia eléctrica han tenido un papel fundamental en el desarrollo de las comunidades, los comercios y la industria, la figura 1.1 muestra los sectores de venta por tipo de utilización de la energía eléctrica para visualizar qué ingresos se tienen para cada sector y destaca que más de un 90% de sus ventas tuvieron su origen en estos 3 sectores durante el año 2016 [1] y éste es considerado un insumo de primera necesidad.

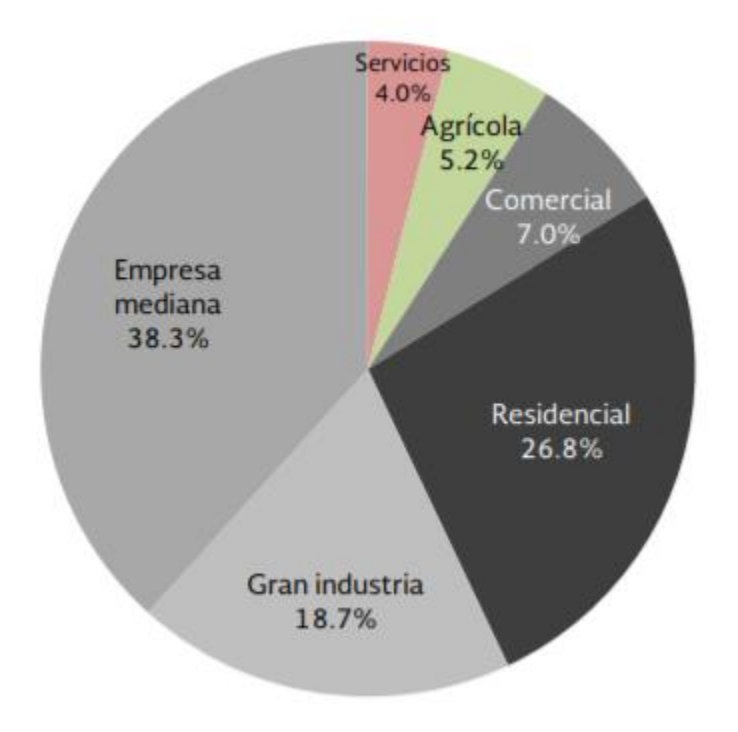

**Figura 1.1 Sectores de ventas de energía durante el año 2016 en GWh.**

<span id="page-16-2"></span>En el caso de la zona Xalapa, se cuenta con una red de distribución de media tensión que tiene un voltaje de 13.8 kV y que cubre una extensión geográfica de 913 km<sup>2</sup>. Esta zona tiene como objetivo la distribución de energía eléctrica para 372441 clientes, mismos que en conjunto consumen en demanda máxima coincidente de 198.23 MW presentándose la misma en el mes de Mayo [2].

El crecimiento en las instalaciones se ha dado a un ritmo del 2.3% anual en cuanto a kW demandados [3].

Este compromiso de atención a los clientes obliga a buscar métodos eficientes y eficaces en la operación de las redes de distribución en la media tensión para la reducción de los costos, de tal forma que ayude a incrementar la rentabilidad de la empresa [4].

#### <span id="page-17-0"></span>**1.2 Objetivo general**

Establecer una metodología en el desarrollo de propuestas para la operación dinámica de la red de media tensión con base en el comportamiento de los perfiles de carga, para obtener la reducción de las pérdidas eléctricas en media tensión por el método del reparto de carga.

#### <span id="page-17-1"></span>**1.3 Objetivos específicos**

1.- Desarrollar un método que permita identificar una o más configuraciones para un par de circuitos que arrojen el mínimo de pérdidas durante diferentes horarios de acuerdo a la demanda horaria de cada uno.

2.- Encontrar la secuencia de maniobras y los horarios adecuados para llevarlas a cabo de acuerdo con el objetivo específico anterior.

3.- Realizar pruebas en SynerGEE en alimentadores de la zona Xalapa y analizar los resultados mediante MATLAB.

#### <span id="page-17-2"></span>**1.4 Planteamiento del problema**

Para el desarrollo de la presente tesis, se pretenden resolver las siguientes interrogantes: ¿Existe la posibilidad de tener dos o más configuraciones en dos circuitos con estructura en anillo y operación radial, dependiente del horario de acuerdo con sus perfiles de demanda?, Si existen, ¿Cuánta energía dejaría de perderse al realizar un reparto de carga entre circuitos para aprovechar dicho efecto?

En esta tesis se realiza un análisis de los perfiles de demanda de media tensión que presentan los circuitos de la Zona Xalapa. Esto brinda la oportunidad de identificar perfiles básicos que se usan como insumo para seleccionar los circuitos que pueden ser susceptibles de operar mediante la configuración dinámica. El término "configuración dinámica" es utilizado en esta tesis, para referirse a un par de circuitos que reúnan las condiciones para que, en periodos determinados por el análisis de sus perfiles de demanda, puedan realizarse maniobras para repartir o desplazar la carga entre ellos; con el objetivo primario de reducción de pérdidas técnicas.

Las redes de distribución cumplen con el objetivo fundamental de distribuir la energía dentro de las ciudades, poblaciones o comunidades; para lograr esta tarea se requieren varios kilómetros de línea de media tensión a lo largo de calles, calzadas y jardines [5], de tal forma que se garantice un voltaje adecuado para conectar transformadores de distribución, los cuales a su vez serán capaces de proporcionar al cliente un voltaje de baja tensión manejable dentro de los hogares y oficinas.

Para realizar esta tarea, los circuitos dejan cierta cantidad de energía en el camino por el efecto Joule debido a la intensidad de corriente que fluye por la resistencia del conductor por el cual está formado el circuito [6], [7]. Derivado de que la intensidad de corriente es proporcional a la potencia que se desea transmitir a un voltaje determinado, entonces una disminución en la potencia refleja una disminución en la intensidad de la corriente a través del circuito. Las pérdidas por efecto Joule son proporcionales al cuadrado de la intensidad de la corriente eléctrica y ello brinda la oportunidad disminuir las pérdidas por dicho efecto si se disminuye la potencia en un circuito [8], [9].

Uno de los circuitos (el que tiene mayor demanda en el instante), disminuye sus pérdidas al disminuir su carga y el otro las aumenta ya que recibe la carga que el otro ha dejado. Este efecto puede ser aprovechado, cuando dos circuitos con las condiciones descritas, presentan perfiles de demanda con diferente forma; habrá horarios en los que uno de ellos se encuentre más cargado que el otro y existirá otro horario en el que la condición se invierta. Esto permitirá tener dos o más puntos óptimos por pérdidas de energía eléctrica en media tensión y este efecto puede ser aprovechado para realizar el reparto de la carga entre las dos fuentes según convenga.

#### <span id="page-18-0"></span>**1.5 Justificación**

Una de las principales características que se aplican en la ley de la industria eléctrica, es el de la rentabilidad de las empresas productivas del estado y sus empresas subsidiarias [5], por lo que es de suma importancia considerar lo que se estipula en el artículo 140 de la misma Ley, párrafo II, en el que se indica lo siguiente: "Determinar Tarifas Reguladas de los servicios regulados de transmisión y distribución que permitirán obtener el ingreso estimado necesario para recuperar los costos eficientes de operación, mantenimiento, financiamiento y depreciación aplicables a las diversas modalidades de servicio, las pérdidas técnicas y no técnicas de acuerdo con el estándar determinado por la CRE, los impuestos aplicables y una rentabilidad razonable, misma que no estará garantizada". De lo anterior surgen una gran cantidad de métodos que cada una de las unidades de negocio que integran la CFE deberán considerar para disminuir los costos e incrementar los ingresos que permitan mantener una utilidad suficiente para mantener una rentabilidad de ley.

#### <span id="page-19-0"></span>**1.6 Estado del arte**

A nivel mundial, el ahorro de energía es una prioridad como lo asegura el CME (consejo mundial de la energía) que guía e impulsa las acciones para que todo el mundo pueda acceder a una energía sostenible [10]. Se encuentran documentos relacionados con las redes inteligentes, en la que se consideran las ventajas que se tiene derivado de las tecnologías electrónicas, de software y de redes que traen como oportunidad, el tener una gran cantidad de información en forma casi inmediata sin necesidad de trasladarse a los puntos en los que los equipos se encuentran instalados. Esto da como ventaja que la operación y la interrelación de equipos ayuden a una mejor y más rápida toma de decisiones, asegura inclusive que se prevengan daños o apagones.

Existen también algoritmos para seleccionar las mejores formas de rearmar la red en caso de libranza y falla [11], [12]; mismos que serán de utilidad en este trabajo para adecuarlo a las características de nuestra red [13]. Asimismo existe mucha información respecto a la caída de voltaje y del cálculo de pérdidas eléctricas en redes de distribución [14], [15], mismos que son de suma importancia para este trabajo; ya que es el criterio básico para la toma de decisiones para seleccionar la mejor opción de transferencia. Se considera como criterio determinante, la menor pérdida de energía por efecto Joule en ambos circuitos, sin embargo, otros parámetros como son los indicadores de confiabilidad y como es la importancia de los clientes en las redes de distribución de acuerdo con el ramo de utilización y al beneficio ante la sociedad (o perjuicio ante su ausencia) [5].

Existe un artículo que maneja la optimización de los costos por conmutación para un solo día en una red mediante el método de programación dinámica y logrando el balanceo de la potencia eléctrica entre los diversos alimentadores [16].

En la CFE se cuenta con procedimientos establecidos para la planeación y la operación de las redes generales de distribución, ninguno de ellos contempla una configuración dinámica de los circuitos en estado estable de las redes generales de distribución. Asimismo, se asignó un presupuesto de 47.9 millones de pesos en el 2016 para la reducción de pérdidas técnicas que intenta impulsar la renovación de las redes mediante la mejora de sus componentes, mediante el reordenamiento de las mismas [17]. El procedimiento que se propone no se utiliza por los procesos de planeación u operación en la CFE. Es parte de la pretensión de esta tesis que quienes esperen un área de oportunidad al notar en sus redes la aplicación del presente; puedan tener una referencia del mismo y puedan calcular el beneficio en ahorro de energía perdida, que respecto de los resultados que se obtengan en forma individual a cada estudio; se tomen las decisiones correspondientes.

En el Instituto Politécnico Nacional, se cuenta con tesis que relacionan la optimización de la localización de dispositivos restauradores y para el reforzamiento de las redes con base en la confiabilidad. Estos documentos sirven de complemento a este tema considerando la confiabilidad como una de las características deseables de las redes generales de distribución y considerando que durante el desarrollo de esta tesis, la confiabilidad no es factor para la decisión en ninguno de los casos; sin embargo, es importante que una vez aplicado este procedimiento se garantice que no se vea afectada la confiabilidad del sistema y las propuestas de Leyva y Martínez pueden ser de gran ayuda, [18] y [19] respectivamente.

#### <span id="page-20-0"></span>**1.7 Aportaciones**

Esta tesis pretende aportar los siguientes beneficios:

1.- Establecer un método que determine dos o más seccionamientos normalmente abiertos entre dos circuitos de distribución con configuración en anillo y operación radial, que generen las pérdidas eléctricas mínimas para ambos, en particular; cuando los perfiles de demanda tienen diferente comportamiento.

2.- Calcular y mostrar los resultados para el punto 1.

3.- Servir de base para trabajos futuros en los que participen una cantidad mayor de circuitos mallados y se pueda decidir una configuración dinámica para una configuración mallada con operación radial.

4.- Ofrecer un código en MATLAB de tal forma que quien cuente con los datos de un par de circuitos, pueda rápidamente obtener resultados sin tener que llevar a cabo un análisis manual.

#### <span id="page-20-1"></span>**1.8 Limitaciones**

Esta tesis pretende mostrar una opción en la operación tradicional que mejore el desempeño de los circuitos de media tensión, sin embargo; no se utilizan referencias a gestión de la demanda [20], ya que en una red de media tensión, se considera que las cargas se distribuyen por toda una ciudad y representaría cambiar los estilos de consumo de muchos clientes.

#### <span id="page-21-0"></span>**1.9 Estructura de la tesis**

Esta tesis se divide en seis capítulos y cinco apéndices. El primer capítulo relata el objetivo, justificación, metas, limitaciones y beneficios de la misma; así como el estado del arte en el mundo, en México, en CFE y en el IPN.

El capítulo 2 describe y clasifica los perfiles de demanda eléctrica, muestra los perfiles característicos para la zona Xalapa. Asimismo, se da una breve explicación de la repartición de carga que motiva y fundamenta esta tesis.

El capítulo 3 advierte sobre las consideraciones físicas y eléctricas que se deben tener en cuenta para poder aplicar el método. Se dedica un espacio para relatar los efectos de los equipos reguladores de tensión y capacitores, así como de las protecciones eléctricas y los aspectos de seguridad; especialmente los orientados a la operación segura hacia el personal, se describen algunas referencias a costos de implementación.

Es en el capítulo 4 en dónde se establece el método y se describe cada paso del mismo. Es posible que se encuentren algunos inconvenientes para encontrar los resultados deseados, algunos de estos problemas se pueden resolver y otros impedirán la aplicación del mismo, por lo que se abordan en ese capítulo.

En el capítulo 5 se aplica el método a dos pares de circuitos de la zona Xalapa y se comparan los resultados entre ellos. Se confirman los resultados con ayuda de MATLAB.

En el capítulo 6 se describen algunos trabajos futuros que pueden surgir con base en esta tesis y las conclusiones de la misma.

En el apéndice A se muestra el uso resumido del sistema SynerGEE referente a esta tesis. En el apéndice B se plasma el resumen de la construcción de los circuitos estudiados. En el apéndice C, se muestran las tablas de mediciones reales, para llevar a cabo los estudios. En el apéndice D se muestra el código en MATLAB utilizado para llevar a cabo la confirmación de los resultados de las pruebas realizadas en el capítulo 5. Finalmente, el apéndice E muestra el diagrama de telecontrol dónde aparecen los circuitos probados para dar un panorama de su ubicación eléctrica.

## <span id="page-22-0"></span>**Capítulo 2. Perfiles de demanda eléctrica**

#### <span id="page-22-1"></span>**2.1 Introducción**

Este capítulo desarrolla los conceptos relativos a las mediciones y a los perfiles de demanda, ofrece una clasificación para los tipos de carga y cuál es su comportamiento esperado. Muestra también como se compone un perfil de demanda desde las cargas individuales y cuál es el proceso en que se combinan para obtener el perfil que el medidor registra.

Una vez clasificados los perfiles de carga, se hace notar la diferencia entre los mismos y permite mostrar las áreas de oportunidad para mejorar su desempeño con fundamento en su comportamiento horario.

#### <span id="page-22-2"></span>**2.2 Clasificación de los perfiles de demanda**

La figura 1.1, ayuda a realizar una clasificación del uso de energía en residencial, gran industria, empresas medianas, comercial, agrícola y de servicios [1]. Para el caso técnico, en cuanto a los perfiles de demanda<sup>1</sup>, dicha clasificación puede quedar reducida en tres grandes rubros: Residencial o doméstico, comercial o de oficina e industrial  $[21]$   $[22]^{2}$ .

La energía eléctrica tiene su utilización en miles de aplicaciones, una de las más comunes es la referida a la iluminación. Esta aplicación implica que cada vez que es encendida una lámpara, una cantidad de potencia eléctrica es requerida para realizar la conversión de energía eléctrica a energía lumínica (y calorífica); esto es conocido como uso final [23], e implica que el usuario de dicha energía requerirá su uso para la satisfacción de alguna necesidad y no con el objetivo de consumir energía eléctrica. Este concepto, aunque es muy sencillo, da la pauta para relacionar la utilización de la energía eléctrica con base en hábitos, por ejemplo, en cualquier ciudad, el alumbrado público tiene un comportamiento (deseado) de encender al atardecer y apagarse al amanecer. Lo anterior genera un perfil de demanda rectangular con un escalón al amanecer y otro al atardecer y como ejemplo se muestra la figura 2.1.

1

<sup>1</sup> Los perfiles de demanda representan la demanda activa a través del tiempo, para la mayoría de los casos en esta tesis, están referenciados a 24 horas, aunque un análisis por semana o por temporada puede brindar datos de interés.

<sup>2</sup> Existen otras clasificaciones como lo son, el uso agrícola o de riego, el uso en servicios como el alumbrado público; sin embargo, en esta tesis se utilizan los tres mencionados.

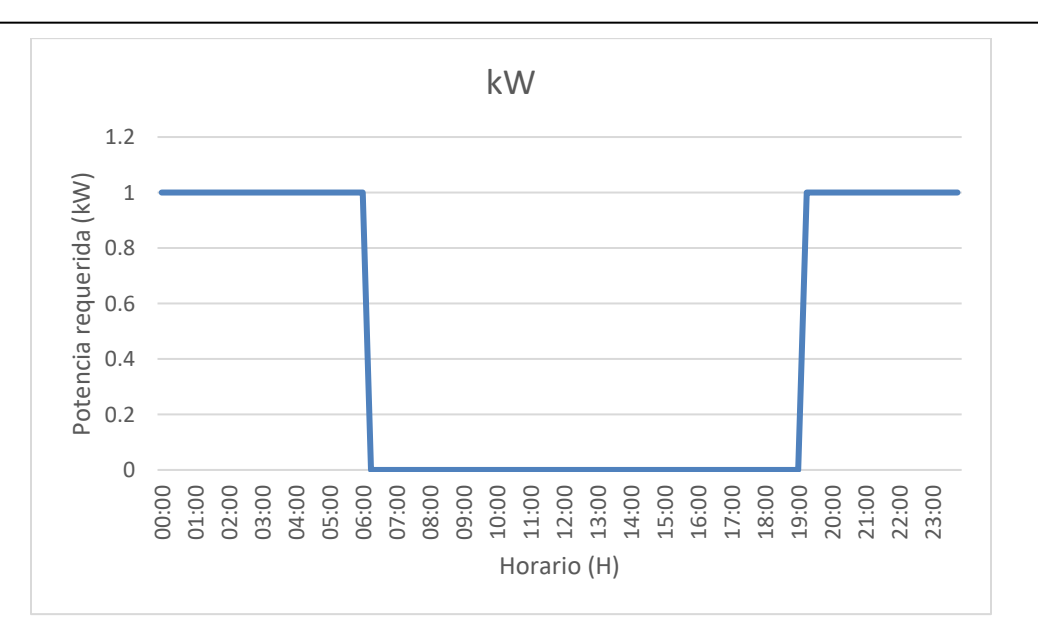

<span id="page-23-0"></span>**Figura 2.1: Ejemplo del perfil de demanda requerida por un conjunto de lámparas de alumbrado público, cuyo consumo es de 1000 W. Se encienden al atardecer y se apagan al amanecer.**

El uso de la energía en servicios domésticos dependerá de las rutinas de los consumidores [24], en el que a manera de ejemplo y para describir cómo se forman los perfiles de carga; se muestra la utilización de primera mano de un refrigerador de 200 W que enciende durante periodos de 30 minutos y se apaga en periodos de 30 minutos, iluminación de 200 W que es encendido de 05:00 a 07:30 y de 19:00 a 23:00 horas, asimismo como un sistema de audio – video de 200 W cuya utilización se realiza de 18:00 a 23:30. Con los datos anteriores, se tendría una gráfica como la que se muestra a continuación en la figura 2.2 [20].

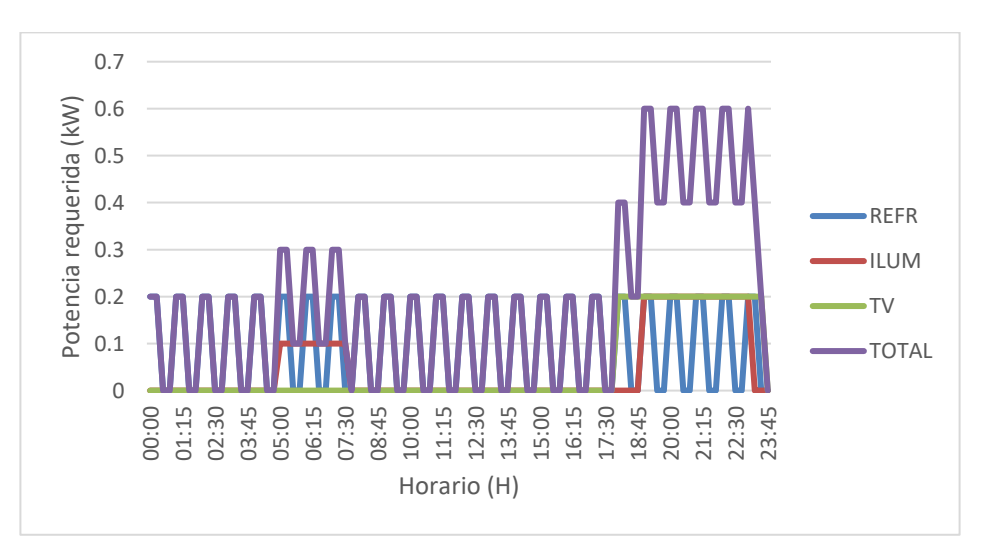

<span id="page-23-1"></span>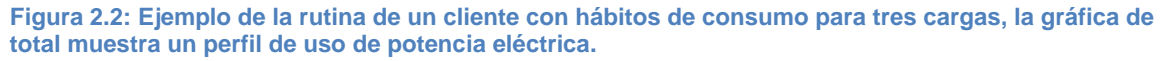

Se continúa con el ejemplo, se propone que; al utilizar la rutina propuesta para un cliente, se generan rutinas similares para cinco clientes con ligeras variaciones en la amplitud de sus exigencias de potencia eléctrica y con ciertos desfases en los horarios de la misma como se muestra en la figura 2.3.

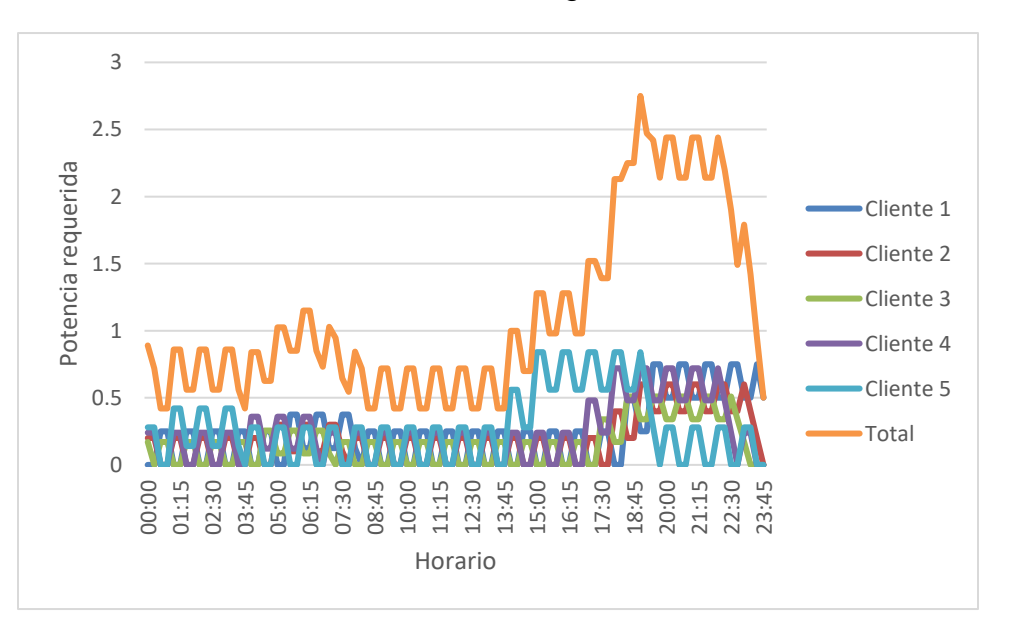

<span id="page-24-0"></span>**Figura 2.3: Ejemplo de perfil de demanda resultante de combinar los perfiles de cinco clientes.**

La tabla 2.1 muestra los valores de amplitud y desfase aplicados a la gráfica de la figura 2.2 en su serie "Total", que se utilizaron para reproducir la gráfica de la figura 2.3 [25].

<span id="page-24-1"></span>**Tabla 2.1: Valores de amplitud y de desfase utilizados para el ejemplo de cada cliente con el objeto de reproducir la figura 2.3.**

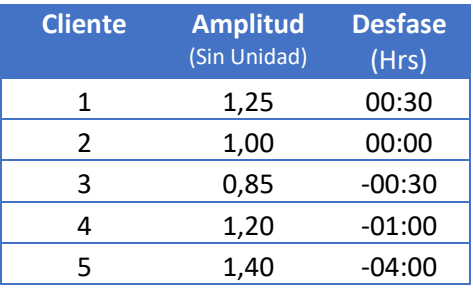

Lo que se pretende mostrar con el ejercicio anterior, es que la utilización de la energía eléctrica en forma común, genera perfiles de demanda universales con patrones similares [23]. Como lo demuestra la siguiente gráfica con un circuito de la zona Xalapa.

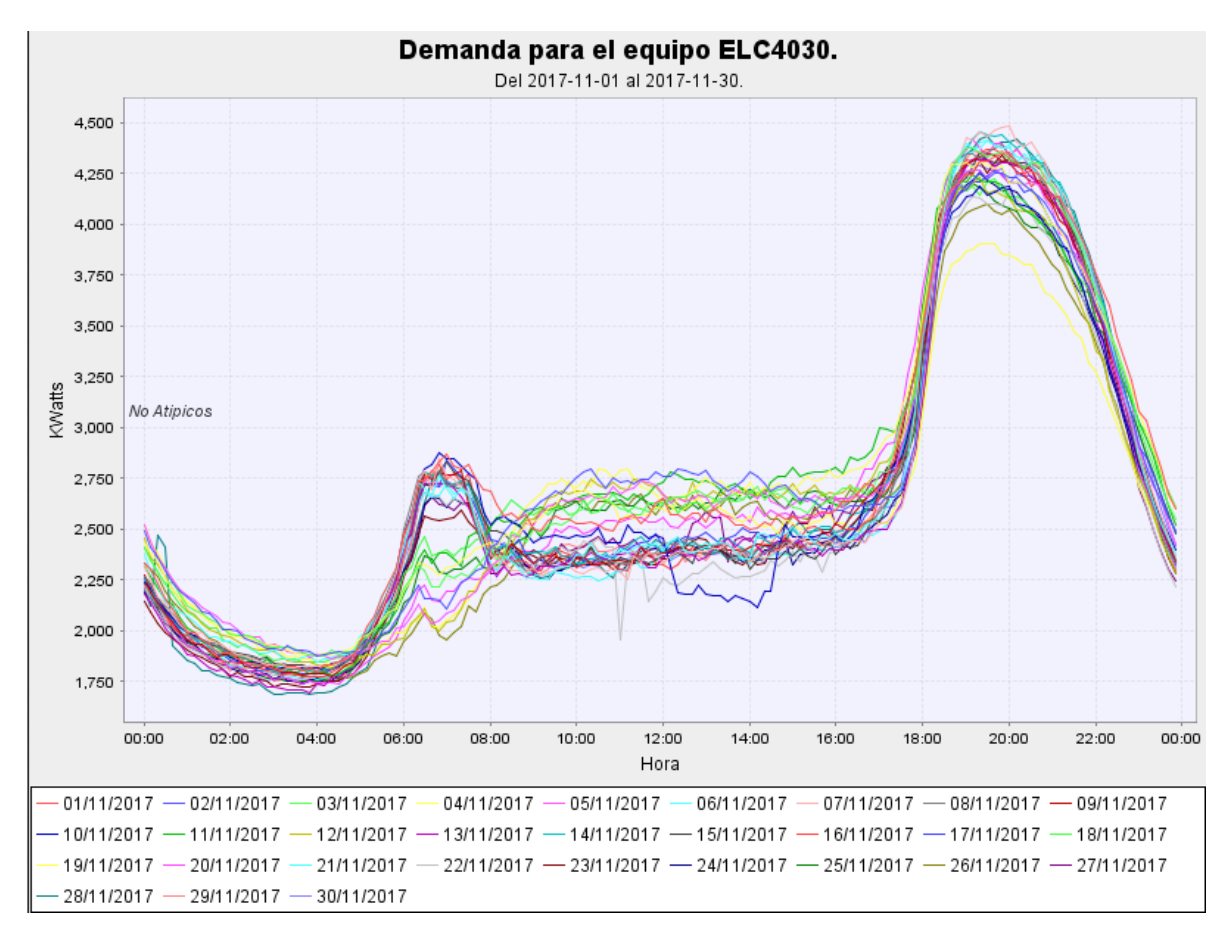

<span id="page-25-1"></span>**Figura 2.4: Perfil de demanda de todo el mes de noviembre de 2017 para el circuito ELC 4030 "El castillo 4030" cuya carga predominante es la doméstica semiurbana y rural.**

Es muy importante resaltar varias propiedades de la gráfica de la figura 2.4, y es que, durante todo el mes de noviembre, la forma que tiene el perfil de cada uno de los días, se mantiene muy similar. Algunas diferencias que aprecian son específicamente una variación entre las amplitudes en ciertos horarios. Sin embargo, se pueden sacar varias conclusiones: que las demandas mínimas diarias, se presentan alrededor de las 4:00 am, que existe un ligero pico alrededor de las 7:00 am, que de 8:00 a 18:00 horas se mantiene una demanda intermedia y que es alrededor de las 20:00 horas que se alcanza una demanda máxima, que casi duplica la demanda intermedia. Éstas características y otras adicionales se analizan en la siguiente sección.

#### <span id="page-25-0"></span>**2.3 Características del perfil de demanda residencial**

Los perfiles de demanda que se encuentran comúnmente a nivel mundial se pueden clasificar en tres tipos generales, qué son residencial, industrial y comercial.

Existe una página web [26] qué permite visualizar las formas que tienen los perfiles de demanda eléctrica para diferentes ciudades y diferentes aplicaciones de uso final de la energía, inclusive a nivel de aparato eléctrico. Ésta referencia se aprovecha para verificar que efectivamente los perfiles de demanda se pueden clasificar en tres grandes grupos. La figura 2.5 muestra una página web del Electric Power Research Institute, que permite visualizar diferentes tipos de perfiles de demanda.

| EPRI                                                              | <b>ELECTRIC POWER</b><br><b>RESEARCH IN</b> |                                                            |                                                               | <b>Load Shape Library 5.0</b>        |        |         |                                           |  |  |  |                 |  |  |  |
|-------------------------------------------------------------------|---------------------------------------------|------------------------------------------------------------|---------------------------------------------------------------|--------------------------------------|--------|---------|-------------------------------------------|--|--|--|-----------------|--|--|--|
| <b>Home</b>                                                       | <b>End Use</b>                              | <b>Whole Premise</b>                                       |                                                               | <b>Technology Measures</b>           |        |         | <b>Pacific Northwest RBSA</b>             |  |  |  | <b>About Us</b> |  |  |  |
| <b>End Use Load Shapes</b>                                        |                                             | You Are Here: Load Shape Library 5.0 > End Use Load Shapes |                                                               |                                      |        |         |                                           |  |  |  |                 |  |  |  |
| -Add Load Shape(s): -                                             |                                             |                                                            |                                                               | 1.0                                  |        |         |                                           |  |  |  |                 |  |  |  |
| Country<br><b>USA</b><br>۰.                                       | <b>Region</b><br><b>All Regions</b>         | 7                                                          |                                                               | 0.8                                  |        |         |                                           |  |  |  |                 |  |  |  |
|                                                                   | <b>Season and Day Type</b>                  |                                                            |                                                               |                                      |        |         |                                           |  |  |  |                 |  |  |  |
|                                                                   | Peak Season, Peak Weekday                   |                                                            |                                                               | 0.6                                  |        |         |                                           |  |  |  |                 |  |  |  |
| Peak Season, Average Weekday                                      |                                             |                                                            | <b>Average Hourly Demand (KV)</b>                             |                                      |        |         |                                           |  |  |  |                 |  |  |  |
| Peak Season, Average Weekend                                      |                                             |                                                            |                                                               | 0.4                                  |        |         |                                           |  |  |  |                 |  |  |  |
| Off Peak Season, Peak Weekday<br>Off Peak Season, Average Weekday |                                             |                                                            |                                                               |                                      |        |         |                                           |  |  |  |                 |  |  |  |
|                                                                   | Off Peak Season, Average Weekend            |                                                            |                                                               |                                      |        |         |                                           |  |  |  |                 |  |  |  |
|                                                                   |                                             |                                                            |                                                               | 0.2                                  |        |         |                                           |  |  |  |                 |  |  |  |
| <b>Sector and End Use:</b>                                        |                                             |                                                            |                                                               |                                      |        |         |                                           |  |  |  |                 |  |  |  |
| Commercial                                                        | <b>Residential</b>                          | Industrial                                                 |                                                               |                                      |        |         |                                           |  |  |  |                 |  |  |  |
|                                                                   | Central Air Conditioning(CAC)               |                                                            |                                                               | 0.0<br>$\overline{c}$<br>3<br>1<br>4 | 5<br>6 | 10<br>Ω | 11 12 13 14 15 16 17 18 19 20 21 22 23 24 |  |  |  |                 |  |  |  |
| Clothes Dryer                                                     |                                             |                                                            | <b>Hour ending</b>                                            |                                      |        |         |                                           |  |  |  |                 |  |  |  |
| Clothes Washer                                                    |                                             |                                                            | 3 End Use Load Shapes plotted. Download load shape data (CSV) |                                      |        |         |                                           |  |  |  |                 |  |  |  |
| Dishwasher                                                        |                                             |                                                            |                                                               | Scaling                              |        |         |                                           |  |  |  |                 |  |  |  |

<span id="page-26-0"></span>**Figura 2.5 Pagina web del Electric Power Research Institute, que permite visualizar diferentes tipos de perfiles de demanda http://loadshape.epri.com/enduse.**

Se realiza un análisis de los tipos de perfil de demanda que se presentan en la zona Xalapa, esto sirve para clasificar a los circuitos y también brinda la oportunidad de visualizar los horarios en los que se presentan las variaciones de la misma, así como las demandas máximas y demandas promedio qué se presentan en los circuitos de esta zona.

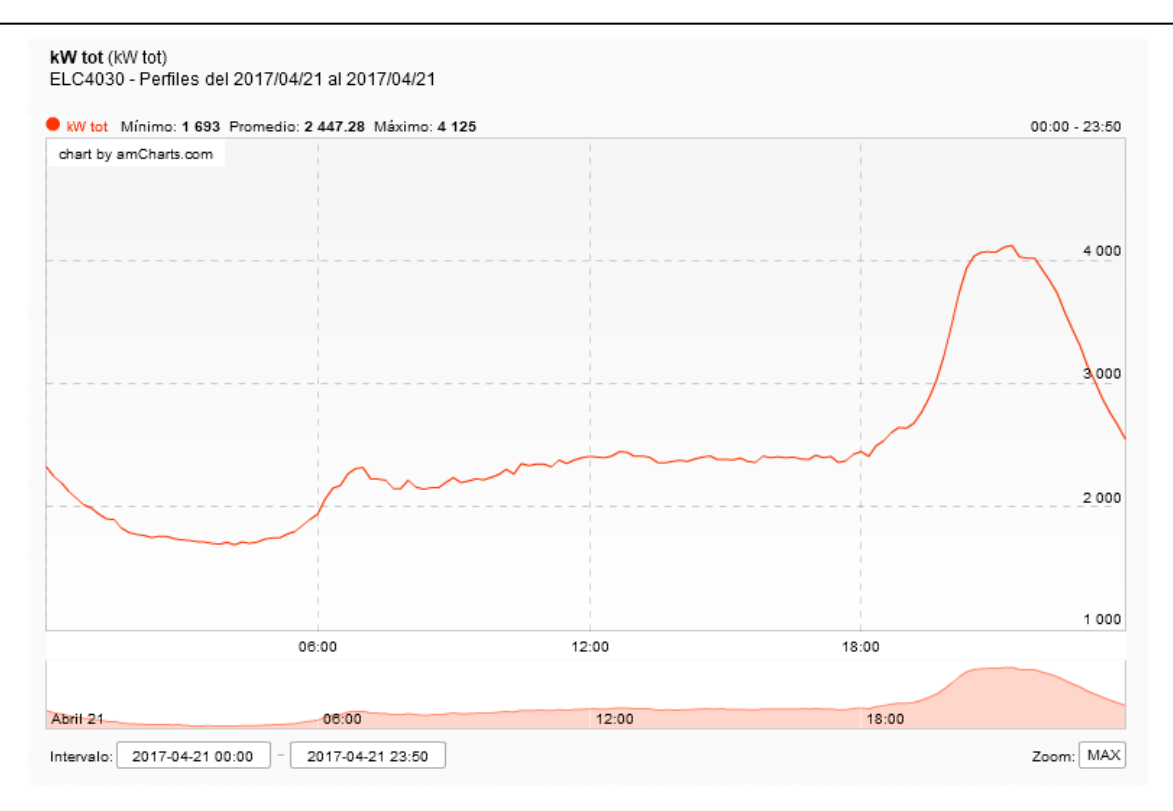

#### <span id="page-27-0"></span>**Figura 2.6: Perfil de demanda residencial tipo en la Zona Xalapa.**

La forma de los perfiles residenciales como el mostrado en la figura 2.6 se mantiene similar para diferentes tipos de poblaciones. En la figura 2.7 se muestran cuatro perfiles de carga tipo residencial en ubicaciones distintas de la zona y se puede verificar que mantienen una forma similar a la descrita en la sección anterior. Esta cuestión permite realizar un modelo de este tipo de perfil de tal forma que pueda ser utilizada en términos de una función matemática manejable.

Es de resaltar que las demandas base, intermedia y punta se mantienen parcialmente proporcionales en los cuatro ejemplos, sin embargo, dos diferencias se pueden resaltar de ellos en la figura 2.7: en el perfil superior izquierdo, se muestra un incremento en la demanda entre 6:00 y 8:00 am, que los otros tres perfiles no presentan. También que de 8:00 a 18:00 se presenta una curva cóncava hacia arriba en el primero de los perfiles (el que tiene mayor contenido rural), mientras que los otros tres, esta misma curva se presenta cóncava hacia abajo, ya que presentan un contenido comercial limitado. Todo ello servirá en la siguiente sección para poder modelar este tipo de perfil.

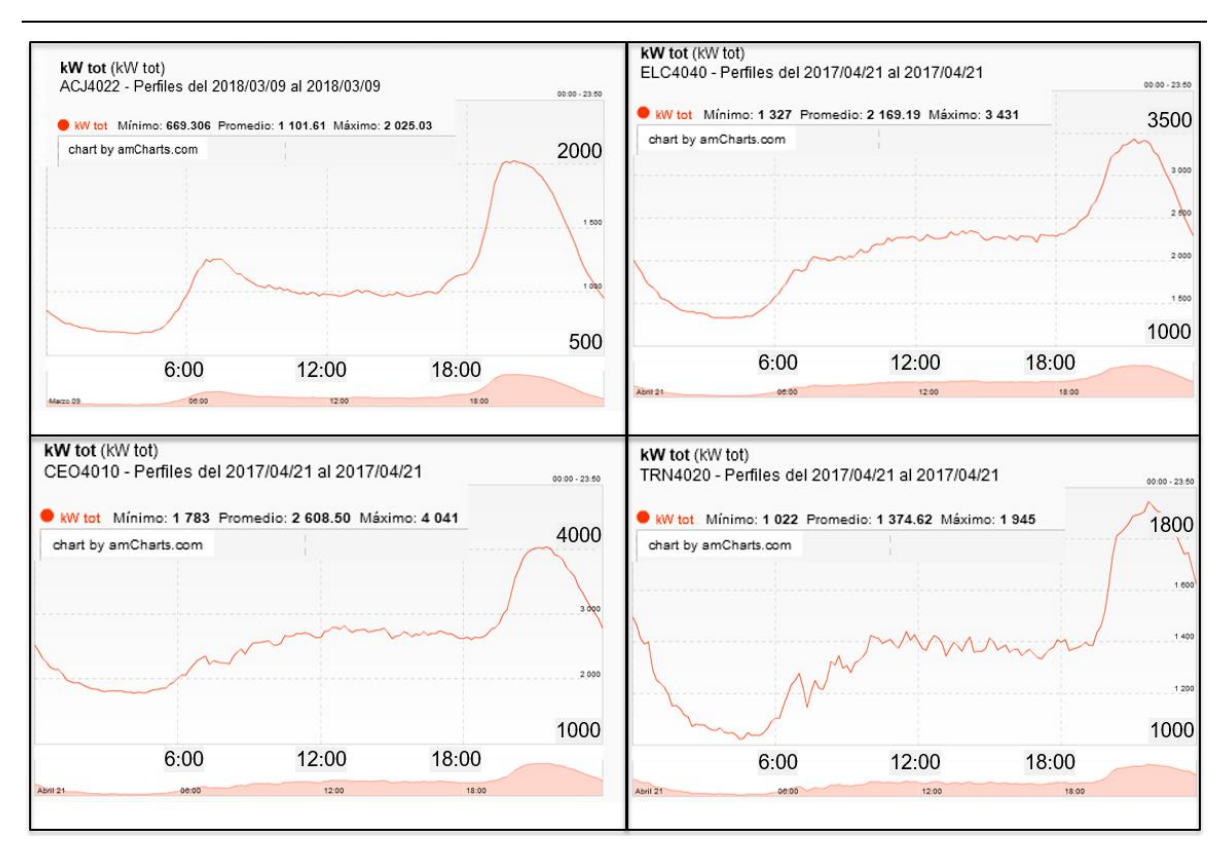

<span id="page-28-1"></span>**Figura 2.7: Cuatro perfiles de carga de tipo residencial que permiten comparar las similitudes y diferencias entre los mismos.**

#### <span id="page-28-0"></span>**2.4 Modelado de un perfil de demanda residencial**

Se verá que la propuesta que realiza Price [27], al modelo de carga, es coincidente con la se tiene en la zona y que corresponde a los perfiles mostrados en la sección 2.2.

La figura 2.8 muestra un perfil de demanda extraído de la publicación de Price, que es similar con los perfiles obtenidos de los medidores de los circuitos residenciales de la zona Xalapa, por lo que sirve para explicar las características de este tipo de perfil.

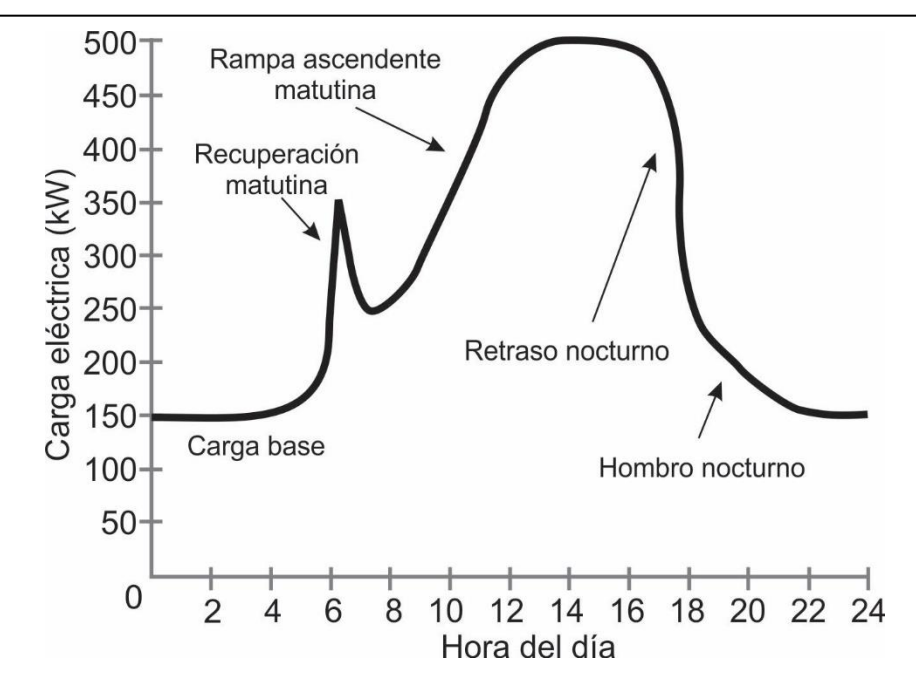

<span id="page-29-0"></span>**Figura 2.8: Perfil de demanda extraído de la publicación de Price y que es similar con los perfiles obtenidos de los medidores de los circuitos residenciales de la zona Xalapa.**

Para iniciar un modelo de perfil de demanda residencial, se consideran de primera mano, las propiedades mínimas recomendadas por Price [27], en el que se muestra la carga base, referida a la carga mínima que se presenta en el circuito durante el día; la carga pico, que se refiere a la carga máxima que tiene el perfil y a tres parámetros relacionados con el tiempo, el primero es la duración de la carga máxima, el segundo indica el tiempo de elevación de demanda así como el tiempo de caída de la demanda. La figura 2.9 muestra los parámetros mínimos recomendados por Price.

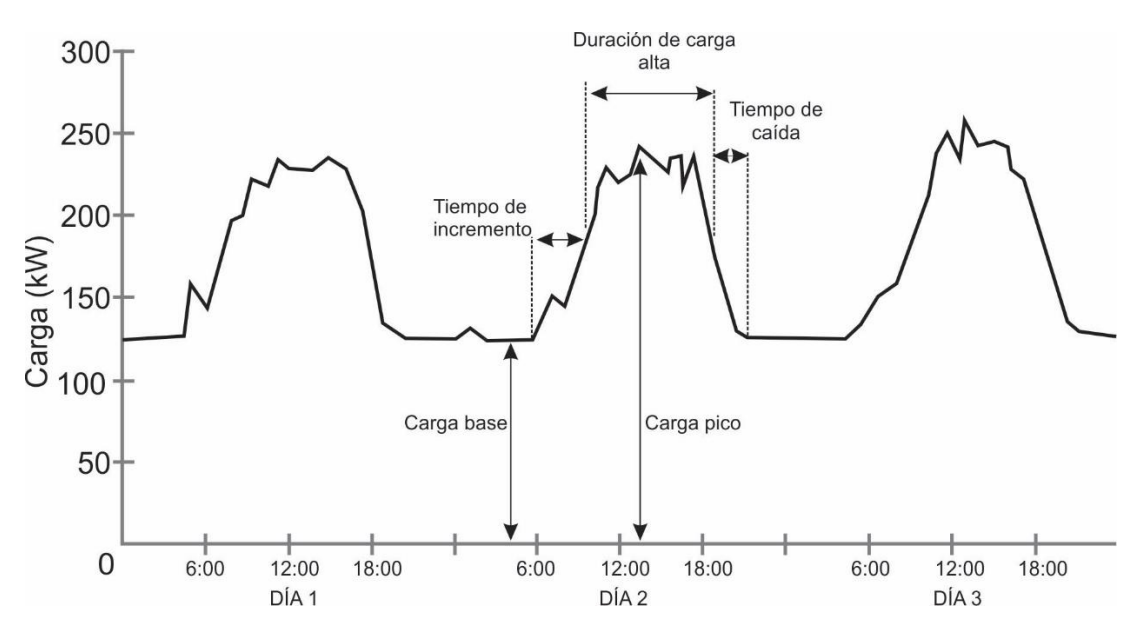

<span id="page-29-1"></span>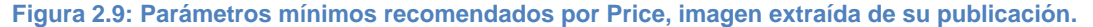

#### <span id="page-30-0"></span>**2.5 Modelo simplificado del perfil de demanda residencial**

Se inicia con un modelo simplificado en el que se maneja la carga en tres escalones del perfil: escalón de demanda base, escalón de demanda intermedia y escalón de demanda punta.

Como se aprecia en la figura 2.10, se presentan tres grupos de demanda en el perfil y que tienen que ver con la demanda base, intermedia y punta y aunque estos conceptos existen dentro de las tarifas horarias, en realidad aquí se hace notar la posibilidad de que los horarios no sean perfectamente correspondientes con la tarifa [28], pero si con los puntos de inflexión de la curva de demanda que se requiere analizar.

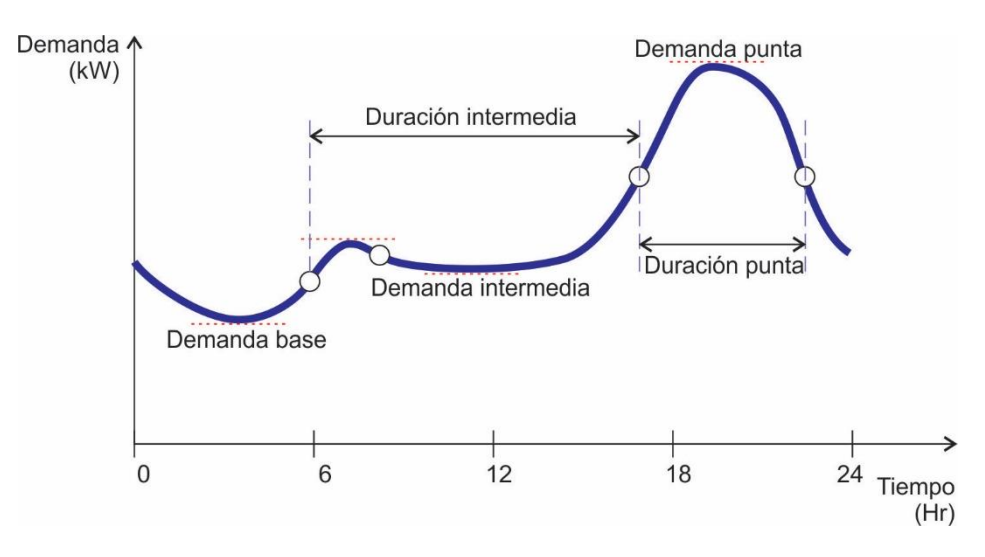

<span id="page-30-1"></span>**Figura 2.10 Propiedades del perfil de demanda residencial que se utiliza en esta tesis.**

En la figura 2.11 es de resaltarse las amplitudes de cada uno de los escalones y los periodos de duración de cada uno de ellos. Para obtener los datos correspondientes a cada uno de los escalones, se requieren 6 parámetros a definir que son: la magnitud de cada una de las demandas y los tres tiempos en que se realiza en cambio de demanda.

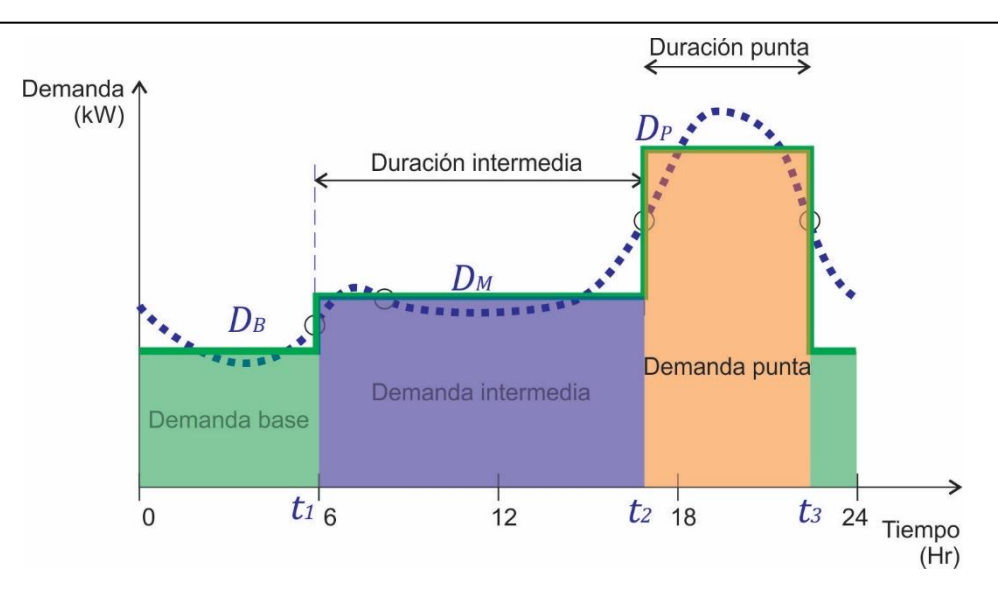

<span id="page-31-0"></span>**Figura 2.11 Se puede formar un modelo simplificado en términos de tres escalones de acuerdo a la demanda.**

Como se muestra en la ecuación 2.1, este perfil puede ser reducido a seis parámetros, tres de demanda y tres de tiempo.

$$
f(t) = \begin{cases} D_B & \text{si } t < t_1, t_3 \le t \\ D_M & \text{si } t_1 \le t < t_2 \\ D_P, & \text{si } t_2 \le t < t_3 \end{cases} \tag{2.1}
$$

Donde:

*DB*: es la demanda base

*DM*: es la demanda intermedia

- *DP*: es la demanda en horario punta
- *t1*: es el horario en el que termina la demanda base
- *t2*: es el horario en el que termina la demanda intermedia
- *t3*: es el horario en el que termina la demanda punta

Se inicia con los tiempos que corresponden a los cambios en los escalones de las demandas. Para encontrarlos, se toma en cuenta los puntos de inflexión existentes en las curvas. Los puntos de inflexión quedan establecidos cuando la curva ajustada cambia de ser cóncava hacia arriba, a cóncava hacía abajo (o

viceversa) [29]<sup>3</sup>. El mismo caso se toma para el cambio de demanda intermedia a demanda punta. Para el cambio de demanda punta a demanda base se considera que al caer la demanda las diferencias serán negativas por lo que una vez alcanzada la diferencia mínima (máxima en valor absoluto), se habrá encontrado el tiempo que corresponde al punto de inflexión.

La figura 2.12 muestra una gráfica simplificada que utiliza los datos de la ecuación 2.1.

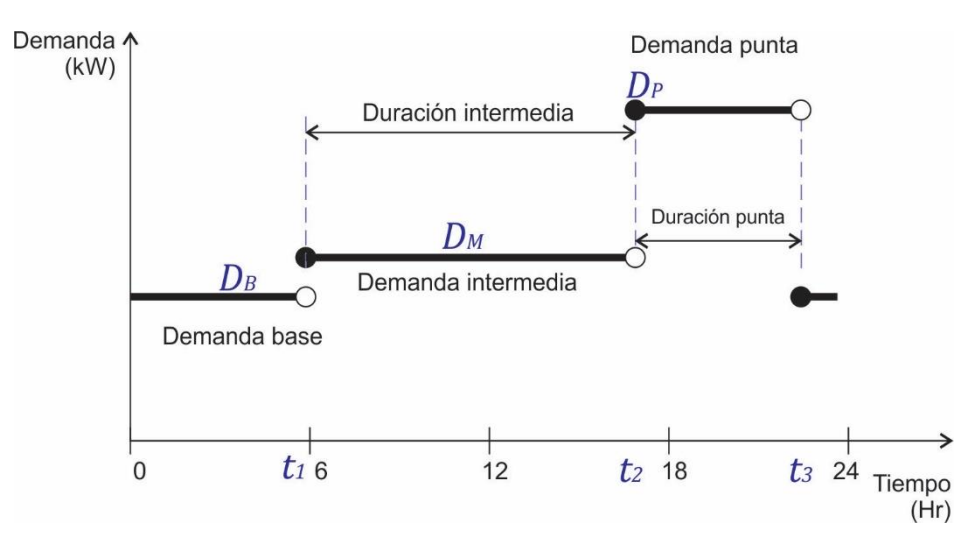

<span id="page-32-1"></span>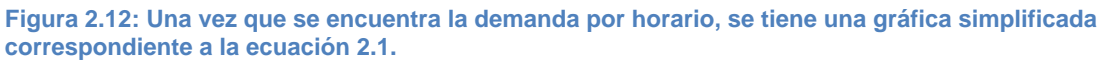

Para el caso de encontrar las magnitudes *DB*, *D<sup>M</sup>* y *DP*, mediante el promedio de las cantidades que contienen el periodo que les corresponde.

Este modelo servirá para comparar los perfiles de demanda con los perfiles de demanda comerciales e industriales y poder combinarlos de una forma efectiva.

#### <span id="page-32-0"></span>**2.6 Perfil de demanda comercial**

Los perfiles comerciales característicos de la zona Xalapa, contemplan una carga mínima en la madrugada que se incrementa aproximadamente a las 10:00 horas y se mantiene en demanda máxima básicamente hasta las 22:00 horas inmediatamente disminuye hasta llegar a la demanda mínima. Ésta característica va implícita en la manera que los comercios inician su jornada y cómo manejan sus equipos de acuerdo con las necesidades de sus actividades; llega un límite por la noche, que permite iniciar el fin de las actividades principales del negocio y

1

<sup>3</sup> En una función, para este caso, un polinomio ajustado a los datos medidos; si un punto se mueve a lo largo de la gráfica de la función, la recta tangente a la curva gira conforme se desplace por la gráfica. Los puntos de inflexión se ubican donde la recta de la pendiente cambie su sentido de giro.

durante la madrugada quedan únicamente los sistemas mínimos necesarios para conservar productos, mantener alarmas, iluminación menor, vigilancia etc.

La figura 2.13 representa una gráfica de demanda comercial que corresponde con los perfiles de demanda reales de la zona Xalapa.

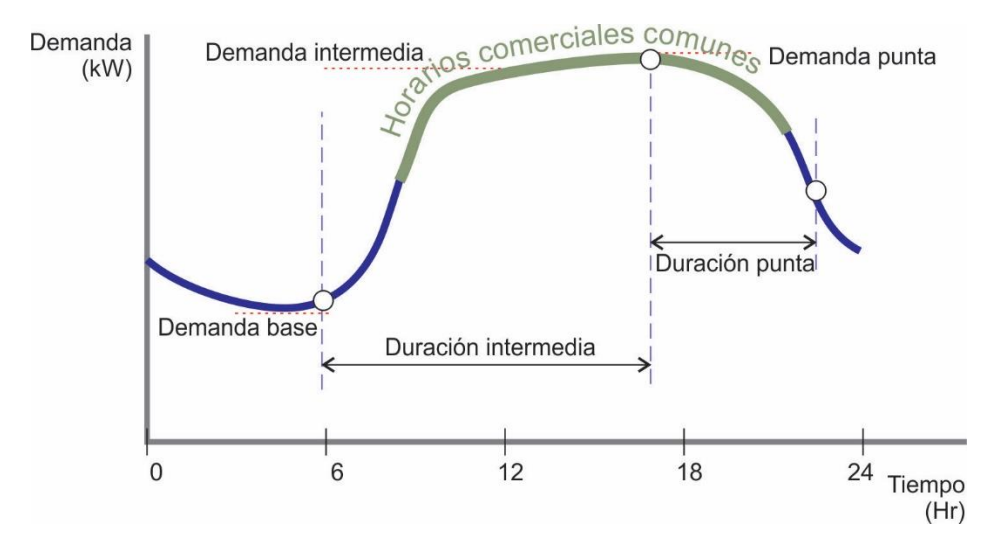

<span id="page-33-0"></span>**Figura 2.13: Gráfica de demanda comercial común en la zona Xalapa.**

En la figura 2.13 es de resaltar que los horarios definidos para el perfil de demanda residencial, son correspondientes aquí también; esto con el objeto de poder compararlos.

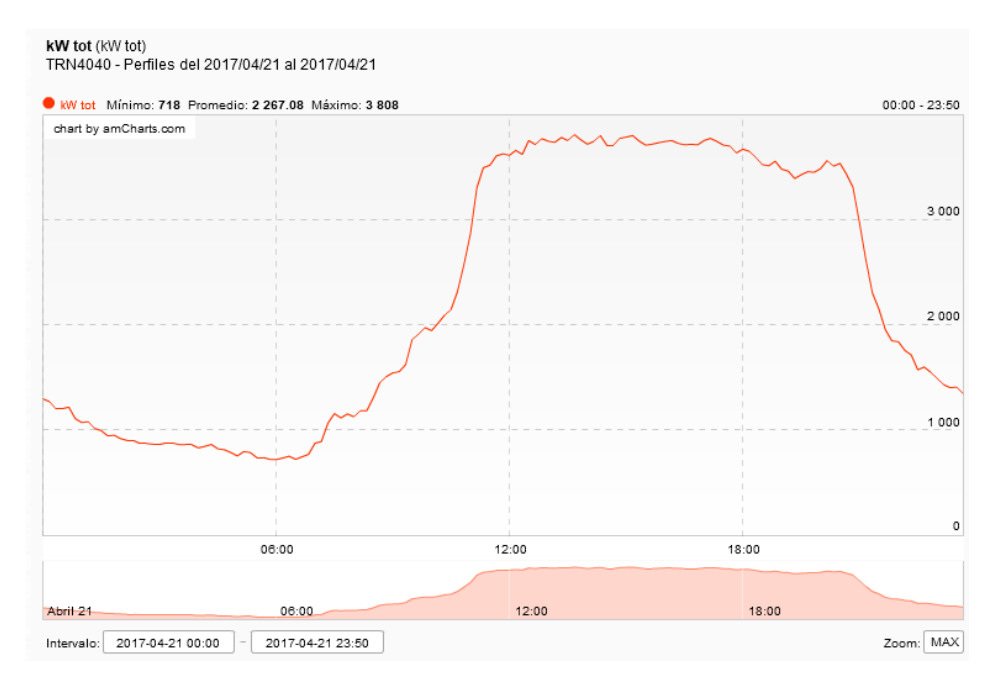

<span id="page-33-1"></span>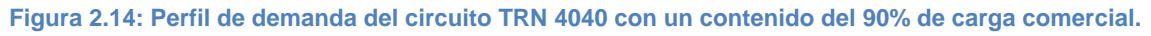

En la figura 2.14 se presenta un perfil de demanda con un alto contenido comercial, es importante mencionar que los horarios de apertura y cierre de los comercios son los que impactan directamente a la gráfica.

#### <span id="page-34-0"></span>**2.7 Perfil de demanda industrial**

El perfil industrial es un poco más complicado y depende básicamente del proceso que se lleve a cabo en cada industria. Los hábitos de las mismas están enfocados a los requerimientos de producción, a los horarios de mantenimiento entre muchos otros.

Cualquiera que sea su forma, es posible que se encuentren variaciones en los perfiles en los días de descanso del personal y esa variación de carga que se reduce considerablemente respecto de la demanda en los días activos; puede dar la oportunidad de repartir cargas con otros circuitos para dar un mejor aprovechamiento de las instalaciones.

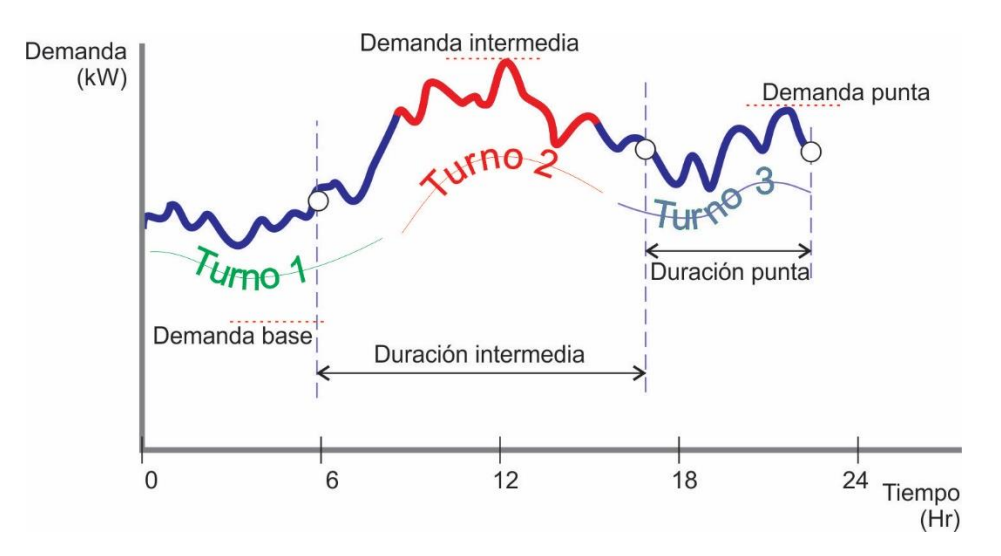

<span id="page-34-1"></span>**Figura 2.15: Demanda tipo industrial cuya forma depende del proceso que se mide, el turno principal es comúnmente de 8:00 a 16:00 Horas.**

En la figura 2.15 se muestra un perfil de demanda industrial y pueden ser resaltados los horarios que conforman los turnos de los trabajadores, los cambios de turno aproximadamente a las 8:00 y 16:00 horas, así como los cuidados de disminuir la demanda en horarios de demanda pico derivado del costo más alto que implican [28].

La figura 2.16 muestra un perfil de carga industrial real sobre el circuito Coatepec 4070 (COP 4070).

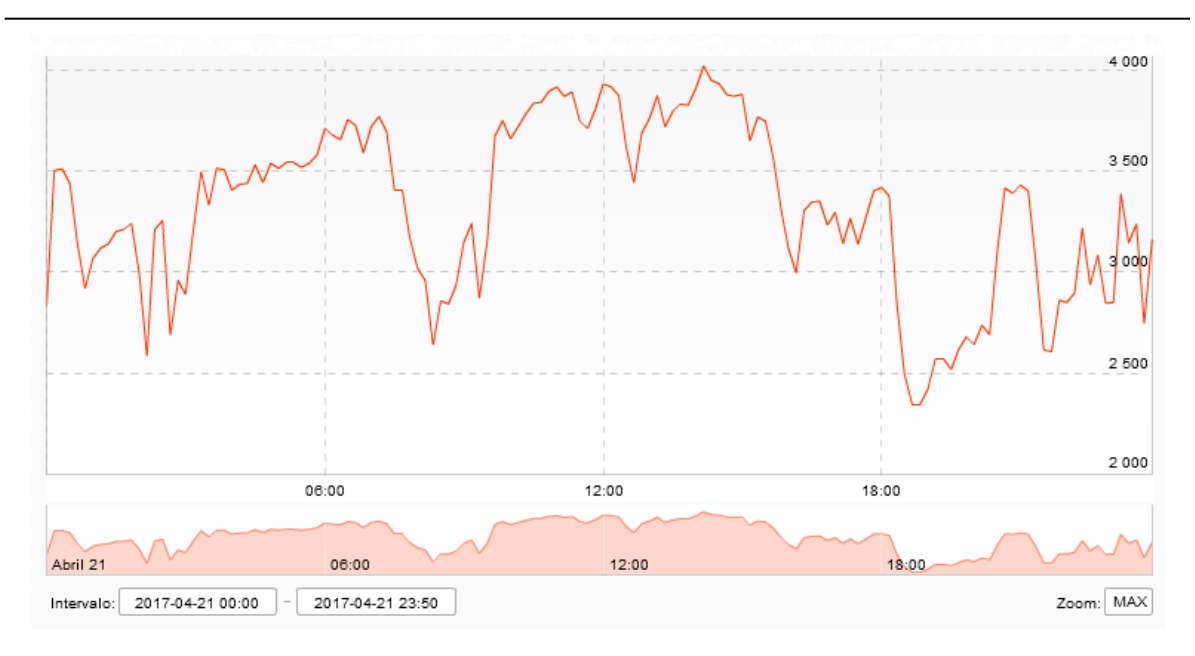

<span id="page-35-1"></span>**Figura 2.16: Perfil de demanda del circuito COP 4070, cuya carga predominante es industrial.**

El modelo de demanda industrial se complica ya que cuando se cuenta con demandas altas por cada cliente (como en el caso anterior que un solo cliente determina el perfil del circuito), la forma del perfil tendrá un factor de diversidad tal que, cada movimiento de carga del mismo, será difícil de pronosticar [30]<sup>4</sup>.

#### <span id="page-35-0"></span>**2.8 Selección de circuitos candidatos para determinar una configuración dinámica**

Como se vio en las secciones 2.3 y 2.4, existen diferentes tipos de perfiles de demanda, cuando dos circuitos que geográficamente se encuentran cercanos entre sí y que forman una configuración en anillo con operación radial, es posible realizar un estudio de minimización de pérdidas, para buscar el lugar que se mantendrá abierto sobre el anillo, en el cual rematarán ambos circuitos. Esto da pie a que, en horarios de demanda máxima, ambos circuitos presentan su mejor desempeño combinado en cuanto a pérdidas, caída de tensión y razonablemente a repartición de carga y posiblemente de clientes [16].

1

<sup>4</sup> Aunque en este párrafo se hace referencia a la publicación de la universidad de Antioquia, es aplicable a los tres tipos de carga y no solo a la industrial. Sin embargo, para los perfiles estudiados de la zona Xalapa, se deduce que los perfiles asociados a las cargas industriales presentan patrones tan irregulares que se vuelven más estocásticos que pronosticables; por lo que [30] se vuelve una referencia muy útil para el estudio de estos casos.
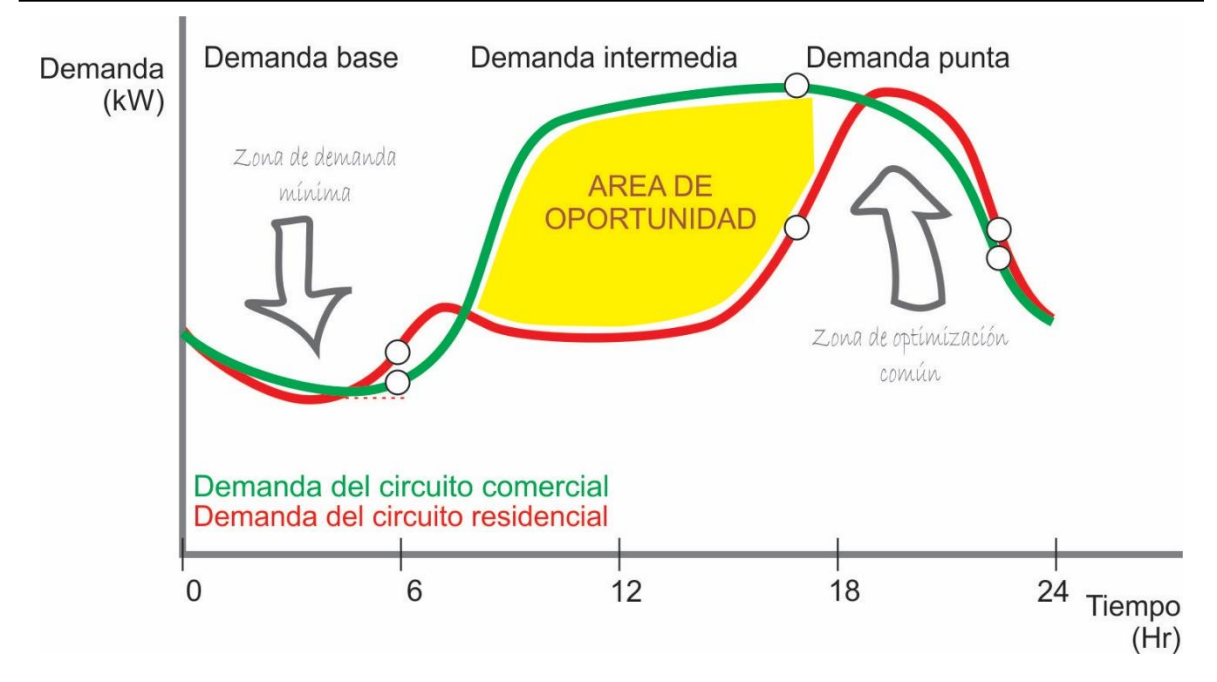

**Figura 2.17: Al combinar dos circuitos que tienen diferente perfil, puede aprovecharse el área de oportunidad marcada en amarillo para repartir carga con otra configuración a la de la demanda punta.**

Para obtener el objetivo buscado, es indispensable seleccionar un circuito comercial como circuito inicial. La figura 2.17 sirve para explicar que este circuito al presentar una demanda "alta" en horarios de demanda intermedia, permitirá compartir una cantidad de carga razonable a su circuito vecino; de tal forma que durante un horario (aproximadamente de 10:00 a 19:00 horas) repartan su carga de una forma y en el horario complementario del día, la repartan de otra forma, de acuerdo con la optimización clásica realizada comúnmente.

### **2.9 Repartición de la carga**

La figura 2.18 muestra cómo puede utilizarse la demanda promedio entre los dos circuitos seleccionados, para dar pauta a la repartición de carga a lo largo del día. Evidentemente cuando los circuitos son muy parecidos en su construcción, lo ideal será promediar las cargas, sin embargo; en los casos que no sea así, dependerá de los cálculos de pérdidas, la mejor configuración para ellos.

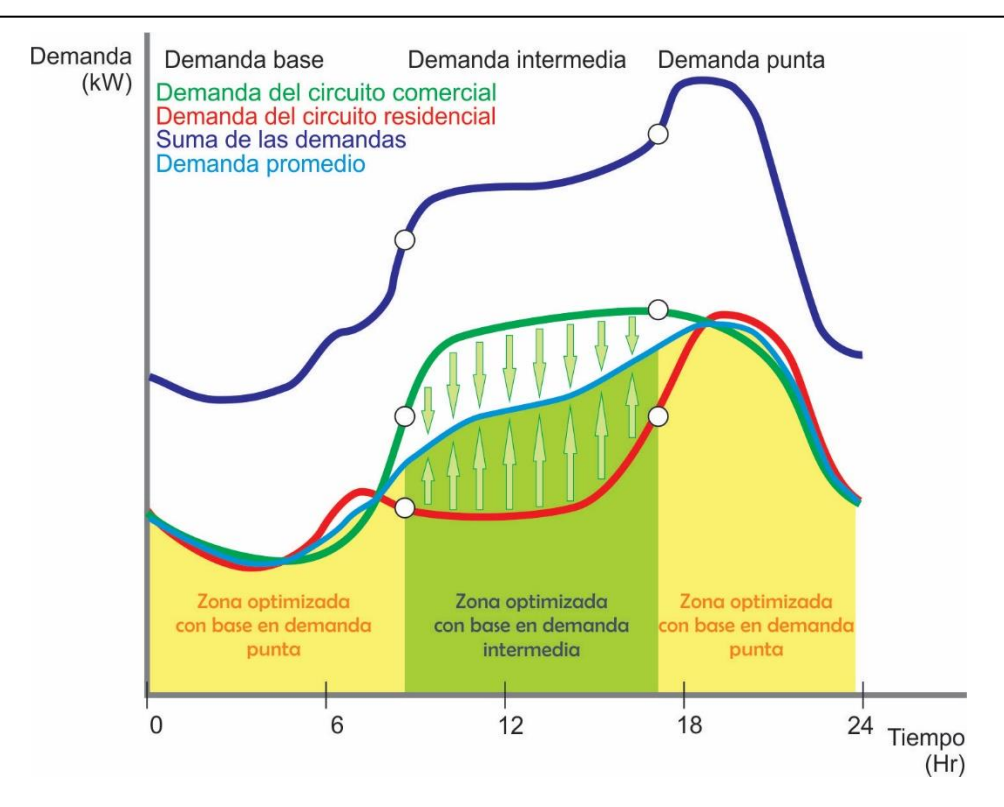

**Figura 2.18: La demanda promedio entre los dos circuitos descritos anteriormente, puede orientar hacia dónde conviene desplazar la carga de cada uno de los circuitos.**

En la figura 2.19 se muestra un ejemplo de desplazar la carga mediante maniobras en los circuitos en un horario de 9:00 horas del circuito comercial al residencial y a las 17:00 horas recuperarla. Por lo que el comportamiento de las demandas cambiaría en forma imperfecta hacia el promedio

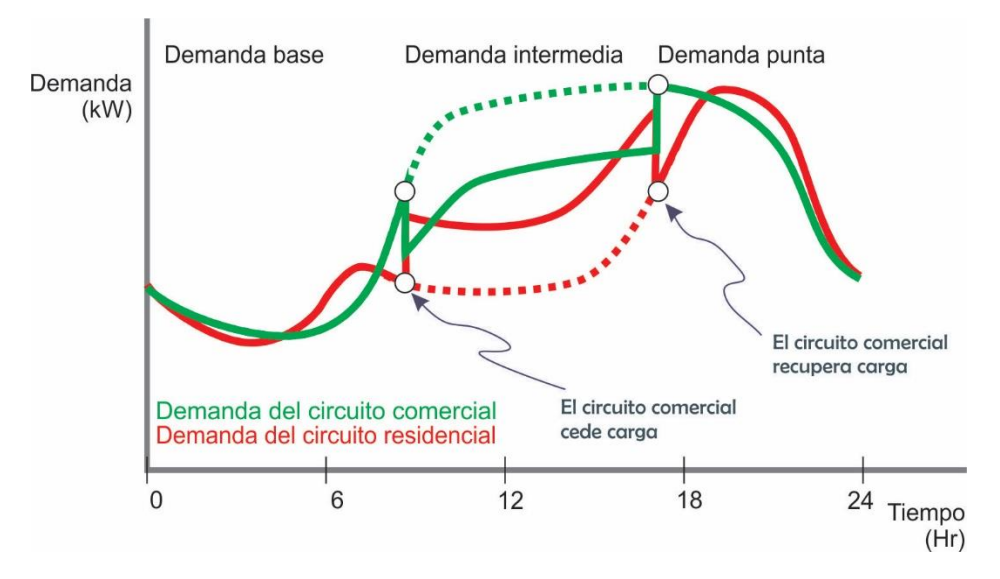

**Figura 2.19: Estas son las curvas esperadas para cada uno de los circuitos al hacer el traslado de carga a las 9:00 horas y a las 17:00 horas.**

# **Capítulo 3. Condiciones y consideraciones físicas y eléctricas para la operación de los circuitos en configuración dinámica**

### **3.1 Introducción**

Antes de desarrollar el método en el capítulo 4, este capítulo describe características que deben ser tomadas en cuenta para obtener un resultado factible en condiciones reales. Las características eléctricas y físicas de los circuitos son de alta relevancia para llevar a cabo las transferencias entre los mismos de una manera posible. El comportamiento de algunos elementos del circuito puede afectar de forma importante el desempeño de los mismos y finalmente es de primera necesidad considerar los aspectos de seguridad, hacia el personal, hacia terceros y hacia las propias instalaciones.

### **3.2 Parámetros eléctricos**

#### 3.2.1 Frecuencia

En la figura 3.1 se consideran dos circuitos de diferente fuente cuyos voltajes de cada fase pueden representarse de la siguiente forma [31]:

$$
v_{Aa} = V_{Aa} \cos(2\pi f_A t + \phi_{Aa}) \tag{3.1}
$$

$$
v_{Ab} = V_{Ab} \cos(2\pi f_A t + \phi_{Ab})
$$
 (3.2)

$$
v_{Ac} = V_{Ac} \cos(2\pi f_A t + \phi_{Ac})
$$
 (3.3)

$$
v_{Ba} = V_{Ba} \cos(2\pi f_B t + \phi_{Ba})
$$
 (3.4)

$$
v_{Bb} = V_{Bb} \cos(2\pi f_B t + \phi_{Bb}) \tag{3.5}
$$

$$
v_{Bc} = V_{Bc} \cos(2\pi f_B t + \phi_{Bc})
$$
 (3.6)

Donde:

- *v*: Voltaje en función del tiempo en Volts
- *V*: Voltaje de pico en Volts
- *f*: Frecuencia de la fuente en Hz
- *t*: Tiempo en segundos

#### $\phi$ : Ángulo de fase

- *A, B*: Subíndice que indica la fuente o el circuito
- *a, b, c*: Subíndice que indica la fase

Este es un tema muy importante para la aplicación del procedimiento, con el objeto de no discriminar ningún detalle. La figura 3.1 muestra dos circuitos trifásicos de media tensión para detallar las ecuaciones de este capítulo.

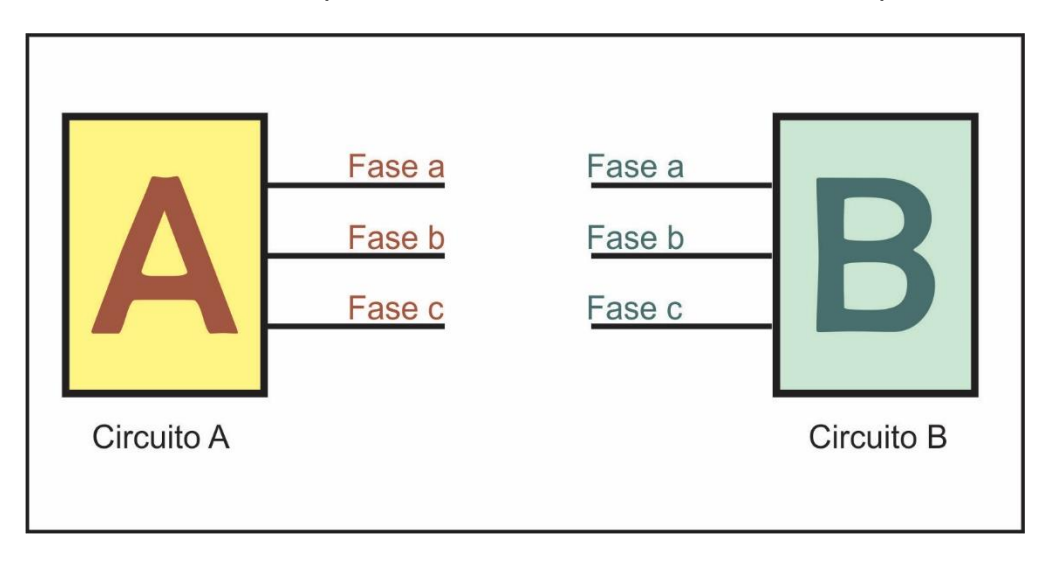

**Figura 3.1: Dos circuitos con capacidad de transferencia de carga mediante la configuración en anillo con operación radial.**

Una de las condiciones fundamentales, es que la frecuencia eléctrica sea igual en ambas fuentes y dado que en la república mexicana está definida a 60 Hertz [32]. Para el caso, es poco común encontrar una fuente que se encuentre fuera de este requisito que inclusive es legal, sin embargo, esta condición puede tomar relevancia derivado de la reforma energética promueve la generación distribuida.

En el caso particular de la zona Xalapa, se cuenta con un circuito denominado COP 4010<sup>5</sup>, al cual se conecta un generador mediante energía potencial hidráulica en la que, en su caso, debe ser considerada la frecuencia como un parámetro muy relevante a verificar para realizar transferencias de circuitos. Por las características de este circuito, es la central quien debe confirmar la sincronización antes de conectarse a la red general de distribución.

La figura 3.2 muestra un sincronizador para los generadores que se encuentran en la central hidroeléctrica Texolo; la central es la que debe sincronizarse una vez que el circuito se encuentra energizado.

<sup>1</sup> <sup>5</sup> COP 4010: Circuito 4010 de la subestación Coatepec.

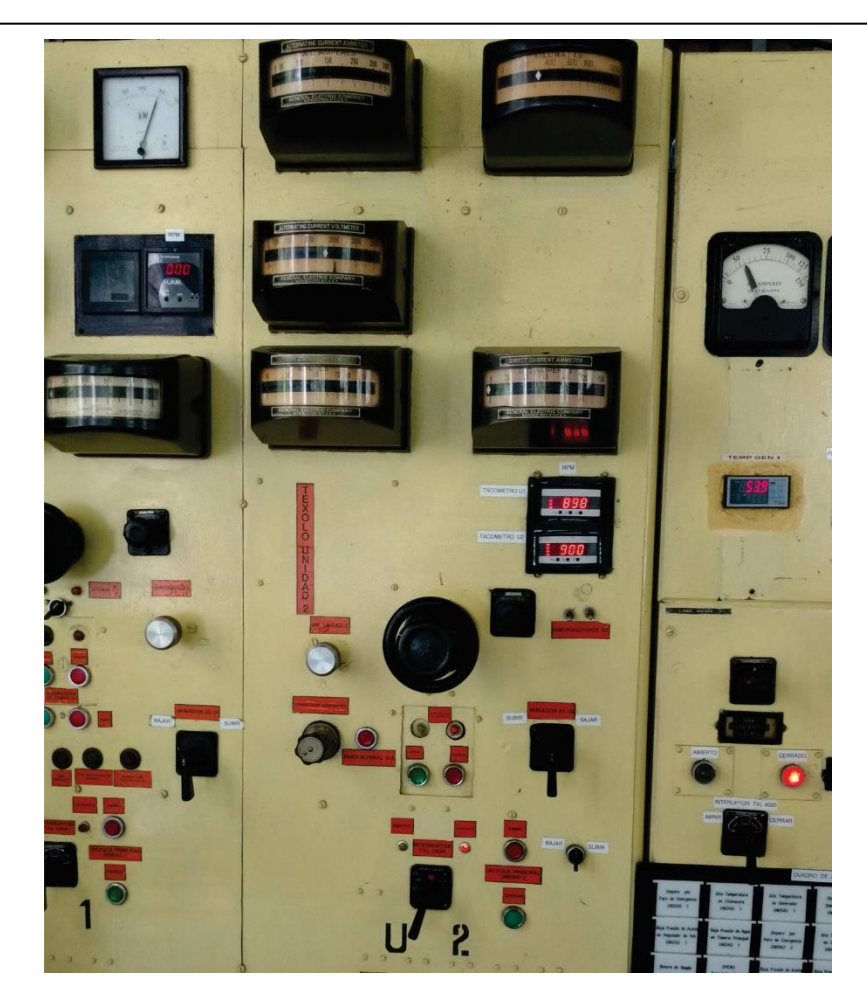

**Figura 3.2: Sincronizador para los generadores que se encuentran en la central hidroeléctrica Texolo. La sincronización se realiza en los tableros de la central.**

### 3.2.2 Tensión

El segundo punto relevante es considerar que la magnitud del voltaje de operación de cada uno de los circuitos a convertir en pareja dinámica sea igual. Existen casos en los que pueden encontrarse físicamente cercanos dos circuitos que tengan las propiedades físicas que se verán en la sección siguiente, pero que no cuentan con la misma tensión eléctrica. Los voltajes que son manejados en forma normalizada dentro de la república mexicana para circuitos de distribución son 13.8, 23.9 y 34.5 kV [32].

### 3.2.3 Secuencia de fases y desfasamiento

Una vez que las dos condiciones anteriores son cumplidas, se deben tomar en cuenta dos más, una de ellas es que la secuencia de fases sea la misma en ambos circuitos y la segunda es que debe existir un desfasamiento de cero grados entre las mismas fases de cada fuente. El primer caso puede convertirse en un problema muy común cuando los circuitos se construyen en anillo con operación radial, principalmente cuando se realizan modificaciones o ampliaciones a la

infraestructura eléctrica y es uno de los puntos a tomar en cuenta en el momento de la puesta en servicio, para lo cual se cuida la secuencia de fases de los transformadores de distribución en las subestaciones en el lado de alta tensión y de la misma forma, en los circuitos de distribución.

La figura 3.3 muestra un medidor de voltaje de media tensión que se maneja con pértigas aislantes y que sirve para verificar que las fases que van a trabajar en paralelo, tengan una diferencia de potencial mínima.

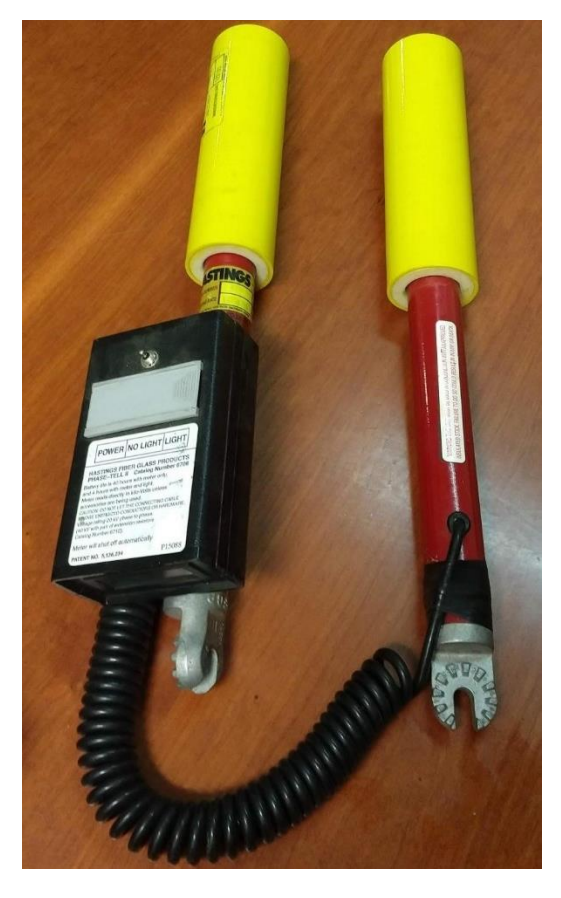

**Figura 3.3: Medidor de voltaje que se maneja mediante pértigas aisladas, con él se puede verificar la diferencia de tensión entre ambos circuitos.**

Aunque muchas veces esta confirmación de fases puede seguirse en forma física con la trayectoria de cada fase, en ocasiones no es posible en instalaciones de difícil acceso como las instalaciones subterráneas. De cualquier forma, es posible medir en forma eléctrica la diferencia de potencial entre las combinaciones de conductores de un circuito a otro para asegurar que la secuencia de fases sea correspondiente entre ambos circuitos.

Para el caso del ángulo de fase entre dos conductores a enlazar, se debe tener cuidado principalmente cuando las fuentes de los circuitos de media tensión se presentan en diferentes números de etapas de transformación. Por ejemplo, para un circuito en 13.8 kV, en la mayoría de los casos se utiliza un transformador 115/13.8 kV, como etapa subsecuente de transformación a una de 230/115 kV.

Es importante mencionar que cuando por condiciones de regulación de voltaje o de disminución de pérdidas eléctricas, se cuenta con dos circuitos de media tensión uno de los cuales tiene un transformador de media tensión a media tensión (MT-MT)<sup>6</sup>, aunque en ciertos puntos pueden tener el mismo valor de tensión eléctrica RMS, es posible que por la conexión del transformador MT-MT, se tenga un desfasamiento eléctrico.

La figura 3.4 muestra la placa de datos de un transformador de media tensión a media tensión (34.5 a 13.8 kV) que es utilizado para reducir las pérdidas eléctricas, que genera una etapa intermedia de transformación y a su vez 30 grados de desfase con sus circuitos vecinos que no tienen esa etapa.

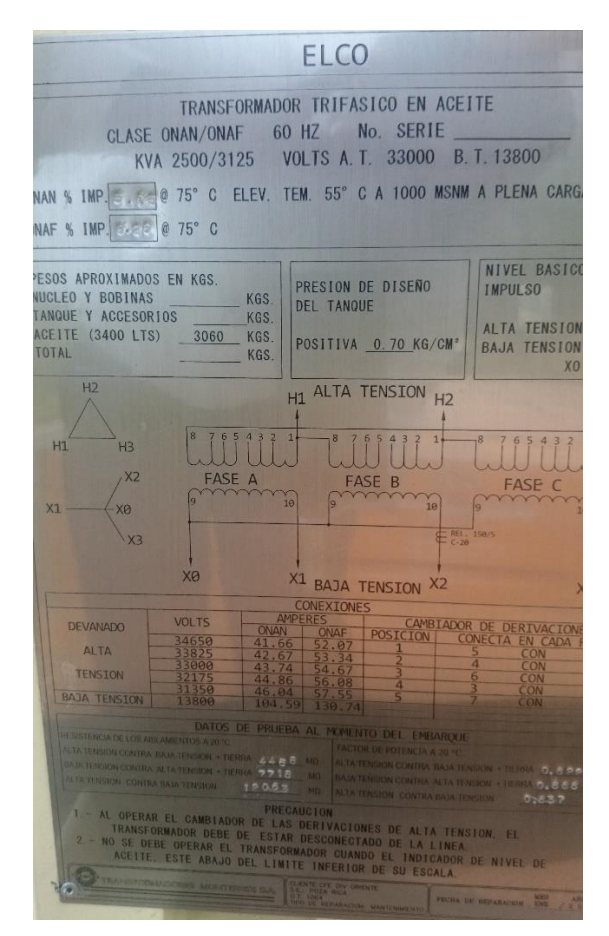

**Figura 3.4: Placa de datos de un transformador de media tensión a media tensión que genera una etapa intermedia de transformación y a su vez 30 grados de desfase (por su conexión) con sus circuitos vecinos que no cuentan con esa etapa intermedia de transformación.**

<sup>1</sup> <sup>6</sup> Como ejemplo un transformador 34.5/13.8 kV

Sin embargo, existen casos muy particulares en los que puede darse una etapa de transformación directa de 230/13.8 kV, lo que implica que exista una diferencia en ángulos de fase; se genera una imposibilidad para el cierre de equipos de conmutación en paralelo, aunque la secuencia de fases sea correspondiente.

Para el caso en el que se cumplan todos los parámetros eléctricos excepto el que el ángulo de fase sea el mismo en ambas fuentes para cada fase, es posible realizar una transferencia mediante una interrupción breve a la carga a transferir (lo cual es inaceptable para este procedimiento), para evitar el corto circuito que se generaría por el desfasamiento existente entre ellos.

En resumen, para esta sección y con base en las ecuaciones 3.1 a 3.6, debe cumplirse lo siguiente:

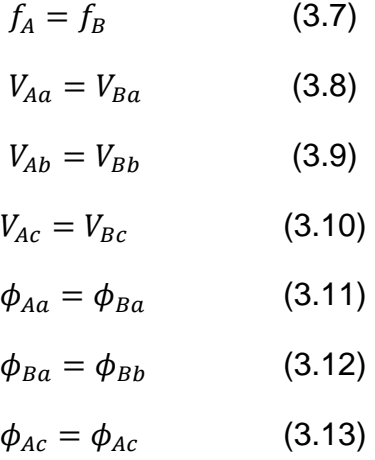

# **3.3 Condiciones físicas de los circuitos**

Si se desea transferir carga entre circuitos, se debe contar con una configuración en anillo de los mismos con operación radial. Esto implica que los circuitos deben estar cercanos geográficamente y se convierte en una limitante en cuanto a la búsqueda de pares para llevar a cabo la configuración dinámica para el reparto de las cargas.

Cuando se tiene una carga distribuida en la zona que se estudia, existe una serie de ubicaciones para las subestaciones de distribución que se encargan de dar alimentación a los circuitos de distribución, los cuales dejan la potencia que trasladan en los transformadores de distribución, por las trayectorias que se han desarrollado junto con el incremento de carga de la zona<sup>7</sup>. Esto implica que las trayectorias de los circuitos tomen varias formas [14]. Si se piensa en una

<sup>1</sup> <sup>7</sup> Algunas veces el crecimiento paulatino de las instalaciones, no genera trayectorias ordenadas en los circuitos, derivado de causas como es la "opción técnica más económica", una ciudad con vialidad irregular, entre otras.

trayectoria simple radial y se considera que la subestación se vuelve el centro de un polígono que contiene la carga que se alimenta, el circuito en su parte troncal, será una recta (como versión óptima del mismo) que nace en el centro del polígono y termina en el perímetro del mismo.

Para alimentar la carga que se requiere, esta troncal tendrá diferentes ramificaciones perpendiculares que en conjunto forman un triángulo (en su forma geográfica). Ahora, se supone que la carga tiene una densidad uniforme por km<sup>2</sup>; se encuentra que las derivaciones más cercanas a la fuente tendrán menor carga que las derivaciones más lejanas de la misma. Esta descripción es importante porque complica encontrar puntos verdaderamente óptimos al generar "escalones" de carga a lo largo de la troncal y no puede aplicarse la consideración de carga uniforme sobre la troncal del circuito [23].

En una configuración multi-troncal, o con troncal tipo tenedor; cada uno de los brazos troncales lleva una fracción de la carga del circuito y esto facilita la transferencia de la carga, en este caso se considera que se disminuyen los escalones de carga.

Cuando un circuito se aleja de su fuente, existe la posibilidad que deje de ser urbano y se convierta en rural en la que el polígono descrito arriba, deje de serlo ya que la carga rural pierde la uniformidad de la densidad de carga por km<sup>2</sup>, esta situación es de mucha importancia y ayuda para realizar la transferencia dinámica, ya que aunque pueden existir ramales largos derivados de la troncal, es cierto que la densidad de carga rural disminuye y facilita la tarea de repartir carga en base a los horarios.

### **3.4 Efecto de los bancos de capacitores**

El banco de capacitores como equipo pasivo de corrección de factor de potencia, ayuda a la disminución de las pérdidas eléctricas en la trayectoria del mismo principalmente porque la carga reactiva que se le exige al alimentador, se suministra en parte, en el punto que se encuentra instalado el banco de capacitores y no es necesario llevarlo desde la fuente. Esa energía reactiva evita el traslado de una intensidad de corriente en cuadratura con la tensión del circuito desde la fuente y ayuda a disminuir la potencia perdida por efecto Joule en el circuito con la mejora a la tensión del circuito [14], [31].

Derivado de que el banco de capacitores es un equipo con capacitancia fija, las variaciones de potencia reactiva que el mismo equipo inyecta al circuito, sólo dependen de la variación la tensión que tiene el circuito en el punto que se encuentra instalado el banco de capacitores [33].

Por otro lado, la exigencia de carga reactiva a lo largo del circuito, es variable de acuerdo con los horarios (tal como sucede con la potencia real exigida). Estas dos condiciones implican que un banco fijo de capacitores que compensa bien la potencia reactiva mínima del circuito con una pequeña diferencia de kVAR, por lo cual se deben considerar dos situaciones que pueden presentarse con la transferencia dinámica: la primera ocurre cuando el banco de capacitores se encuentra fuera de la carga dinámica. Esto implica que cuando la carga se retire del propio circuito, el banco de capacitores puede llegar a sobre compensar el circuito que queda disminuido. La otra opción que existe es cuando el banco de capacitores se encuentra en el tramo que se transfiere, entonces el circuito que cede la carga queda sub-compensado y el que recibe queda sobre-compensado. Sin embargo, es de gran importancia que sean analizados cada uno de los casos [34].

#### **3.5 Efecto de los equipos reguladores de tensión**

Un banco de reguladores es un equipo eléctrico que se encarga de generar un escalón de voltaje en un punto particular del circuito. Normalmente se utiliza en una sección del circuito en el que se comienza a tener problemas de bajo voltaje. Se considera que el banco de reguladores puede ajustarse para estar en modo manual o automático, es de relevancia comentar que, si el banco de reguladores se encuentra dentro del anillo, en el momento de realizar el paralelo entre los dos circuitos (con el anillo cerrado), se está forzando el equipo regulador por la diferencia de potencial que exista en el enlace. Asimismo, es de suma importancia que ya sea durante la transferencia o sobre los estados radiales de los circuitos, asegurar que el banco de reguladores tenga la capacidad (potencia nominal) de soportar carga del circuito normal y adicionando la carga dinámica [35]<sup>8</sup>.

### **3.6 Efectos de las protecciones eléctricas**

Las protecciones eléctricas son de suma importancia para la operación y el cuidado de los circuitos, si se considera que uno de los tramos de un circuito será dinámico, entonces es requerido considerar que cuando la carga se encuentre alimentada de una de las fuentes, el equipo que la alimenta deberá contener los ajustes necesarios [36] para que dicho tramo del circuito quede protegido y a su vez, cuando la carga sea transferida al circuito vecino, también quede protegida

<sup>1</sup> <sup>8</sup> Es importante mencionar que cuando se calcula un banco de reguladores para ser instalado en un punto del circuito, debe realizarse el estudio con el estado normal del mismo, pero a su vez con la carga trasferida del vecino, ya que uno de los puntos a cuidar es precisamente no rebasar la potencia nominal del banco, por un lado y por otro que los voltajes mínimos queden dentro de los rangos que permite la ley en caso de contingencia y lo mismo para los voltajes altos, especialmente cuando se pierde la carga adelante del regulador.

mediante los ajustes apropiados del equipo tele controlado, que en dicho caso queda como fuente de la misma.

La Figura 3.5 muestra un equipo tele controlado [37] con posibilidad de ajuste de protecciones.

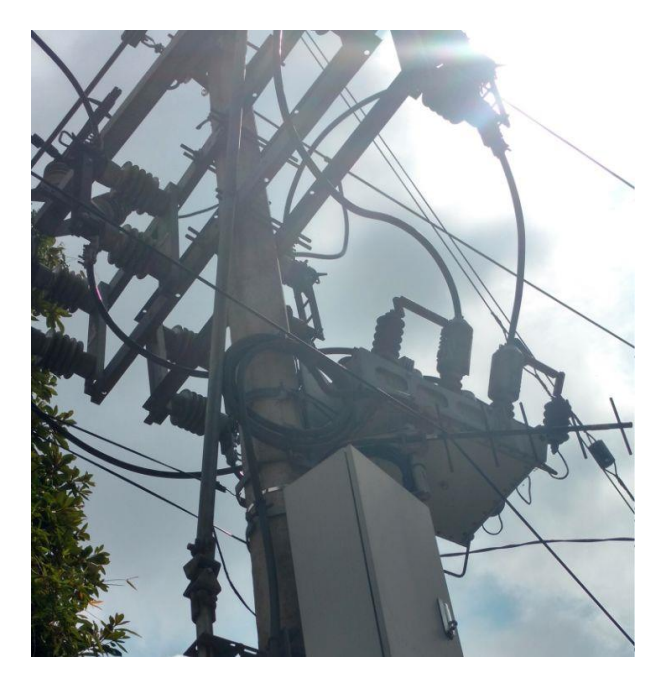

**Figura 3.5: Equipo tele controlado con posibilidad de ajuste de protecciones.**

# **3.7 Aspectos de seguridad**

Aunque los aspectos de seguridad para el personal pueden ser temas que se extienden ampliamente, es importante cuando menos mencionar algunos de los aspectos que deben ser considerados para la operación de los circuitos.

Se parte de que los circuitos se encuentran permanentemente energizados y que el máximo tiempo que puedan mantenerse sin interrupción serán deseables para ofrecer continuidad y confiabilidad del mismo; se debe contemplar que los trabajos en el tramo transferible deben precisarse para poder otorgar las licencias en vivo o en muerto correspondiente, por lo cual quienes estén encargados del mantenimiento del circuito, deben contemplar los horarios de transferencia manual o automática de los mismos, para que así sean consideradas en la planeación de los trabajos de mantenimiento y advertir al operador de la condición que prevalezca.

El operador que otorga las licencias, para que sean realizados los trabajos de restablecimiento o de mantenimiento en las instalaciones, deberá tener conocimiento preciso de la fuente de la cual se encuentra alimentada la carga dinámica, de tal forma que, en caso no deseado de incidente o accidente, pueda

abrir (o mantener abierta) la fuente correcta a la brevedad. Asimismo, durante la ejecución de los trabajos de mantenimiento o restablecimiento; el operador debe asegurarse que los circuitos no realicen la transferencia automática de los mismos, para lo cual deberá realizar los bloqueos necesarios para asegurar dicha condición.

Si la transferencia de la carga se hace de forma automática, deberá bloquearse dicha operación para que mientras dura una licencia sobre el tramo dinámico, éste no tenga ninguna opción de energizarse en forma automática o manual por ninguna de las posibles fuentes del anillo.

Para los trabajos en vivo, será indispensable activar en ambos equipos la función "Hot Line" o "Trabajos en línea energizada" si es que cuenta con ello o en su defecto bloquear las operaciones de re-cierre o de re-energización en caso de ser equipos restauradores. Para los casos de equipos con función de automatismo por ausencia de potencial, esta función también deberá ser bloqueada tal y como se realiza con los equipos que ya operan con ella. Estas recomendaciones son descriptivas y no limitativas, deben ser adaptadas a cada circuito y complementarse con los reglamentos y normas de seguridad correspondientes.

#### **3.8 Costos**

Si los circuitos operan con un seccionamiento abierto manual, es factible utilizar este procedimiento para encontrar un solo punto óptimo abierto que implicaría considerar la mano de obra necesaria para relocalizar el equipo de seccionamiento. Este costo es mínimo y será dependiente de las características del mismo y de las condiciones del lugar, Es posible considerar un costo aproximado de 15 mil pesos para ello<sup>9</sup>.

Para este mismo caso y se considera que se requiera llevar a cabo la configuración dinámica, será necesario un par de equipos tele controlados con todos los complementos para llevar a cabo la función requerida. Se considera un  $costo$  de 350 mil pesos<sup>10</sup> por equipo [38], se requieren al menos 700 mil pesos para llevar a cabo la tarea propuesta.

<sup>9</sup> Costo aproximado con base en los costos de CFE para montaje y retiro de equipo de seccionamiento manual en el que se incluye la mano de obra para maniobras, retiro del equipo, conexión para sellar el punto previo, montaje, conexión, calibración y puesta en servicio en la nueva ubicación, así como traslados de los materiales y equipos.

 $10$  Costo de \$349,601 de acuerdo con la página de CFE [38] a octubre de 2018 incluye un equipo tele-controlado, módulo de conmutación, control, radio de comunicación, antena, cables de control y comunicación, mano de obra para maniobras, montaje, conexión, programación del control, ajuste de radio de comunicación, registro en la unidad central maestra, calibración y puesta en servicio en la nueva ubicación así como traslados de los materiales y equipos.

Si en su caso el circuito ya opera con un seccionador tele controlado en su punto normalmente abierto, entonces la inversión disminuye a 365 mil pesos se considera el suministro e instalación del segundo equipo y la reubicación del primero.

Cualquiera que sea el caso, debe analizarse en forma individual para determinar la factibilidad de su aplicación.

Para el caso de los ahorros por pérdidas se puede considerar que por cada kWh se paga comercialmente un promedio de 2.7 pesos [39]<sup>11</sup>. Por lo anterior los datos financieros son importantes para determinar si el proyecto es factible económicamente y se recupera la inversión en pocos años o si por el contrario no amerita llevarse a cabo.

<sup>11</sup> Este dato es muy variable considerando la tarifa predominante de la región que se estudia, por lo que sólo es una referencia aproximada.

# **Capítulo 4. Metodología para aplicar la configuración dinámica en un sistema de dos circuitos**

### **4.1 Introducción**

Este capítulo desarrolla el método a utilizarse para conseguir dos o más seccionamientos abiertos en forma exclusiva durante el día, generando un desempeño óptimo de los dos circuitos en cuanto a pérdidas eléctricas en media tensión. Se muestra en forma resumida la clasificación para los circuitos de la zona. Utiliza los criterios de selección del par de circuitos y desarrolla en ellos el método de optimización por minimización de perdidas en el conjunto. Describe las maniobras necesarias para la combinación de uno o más seccionamientos dinámicos y emite los resultados de aplicar cada una de las combinaciones seleccionadas.

### **4.2 Procedimiento para aplicar la configuración dinámica en un sistema de dos circuitos**

Los circuitos de distribución, anualmente deben ser optimizados para que en demanda máxima presenten las pérdidas de media tensión mínimas con una configuración estática<sup>12</sup>. El historial de las mediciones es requerido tal y como los circuitos se encuentren operando por lo que no debe ser modificada su configuración para iniciar con este método, el hacerlo implica obtener el historial de mediciones nuevamente.

Se clasifican los circuitos por su tipo de perfil de demanda, eso ayuda a seleccionar la pareja dinámica que cumpla con los criterios vistos en el capítulo 3. Una vez seleccionados, se analizan las mediciones.

Con los circuitos modelados, es necesario realizar el alojamiento de la carga a lo largo de los mismos para poder hacer, para cada hora del día, las corridas de flujo para cada seccionamiento virtual normalmente abierto en forma exclusiva<sup>13</sup>.

La figura 4.1 muestra el diagrama de flujo que se propone para encontrar las pérdidas menores a través del análisis de los perfiles de demanda y la configuración dinámica.

 $12$  Se considera que el equipo normalmente abierto permanecerá así mientras las condiciones de la red sean normales (no en libranza, ni en emergencia).

<sup>13</sup> Significa que se debe tener un solo seccionamiento virtual abierto a la vez para cada corrida de flujos.

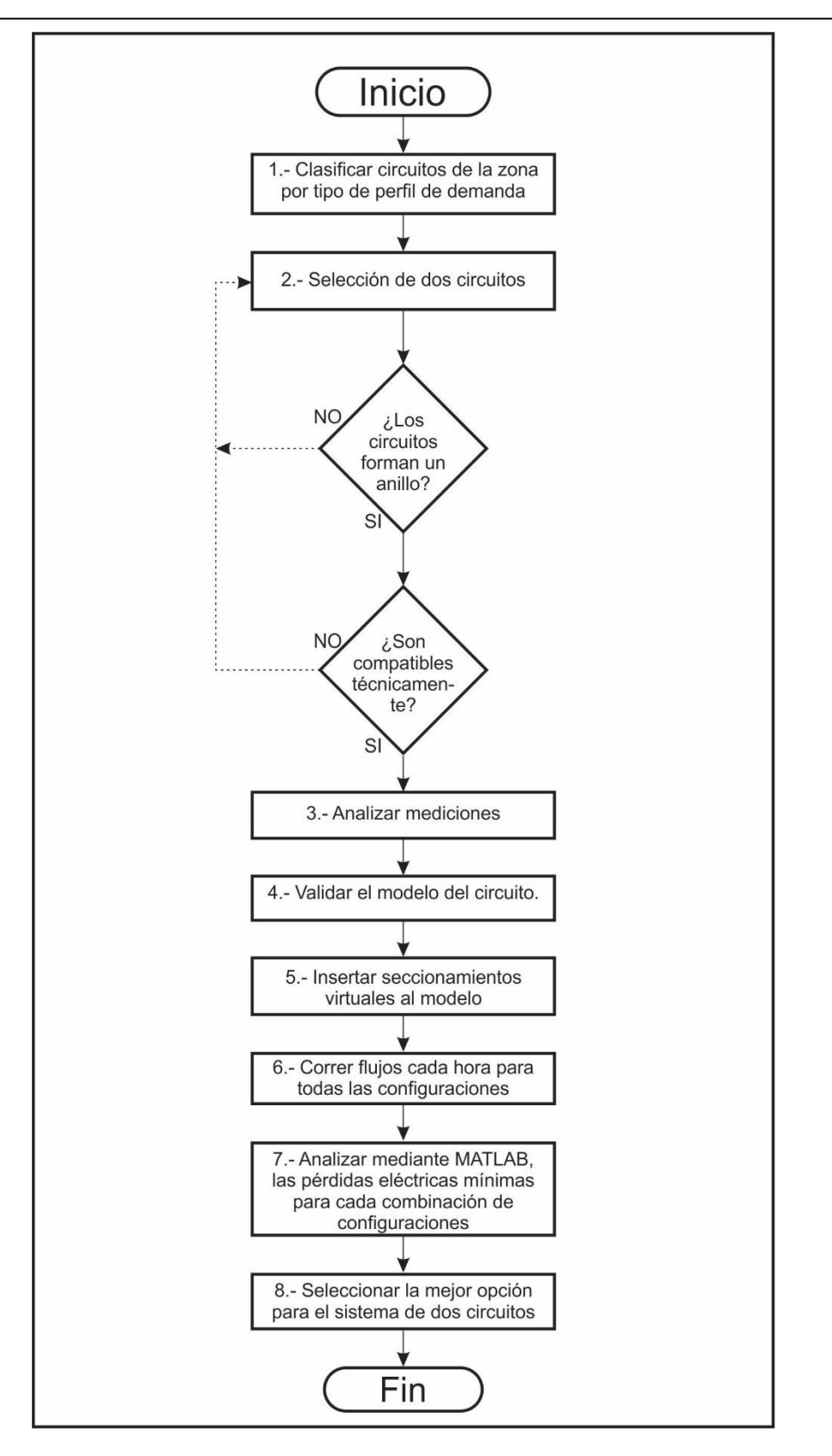

**Figura 4.1: Diagrama de flujo que muestra la metodología para aplicar la configuración dinámica en un sistema de dos circuitos.**

Finalmente se realiza el análisis de resultados para cada uno de los horarios para seleccionar cuál de ellos, al permanecer abierto, aporta la mínima perdida eléctrica en media tensión en el conjunto.

El paso anterior será el que indique la secuencia de maniobras correcta y los horarios en los que deben hacerse cada una de ellas.

### **4.3 Clasificación de los circuitos por su tipo de perfil de demanda**

El primer paso involucrado, es analizar todos los perfiles de carga disponibles en la zona, lo cual permitirá clasificar los circuitos por su tipo de carga (doméstica, comercial e industrial) *<paso 1 del diagrama de flujo>*.

Para este caso se consideran circuitos industriales los que, en forma general, presentan un contenido preponderante de carga industrial o los cuales alimentan en forma exclusiva a un cliente industrial. Para el caso de los circuitos domésticos, se consideran aquellos cuya demanda máxima en horarios de demanda intermedia es menor al 80% de la demanda máxima presentada en horarios de demanda punta, por lo que los circuitos comerciales se consideran aquellos cuya demanda máxima en horarios de demanda intermedia superan el 80% de la demanda máxima presentada en horarios de demanda punta.

La figura 4.2 muestra una gráfica que ayuda a clasificar los circuitos en residencial y comercial para aplicación en esta tesis, asignando un porcentaje a los valores de demanda intermedia respecto a la demanda punta.

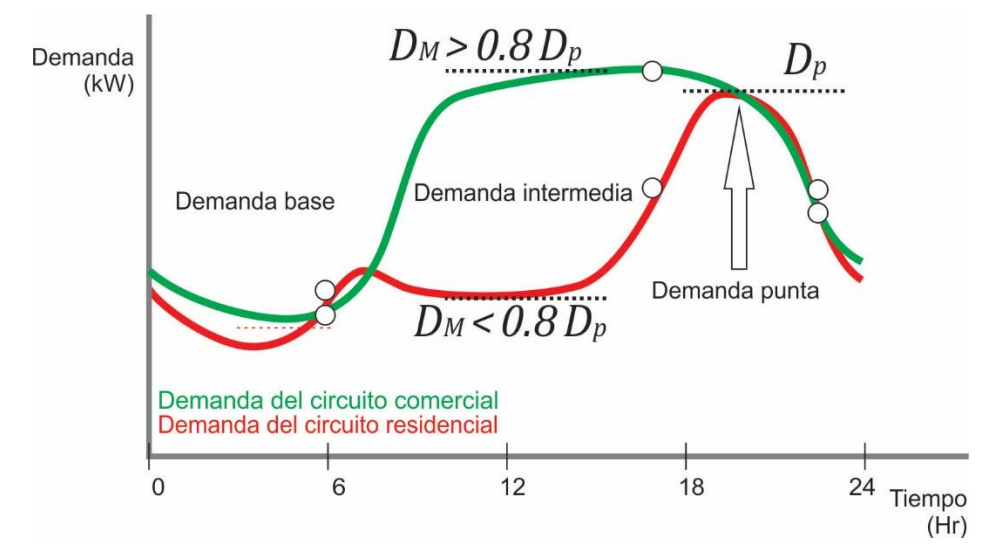

**Figura 4.2: Gráfica que ayuda a clasificar los circuitos en residencial y comercial para aplicación en esta tesis.**

El número de circuitos comerciales, ofrece un panorama de cuántos pares se pueden formar de primera mano, ya que es mayor la cantidad de circuitos domésticos que comerciales (lo que depende de cada zona y cada región de estudio)

Para el caso de la Zona Xalapa se muestra la clasificación en la Tabla 4.1. De esta clasificación se selecciona un par de circuitos que, por su situación geográfica, sea posible llevar a cabo la transferencia de carga entre ellos *<paso 2 del diagrama de flujo>*.

La tabla 4.1 muestra un resumen de la clasificación de los circuitos de distribución de la zona Xalapa, después de verificar los perfiles de demanda de cada uno de ellos.

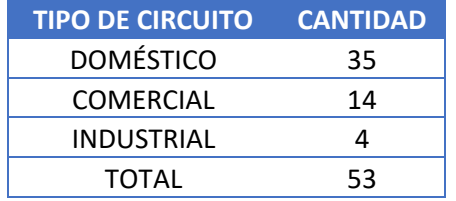

**Tabla 4.1: Clasificación de los circuitos de la zona de distribución Xalapa.**

### **4.4 Selección de un par de circuitos**

Una vez que se han seleccionado los dos circuitos que pueden ser utilizados para este procedimiento, se deben confirmar dos cosas: la primera es que los circuitos formen un anillo en su configuración física y la segunda es que sean compatibles eléctricamente, al complacer las ecuaciones 3.7 a 3.13.

#### **4.5 Análisis de las mediciones**

Los medidores de las subestaciones tienen la información que se requiere para analizar los perfiles de demanda. Dentro del análisis de la demanda puede ser necesario encontrar el día de mayor demanda en el ámbito de la zona. Esto permitirá calcular las perdidas eléctricas con la mayor demanda registrada en el último año, sin embargo, puede ser factible; para evitar el manejo de una gran cantidad de información, encontrar el día con mayor demanda del conjunto de los dos circuitos y para ello es posible hacer uso de suma de las demandas de los mismos *<paso 3 del diagrama de flujo>*.

Para esta sección se cuenta con los datos de los circuitos TRN 4060 y TDD 4050<sup>14</sup>. Para llevar a cabo cualquiera de los procesos optimización de circuitos por minimización de pérdidas eléctricas, se extraen directamente los datos del

<sup>14</sup> TRN 4060 y TDD 4050: Son los circuitos "Trancas cuarenta sesenta" y "Tamarindo dos cuarenta cincuenta"

medidor o en su defecto del sistema SIMOCE (Sistema de monitoreo de la calidad de la energía) perteneciente a CFE.

La figura 4.3 muestra la gráfica de la demanda que presentaron en conjunto (la suma) los dos circuitos y de ellos se seleccionan los días que tienen la mayor demanda. Específicamente se detecta que los días 3 y 17 de abril presentan la mayor demanda registrada. Esto permite seleccionar un día con mayor demanda para aplicar sus características de demanda al estudio, y garantiza que con las condiciones más adversas se satisface la operación de ambos circuitos, e inclusive que se defina una operación más ligera de los mismos.

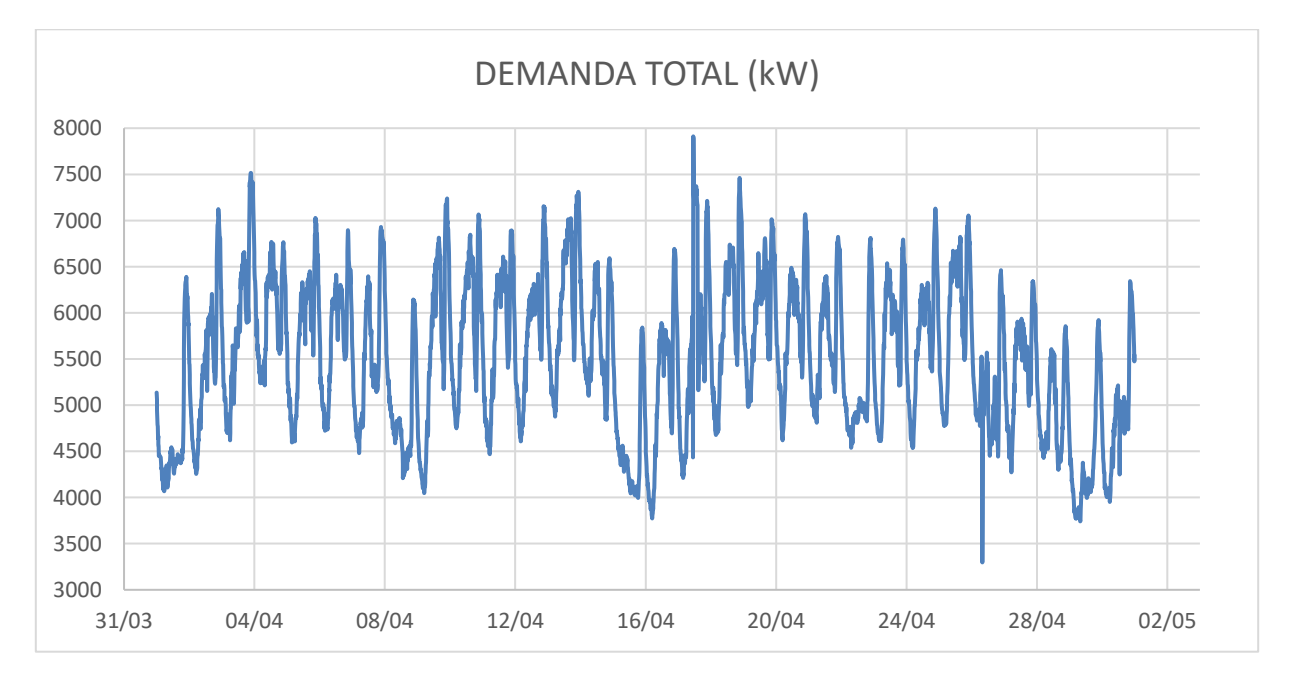

**Figura 4.3: Gráfica que muestra la demanda total de los circuitos TRN 4060 y TDD 4050 en estudio. Esta gráfica sirve para identificar el día con mayor demanda. Es resaltable que los dos días que presentan mayor demanda son el 17 y 03 de abril respectivamente.**

La figura 4.4 muestra la gráfica que servirá para desechar al día 17 de abril de 2018 como sujeto de estudio, derivado de que presenta una transferencia con valores atípicos para el circuito.

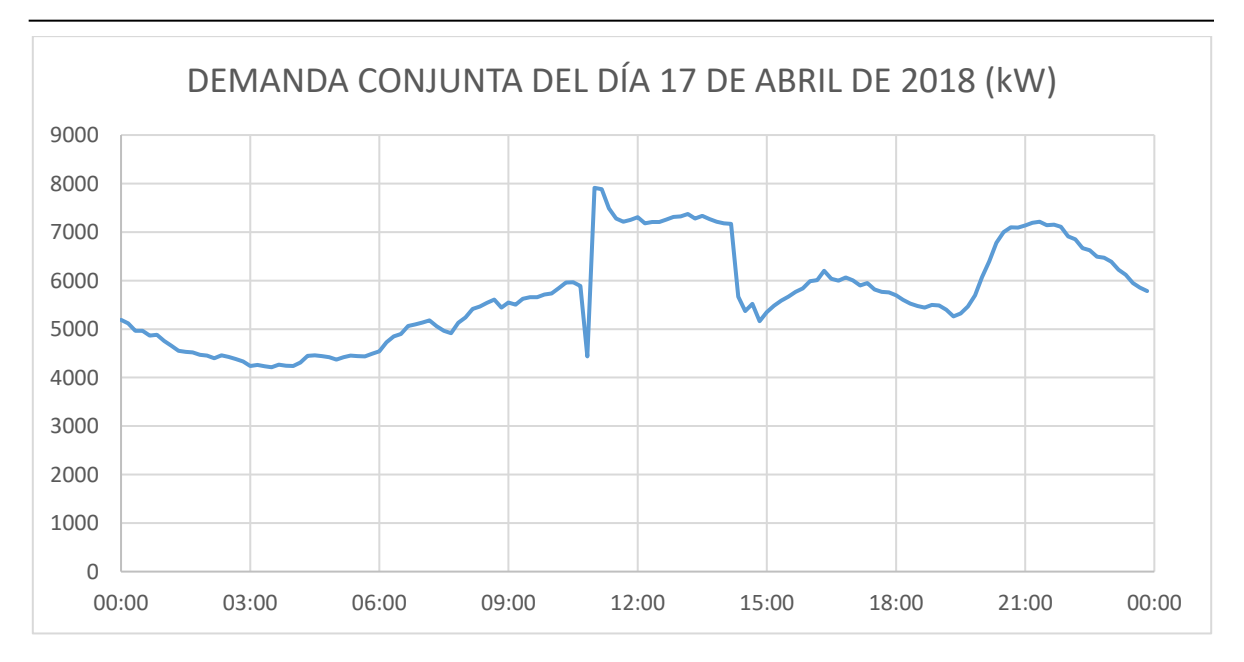

**Figura 4.4: Gráfica del perfil de demanda conjunta presentada el día 17 de abril de 2018, en la que se muestra que existió una transferencia 10:50 a las 14:10 horas, por lo que no representa el día con mayor demanda en el mes.**

Los datos atípicos que contienen las gráficas de demanda impiden llevar a cabo un estudio de pérdidas y transferencias, ya que emiten resultados superiores al real, por lo que no deben ser utilizados para ello.

# **4.6 Verificación del modelo del circuito**

Los circuitos que se utilizan en esta tesis, ya se encuentran modelados para ser estudiados en el sistema SynerGEE, sin embargo, en los apéndices A y B se puede encontrar detalle de la construcción de los circuitos y el uso del sistema para los fines que se requieren aquí*<paso 4 del diagrama de flujo>*.

# **4.7 Cálculo de las pérdidas para cada seccionamiento exclusivamente abierto en cada horario del día seleccionado**

Una vez que se tienen modelados los circuitos en el sistema y se ha comprobado que es posible realizar una corrida de flujos en ambos, se abre el seccionamiento que físicamente corresponda con las mediciones. Los siguientes pasos deben ser seguidos para cada uno de los horarios que conforman el día, desde 0 hasta 23 horas en intervalos de una hora.

Con ambos circuitos modelados como se encuentran en campo y con especial cuidado en que el seccionamiento normalmente abierto lo esté también en el modelo; se procede a realizar el alojamiento de la carga [14]. Con esto se asegura que el modelo repartirá la misma, en forma adecuada (Apéndice A, sección A.3).

Realizada esta acción, es conveniente ejecutar la corrida de flujos como se indica en el apéndice A, sección A.4 y se procede a realizar la optimización por pérdidas mínimas como en el apéndice A, sección A.5. El reporte que arroja este estudio, emite la información de todas las combinaciones que implica mover el seccionamiento normalmente abierto (para el cual, se debe considerar la instalación virtual de seccionamientos en la cercanía del punto normalmente abierto) [40] *<paso 5 del diagrama de flujo>*.

#### 4.7.1 Modelo matemático a utilizar

El paso anterior generará una matriz de *24 x n*, de la siguiente forma *<paso 6 del diagrama de flujo>*:

$$
HS = \begin{bmatrix} (P_A + P_B)_{0,0} & \cdots & (P_A + P_B)_{n-1,0} \\ \vdots & \ddots & \vdots \\ (P_A + P_B)_{0,23} & \cdots & (P_A + P_B)_{n-1,23} \end{bmatrix}
$$
(4.1)

En la que:

*HS* : Es una matriz de *24 x n*, que resume los kW perdidos de ambos circuitos para cada hora (cada renglón) y para cada seccionamiento virtual exclusivamente abierto (cada columna).

*P<sup>A</sup>* : Son las pérdidas en kW que se obtienen para el circuito A cuando el seccionamiento *C<sup>j</sup>* se encuentra abierto en la hora *i*.

*PB* : Son las pérdidas en kW que se obtienen para el circuito B cuando el seccionamiento *C<sup>j</sup>* se encuentra abierto en la hora *i*.

*n* : Es el número de seccionamientos, que en forma exclusiva, se mantienen abiertos para cada configuración

La ecuación 4.1, es el resumen que se obtiene del sistema SynerGEE para cada uno de los horarios cuando se usan los datos de demanda para cada hora. La ecuación 4.2 indica que para cada tiempo *t* (en este caso, para cada hora del día) y para cada configuración de los circuitos o estado  $\varepsilon$ , existen unas pérdidas eléctricas que presenta cada circuito en media tensión *P<sup>A</sup>* y *PB*, tales que al sumarlas se vuelven las pérdidas del conjunto que se estudia. De todas ellas, se escoge la que representa el valor mínimo de pérdidas eléctricas del conjunto *<paso 7 del diagrama de flujo>*.

Por lo que la función que representa lo que se explica es la siguiente:

$$
F_i(t,\varepsilon) = Min[(P_A + P_B)_{i,0}, (P_A + P_B)_{i,1}, \cdots, (P_A + P_B)_{i,n-1}]
$$
(4.2)

En la que:

*F<sup>i</sup>* : Es la función que permite encontrar el valor mínimo de pérdidas en ambos circuitos para el horario "*i*" en un estado de configuración " $\varepsilon$ "<sup>15</sup> de los *n* posibles.

*t* : Es tiempo en el que se analiza la condición de los circuitos de acuerdo a su demanda y va desde 0 a 23 horas.

 $\varepsilon$ : Es el estado que guarda la configuración de ambos circuitos de acuerdo al seccionamiento que se encuentre abierto.

*P<sup>A</sup>* : Son las pérdidas en kW que se obtienen para el circuito A cuando el seccionamiento *C<sup>j</sup>* se encuentra abierto en la hora *i*.

*PB* : Son las pérdidas en kW que se obtienen para el circuito B cuando el seccionamiento *C<sup>j</sup>* se encuentra abierto en la hora *i*.

*i* : Es el índice de la hora del día que se analiza

*j* : Es el índice del seccionamiento que se encuentra abierto

$$
P_A(t,\varepsilon) = \sum_{p=1}^r P_{Ap}
$$
 (4.3)  

$$
P_B(t,\varepsilon) = \sum_{p=1}^s P_{Bq}
$$
 (4.4)

 $q=1$ 

Donde:

1

: Son las pérdidas eléctricas del elemento *p* que constituye el circuito *A*.

: Son las pérdidas eléctricas del elemento *q* que constituye el circuito *B*.

*r*: Es la totalidad de elementos que constituyen la línea de media tensión del circuito *A*.

<sup>&</sup>lt;sup>15</sup> Aunque " $\varepsilon$ " es dependiente a su vez del tiempo,  $F$ ; se define en estos términos debido a que los estados pueden variar al depender de la cantidad de seccionamientos dinámicos que sean configurados.

*s*: Es la totalidad de elementos que constituyen la línea de media tensión del circuito *B*.

Las ecuaciones 4.3 y 4.4 sirven para describir que las pérdidas eléctricas *P<sup>A</sup>* y *PB*, se encuentran definidas como la sumatoria de las pérdidas de todos los elementos de línea de media tensión de cada circuito. Cabe mencionar que para cada configuración, *r* y *s* varían su valor, ya que los elementos que transfiere un circuito, los recibe el otro; pero *r + s* se mantiene constante. La función *F*, se define en términos de  $t \, y \, \varepsilon$  porque las pérdidas de cada elemento son causa de la intensidad de corriente en el elemento y ésta a su vez, depende de la demanda y del estado de configuración del circuito  $\varepsilon$ . La demanda depende del tiempo  $t$  como indica el capítulo 2.

$$
P_{Ap} = f_p * |I_p|^2 R_p \qquad (4.5)
$$

$$
P_{Bq} = f_q * |I_q|^2 R_q \quad (4.6)
$$

Donde:

: Son las pérdidas eléctricas del elemento *p* que constituye el circuito *A*.

: Son las pérdidas eléctricas del elemento *q* que constituye el circuito *B*.

: Es el número de fases con la que está construido el elemento *p*.

: Es el número de fases con la que está construido el elemento *q*.

: Es la intensidad de corriente promedio que conduce el elemento *p.*

: Es la intensidad de corriente promedio que conduce el elemento *q.*

 $R_p$ : Es la resistencia eléctrica en corriente alterna a 60 Hz, que presenta el conductor por fase del elemento *p.*

 $R_q$ : Es la resistencia eléctrica en corriente alterna a 60 Hz, que presenta el conductor por fase del elemento *q.*

Las ecuaciones 4.3 a 4.6 no serán directamente utilizadas en esta tesis, sin embargo, son la base con la que el SynerGEE calcula las pérdidas de los circuitos de acuerdo con el alojamiento de la carga. La utilización de la ecuación 4.1 implica que los resultados de cada corrida de flujos (*i, j*); se acomode en la posición que

corresponde de acuerdo a la matriz *HS*. La ecuación 4.2 selecciona el valor menor de pérdidas de cada renglón.

Los resultados de aplicar la ecuación 4.2, pueden ser acomodados en una matriz *A* de 24 x 2 como se muestra a continuación

$$
A = \begin{bmatrix} C_0 & F_0(t, \varepsilon) \\ C_1 & F_1(t, \varepsilon) \\ \vdots & \vdots \\ C_{23} & F_{23}(t, \varepsilon) \end{bmatrix}
$$
 (4.7)

En la que:

: Es la matriz que resume los seccionamientos cada hora que, al mantenerlos abiertos en forma exclusiva, dan la configuración de menor pérdida eléctrica y en su segunda columna relaciona los valores de pérdida correspondientes

: Es el seccionamiento que ofrece las menores pérdidas en el horario *i.*

 $F_i(t, \varepsilon)$ : Son las menores pérdidas para el horario *i.* 

La ecuación 4.7 sirve para mostrar un resumen por horarios de cuáles seccionamientos generan las menores pérdidas y cuál es el valor de las mismas en kWh.

# **4.8 Análisis de los resultados de las combinaciones de las configuraciones**

Los resultados obtenidos en la sección anterior se analizan para que en cada horario se encuentre el seccionamiento que arroja las pérdidas mínimas. Esto permite obtener una gráfica de desplazamiento de carga horaria que emite las pérdidas eléctricas mínimas. Con esos resultados se puede calcular la diferencia de pérdidas, contra la que se tiene con el seccionamiento normalmente abierto y con ello se calcula el ahorro.

La misma información de la sección 4.8, sirve para decidir el utilizar una menor cantidad de seccionamientos y calcular los beneficios en cada caso <paso 8 del *diagrama de flujo>*.

También puede ser utilizada para confirmar que el seccionamiento abierto actualmente, en condiciones estáticas; es el óptimo o en su defecto sirve para determinar cuál lo es en realidad si se prefiere obtener una configuración estática.

# **4.9 Consideraciones adicionales**

#### 4.9.1 Derivaciones y ramales

Es muy importante verificar que en la cercanía de los seccionamientos dinámicos no existan derivaciones de gran carga. Cuando esto ocurre la optimización no permite brincar dicho escalón y se ve limitada hasta los rangos en los que las derivaciones permiten "saltar al siguiente seccionamiento".

Como ejemplo se muestra el caso de los circuitos TRN 4060 y TDD 4050. Estos dos circuitos parten de diferentes fuentes y se presentan como radiales, por lo que es conveniente describirlos. La subestación TRN se encuentra en la localidad las trancas del municipio de Emiliano Zapata del estado de Veracruz, mientras que la subestación TDD se encuentra ubicada en el perímetro de la población Tamarindo perteneciente al municipio de Cardel del mismo estado.

La figura 4.5 muestra la configuración de los circuitos TRN 4060 y TDD 4050 de la zona Xalapa.

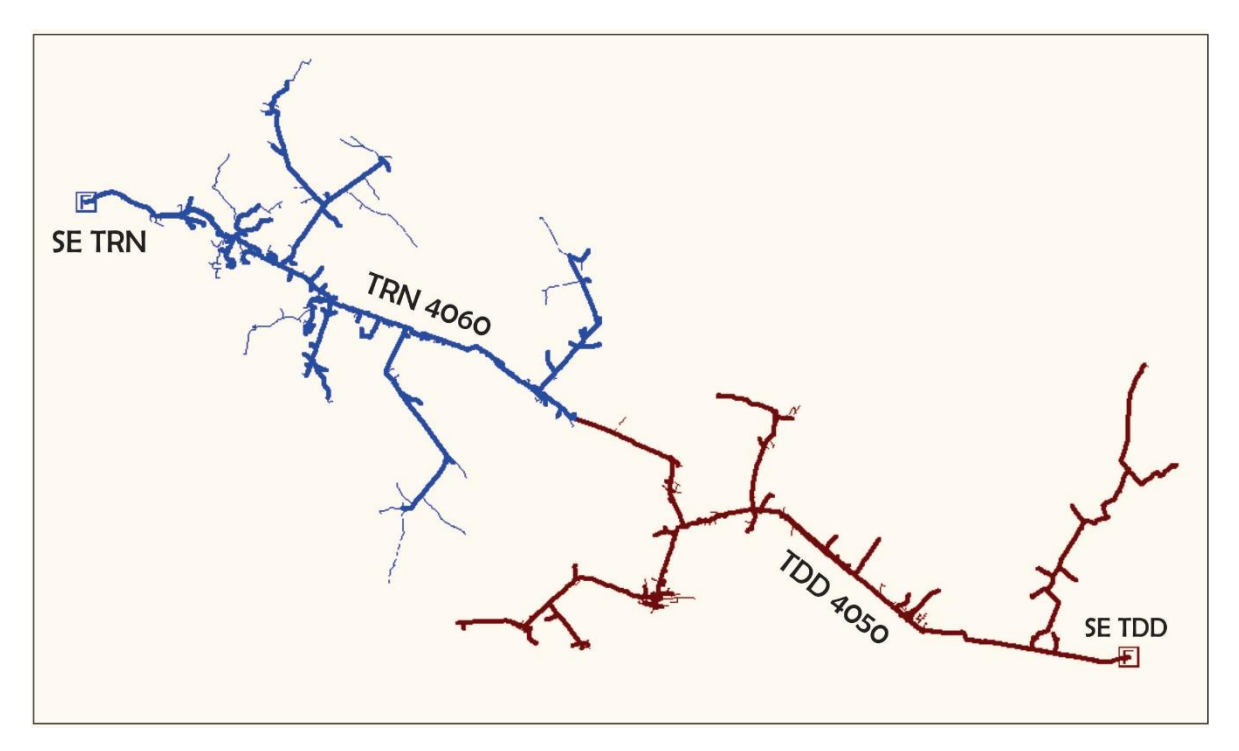

**Figura 4.5: Disposición geográfica de los circuitos TRN 4060 y TDD 4050 de la zona Xalapa.**

La separación entre ambas subestaciones ronda los 45 Km. El circuito TRN 4060 tiene una trayectoria principal por la carretera Xalapa – Veracruz, con dirección hacia el sur, el circuito TDD 4050 tiene su trayectoria principal sobre la misma carretera, pero en la dirección opuesta y ambos pueden ser enlazados mediante un seccionador controlado vía remota, ubicado en la población de dos ríos del municipio de Emiliano Zapata. Cabe señalar que ambos circuitos tienen un voltaje

de 13.8 kV con secuencia de fases correcta y sin desfase por etapas de transformación.

La figura 4.6 muestra sobre el circuito TDD 4050 (marrón), una derivación en la región de enlace que impide saltarlo durante las corridas de optimización. Se considera que dicha derivación tiene arriba de 800 kW cuando la fuente mide 4000 kW de demanda. De la misma forma el circuito TRN 4060 (azul) muestra la misma problemática se considera en la derivación 1 un valor arriba de 100 kW cuando la fuente registra 3500 kW.

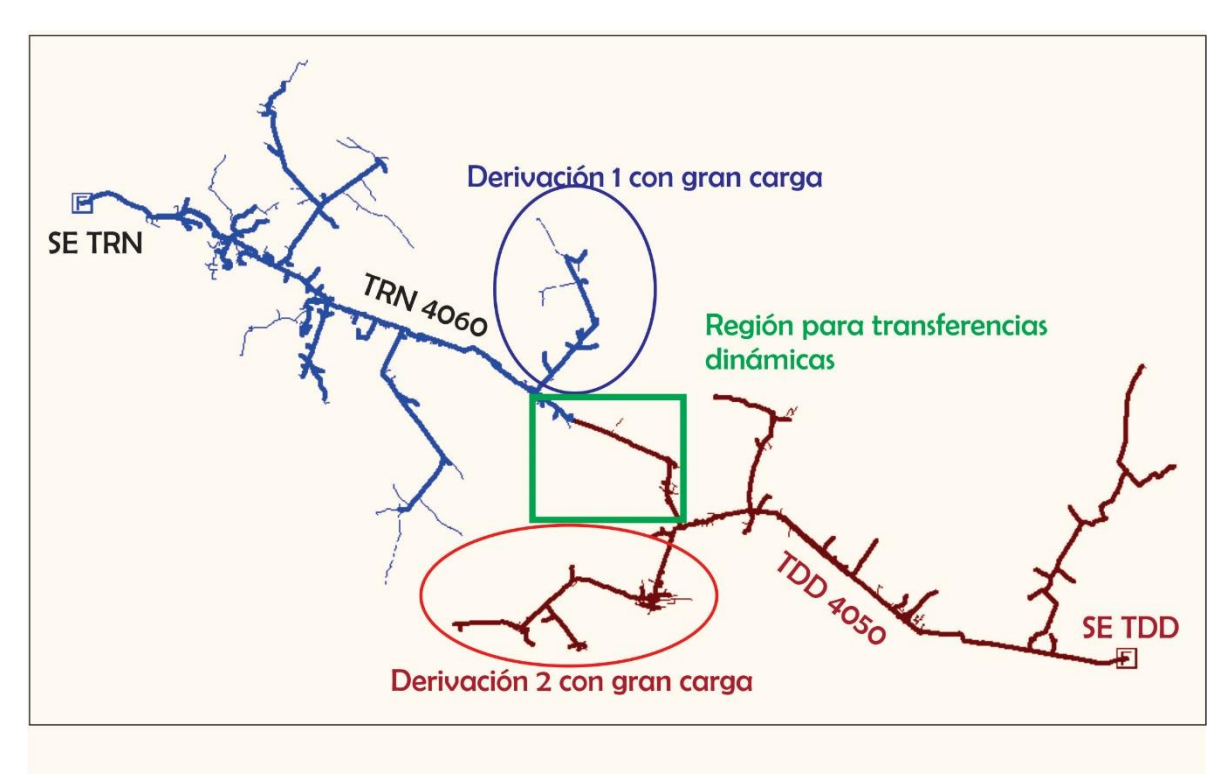

**Figura 4.6: Derivaciones sobre los circuitos que limitan la región de transferencia dinámica.**

### 4.9.2 Clientes con cargas altas

Aunque en forma física o de diagrama sea complicado visualizar esta condición, es relevante mencionar que, como en la sub sección anterior, un cliente con una carga alta (arriba de los 200 kW), puede convertirse en un límite para el salto en la configuración dinámica por las mismas razones descritas.

# 4.9.3 Perfiles similares

Para el ejemplo del TDD 4050 y TRN 4060, se analizan los perfiles de demanda y se verifica que ambos cuentan con un perfil de carga similar conforme a lo mostrado en la figura 4.7

![](_page_61_Figure_1.jpeg)

**Figura 4.7: Demanda eléctrica que proveen los circuitos TRN 4060 y TDD 4050 para el día 3 de abril de 2018.**

Aunque como se muestra en la figura 4.7 no hay datos atípicos durante las mediciones en dicho día, si es relevante comentar que derivado de que las demandas se mantienen proporcionales unas a otras durante el recorrido del día, esto se traduce a que el seccionamiento abierto óptimo lo sea para cualquier horario.

#### 4.9.4 Semanas, meses y temporadas

Finalmente, y respecto a los perfiles de demanda, es de importancia revisar el comportamiento semanal, mensual y anual de los mismos para considerar si durante ciertos días o temporadas es factible utilizar la transferencia dinámica derivado de que las cargas pueden variar fuertemente como sucede sábados y domingos en circuitos que alimentan oficinas o en ciertas temporadas en circuitos que alimentan bombeos.

# **Capítulo 5. Pruebas y resultados**

### **5.1 Introducción**

Este capítulo tiene por objetivo aplicar el método descrito en el capítulo anterior al par de circuitos JLD 4020 y JLD 4070 como se muestra en la figura 5.3 y al par de circuitos CEO 4000 y CEO 4040<sup>16</sup> como se muestra en la figura 5.16, obtener los seccionamientos dinámicos, decidir los horarios de las maniobras, calcular los resultados correspondientes a la disminución de las pérdidas eléctricas en media tensión y comparar los resultados entre ellos.

#### **5.2 Características del sistema de prueba**

Los circuitos con los que cuenta la zona Xalapa son 53 y se encuentran clasificados de acuerdo con la tabla 5.1 **<paso 1 del diagrama de flujo>.** 

![](_page_62_Picture_580.jpeg)

**Tabla 5.1: Clasificación de cada circuito de la zona Xalapa.**

 $16$  JLD 4020 y JLD 4070 son los circuitos cuarenta – veinte y cuarenta - setenta de la subestación Jalapa Dos, asimismo los circuitos CEO 4000 y CEO 4040 son los circuitos cuatro mil y cuarenta – cuarenta de la subestación el cerro, mismas que se encuentran ubicadas en la ciudad de Xalapa, Veracruz.

### **5.3 Prueba 1: Sistema formado por los circuitos JLD 4020 y JLD 4070**

#### 5.3.1 Selección del primer circuito

En esta sección se seleccionan dos circuitos con el objeto de aplicar el procedimiento de reducción pérdidas por configuración dinámica.

En este caso se selecciona el circuito JLD 4020 dado que se trata de un circuito con perfil de demanda comercial como se puede verificar en la figura 5.1. Este circuito resalta sobre los demás, debido a que el contenido de carga comercial es alto y puede determinarse gracias al alto valor de demanda que presenta en horarios de demanda intermedia comparado con la demanda en horario de demanda pico.

A este circuito se le busca otro, con perfil de demanda doméstico *<paso 2 del diagrama de flujo>.*

![](_page_63_Figure_6.jpeg)

**Figura 5.1: Perfil de demanda del circuito JLD 4020, que se ajusta a un perfil de demanda tipo comercial.**

#### 5.3.2 Condiciones técnicas y geográficas

La tabla 4.1 indica que existen 35 circuitos domésticos de los cuales se disponen para seleccionar, todos ellos cumplen con las características de compatibilidad de

magnitud de voltaje, secuencia de fases y ángulo de fase, sin embargo, solo los circuitos CEO<sup>17</sup> 4030, CEO 4050, JLD 4010, JLD 4090, JLD 4030 Y JLD 4070, tienen cercanía geográfica con el primer circuito seleccionado.

De la lista anterior, quedan solamente los últimos dos circuitos ya que su contenido de carga comercial es menor que la de todos los demás. Esto ayuda a que incrementar la diferencia de demanda en horarios de demanda intermedia, se mejora el área de oportunidad para la disminución de pérdidas eléctricas.

Finalmente se selecciona el circuito JLD 4070 para trabajar en configuración dinámica con el circuito JLD 4020 porque físicamente forma ya una configuración en anillo (con operación radial). En la figura 5.2 se muestra el perfil de demanda del circuito JLD 4070.

![](_page_64_Figure_4.jpeg)

**Figura 5.2: Perfil de demanda de varios días del circuito JLD 4070, con características de un perfil de demanda doméstico.**

En la figura 5.3, se muestra la disposición geográfica de los circuitos JLD 4020 y JLD 4070. El rótulo "SE JLD", es la ubicación de la fuente para ambos, la subestación Jalapa Dos.

<sup>1</sup> <sup>17</sup> CEO: Subestación "El cerro", JLD: Subestación "Jalapa dos".

![](_page_65_Figure_1.jpeg)

**Figura 5.3: Disposición geográfica de los circuitos JLD 4020 y JLD 4070, su fuente se encuentra en la parte inferior izquierda y su punto de enlace actual, en la parte superior central.**

### 5.3.3 Mediciones de los circuitos JLD 4020 y JLD 4070

Las mediciones de los circuitos pueden extraerse directamente de los medidores de los alimentadores en la subestación; sin embargo, es muy común que los medidores registren algunos de los parámetros como lo es la energía en kWh y no la potencia en kW, esto normalmente deriva de que los medidores precisan la energía que demanda el alimentador. Algunos medidores reportan los datos medidos cada 5 minutos y algunos otros cada 10 minutos, por lo que dichas condiciones en los medidores implican acondicionar los reportes de tal forma que puedan ser útiles a nuestras necesidades. Para ello puede ser necesario calcular los parámetros requeridos como los kW a partir de los kWh.

Otra fuente para los datos de las mediciones, es la que corresponde con el SIMOCE<sup>18</sup> de CFE, que básicamente es un enlace en línea con los medidores de todas las subestaciones. Tiene la ventaja de que los datos ya se encuentran

<sup>1</sup> <sup>18</sup> SIMOCE: Sistema de monitoreo de la calidad de la energía, perteneciente a CFE y que tiene la capacidad de extraer y organizar la información de los medidores de los alimentadores de las subestaciones.

acondicionados a conveniencia de esta tesis, y pueden ser seleccionados los parámetros que se necesiten.

El apéndice C, muestra los datos completos de las mediciones que serán utilizados en esta tesis y ahí puede encontrarse la tabla C.1 con las mediciones de los circuitos JLD 4020 y JLD 4070.

#### 5.3.4 Análisis de los datos

La figura 5.4 muestra la gráfica de los datos de la tabla C.1 para el circuito JLD 4020 correspondientes al día 22 de febrero de 2018 y que serán los datos a utilizar en el modelo *<paso 3 del diagrama de flujo>*.

![](_page_66_Figure_5.jpeg)

**Figura 5.4: Perfiles de demanda activa y demanda reactiva del circuito JLD 4020 el día 22 de febrero de 2018.**

La figura 5.5 muestra los datos de la tabla C.1 para el circuito JLD 4070 y que serán los datos a utilizar en el modelo.

![](_page_67_Figure_1.jpeg)

**Figura 5.5: Perfiles de demanda activa y demanda reactiva del circuito JLD 4070 el día 22 de febrero de 2018.**

La figura 5.6 muestra la comparación entre las demandas activas de los dos circuitos un mismo día (22 de febrero de 2018), se puede apreciar una diferencia arriba de 1 MW en los horarios vespertinos, lo cual favorece el análisis.

![](_page_67_Figure_4.jpeg)

**Figura 5.6: Gráficas de las demandas activas de los circuitos JLD 4020 y JLD 4070 para observar el área de oportunidad en horarios de demanda intermedia.**

La tabla 5.2 contiene el resumen de los datos que serán utilizados en el modelo.

| <b>Hora</b> | Vprom (V)<br><b>JLD 4020</b> | Iprom (A)<br><b>JLD 4020</b> | kW tot<br><b>JLD 4020</b> | <b>kVAR tot</b><br><b>JLD 4020</b> | Vprom (V)<br><b>JLD 4070</b> | Iprom (A)<br><b>JLD 4070</b> | kW tot<br><b>JLD 4070</b> | <b>kVAR tot</b><br><b>JLD 4070</b> |
|-------------|------------------------------|------------------------------|---------------------------|------------------------------------|------------------------------|------------------------------|---------------------------|------------------------------------|
| 00:00:00    | 14169                        | 95                           | 2294                      | 423                                | 14044                        | 104                          | 2493                      | 330                                |
| 01:00:00    | 14138                        | 89                           | 2126                      | 384                                | 14002                        | 94                           | 2246                      | 313                                |
| 02:00:00    | 14162                        | 86                           | 2064                      | 395                                | 14034                        | 86                           | 2070                      | 285                                |
| 03:00:00    | 14179                        | 83                           | 2012                      | 393                                | 14056                        | 81                           | 1940                      | 248                                |
| 04:00:00    | 14185                        | 82                           | 1979                      | 395                                | 14060                        | 80                           | 1931                      | 258                                |
| 05:00:00    | 14160                        | 82                           | 1974                      | 362                                | 14041                        | 82                           | 1970                      | 239                                |
| 06:00:00    | 14109                        | 90                           | 2163                      | 368                                | 13990                        | 91                           | 2185                      | 221                                |
| 07:00:00    | 14069                        | 99                           | 2386                      | 370                                | 13941                        | 94                           | 2259                      | 187                                |
| 08:00:00    | 14078                        | 119                          | 2871                      | 474                                | 13945                        | 103                          | 2461                      | 272                                |
| 09:00:00    | 14027                        | 150                          | 3597                      | 587                                | 13907                        | 115                          | 2725                      | 380                                |
| 10:00:00    | 14005                        | 174                          | 4147                      | 737                                | 13896                        | 123                          | 2922                      | 450                                |
| 11:00:00    | 14000                        | 185                          | 4396                      | 847                                | 13888                        | 130                          | 3069                      | 558                                |
| 12:00:00    | 13999                        | 190                          | 4494                      | 897                                | 13899                        | 133                          | 3131                      | 612                                |
| 13:00:00    | 14012                        | 193                          | 4572                      | 959                                | 13936                        | 135                          | 3191                      | 630                                |
| 14:00:00    | 14021                        | 191                          | 4519                      | 955                                | 13946                        | 136                          | 3222                      | 633                                |
| 15:00:00    | 14049                        | 182                          | 4332                      | 925                                | 13963                        | 134                          | 3178                      | 613                                |
| 16:00:00    | 14094                        | 175                          | 4164                      | 867                                | 14001                        | 130                          | 3095                      | 570                                |
| 17:00:00    | 14128                        | 174                          | 4172                      | 819                                | 14029                        | 132                          | 3153                      | 510                                |
| 18:00:00    | 14021                        | 178                          | 4258                      | 717                                | 13914                        | 142                          | 3389                      | 441                                |
| 19:00:00    | 14031                        | 182                          | 4351                      | 683                                | 13935                        | 161                          | 3841                      | 456                                |
| 20:00:00    | 14079                        | 165                          | 3963                      | 624                                | 13971                        | 157                          | 3753                      | 419                                |
| 21:00:00    | 14157                        | 137                          | 3307                      | 516                                | 14039                        | 149                          | 3576                      | 398                                |
| 22:00:00    | 14139                        | 116                          | 2802                      | 459                                | 14017                        | 137                          | 3304                      | 347                                |
| 23:00:00    | 14155                        | 105                          | 2529                      | 434                                | 14042                        | 118                          | 2841                      | 340                                |

**Tabla 5.2: Datos por hora a utilizar en el modelo para la prueba 1.**

.

# 5.3.5 Modelos de los circuitos

Los circuitos existen modelados en el sistema SynerGEE, a raíz de levantamientos de campo concentrados en la base de datos geográfica de la CFE, por lo que sólo es requerido verificar el modelo, para que se encuentre en congruencia con las condiciones reales *<paso 4 del diagrama de flujo>*.

Una vez verificados los modelos en el sistema, se hace necesario colocar seccionamientos virtuales a lo largo de la configuración en anillo a cada escalón de carga, de tal forma que cada una de ellas se convierta en una opción para la transferencia dinámica.

Para este caso el primero de los seccionamientos queda determinado con la etiqueta "C00" y los demás en sentido inverso al giro de las manecillas del reloj, con el objetivo de tenerlos bien identificados.

El seccionamiento "C08" es el que se encuentra normalmente abierto en las condiciones actuales de los circuitos y toma una gran relevancia, ya que funciona como configuración de referencia para iniciar cada cálculo por horario, dado que las mediciones con las que se cuenta, son referidas a dicha configuración. Por lo tanto, la distribución de la carga, deberá hacerse con la configuración inicial mostrada *<paso 5 del diagrama de flujo>*.

La figura 5.7 muestra los seccionamientos que se adicionan al modelo y que físicamente no existen, pero en el modelo sirven para que el SynerGEE pueda evaluar diferentes combinaciones de configuraciones.

![](_page_69_Figure_4.jpeg)

**Figura 5.7: Seccionamientos virtuales agregados sobre el anillo entre los circuitos JLD 4020 y JLD 4070.**

El seccionamiento inicial se encuentra en dicha posición derivado de que más a la derecha sobre el anillo, se deriva la troncal del circuito JLD 4070 hacia la derecha, representa un escalón de demanda grande para intervenir en la transferencia. De la misma forma se concluye en el "C17" por la misma razón (ver sección 4.9.1).

# 5.3.6 Utilización del método matemático

En esta sub sección, se describe como se utiliza el método matemático, en forma breve, para estar en condiciones de desarrollar el procedimiento con el primer par de circuitos.

Derivado de la cantidad de elementos que componen un circuito y con la ventaja de que los mismos se encuentran modelados en el sistema SynerGEE en bases de datos de Access; las ecuaciones 4.3 a 4.6, correrán a cargo del sistema. Es necesario que para cada horario se repita el cálculo de las ecuaciones 4.3 y 4.4; sin embargo, con el sistema SynerGEE, se utiliza la herramienta de optimización como se indica en el apéndice B.

Una vez que se cuente con el resultado de las 24n (432) pérdidas conjuntas como se muestra en la tabla 5.4, es posible ordenar los datos como solicita la ecuación 4.1. Para cada uno de los 24 horarios se selecciona la configuración o seccionamiento abierto que arroja las pérdidas mínimas de acuerdo a la ecuación 4.2.

Con el listado de seccionamientos óptimos por horario, es posible seleccionar las maniobras que representen el mínimo de pérdidas diarias, condicionado al número de seccionamientos que se determinen para telecontrolar el anillo de media tensión.

#### 5.3.7 Distribución de la carga

Para llevar a cabo la distribución de la carga en los circuitos, se utiliza la tabla 5.2 columnas 4, 5, 8 y 9 al introducir los datos en los "medidores" del modelo de cada uno de los circuitos como se muestra en la figura 5.8.

![](_page_70_Picture_124.jpeg)

**Figura 5.8: Medidor del modelo correspondiente al circuito JLD 4020.**

En el apéndice B, se muestra mayor detalle para llevar a cabo la distribución de la carga en los circuitos.

Una vez que la carga se encuentre distribuida, se deben realizar las corridas de flujo para calcular las pérdidas eléctricas de ambos circuitos, se considera que el punto normalmente abierto sea recorrido desde el seccionamiento "*C0*" al "*C17*" uno a uno.

En la tabla 5.3 se muestra el caso para el horario de 19:00 horas

**Tabla 5.3: Cálculo de las pérdidas para todos los casos de un seccionamiento abierto a la vez para t = 19:00 Horas.**

![](_page_71_Picture_186.jpeg)

La figura 5.9 muestra el comportamiento de las pérdidas eléctricas de ambos circuitos contra el seccionamiento exclusivo abierto para t = 19:00 h.

Para cada uno de los horarios que integran la tabla 5.2, se repite el proceso de minimizar la función de pérdidas conjuntas. Se encuentra el resultado resumido en la tabla 5.4 *<paso 6 del diagrama de flujo>*.
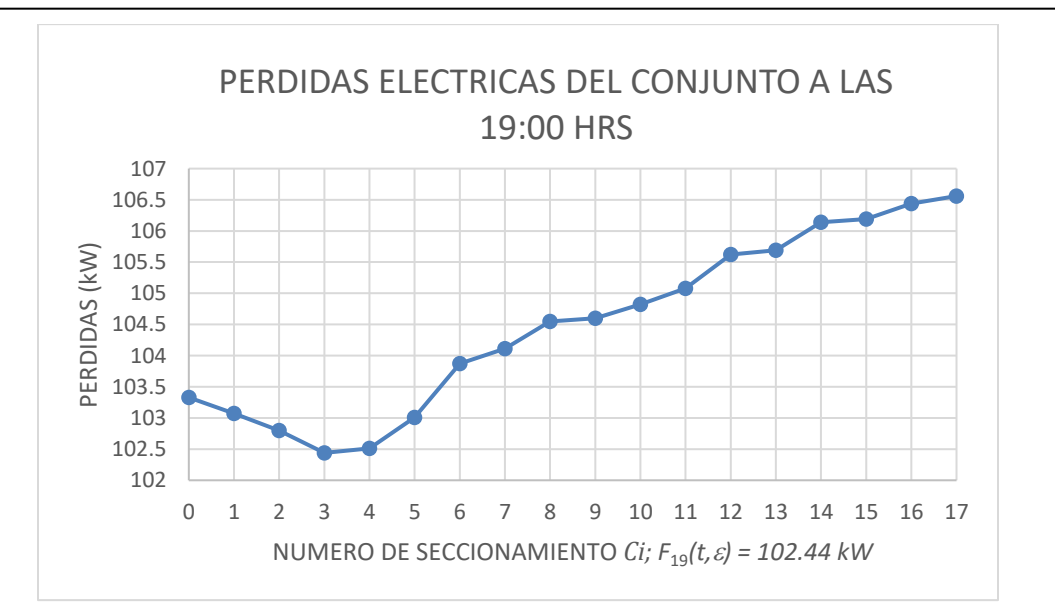

**Figura 5.9: Comportamiento de las pérdidas eléctricas de ambos circuitos de acuerdo con el seccionamiento exclusivo abierto para t = 19:00 h.**

#### La tabla 5.4 muestra, en resumen, la matriz *HS*.

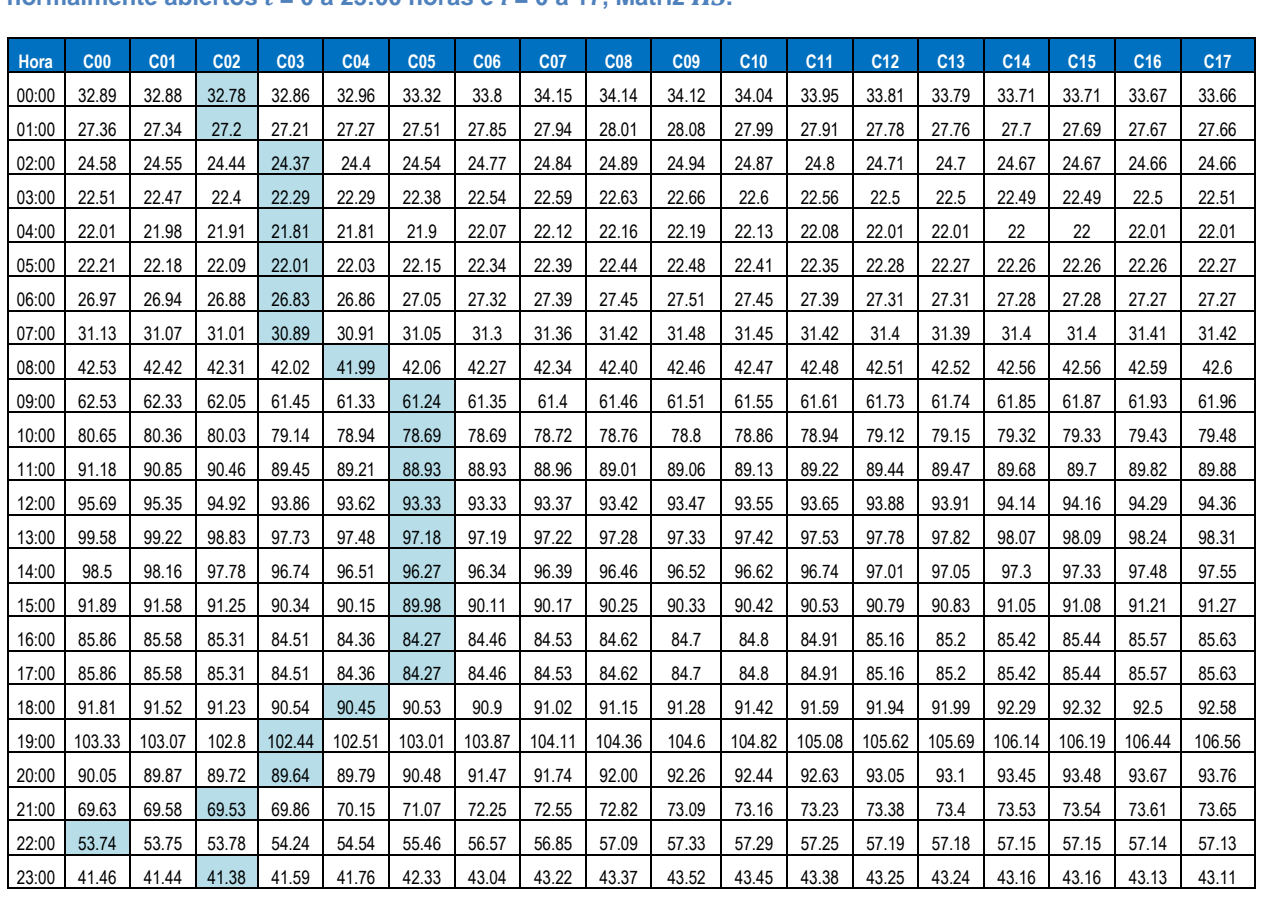

**Tabla 5.4: Resumen de pérdidas horarias por cada uno de los seccionamientos cuando están normalmente abiertos** *t* **= 0 a 23:00 horas e** *i* **= 0 a 17, Matriz** *HS***.**

Como puede verse en la figura 5.10, los seccionamientos que participan en forma horaria son "C00", "C02", "C03", "C04" y "C05"; por lo cual los demás seccionamientos son innecesarios para este estudio.

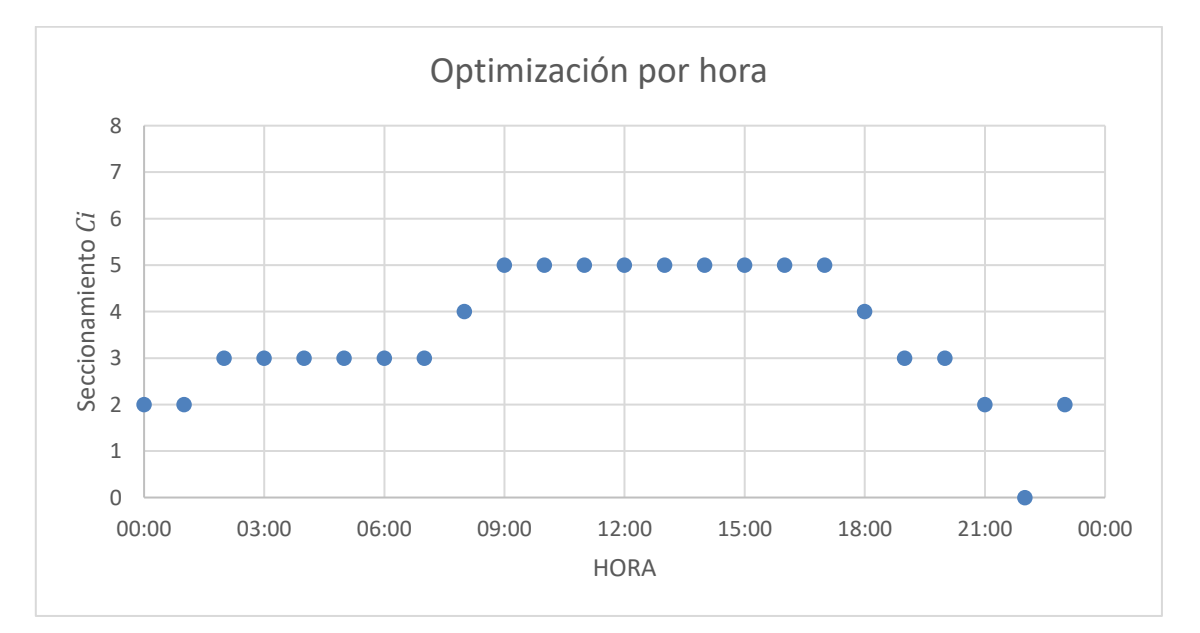

**Figura 5.10: Selección de seccionamientos que minimizan la función de pérdidas conjuntas para cada hora del día.**

## **5.4 Resultados de la prueba 1**

#### 5.4.1 Selección de los seccionamientos que generan la menor pérdida

La tabla 5.4 muestra las pérdidas que se obtienen de ambos circuitos, se considera que la configuración de los circuitos es con el seccionamiento de cada columna exclusivamente abierto *<paso 7 del diagrama de flujo>*.

Se resalta en la tabla 5.4, para cada horario, el valor mínimo de perdidas, por lo que es sencillo verificar que el traslado de carga se lleva a cabo entre los primeros cinco seccionamientos.

### 5.4.2 Pruebas en diferentes casos de combinaciones de transferencia de carga y sus resultados

De los seis seccionamientos "C00" al "C05" el "C01" no se encuentra relacionado en los "óptimos" aunque se deduce que en horarios de 21:30 y 22:30, es un seccionamiento óptimo factible sólo por unos minutos.

En la tabla 5.5 se comparan las pérdidas del conjunto en kWh al día. Se considera la configuración estática para cada seccionamiento como N.A. Para el caso de

mantener el seccionamiento "C08" como punto abierto en la configuración del circuito (como se encuentran actualmente los circuitos), se tiene un total perdido diario de 1492.16 kWh)

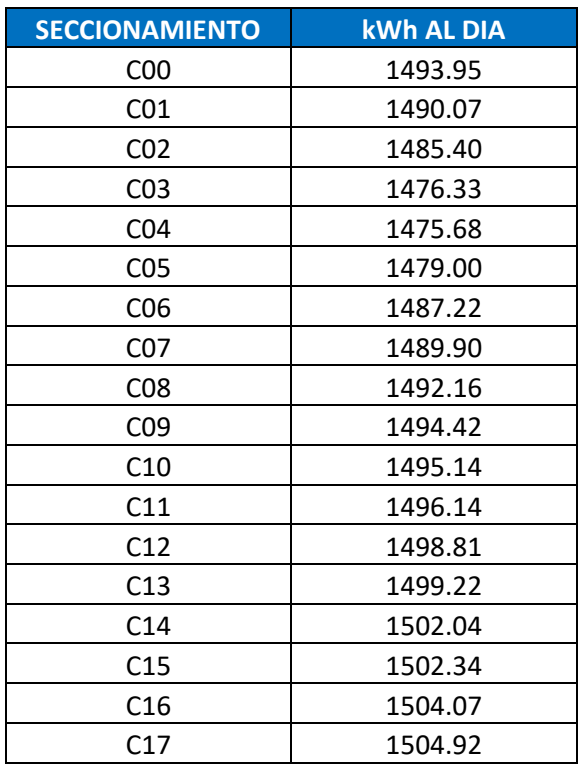

**Tabla 5.5: Pérdidas al día. Se considera la configuración con el seccionamiento indicado, abierto.**

#### 5.4.3 Selección del grupo de seccionamientos y sus resultados

**Caso I:** Se considera hipotéticamente que se utilizan 5 seccionamientos telecontrolados, el resultado sería la suma de los kWh resaltados en azul de la tabla 5.4 y es el mínimo de pérdidas que se puede obtener en dicha configuración del anillo.

La tabla 5.6 tiene un resumen de la secuencia de maniobras que debe efectuarse para llevar a cabo la configuración dinámica con cinco seccionamientos.

El resultado de las pérdidas totales al operar de esta forma es de 1471.51 kWh.

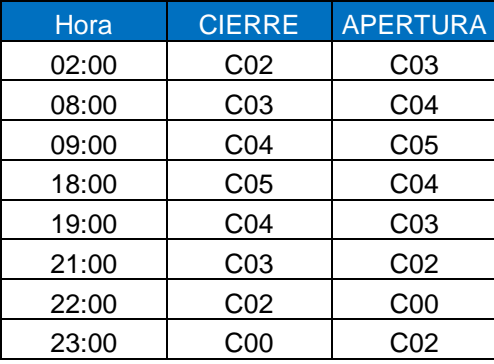

**Tabla 5.6: Secuencia de maniobras que se deberán realizar cuando se instalan 5 seccionadores.**

**Caso II:** Se considera que se dispone de 4 seccionamientos tele controlados, y con base en el caso anterior, se descarta el seccionamiento "C01"<sup>19</sup>, entonces la secuencia de maniobras horarias es como se muestra en la tabla 5.7.

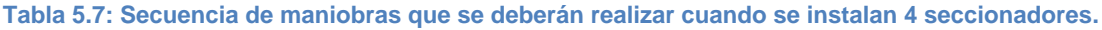

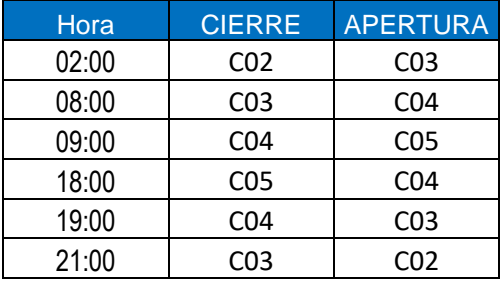

El resultado de las pérdidas totales al operar de esta forma es de 1471.55 kWh.

**Caso III:** Se considera que se dispone de 3 seccionamientos telecontrolados, y con base en el caso anterior, se descarta el seccionamiento "C04"<sup>20</sup>, entonces la secuencia de maniobras horarias es como se muestra en la tabla 5.8.

**Tabla 5.8: Secuencia de maniobras que se deberán realizar cuando se instalan 3 seccionadores.**

| Hora  | <b>CIERRE</b>   | <b>APERTURA</b> |
|-------|-----------------|-----------------|
| 02:00 | CO <sub>2</sub> | CO <sub>3</sub> |
| 09:00 | C <sub>03</sub> | CO5             |
| 19:00 | C05             | C <sub>03</sub> |
| 21:00 | CO3             | ററാ             |

El resultado de las pérdidas totales al opera de esta forma es de 1471.66 kWh.

1

<sup>19</sup> Otra opción para descartar es el seccionamiento "C04", sin embargo, el resultado de dichas pérdidas es 1473.83 kWh; superior al seleccionado.

<sup>&</sup>lt;sup>20</sup> Otra opción para descartar es el seccionamiento "C03", sin embargo, el resultado de dichas pérdidas es 1472.75 kWh; superior al seleccionado.

**Caso IV:** Se considera que se dispone de 2 seccionamientos tele controlados, y con base en el caso anterior, se descarta el seccionamiento "C03" <sup>21</sup>, entonces la secuencia de maniobras horarias es como se muestra en la tabla 5.9.

**Tabla 5.9: Secuencia de maniobras que se deberán realizar cuando se instalan 2 seccionadores.**

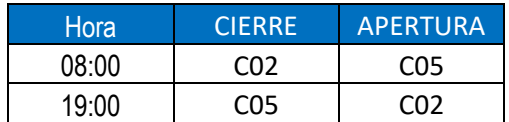

El resultado de las pérdidas totales al operar de esta forma es de 1472.64 kWh.

**Caso V:** Finalmente se considera que se dispone de un sólo seccionamiento telecontrolado, y con base en el caso anterior, se selecciona como seccionamiento abierto "C04", por lo que no se requieren realizar maniobras durante el día. La tabla 5.5 se utiliza para justificar esta selección. Para este caso las perdidas mínimas del conjunto son de 1475.68 kWh.

Es de resaltar que la tabla 5.5 es de utilidad para obtener el valor de las pérdidas totales para la configuración original, con el seccionamiento "C08" abierto, con pérdidas de 1492.16 kWh.

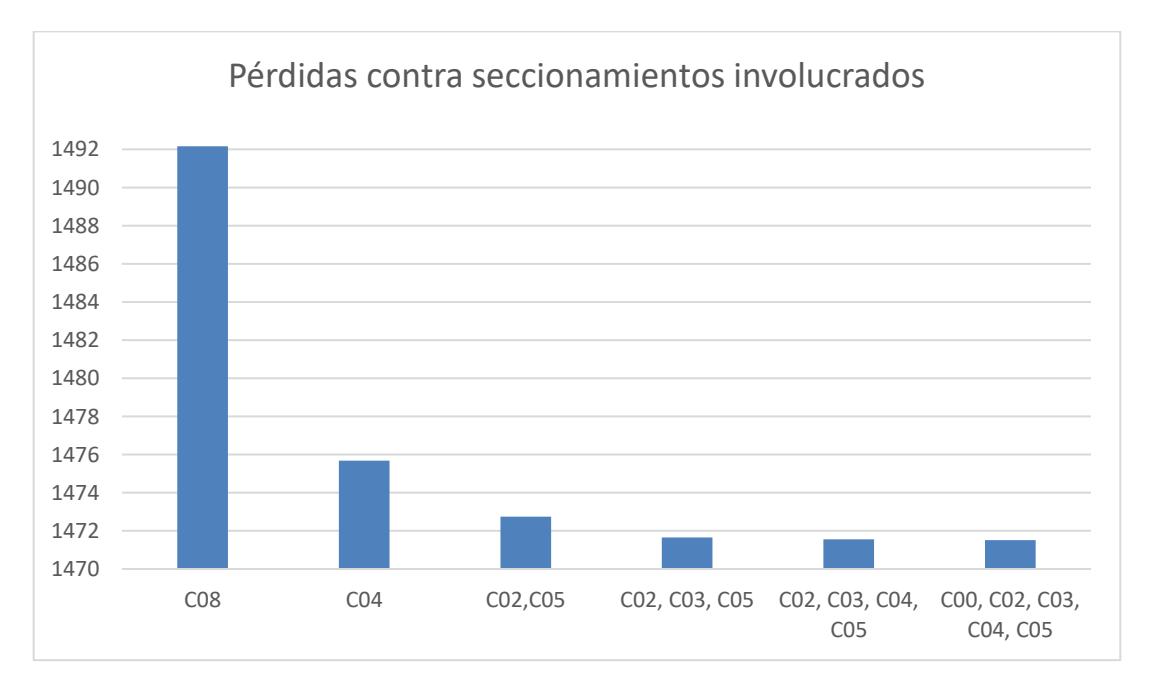

**Figura 5.11: Resumen de pérdidas totales mínimas con relación a los seccionamientos que se involucran.**

<sup>21</sup> Otra opción para descartar es el seccionamiento "C05", sin embargo, el resultado de dichas pérdidas es 1472.92 kWh; superior al seleccionado.

1

La figura 5.11 muestra la relación que existe en las pérdidas eléctricas en media tensión del conjunto contra el número de seccionamiento involucrados en la transferencia dinámica. La figura 5.12 muestra los ahorros para cada caso empezando con un solo seccionamiento (caso V).

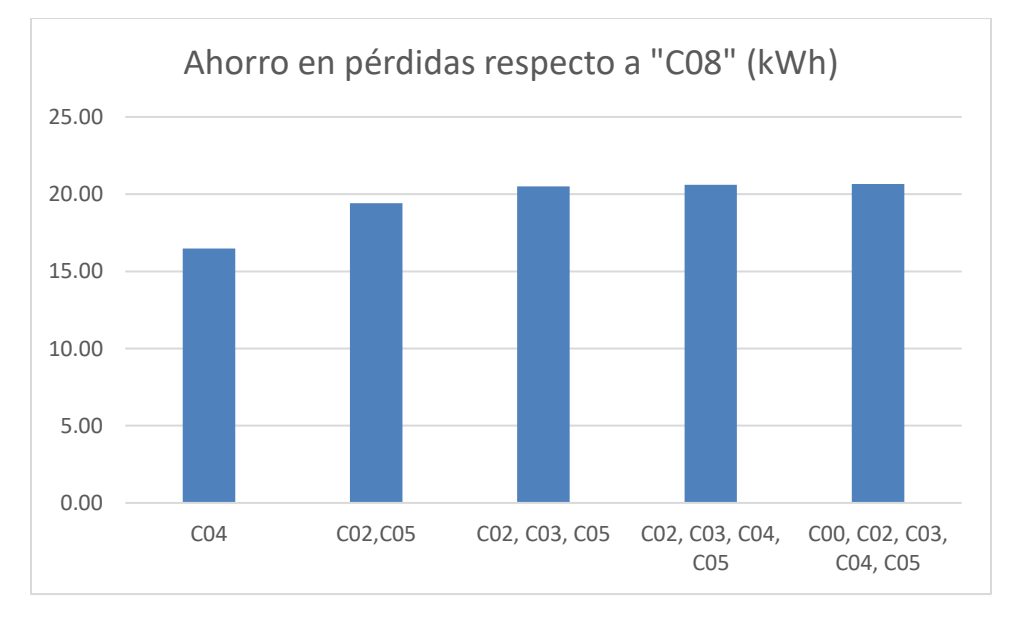

**Figura 5.12: Resumen de pérdidas que se ahorran respecto a las condiciones iniciales del circuito.**

Para este par de circuitos se obtiene una diferencia de 16.48 kWh al día únicamente se considera la reubicación del seccionamiento del "C08" al "C04". Para el caso de realizar la transferencia dinámica con dos seccionadores se reubica el seccionamiento "C08" al "C05" y se instala uno adicional en el seccionamiento "C03" con un ahorro de 19.41 kWh. El involucramiento de más seccionamientos no representa mejoras considerables al ahorro.

#### **5.5 Resultados de la prueba 1 utilizando MATLAB**

Los resultados que se obtienen mediante MATLAB son los siguientes

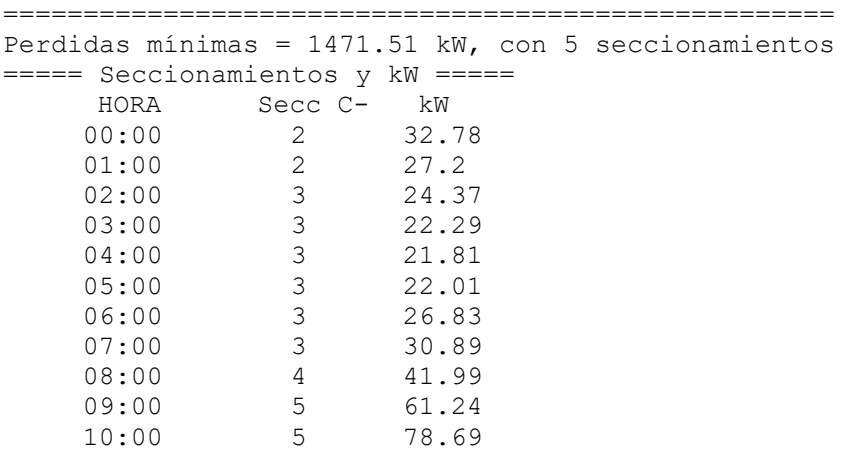

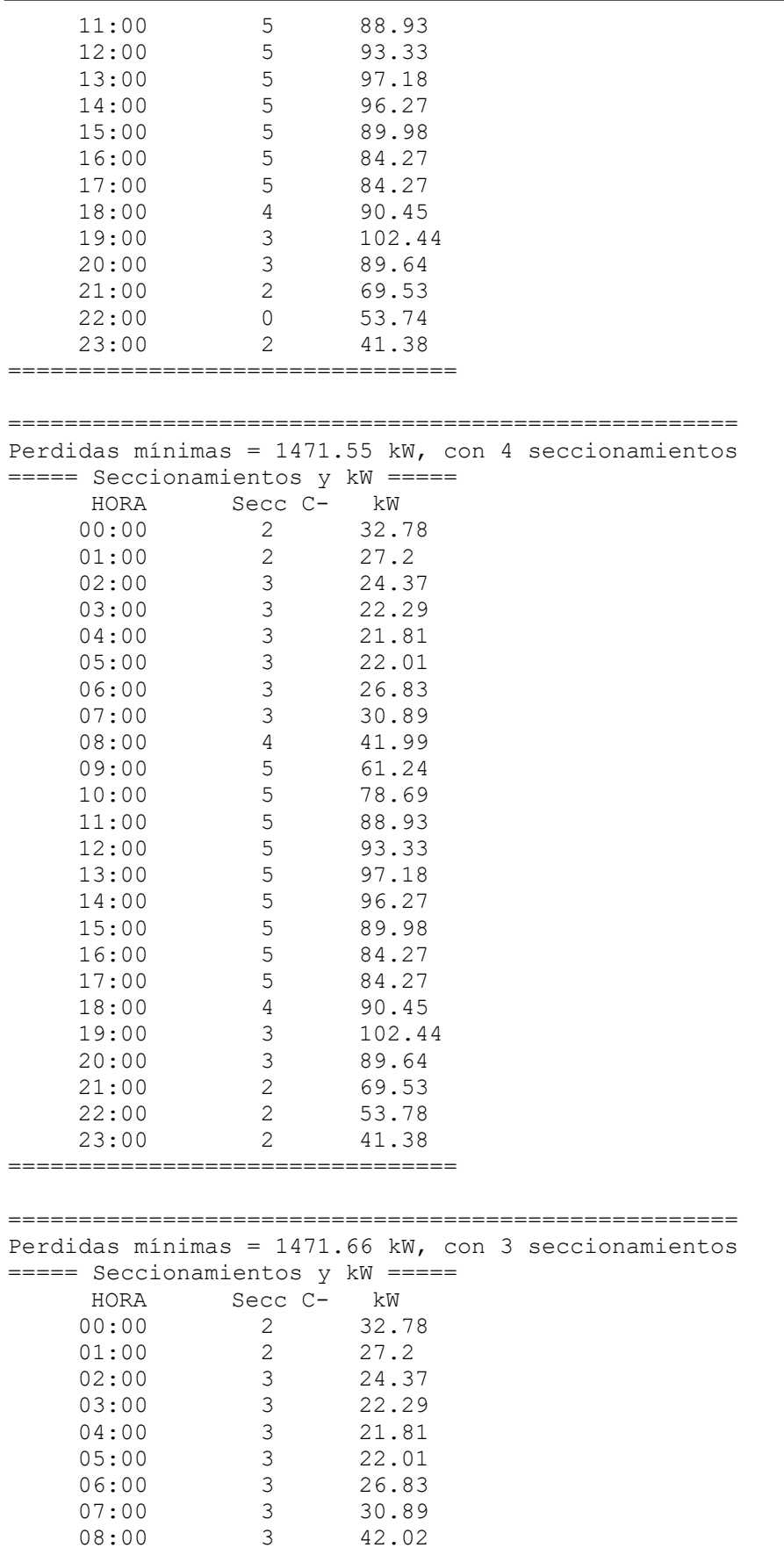

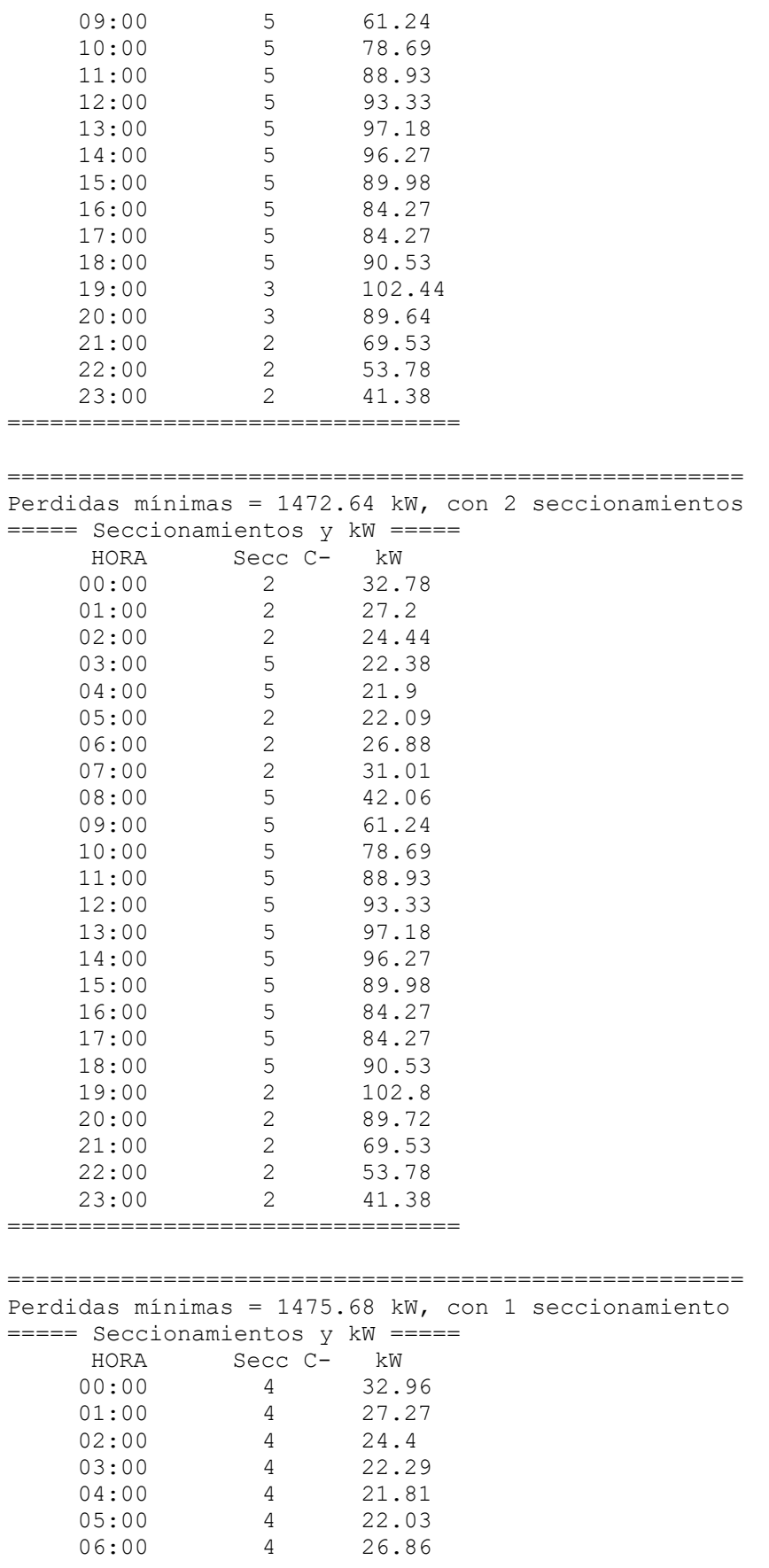

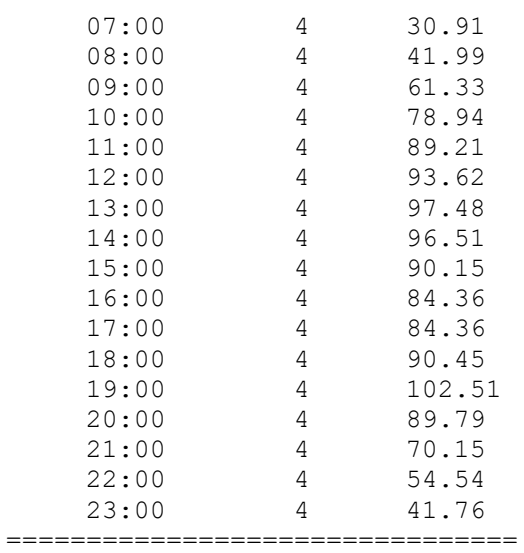

Mismos que corresponden con lo indicado en la sección anterior

## **5.6 Prueba 2: Sistema formado por los circuitos CEO 4000 y CEO 4040**

#### 5.6.1 Selección de los dos circuitos

Se seleccionan dos circuitos, el CEO 4000 y el CEO 4040<sup>22</sup>. El primero de ellos tiene una carga predominante del tipo doméstica tal como se muestra en la figura 5.13, mientras que el segundo cuenta con un grado de carga comercial suficiente para llevar a cabo el estudio deseado y su perfil de demanda se muestra en la figura 5.14 *<paso 2 del diagrama de flujo>*.

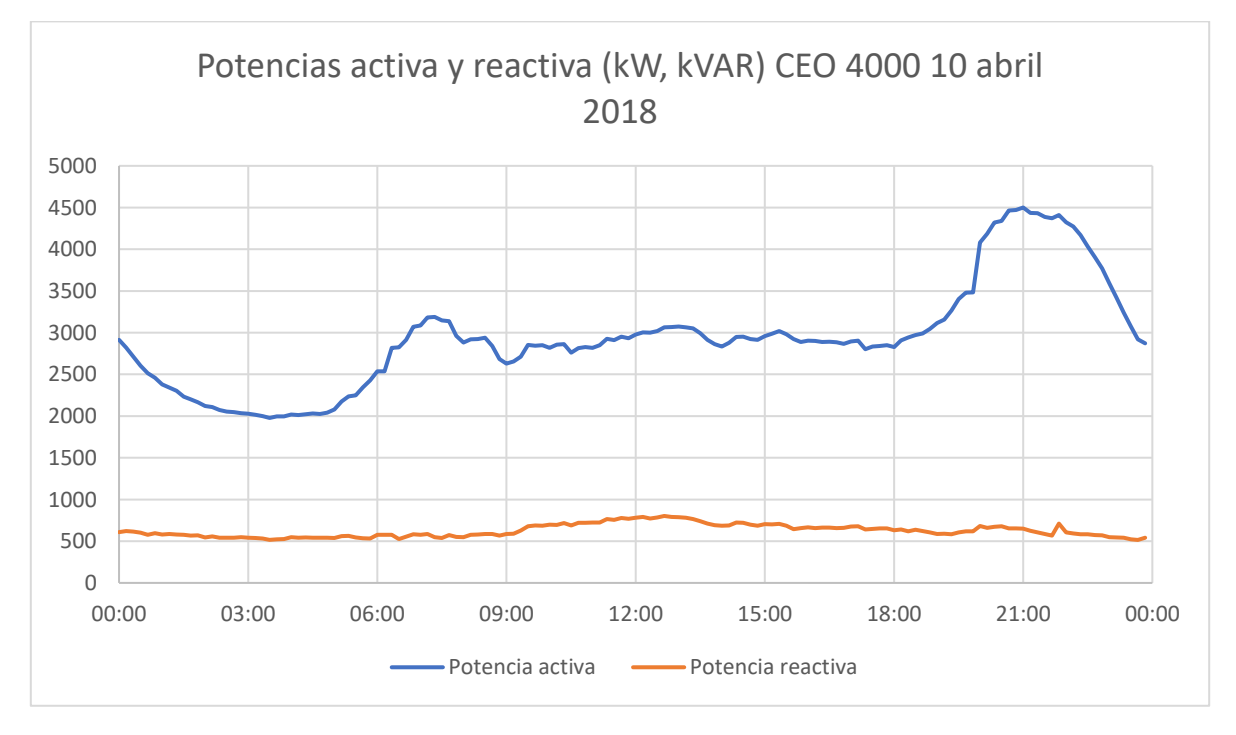

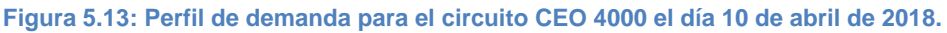

La figura 5.13 contiene los perfiles de demanda activa y reactiva del circuito CEO 4000 en el que se muestra que el perfil corresponde con el tipo de carga doméstica, esto es muy importante, porque determina una diferencia de potencia activa aproximadamente de 1.5 MW entre los horarios de demanda intermedia y de demanda punta.

La figura 5.14 contiene los perfiles de demanda activa y reactiva del circuito CEO 4040 en el que se muestra que el perfil corresponde con el tipo de carga comercial, y a diferencia del perfil de la gráfica 5.13; éste tiene una demanda máxima en horario de demanda intermedia superior a la demanda máxima en horario de demanda punta con una diferencia de aproximadamente 0.3 MW.

<sup>1</sup>  $22$  CEO 4000 y el CEO 4040 "El cerro cuatro mil" y "el cerro cuarenta cuarenta" respectivamente.

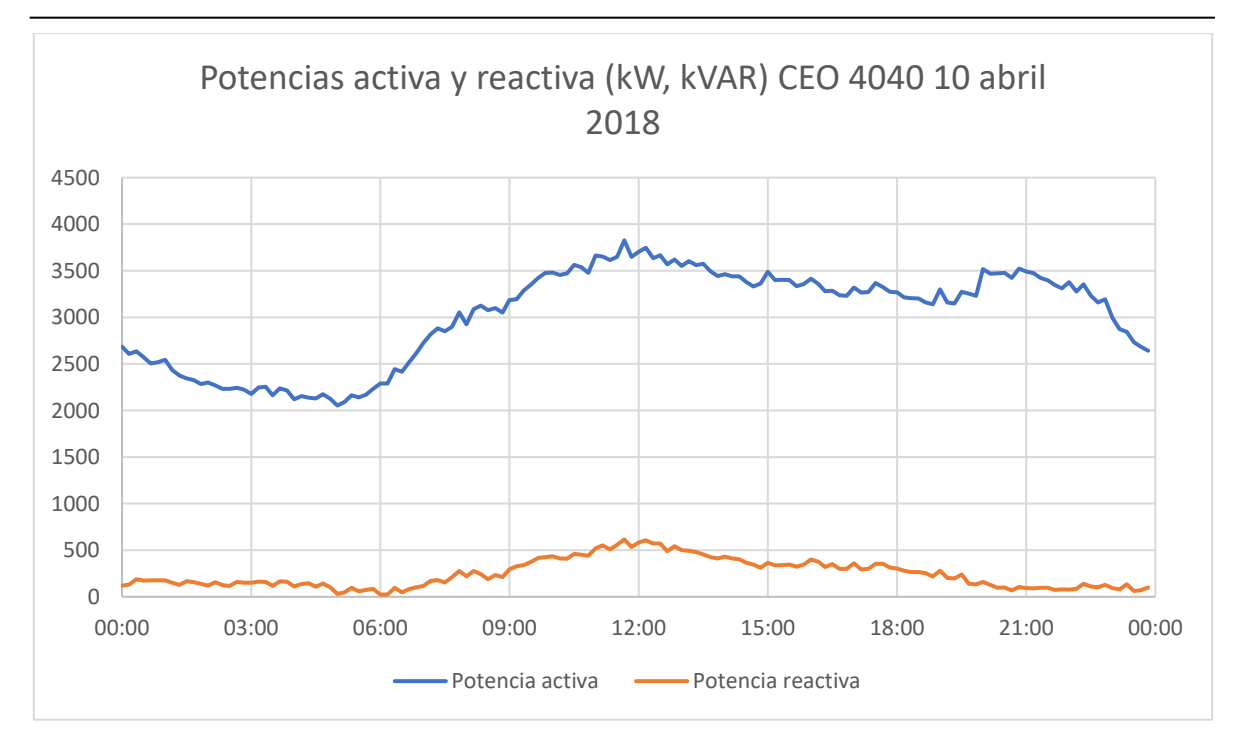

**Figura 5.14: Perfil de demanda para el circuito CEO 4040 el día 10 de abril de 2018.**

En la figura 5.15, se detecta una doble área de oportunidad, la primera cuando en horarios de demanda punta en la que el circuito domestico supera al comercial y en el caso del horario de demanda intermedia es, al contrario *<paso 3 del diagrama de flujo>*.

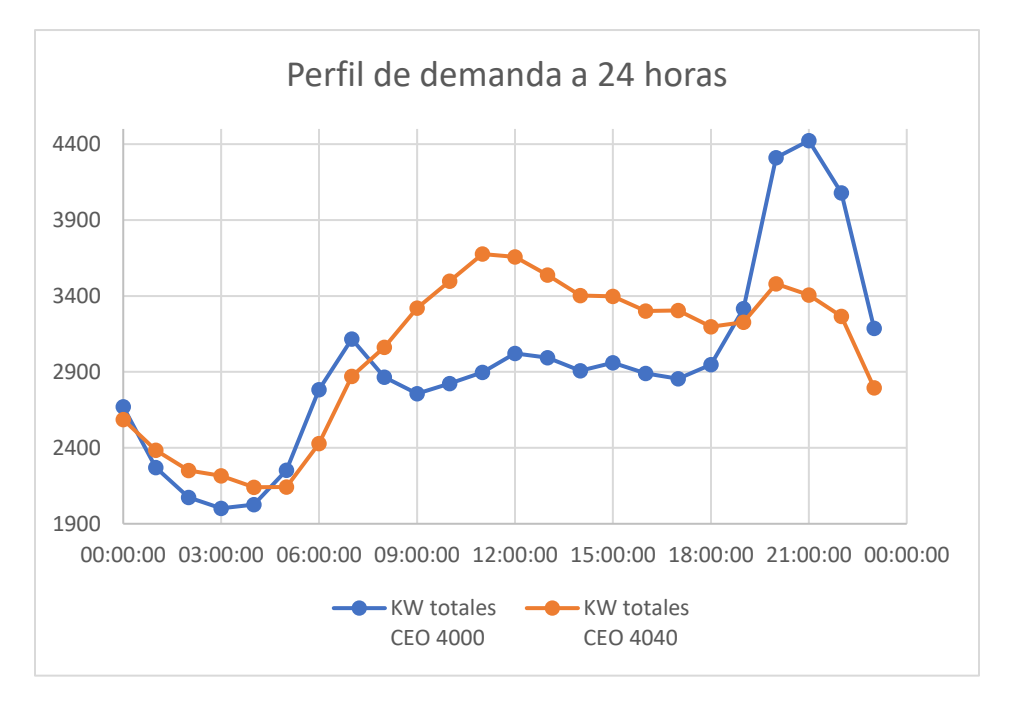

**Figura 5.15:Comparación de los perfiles de carga de los circuitos CEO 4000 y CEO 4040.**

#### 5.6.2 Ubicación de los seccionamientos dinámicos

Se considera para el presente estudio la configuración de los circuitos tal como aparece en la figura 5.16.

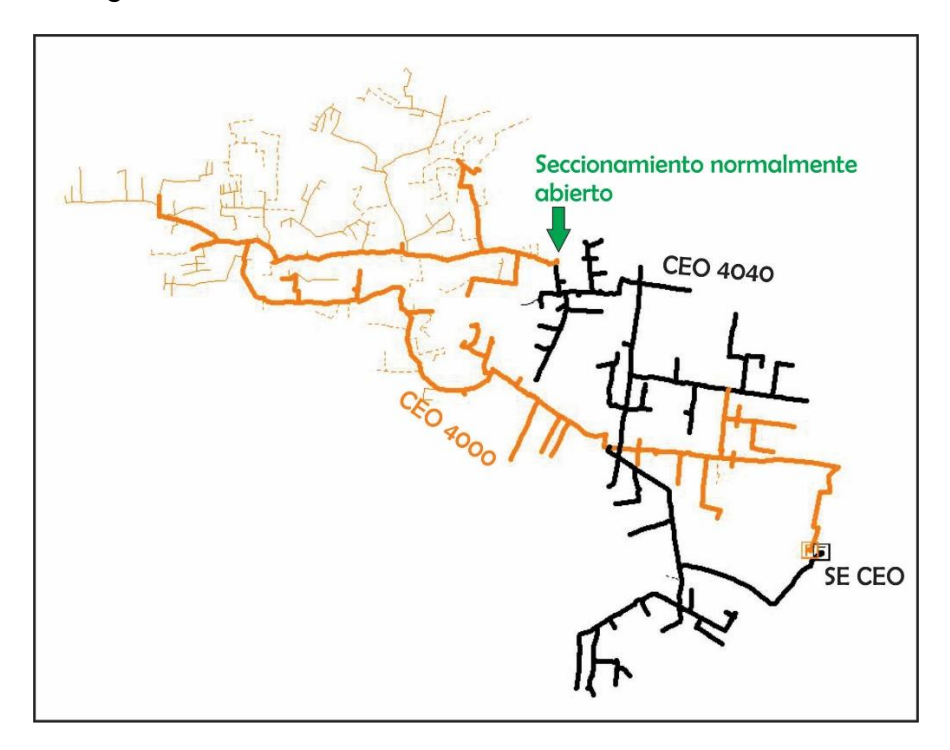

**Figura 5.16: Condiciones de operación actual de los circuitos CEO 4000 y CEO 4040.**

La figura 5.16 muestra la sección final del anillo entre los dos circuitos y se determina, para este caso, que el seccionador normalmente abierto que físicamente opera así, será llamado "C00". En el modelo se deben agregar tantos seccionamientos (virtuales) como sea necesario para que cada uno de ellos se convierta en una opción de seccionamiento que permita obtener las pérdidas mínimas. La numeración será consecutiva en sentido antihorario en la región del anillo *<paso 4 y 5 del diagrama de flujo>*.

La figura 5.17 muestra la ubicación que se da a los conmutadores virtuales en SynerGEE para llevar a cabo esta prueba.

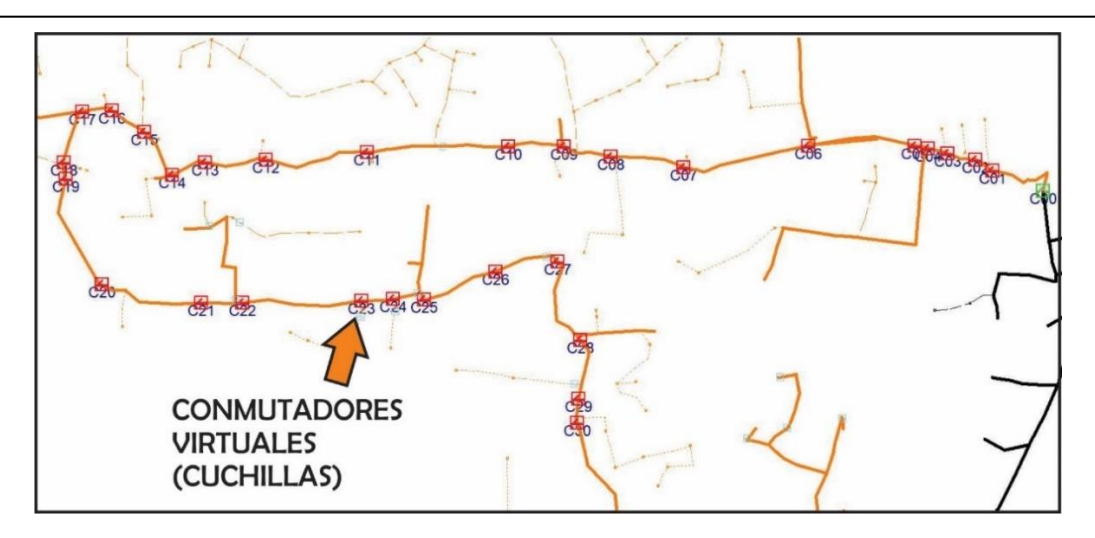

**Figura 5.17: Ubicación de los conmutadores virtuales para el desarrollo de la prueba 2.**

#### 5.6.3 Rango de aplicación del método

La tabla 5.10 muestra la matriz *HS* que ordena los resultados obtenidos del SynerGEE para estos dos circuitos, en los que puede apreciarse de una manera rápida, que sólo se existen dos seccionamientos que reducen las pérdidas durante el día, a diferencia del par entre el JLD 4020 y JLD 4070, mismos que podían combinar hasta 5 seccionamientos *<paso 6 del diagrama de flujo>*.

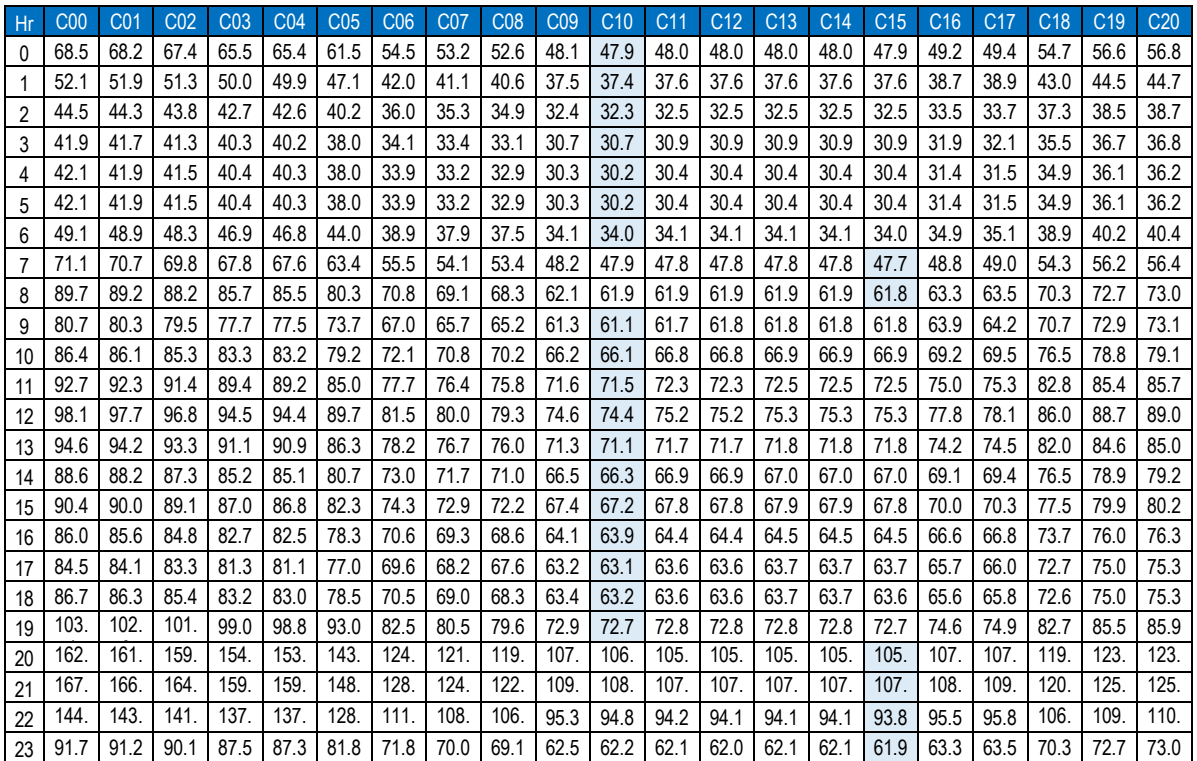

**Tabla 5.10: Pérdidas en kW que se generan cuando el seccionamiento "C", se encuentra abierto en cada horario (únicamente se muestran resultados hasta el seccionamiento C20).**

Para el caso de los circuitos CEO 4000 y CEO 4040, el rango máximo entre los que puede desplazarse carga es entre el "C10" y "C15" tal como se muestra en las figuras 5.18 y 5.19, esto se determina al utilizar los valores con máxima diferencia en horarios de demanda intermedia y de la misma forma en horarios de demanda punta.

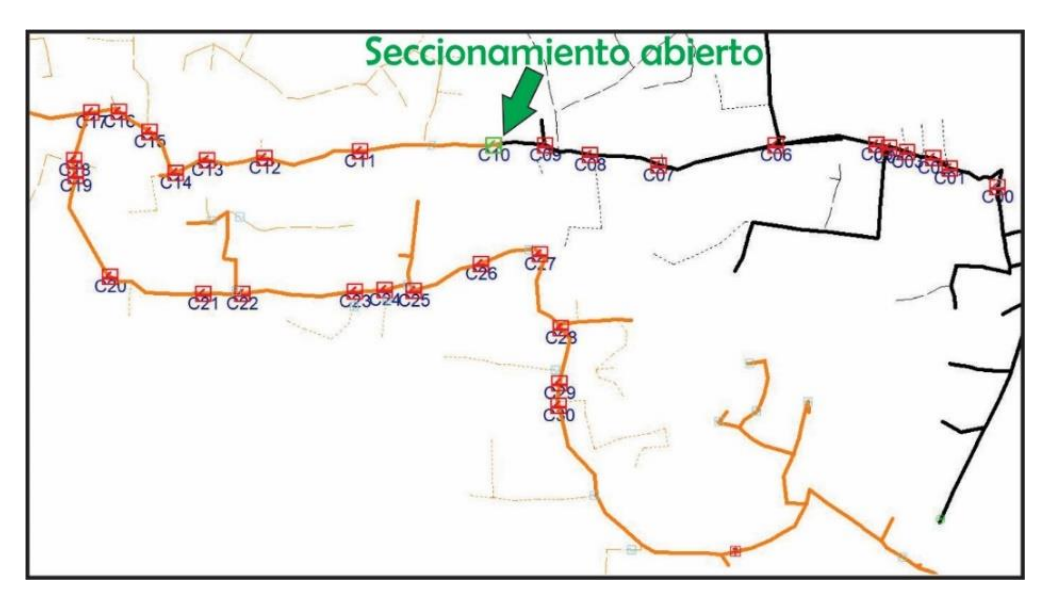

**Figura 5.18: Seccionamiento óptimo más cercano al "C00".**

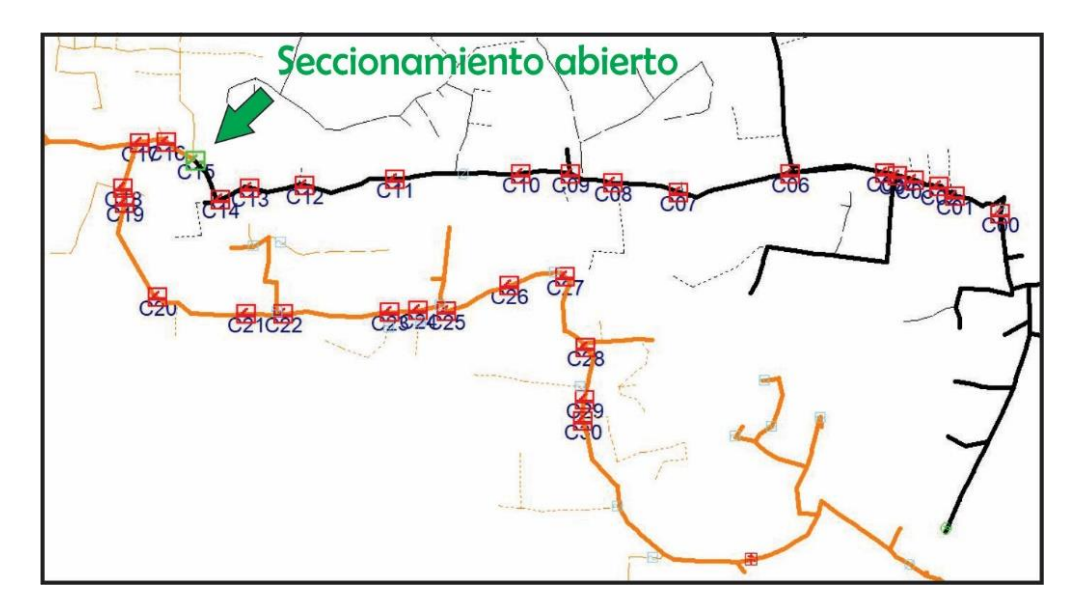

**Figura 5.19: Seccionamiento óptimo más alejado del "C00".**

#### **5.7 Resultados de la prueba 2**

#### 5.7.1 Análisis de los resultados

Los resultados del análisis de ambos circuitos es el siguiente:

Con el seccionamiento C00 abierto, se tiene un total de pérdidas de 2058.74 kWh al día (configuración inicial) *<paso 7 del diagrama de flujo>*.

La tabla 5.11 muestra las pérdidas en configuración estática para cada uno de los seccionamientos abiertos en forma exclusiva durante todo el día.

**Tabla 5.11: Perdidas en configuración estática. Se considera cada seccionamiento exclusivamente abierto durante todo el día.**

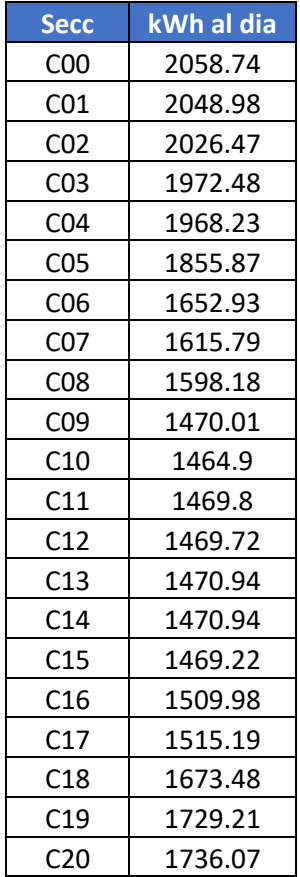

**Caso I**: Si se considera tener un solo punto abierto, entonces el seccionamiento que tiene las mínimas pérdidas manteniéndose abierto, es el C10 con un valor de 1464.9 kWh al día.

**Caso II:** Si se consideran tener dos seccionamientos que trabajan en forma dinámica se obtiene un valor de 1461.11 kWh al día.

No es posible para este par de circuitos, encontrar tres o más seccionamientos que trabajen de manera conjunta para reducir aún más las pérdidas con la configuración inicial como se muestra en la figura 5.20.

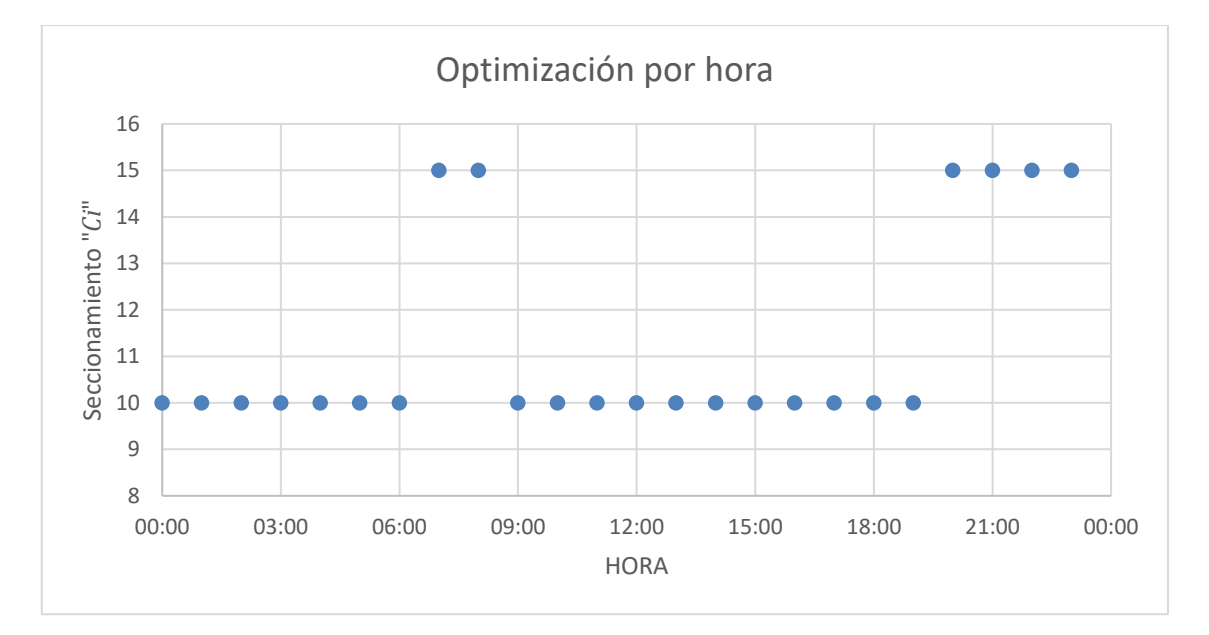

**Figura 5.20: Selección de seccionamientos que generan las pérdidas mínimas en media tensión por cada hora del día.**

La tabla 5.12 muestra la secuencia de maniobras que deben llevarse a cabo durante el día con los seccionamientos C10 y C15 para los circuitos CEO 4000 y CEO 4040.

**Tabla 5.12: Secuencia de maniobras para llevar a cabo la configuración dinámica con los seccionamientos C10 y C15 entre los circuitos CEO 4000 y CEO 4040.**

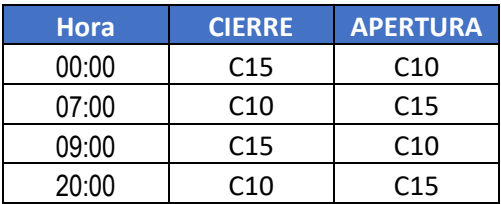

La figura 5.21 muestra las pérdidas eléctricas del conjunto se considera las condiciones actuales con C00 abierto, con C10 abierto y al utilizar el conjunto C10- C15 en configuración dinámica.

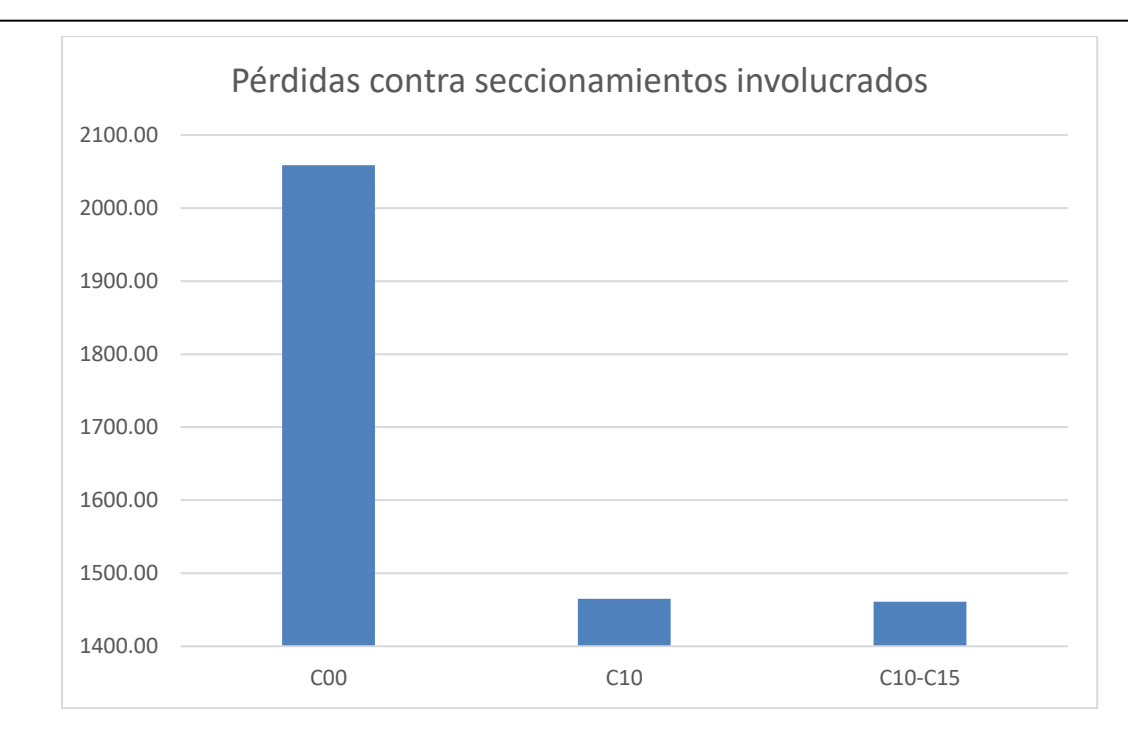

**Figura 5.21: Resumen de pérdidas totales mínimas con relación a los seccionamientos que se involucran.**

La figura 5.22 muestra los ahorros en energía eléctrica perdida al día, por acción de operar los circuitos en configuración estática con C10 abierto y con configuración dinámica con C10 y C15 alternándose la función de abierto.

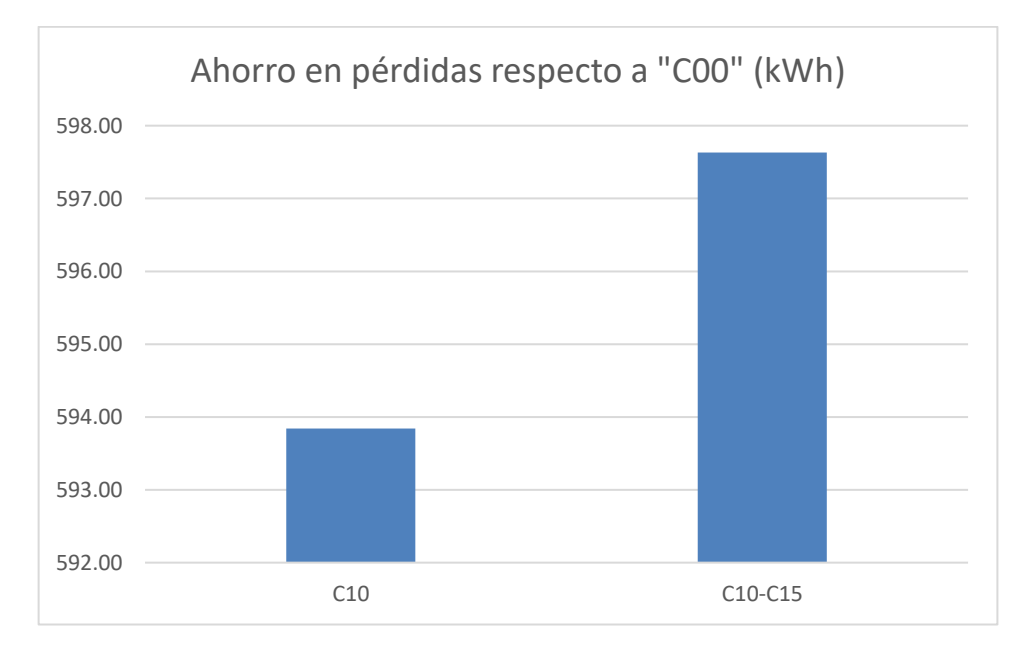

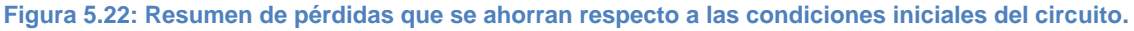

## **5.8 Resultados de la prueba 2 utilizando MATLAB**

Utilizando MATLAB se obtienen los siguientes resultados

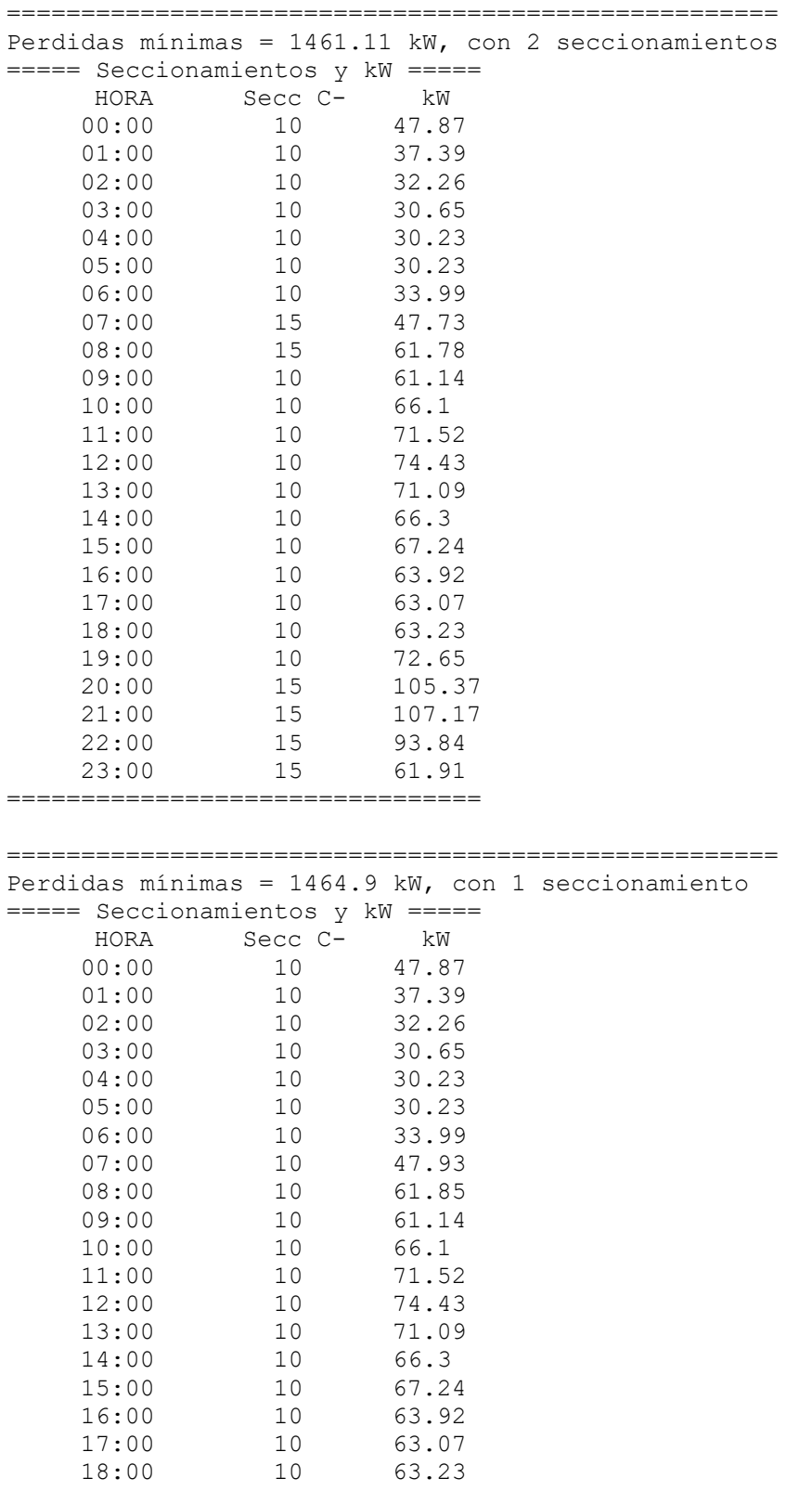

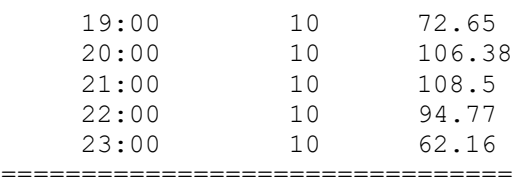

#### **5.9 Comparación entre los resultados**

De acuerdo con los resultados de aplicar el método entre un par de circuitos, es posible observar que se reducen las pérdidas eléctricas en media tensión al analizar las pérdidas de todos los horarios en diferentes configuraciones de los circuitos. En el primer caso se tiene la oportunidad de llevar a cabo la transferencia hasta con cinco seccionamientos, sin embargo; en la segunda prueba, únicamente existen dos seccionamientos entre los cuales puede transferirse la carga.

Si se analiza la tabla 5.10, es posible verificar que cuando se realiza una optimización en horarios de demanda pico y se involucran combinaciones de circuitos comerciales con domésticos, ése horario no genera la mejor solución al problema de minimizar las pérdidas. Cada caso tendrá su valor mínimo de acuerdo con la configuración de los circuitos y la forma que tenga el perfil de las demandas de cada uno.

# **Capítulo 6. Conclusiones, aportaciones y trabajos futuros**

### **6.1 Conclusiones**

Una vez analizados los resultados en SynerGEE y MATLAB, se determina que, en la prueba 1, se pueden tener hasta 5 seccionamientos para realizar conmutaciones para la transferencia de carga en configuración dinámica a lo largo del día. Los beneficios en ahorros en energía eléctrica perdida por reubicar el seccionamiento estático a un nuevo punto son ligeramente mayores a 16 kWh al día. Pasar de una configuración estática a una configuración dinámica es factible y representa ahorros adicionales de energía eléctrica perdida, sin embargo; como lo muestran los resultados de cada uno de los casos, pasar de una configuración estática con un solo seccionamiento a una configuración dinámica con dos seccionamientos y posteriormente a tres, cuatro y así sucesivamente, generará ahorros cada vez menos significativos.

La prueba 2 por su parte nos indica que, para ese sistema, únicamente es posible contar con dos seccionamientos para realizar las conmutaciones para la transferencia de carga en configuración dinámica a lo largo del día. Los beneficios en ahorros en energía eléctrica perdida por reubicar el seccionamiento estático a un nuevo punto son mayores a 500 kWh al día, lo cual es considerable. Pasar de una configuración estática a una configuración dinámica es factible y representa ahorros adicionales de energía eléctrica perdida.

Cuando los circuitos cuentan con perfiles similares en forma, es suficiente con optimizar los circuitos en demanda máxima y no es requerido aplicar este procedimiento. Cuando los perfiles de demanda no tengan la misma forma, es importante utilizar este procedimiento ya que el seccionamiento óptimo no precisamente se encuentra en horario de demanda pico.

Si los circuitos tienen una reconfiguración reciente, antes de considerar los seccionamientos dinámicos, deberán recogerse las nuevas mediciones de los mismos ya reconfigurados físicamente, para verificar cómo se reacomodaron los perfiles de carga en los mismos.

El código de MATLAB que se utiliza con dos alimentadores en la tesis, puede ser utilizado para más de dos circuitos si se identifica claramente cada una de las configuraciones de los circuitos involucrados (las combinaciones en que puede operarse la red).

Durante el desarrollo de la tesis se utiliza SynerGEE; sin embargo, es factible utilizar cualquier sistema que emita los resultados las pérdidas eléctricas de los circuitos.

#### **6.2 Aportaciones**

Se describe un método que determina dos o más puntos normalmente abiertos en forma exclusiva, entre dos circuitos de distribución con configuración en anillo y operación radial, que genera las pérdidas eléctricas mínimas para ambos aprovechando las diferencias en los perfiles de demanda.

Se brindan herramientas para calcular y comparar los resultados obtenidos del párrafo anterior y esto permite tomar decisiones de cómo operar los dos circuitos mediante un código escrito en MATLAB.

El código de MATLAB analiza la matriz HS de *24xn* y la reduce a una matriz de *24xl*, en donde "*l*" son los seccionamientos para realizar conmutaciones, para la transferencia de carga en configuración dinámica a lo largo del día. Si *l>2* entonces se va eliminando el seccionamiento que da los menores beneficios y se despliega nuevamente la matriz reducida. Cuando sólo queda un seccionamiento, se selecciona el que ofrece la menor pérdida eléctrica y se despliega.

Este código es suficiente para que, quien cuente con los datos de dos circuitos como en la ecuación 4.1, pueda obtener resultados sin tener que llevar a cabo un análisis manual; lo que permite observar si existe un beneficio al llevarlas a configuración dinámica o no y si representa un beneficio el reubicar un seccionamiento estático normalmente abierto.

Sirve de base para trabajos futuros donde se pueda involucrar una mayor cantidad de circuitos y se pueda decidir una configuración dinámica para una configuración mallada con operación radial; para llevar este análisis a un simulador y precisar los resultados con tiempos de muestreo menores a una hora y para que con las mediciones en tiempo real y con los historiales de las mismas se pueda llevar a cabo una decisión de conmutación en tiempo real.

#### **6.3 Trabajos futuros**

Para trabajos futuros, pueden ser considerados los siguientes temas:

Configuración dinámica para un conjunto de circuitos cuando se encuentran mallados con operación radial, cada uno con perfil de demanda particular.

Analizar los perfiles de demanda de circuitos industriales, que presentan una gran variación de potencia en horarios fuera de jornada con relación a los horarios dentro de jornada, y buscar la conmutación por semana, mensual o estacional.

Minimización de pérdidas durante condiciones n-1 en las redes de distribución, ya sea por libranzas o por emergencias, se busca la optimización de las mismas con el aprovechamiento de los equipos tele controlados.

Buscar la optimización en tiempo real de acuerdo con las mediciones de dos o más alimentadores, considerando el uso de un simulador.

# **REFERENCIAS**

Apendice A.

- [1] Secretaría de energía, «Prospectiva del sector eléctrico 2017 2031, pag 40,» SENER, México D.F. 03100, 2017.
- [2] Comision federal de electricidad, «Datos básicos de la zona Xalapa,» CFE, Xalapa, Veracruz, 2018.
- [3] Comisión federal de electricidad, «DMED, Demandas máximas registradas en los medidores,» CFE, Xalapa. Veracruz, 2017.
- [4] Comisión reguladora de energía, «Ley de CFE,» *Diario oficial de la federación,* vol. I, nº 1, p. 3 de 51, 11 08 2014.
- [5] Secretaría de energía, «Ley de la industria eléctrica,» *Diario Oficial de la Federación,* vol. I, nº 1, p. 58, 11 08 2014.
- [6] P. Fishbane, S. Gasiorowicz y S. Thornton, Physics for scientist and engineers, Virginia: Prentice Hall, 2005.
- [7] R. Jiménez, T. Serebrisky y J. Mercado, «Sizing electicity losses in transmission and distribution systems in Latin America and the Caribbean,» Inter-American Development Bank, Washington, 2014.
- [8] A. Aguila, D. Carrión y L. Ortiz, «Analysis of power losses in asymetric construction of electric distribution systems,» *IEEE Latin america transactions,*  vol. 13, nº 7, pp. 2190-2194, 2015.
- [9] Cámara argentina de la construción, «Reducción de pérdidas en sistemas de transmisión y distribución,» 01 12 2013. [En línea]. Available: http://www.camarco.org.ar/File/GetPublicFile?id=1707. [Último acceso: 26 05 2018].
- [10] Consejo Mundial de la Energía, «La red de líderes del sector energético que promueve el suministro y uso sostenible de la energía en beneficio de todos,» 01 01 2014. [En línea]. Available: www.worldenergy.org. [Último acceso: 15 05 2018].
- [11] J. Jerome, «Distribution network reconfiguration and reactive power compensation,» *IEEE Sirindhorn International Institute of Technology,*

*THAILAND,* vol. I, nº 1, pp. 177 - 183, 2001.

- [12] S. Wang, Nikovski y Z. J, «Flex-grid: a dynamic and adaptive configurable power distribution system,» Mitsubishi Electrics Resaearch Laboratories, Cambridge, Massachusetts, 2015.
- [13] D. Bernardon, L. Canha, A. Abaide, V. Garcia, M. Sperandio y L. Pfitscher, «Automatic restoration of power supply considering islanded operation of distribution network,» *4th International conference on power engineering, energy and electrical drives,* vol. 13, nº 17, pp. 58-63, 2013.
- [14] W. H. Kersting, Distribution system modeling and analysis, Las Cruces New Mexico: CRC PRESS, 2001.
- [15] F. Hosseinzadeh, B. Alinejad y K. Pakfar, «A new technique in distribution network recunfiguration for loss reduction and optimum operation,» *CIRED,*  vol. 475, nº 1, p. 3, 2009.
- [16] T. Yenn-Ming, Y.-L. Ke y M.-S. Kang, «Generic Switching Actions of Distribution System Operation Using Dynamic Programming Method,» *IEEE,*  vol. 1, nº 1-4244-0336, pp. 1-7, 2006.
- [17] G. Pineda y J. Pedroza, «Energía a debate,» PwC Mexico, 30 06 2016. [En línea]. Available: www.energiaadebate.com/peridas-electricas-en-mexico. [Último acceso: 15 05 2018].
- [18] G. Martínez Ruiz, Ubicación óptima de dispositivos de desconexión en redes de distribución mediante un algoritmo genético, Mexico, DF: IPN, 2013.
- [19] O. Leyva Álvarez, Metodología para el reforzamiento de redes de distribución en base a confiabilidad, Mexico DF: IPN, 2011.
- [20] K. Kouzelis, «Load and flexibility models for distribution grid management,» Aalborg University, Aalbrorg, 2015.
- [21] M. Busrah, M. Teng y M. Mohamad, «End user load profile analysis por distribution system planning,» *CIRED,* vol. 82, nº 21 Int conference on Electricity Distribution, pp. 1-4, 2011.
- [22] A. Mutanen, M. Ruska, S. Repo y P. Järventausta, «Customer classification and load profiling method for distribution systems,» *TPRWD,* vol. 1, nº TPWRD-00616-2010, pp. 1-9, 2010.
- [23] L. Willis, Power distribution planning reference book, Raleigh, North Carolina: Marcel Dekker, 2004.
- [24] J. Dickert y P. Schegner, «Residential load models for network planning purposes,» Institute of electrical power systems and high voltage engineering, Dresden, Germany, 2010.
- [25] A. Grandjean, G. Binet, J. Bieret, J. Adnot y B. Duplessis, «A functional analysis of electrical load curve modelling for some households specific electric end-uses,» HAL, Paris France, 2013.
- [26] Electric Power Research Institute, «EPRI Electric power research institute,» EPRI 3420 Hillview Avenue, Palo Alto, California 94304, 01 01 2018. [En línea]. Available: http://loadshape.epri.com/enduse. [Último acceso: 24 03 2018].
- [27] P. Price , «Methods for analyzing electric load,» Berkely Lau, California, 2010.
- [28] CFE, «Tarifas horarias,» CFE, 01 01 2018. [En línea]. Available: http://app.cfe.mx/Aplicaciones/CCFE/Tarifas/Tarifas/tarifas\_negocio.asp. [Último acceso: 26 05 2018].
- [29] L. Leithold, El cálculo con geometría analítica, New York: Harla, 1998.
- [30] H. Tobares y J. Hernández, «Mapeo de curvas típicas demanda de energía eléctrica del sector residencial, comercial e industrial de la ciudad de Medellín, usando redes neuronales artificiales y algoritmos de interpolación,» *Facultad de Ingeniería de Antioquia,* vol. 1, nº 46, pp. 110-118, 2008.
- [31] J. Nilsson, Circuitos eléctricos, Wilmington Delaware: Addison Wesley Iberoamericana, 1995.
- [32] Comisión reguladora de energía, «Código de red,» *Diario oficial de la federación,* vol. 1, nº Tercera sección, pp. 1-49, 2016.
- [33] COOPER, Grounded Versus Ungrounded Pole Mounted Capacitor Racks, Greenwood: McGraw-Edison, 1991.
- [34] COOPER, ABC'S of capacitors power factor correction, Pittsburg: McGraw-Edison, 1998.
- [35] COOPER, Single phase step voltage regulators, Waukesha: COOPER, 1998.
- [36] Comisión federal de electricidad, GOD 3539 Procedimiento para la coordinación de protecciones de sobrecorriente en sistemas de distrubución, MORELIA: CFE, 2008.
- [37] Noja power system, Manual del usuario OSM, Irapuato: NOJA, 2010.
- [38] Comisión federal de electricidad, «Comisión Federal de Electricidad,» CFE, 01 01 2018. **In Italy 18 Islam Lineal** in the Available: https://app.cfe.mx/Aplicaciones/OTROS/Aportaciones/. [Último acceso: 11 10 2018].
- [39] Comisión federal de electricidad, «Comisión Federal de Electricidad,» CFE, 01 01 2018. [En línea]. Available: https://www.cfe.mx/tarifas/Pages/Tarifas.aspx. [Último acceso: 11 10 2018].
- [40] W. Lin, H. Chin y G. Yu, «An effective algorithm for distribution feeder loss reduction by switching operations,» IEEE Departament od electrical engineering, Kaohsiung, Taiwan, 1999.

## **Apendice B. Manejo básico del sistema SynerGEE**

#### **B.1 Cargar el modelo**

En las zonas de distribución de CFE, existen los modelos de los circuitos ya importados desde el sistema geográfico de distribución. Para cargar el modelo de un circuito con extensión \*.mdb (base de datos de Microsoft Access), es necesario dar clic en el botón "New" de la pestaña "Model", esto permite que el modelo actual se cierre y se pueda seleccionar uno nuevo; si se hace clic en el botón de "Load", el modelo existente no se cierra y el nuevo modelo queda adicionado al existente. La figura A.1 muestra el menú "Model".

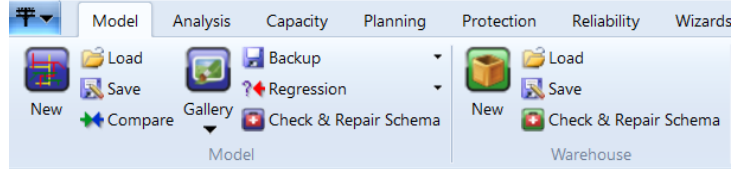

**Figura A.1: Herramientas de SynerGEE para manejar el modelo.**

#### **B.2 Ingresar demanda activa y reactiva de un circuito**

Los valores de demanda activa y reactiva se agregan en los datos particulares de los alimentadores en el sistema SynerGEE Electric 4, en el que se tienen ya modelados los circuitos.

Estos valores se agregan a los medidores correspondientes para poder realizar la distribución de la carga sobre los segmentos del circuito. Esto permite preparar el circuito para realizar la corrida de flujo.

La figura A.2 muestra la pantalla de carga de datos al medidor del modelo del circuito.

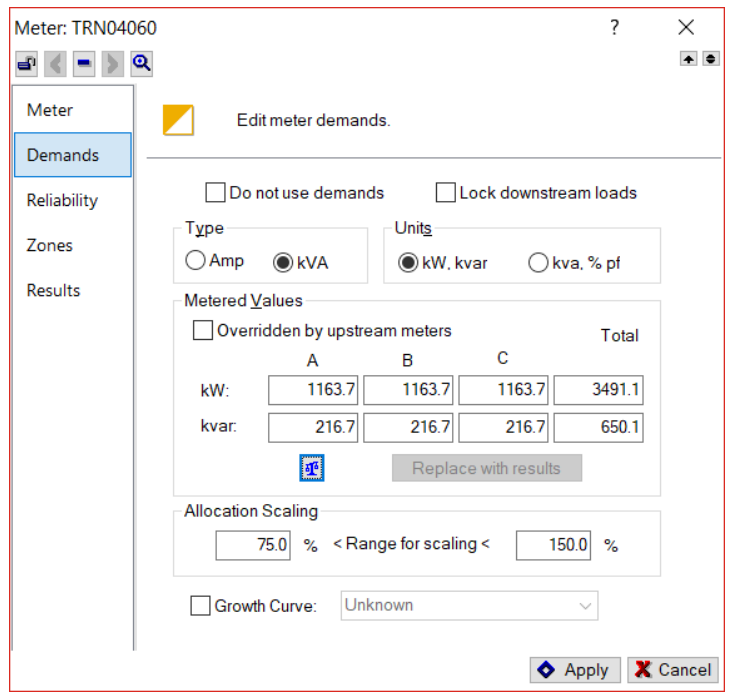

**Figura A.2: Herramientas de SynerGEE para ingresar los datos de demanda activa y reactiva.**

#### **A.3 Distribución de la carga**

Una vez que se han dispuesto los valores de demanda activa y reactiva para cada circuito, se procede a realizar la distribución de la carga. Como se muestra en la figura B.3, el botón "Load allocation" permite llevar a cabo dicha tarea.

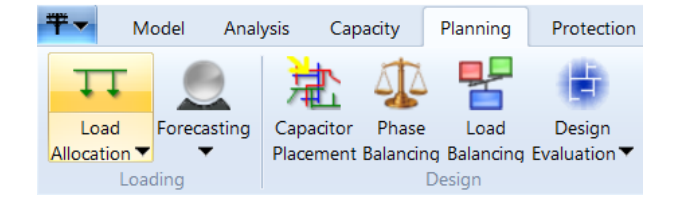

**Figura A.3: Herramientas de SynerGEE para realizar la distribución de la carga.**

Los resultados aparecen en diferentes reportes del sistema y ayudan a verificar que la distribución ha sido adecuada.

#### **A.4 Corrida de flujos**

El procedimiento con el cálculo de corrida de flujos para un circuito se realiza con la herramienta "Load Flow" de la pestaña "Analysis" como se muestra en la figura A.4.

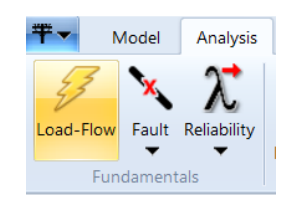

**Figura A.4: Herramientas de SynerGEE para realizar la corrida de flujos, importante es haber distribuido la carga previamente.**

Los resultados se reflejan en diferentes reportes como el que se muestra en la figura A.5. Los datos relevantes después de la corrida de flujos aparecen aquí y toma mucha relevancia para esta tesis, la sección de pérdidas del reporte "Loss kW"

|                               |        |      |            |     |     |              |         |             |        |         | <b>Feeder Summary</b> |       |      |      |     |          |
|-------------------------------|--------|------|------------|-----|-----|--------------|---------|-------------|--------|---------|-----------------------|-------|------|------|-----|----------|
| Source                        | Demand |      | Amps       |     |     | <b>Volts</b> |         | Connected   |        | Load    |                       | Loss  |      |      |     |          |
| Id                            | kW     | kvar | <b>kVA</b> | pf  | Avg | ℅            | $%$ Imb | <b>Neut</b> | Avg    | $%$ lmb | c.Cust                | c.kVA | kW   | kvar | kW  | %        |
|                               |        |      |            |     |     |              |         |             |        |         |                       |       |      |      |     | <b>J</b> |
|                               |        |      |            |     |     |              |         |             |        |         |                       |       |      |      |     |          |
| Feeders for CEO42010          |        |      |            |     |     |              |         |             |        |         |                       |       |      |      |     |          |
| CEO04000 ACUEDUCTO            | 4501   | 605  | 4542       | 99  | 190 | $-$          | 0.08    |             | 120.00 | 0.00    | 3366                  | 9527  | 4351 | 785  | 150 | 3.32     |
|                               |        |      |            |     |     |              |         |             |        |         |                       |       |      |      |     |          |
| Feeders for CEO42020          |        |      |            |     |     |              |         |             |        |         |                       |       |      |      |     |          |
| CEO04040 PROGRESO MACUILTEPEC | 3492   | 94   | 3493       | 100 | 146 | <b>STATE</b> | 0.87    |             | 120.00 | 0.00    | 1944                  | 13385 | 3466 | 76   | 26  | 0.75     |
|                               |        |      |            |     |     |              |         |             |        |         |                       |       |      |      |     |          |

**Figura A.5: Uno de los varios reportes del sistema SynerGEE para la corrida de flujos.**

#### **A.5 Seccionamientos óptimos**

Finalmente, se utiliza el botón "Optimal" de la pestaña "Capacity", para que el sistema SynerGEE realice corridas de flujo donde abre y cierra los seccionamientos existentes en el modelo, hasta encontrar el mejor parámetro que se haya seleccionado para optimizar; en nuestro caso, las pérdidas.

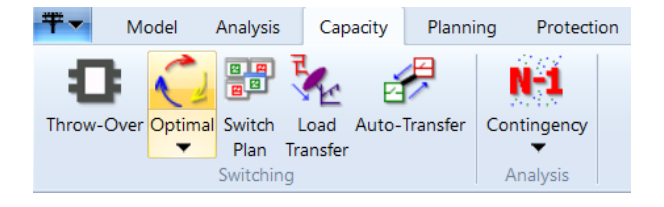

**Figura A.6: Herramienta del sistema SynerGEE para la optimizar la configuración de los circuitos.**

# **Apendice C. Parámetros eléctricos de los circuitos para reproducir los modelos**

#### **C.1 Elementos de los diagramas**

Para elaborar los modelos de los circuitos, es posible utilizar la siguiente información. Los diagramas de árbol como el que se muestra en la figura B.1, tienen la nomenclatura de cada una de las ramas que se utilizan en el mismo. Cuentan con la información de las ramas que anteceden y que suceden a la rama actual y los cuadrados indican que existe una derivación en el nodo correspondiente.

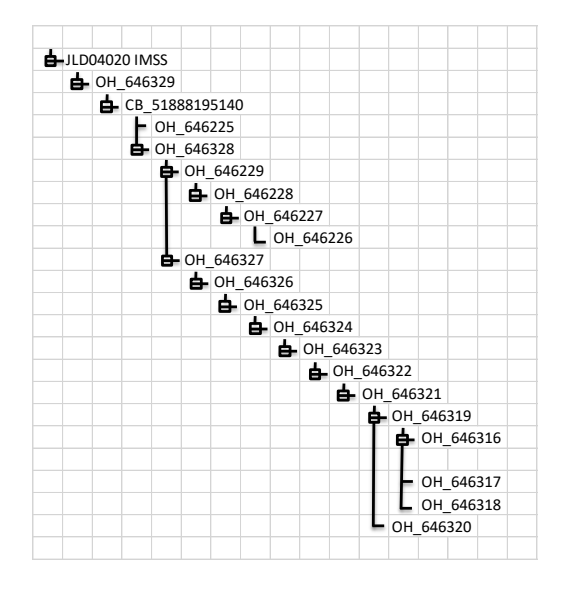

**Figura B.1: Árbol para representar el circuito, en este caso el JLD 4020. Los elementos que se ven en cascada diagonal están en serie. Si derivan dos o más elementos, se generan las derivaciones.**

Estas ramas pueden ser armadas como un diagrama unifilar tal como el que se muestra en la figura B.2.

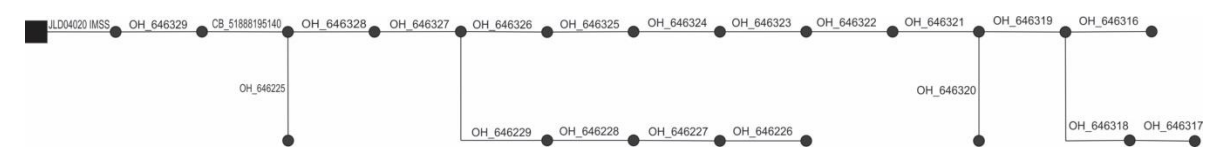

**Figura B.2: Diagrama unifilar para representar los elementos de la figura B.1.**

El sistema SynerGEE muestra el diagrama en forma geográfica como en la figura B.3.

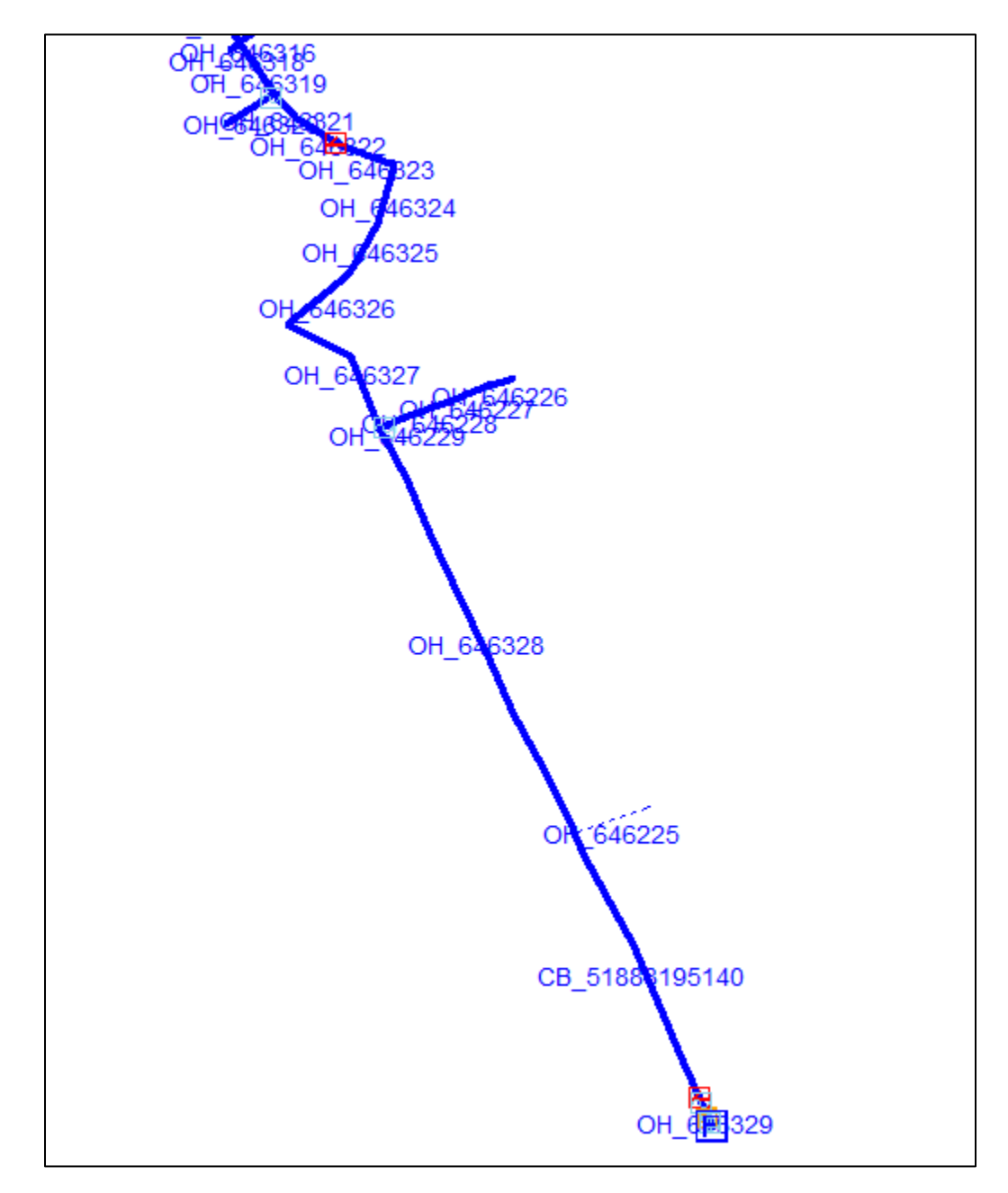

**Figura B.3: El circuito tal como es representado en el SynerGEE y que corresponde con las figuras anteriores B.1 y B.2.**

Las siguientes figuras, B.4 a B.17, muestran los árboles de los cuatro circuitos utilizados.

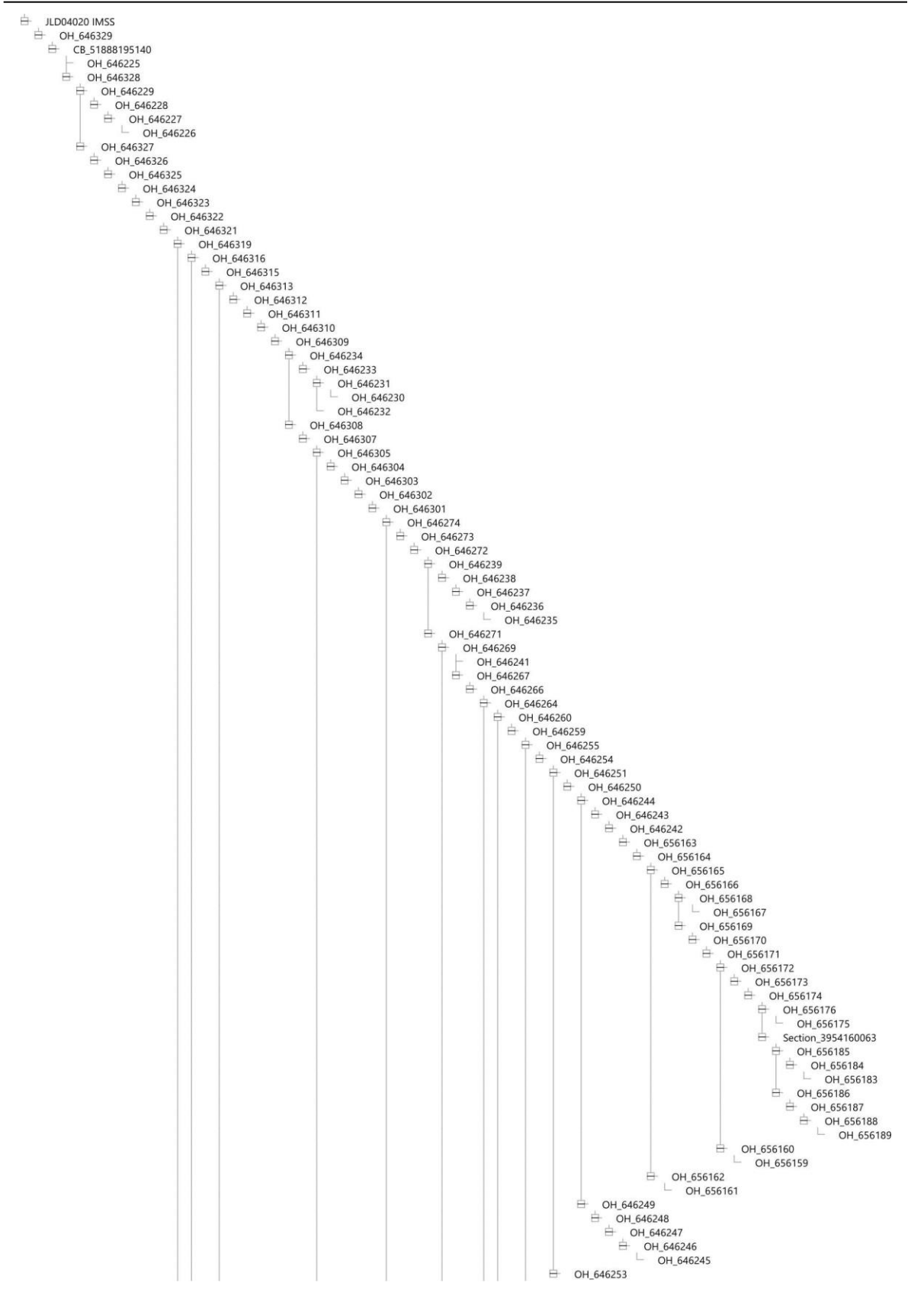

**Figura B.4: Árbol 1 de 3 del circuito JLD 4020.**

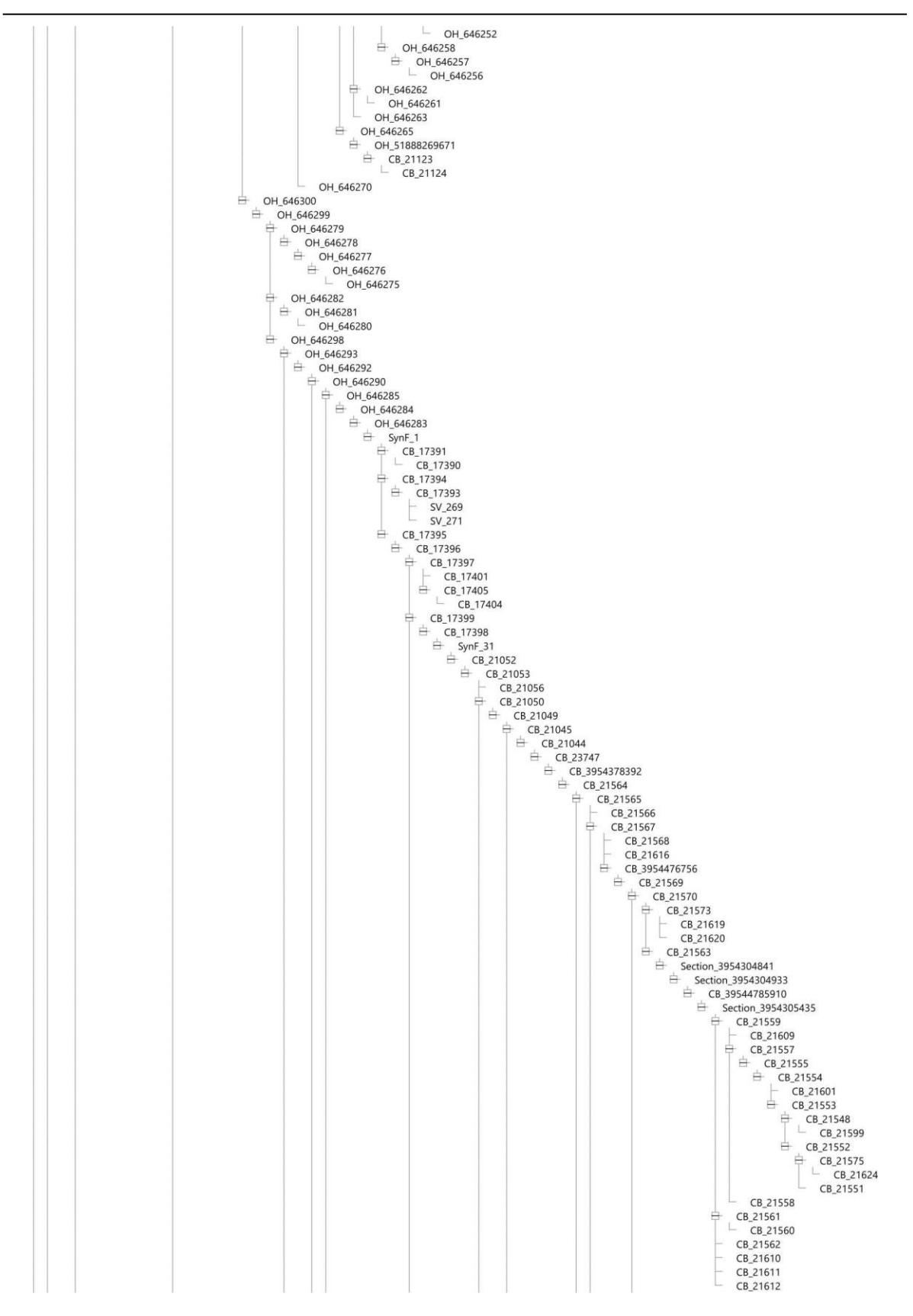

**Figura B.5: Árbol 2 de 3 del circuito JLD 4020.**

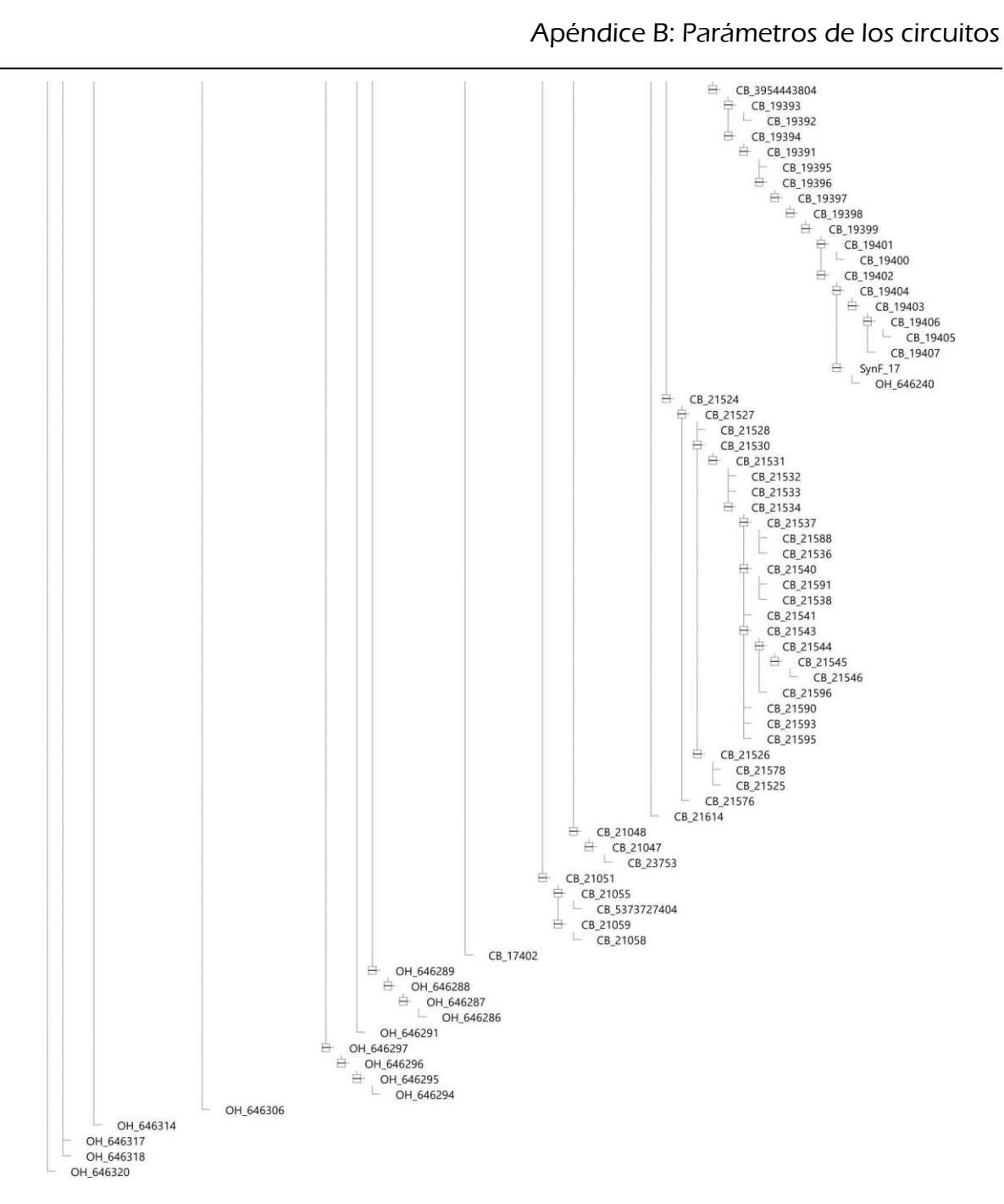

**Figura B.6: Árbol 3 de 3 del circuito JLD 4020.**

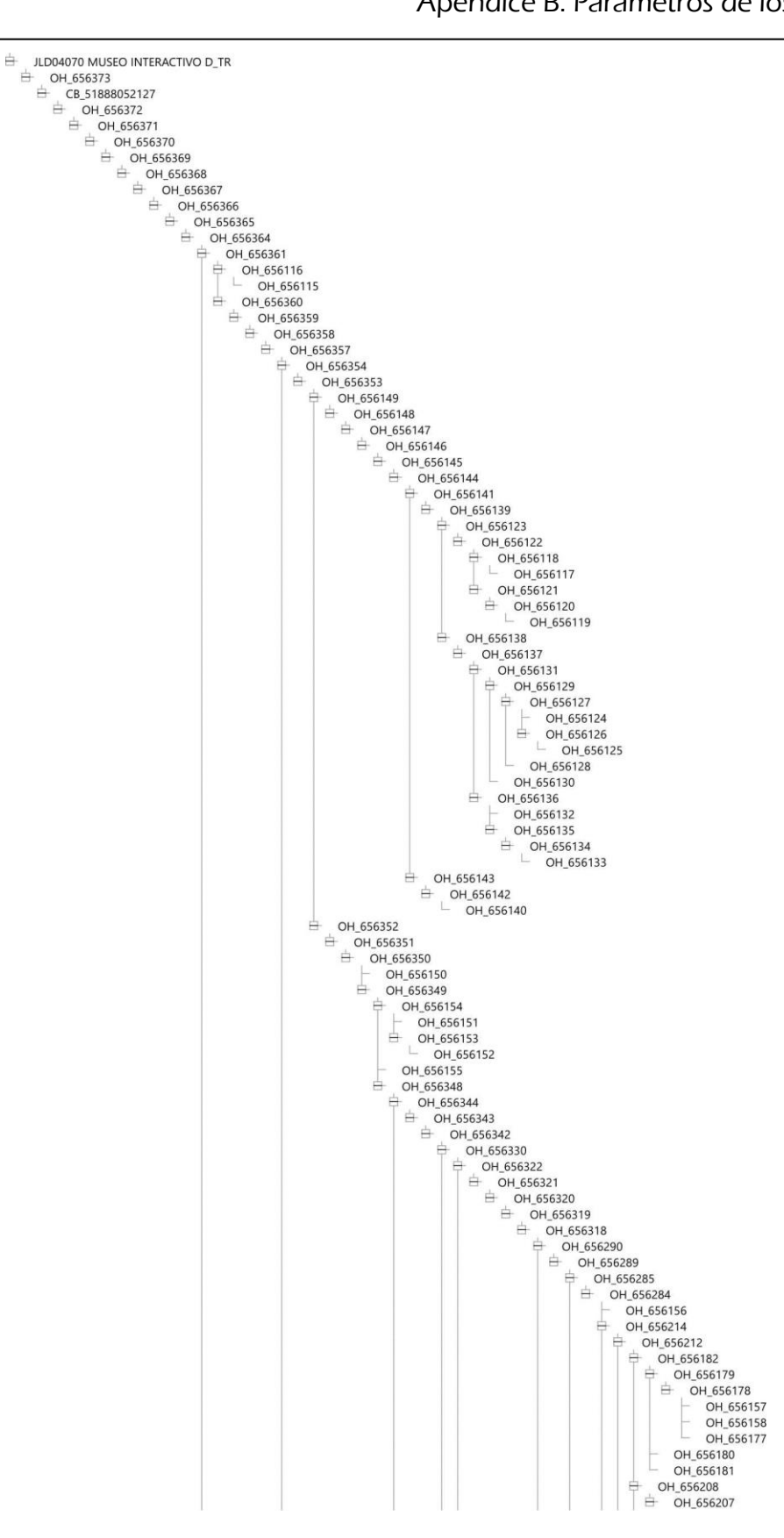

**Figura B.7: Árbol 1 de 3 del circuito JLD 4070.**

#### Apéndice B: Parámetros de los circuitos

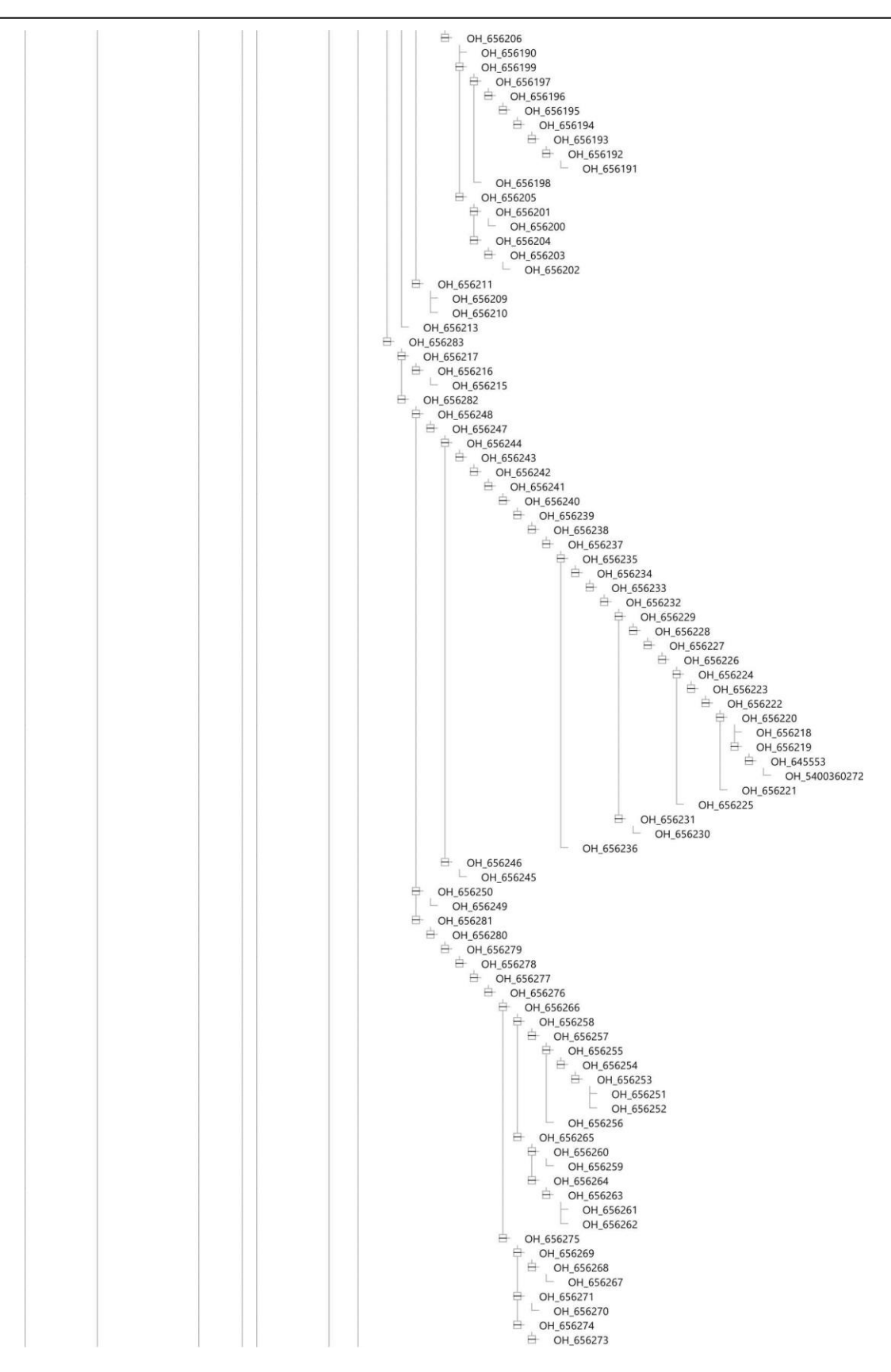

#### **Figura B.8: Árbol 2 de 3 del circuito JLD 4070.**
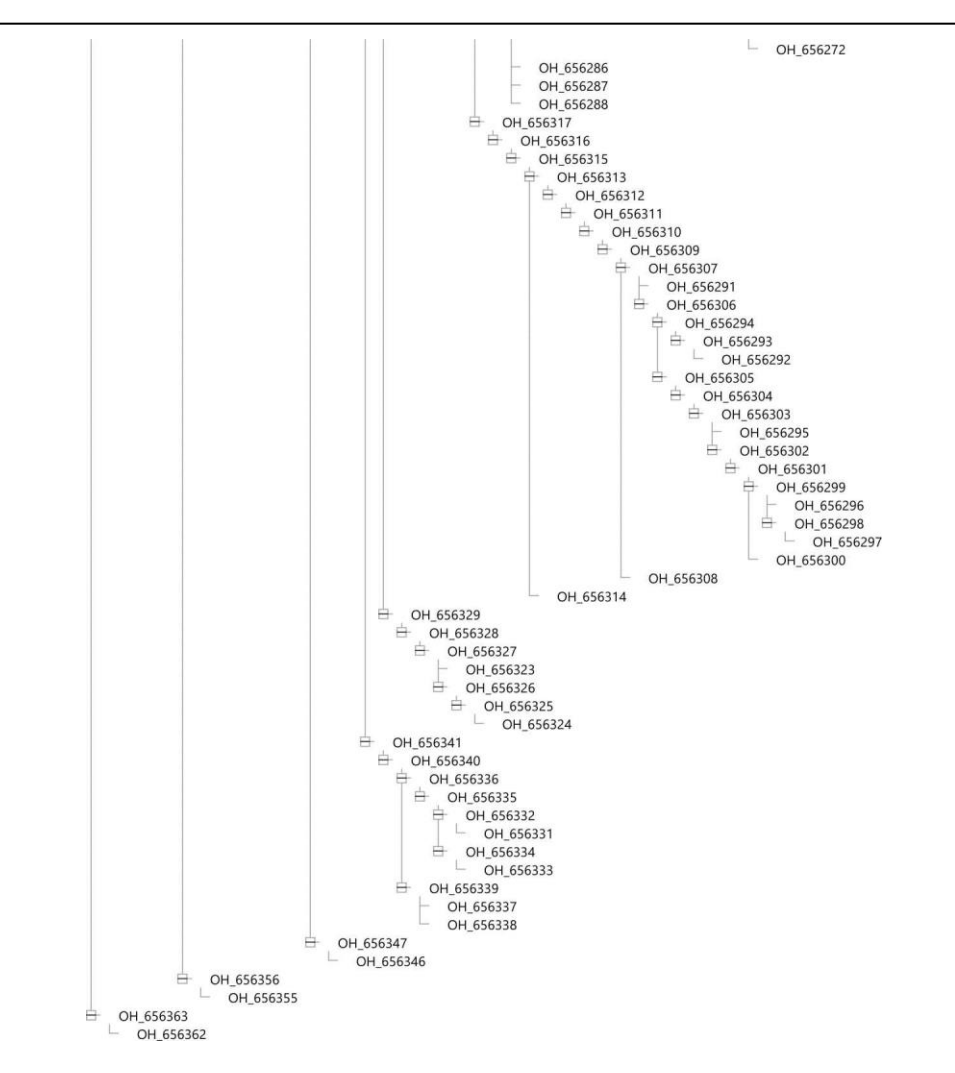

**Figura B.9: Árbol 3 de 3 del circuito JLD 4070.**

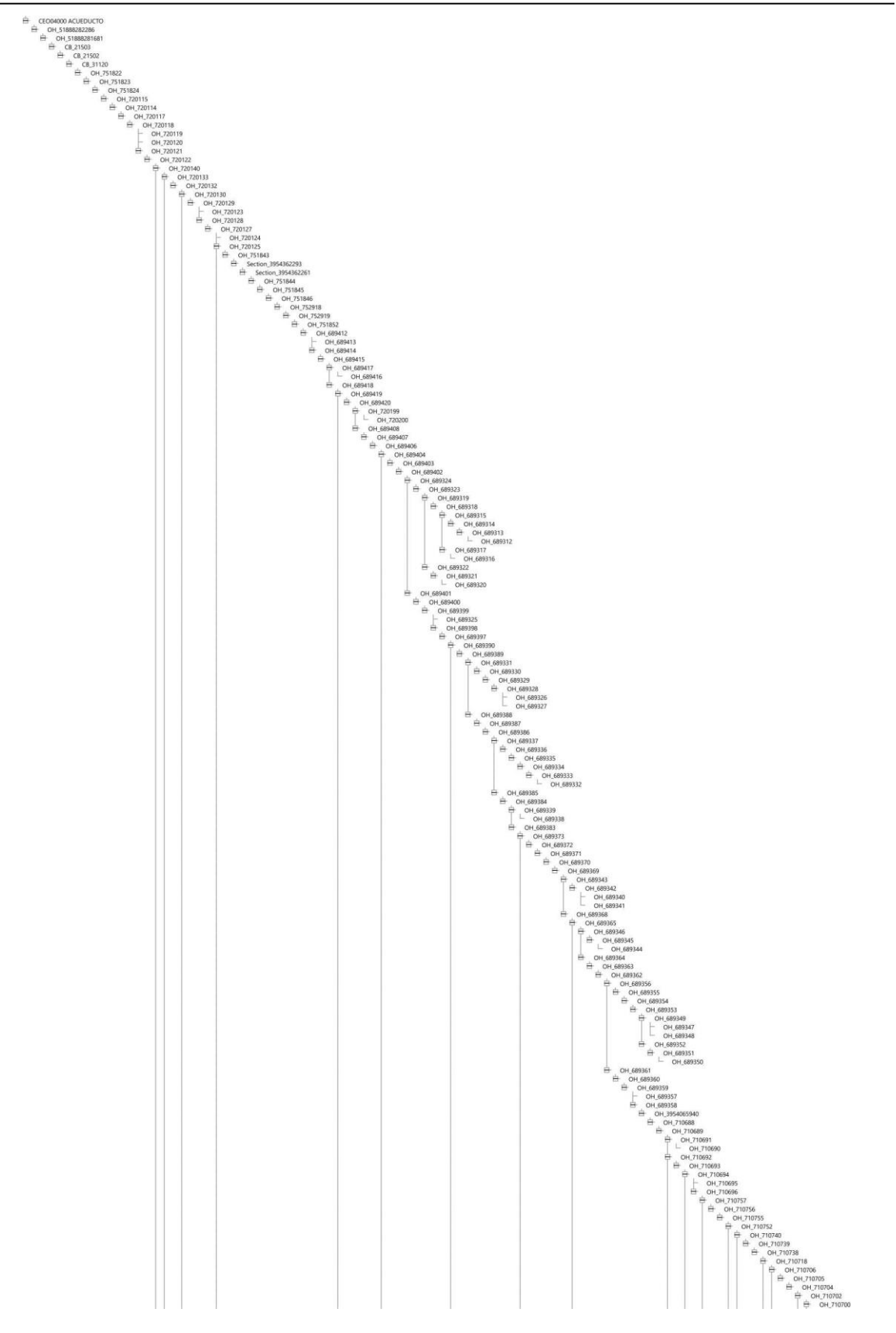

**Figura B.10: Árbol 1 de 4 del circuito CEO 4000.**

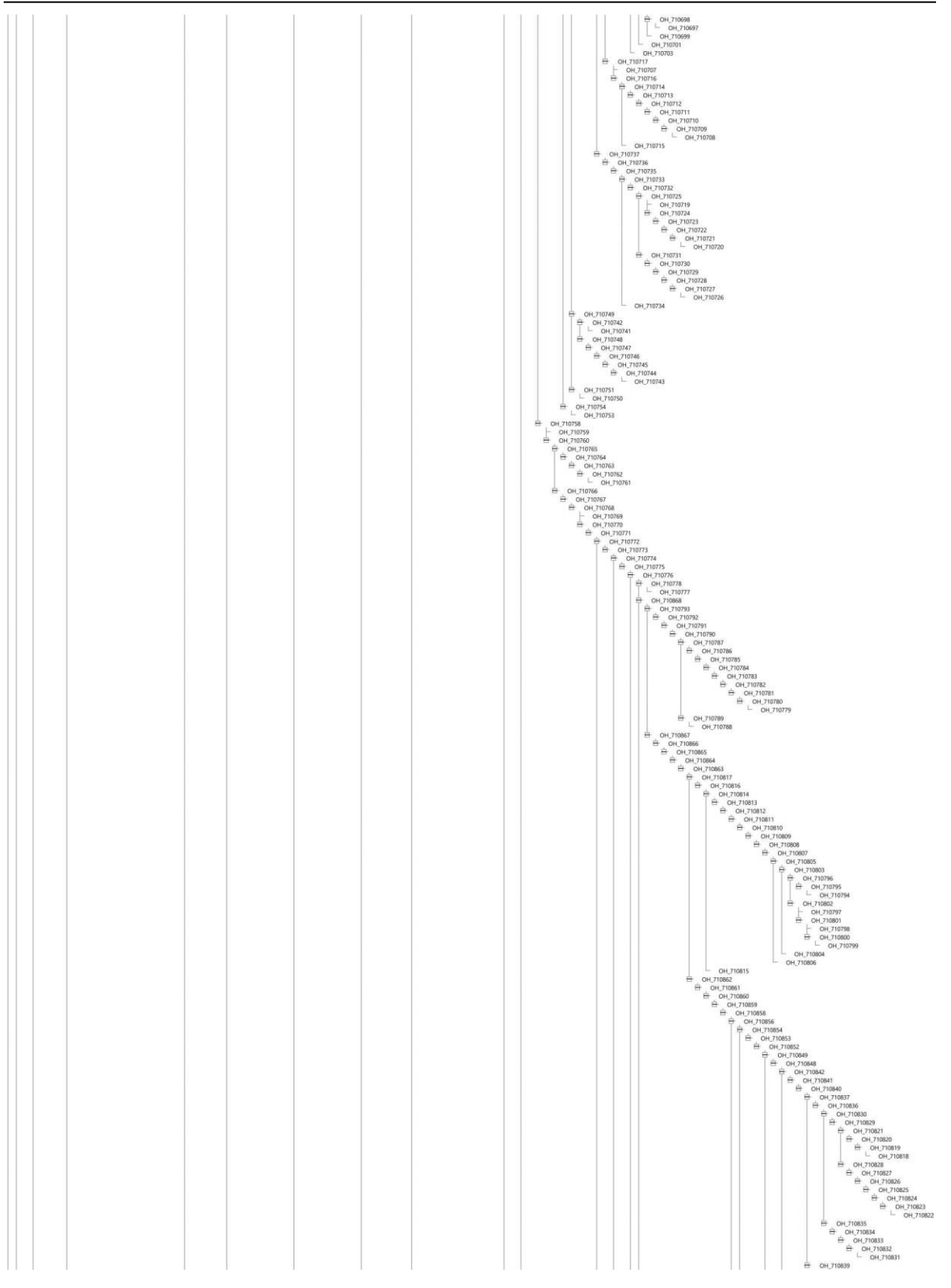

**Figura B.11: Árbol 2 de 4 del circuito CEO 4000.**

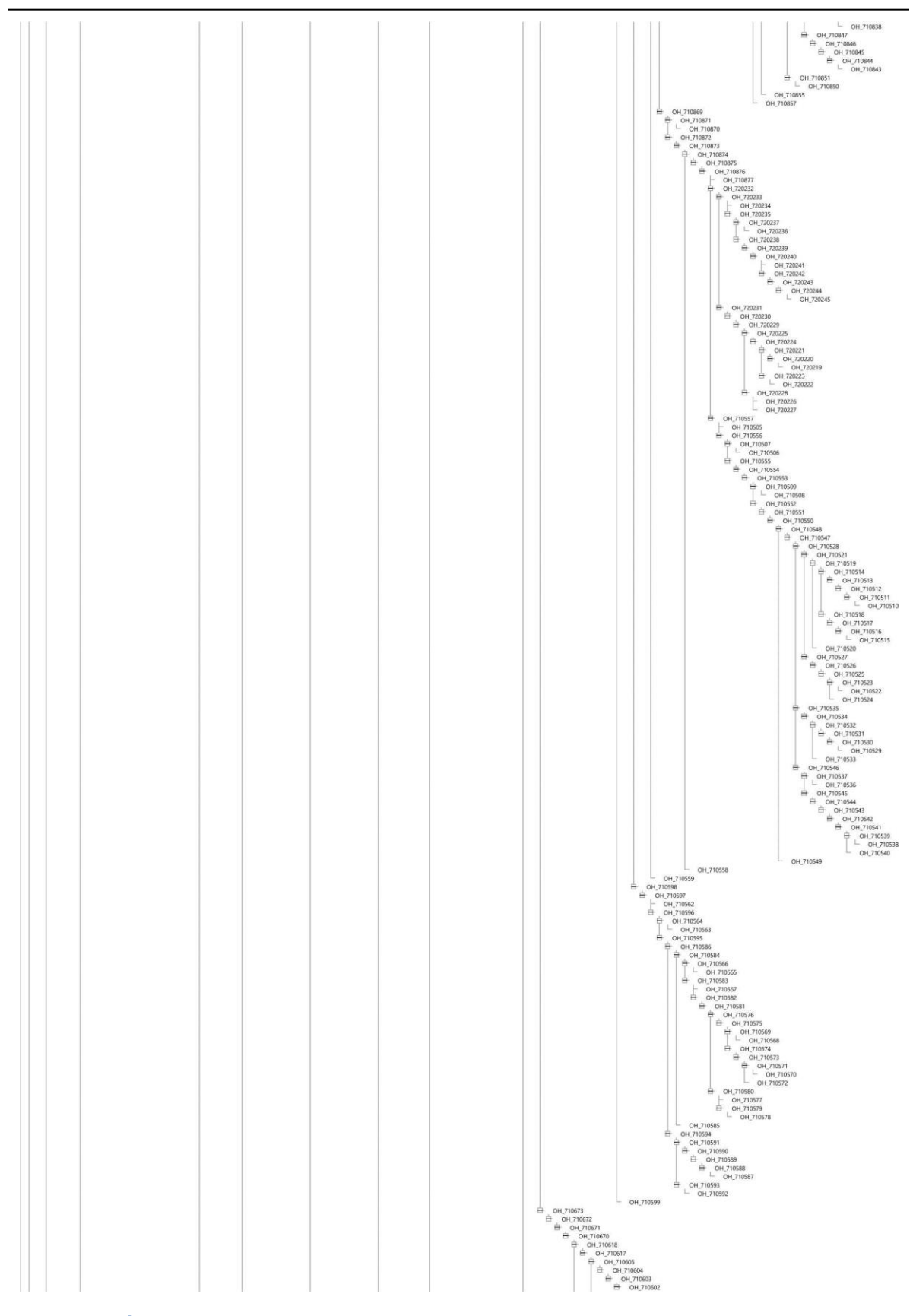

**Figura B.12: Árbol 3 de 4 del circuito CEO 4000.**

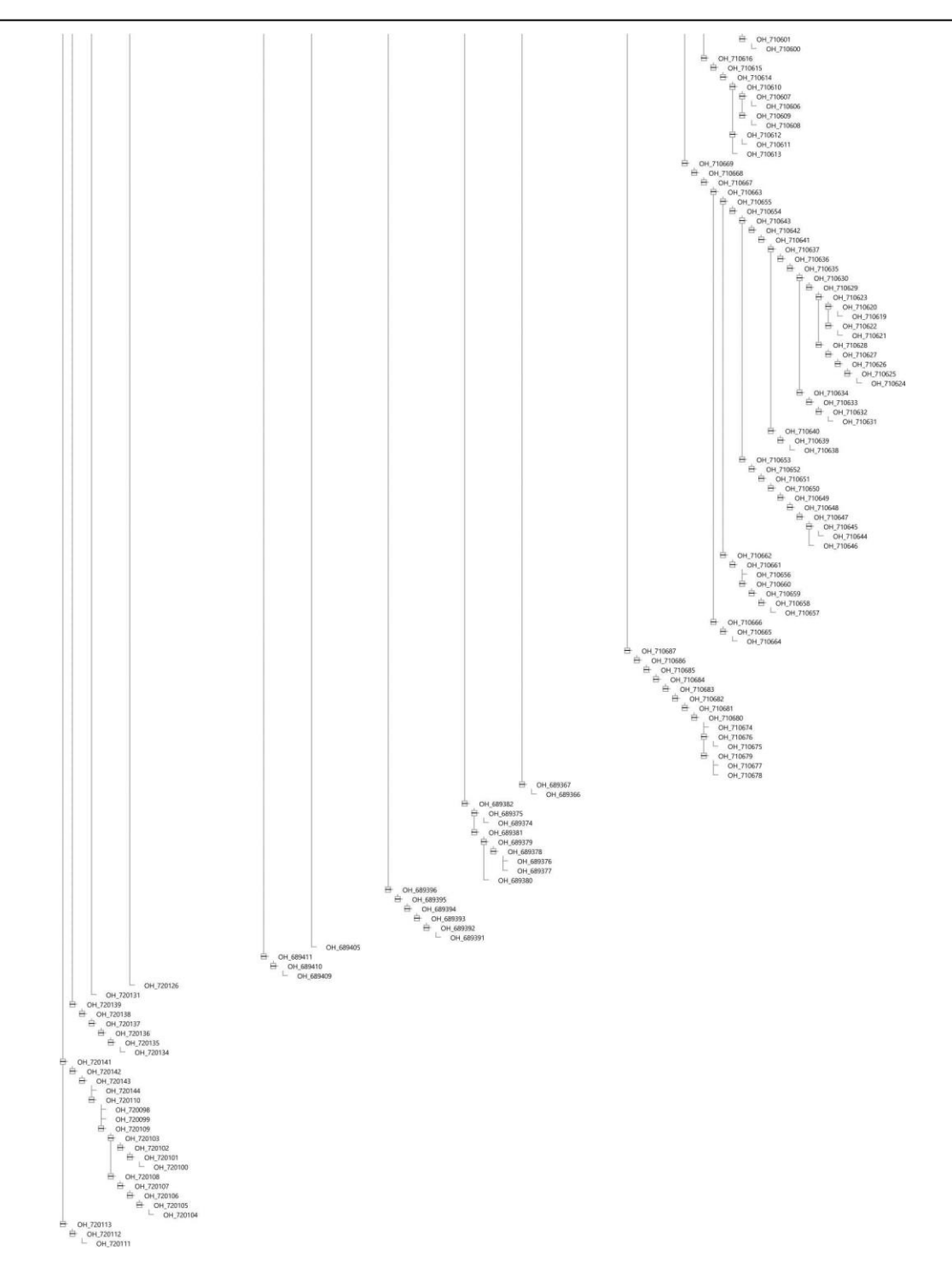

**Figura B.13: Árbol 4 de 4 del circuito CEO 4000.**

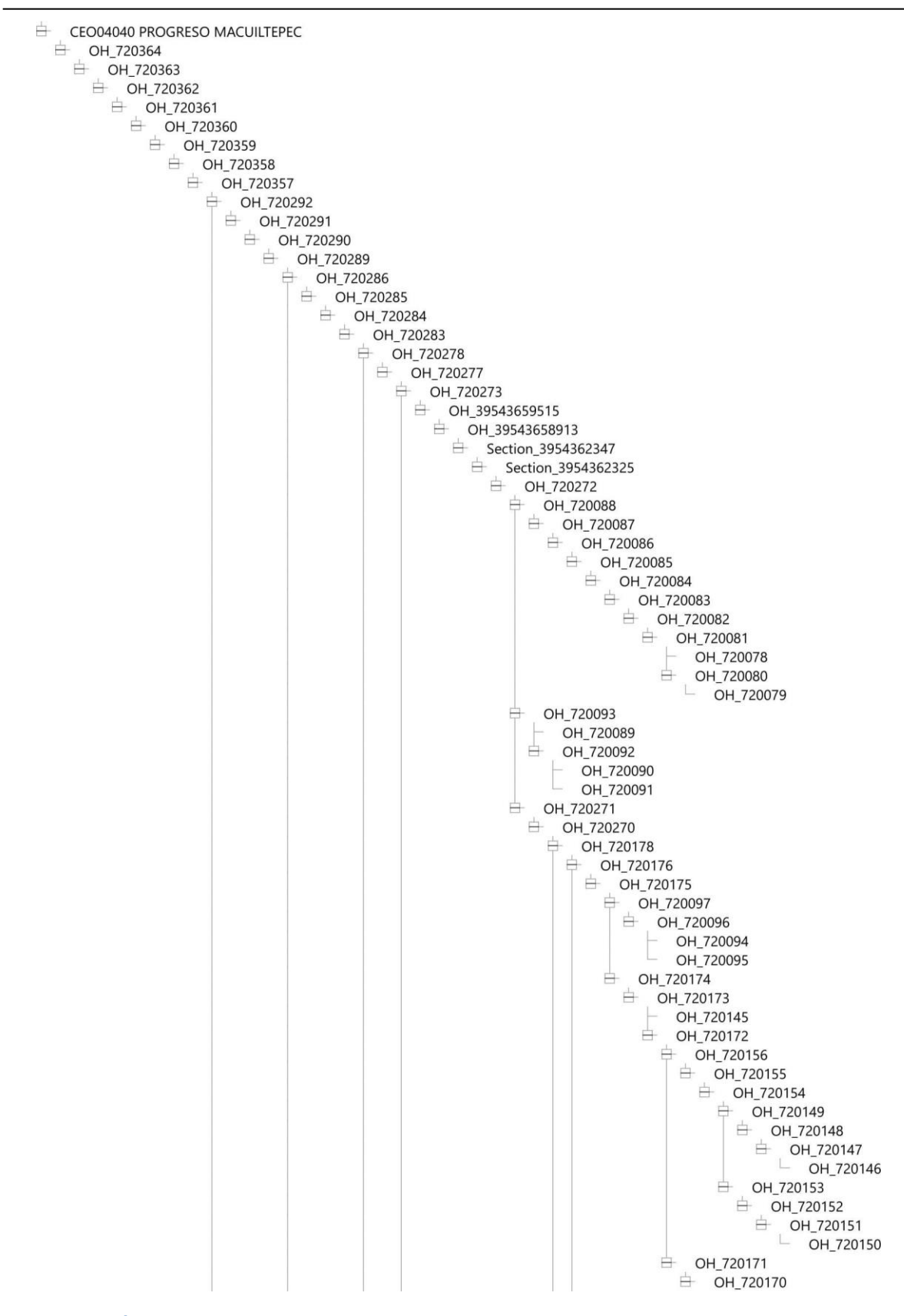

**Figura B.14: Árbol 1 de 4 del circuito CEO 4040.**

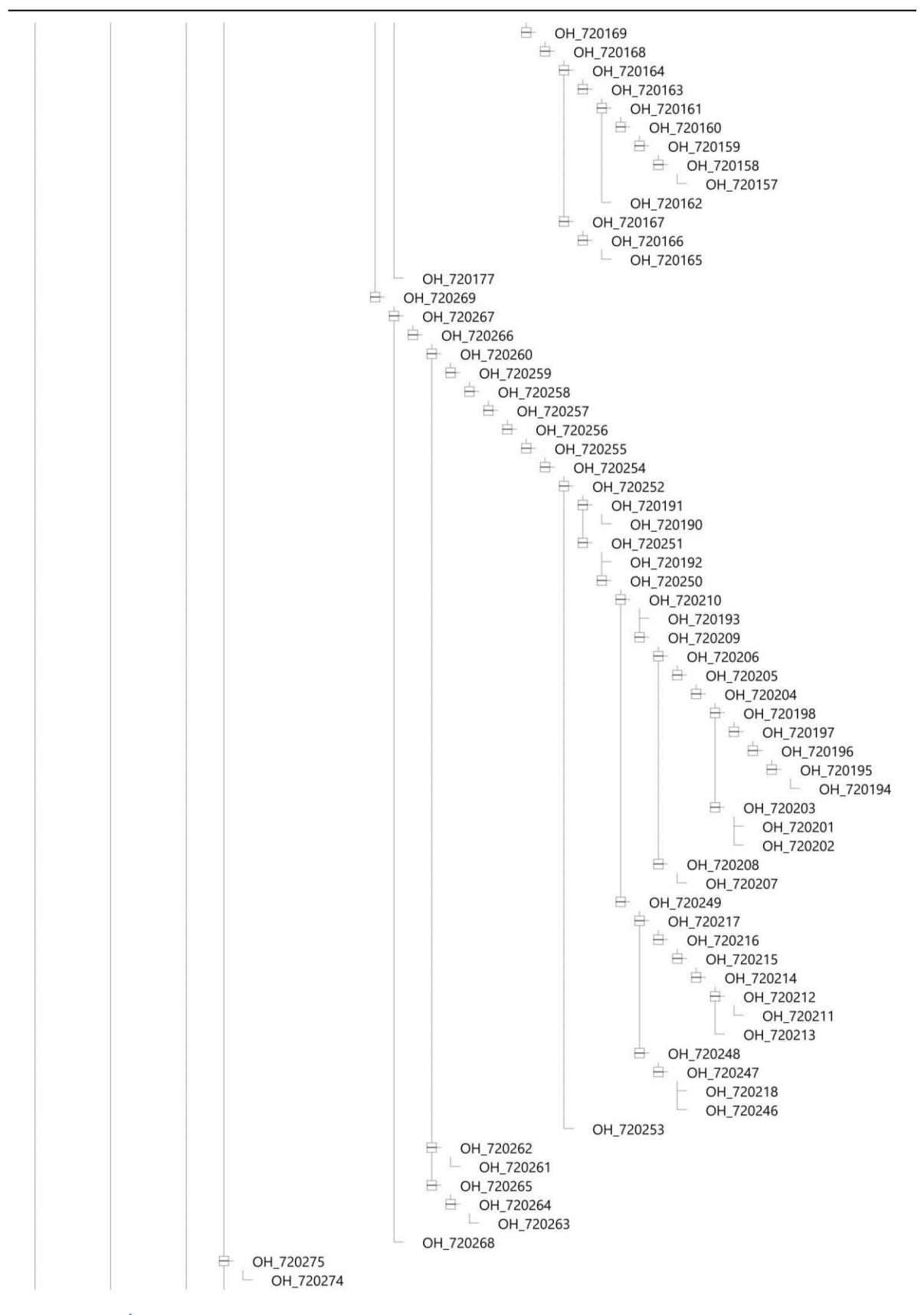

**Figura B.15: Árbol 2 de 4 del circuito CEO 4040.**

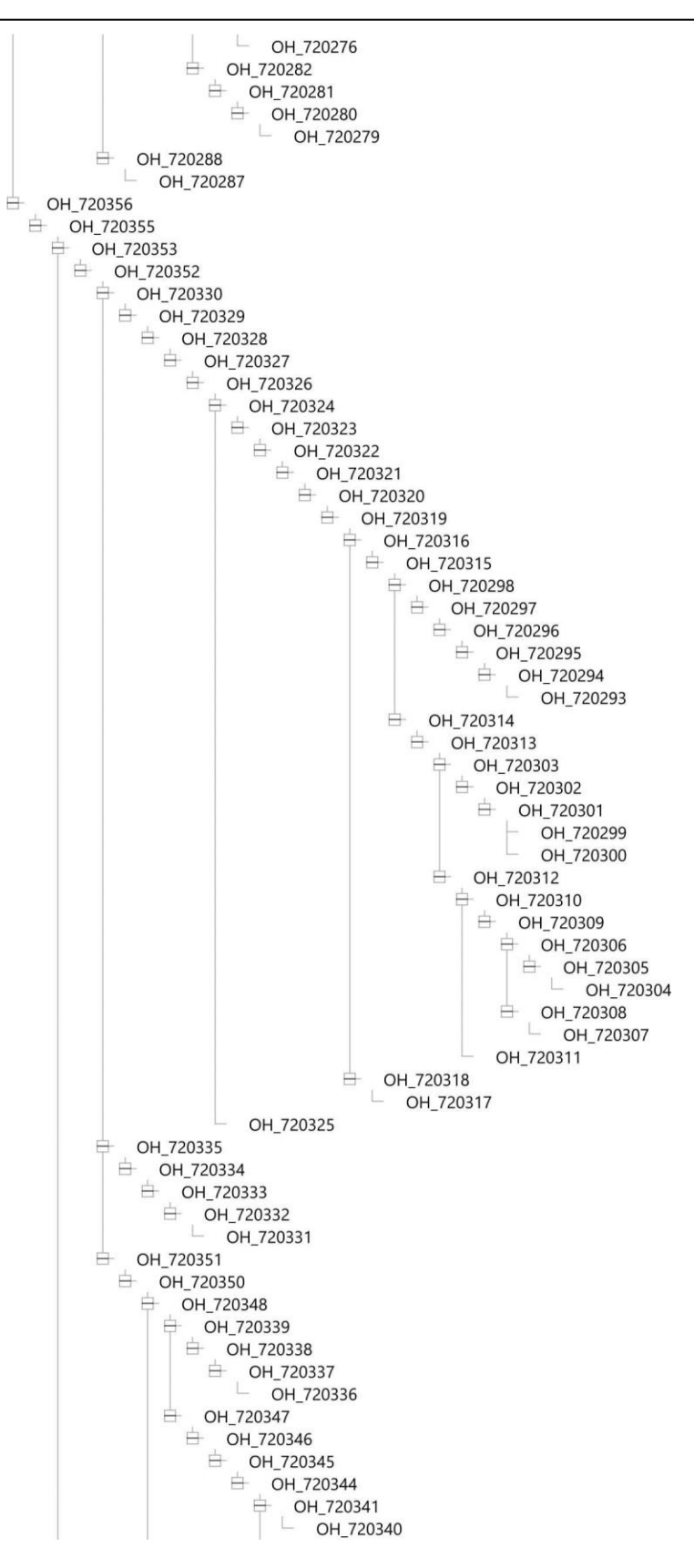

**Figura B.16: Árbol 3 de 4 del circuito CEO 4040.**

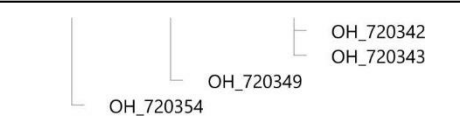

**Figura B.17: Árbol 4 de 4 del circuito CEO 4040.**

# **C.2 Datos básicos de cada elemento de los circuitos**

Adicionalmente para poder saber las características de cada tramo, se anexan las tablas B.1 a B.4 con los datos necesarios para conocer el detalle de cada rama.

**Tabla B.1: Datos básicos de cada rama del circuito JLD 4020.**

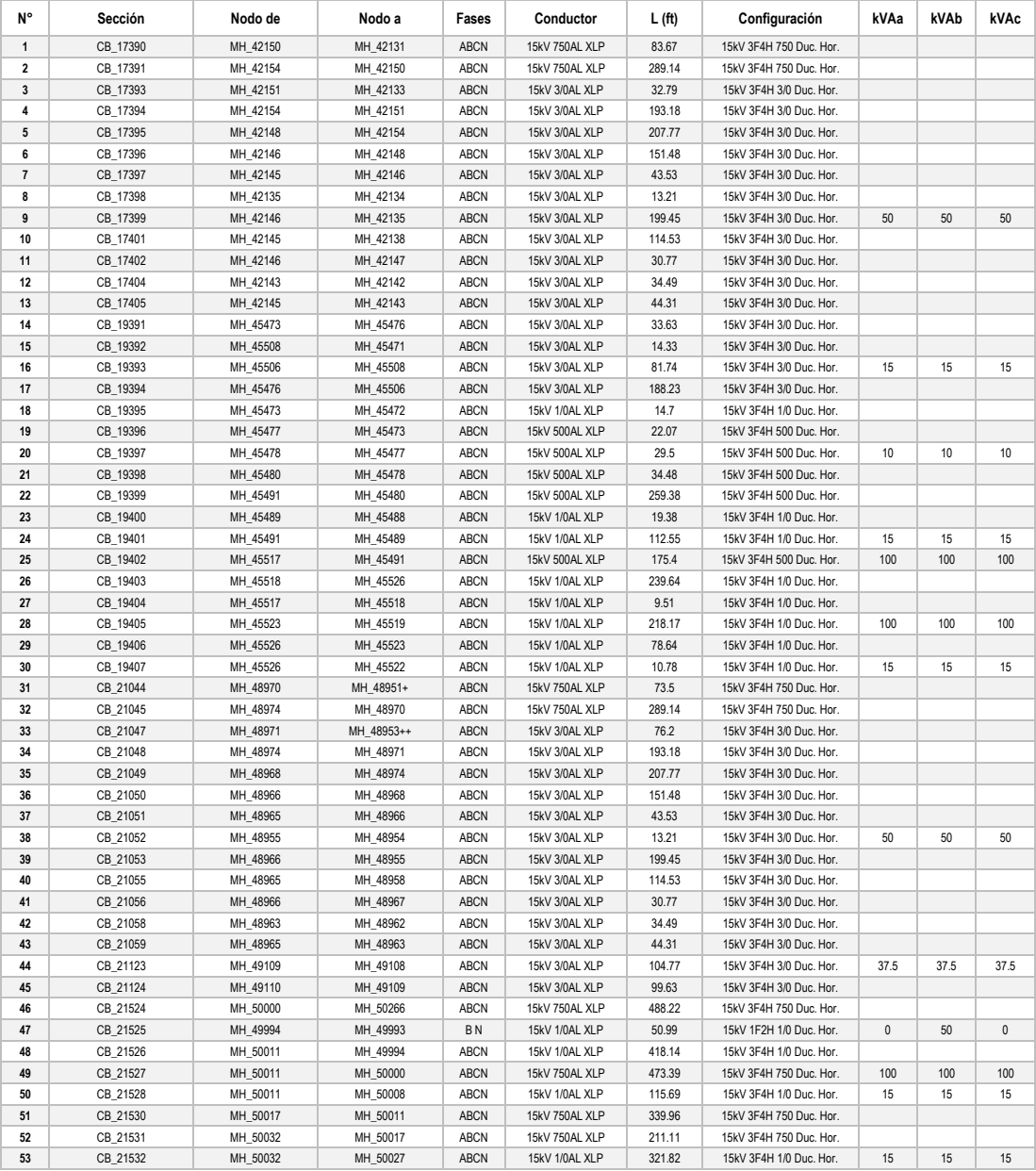

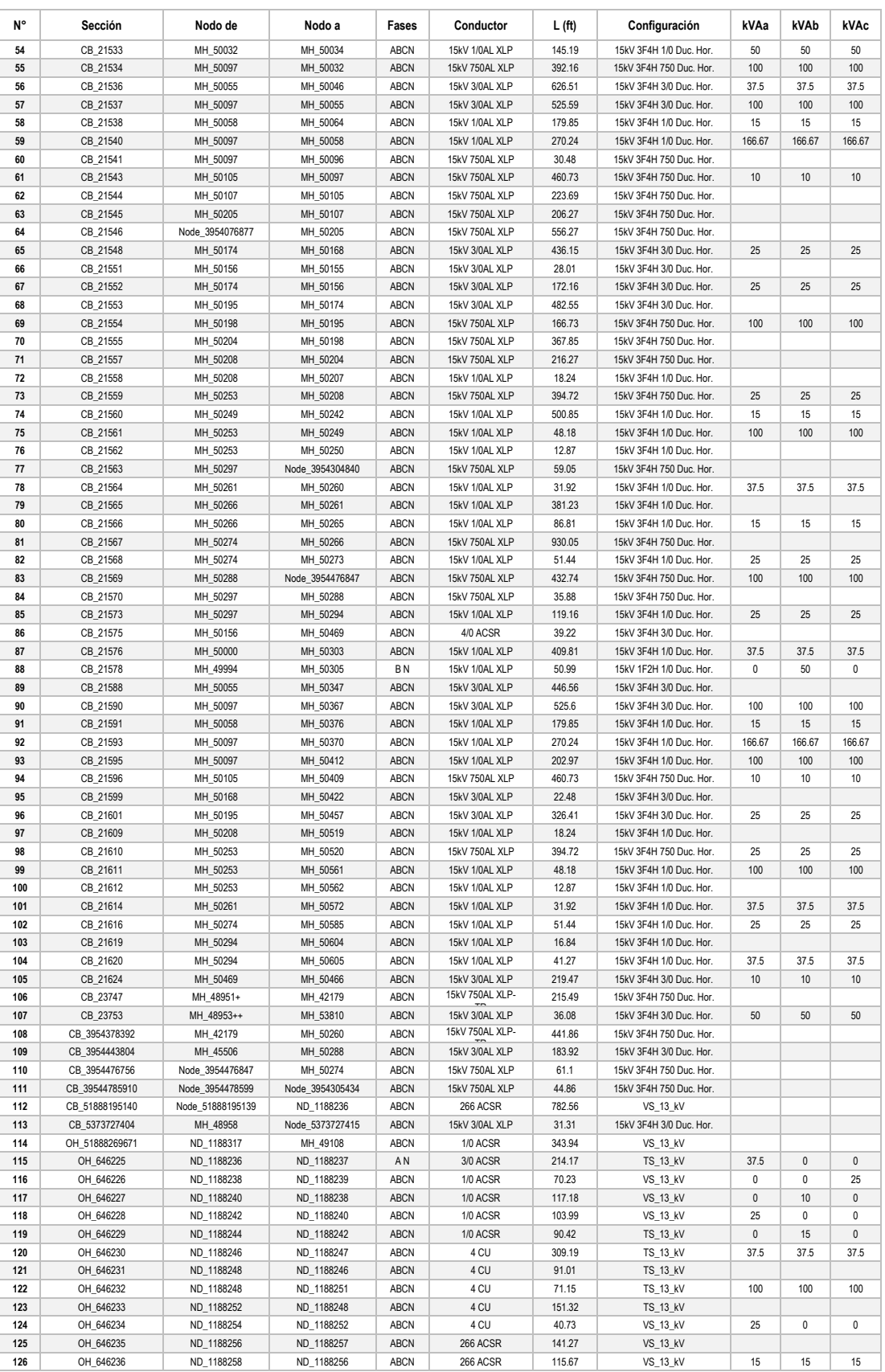

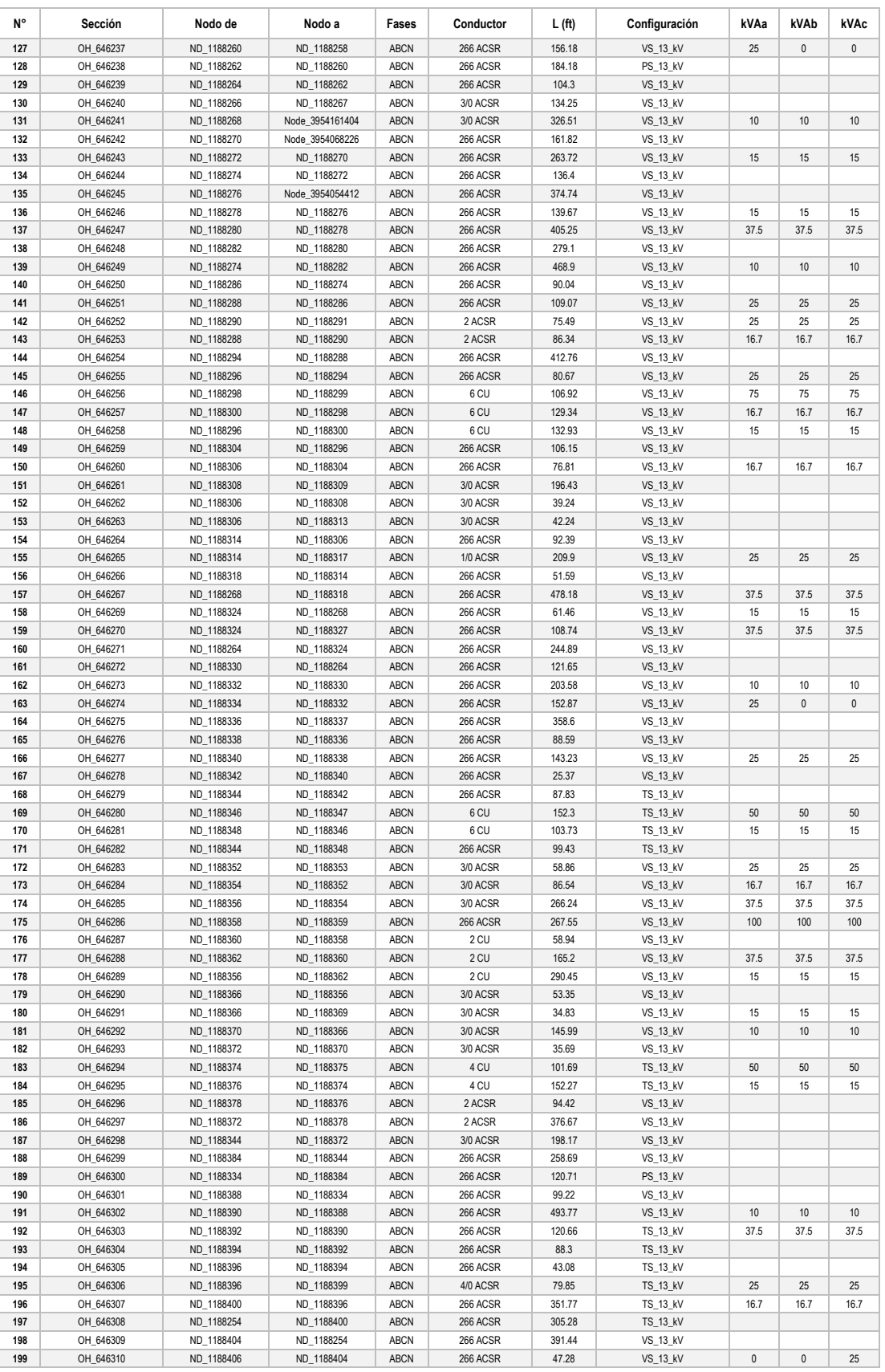

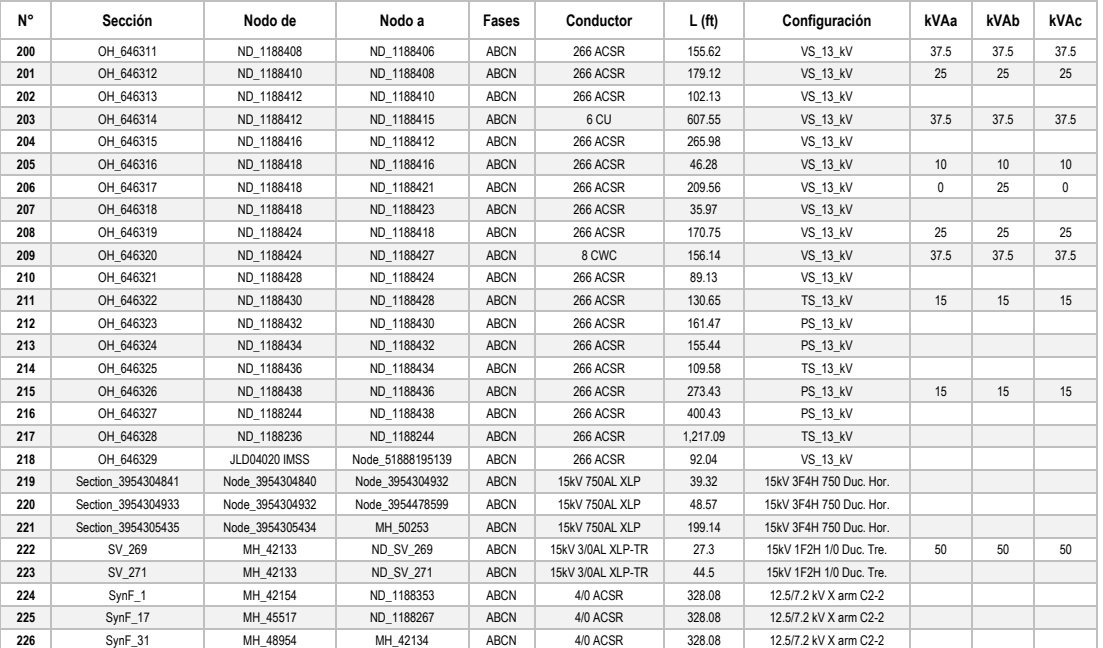

#### **Tabla B.2: Datos básicos de cada rama del circuito JLD 4070.**

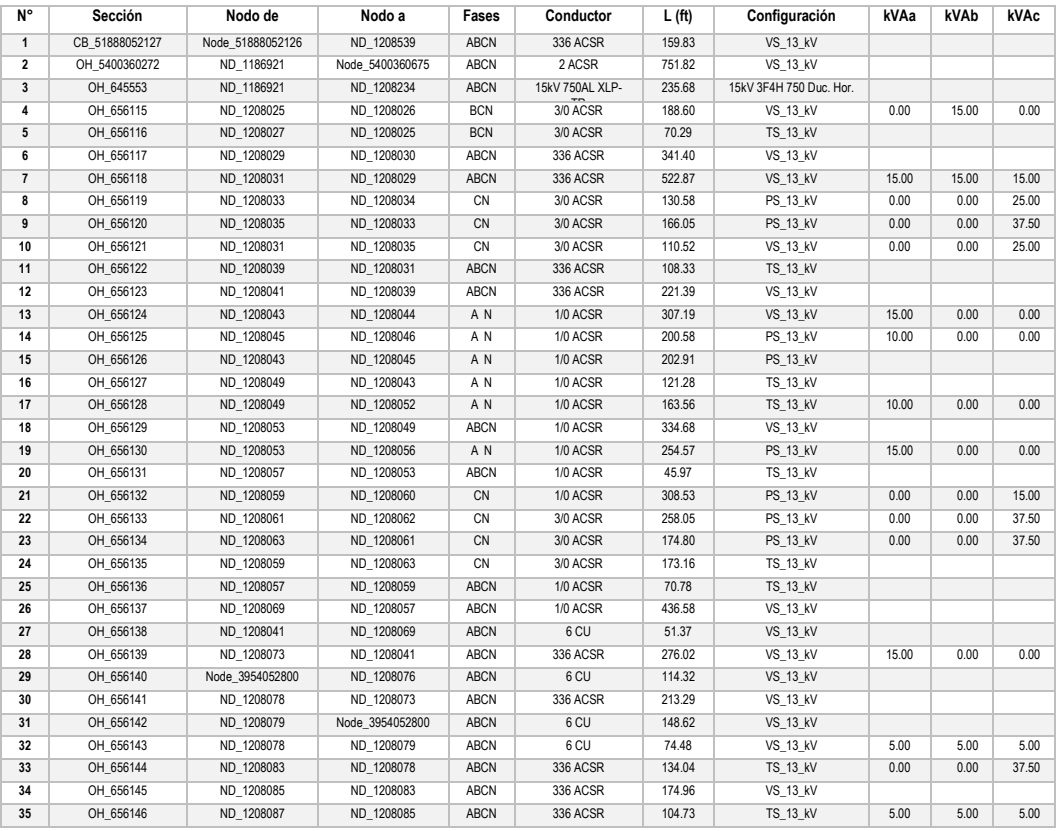

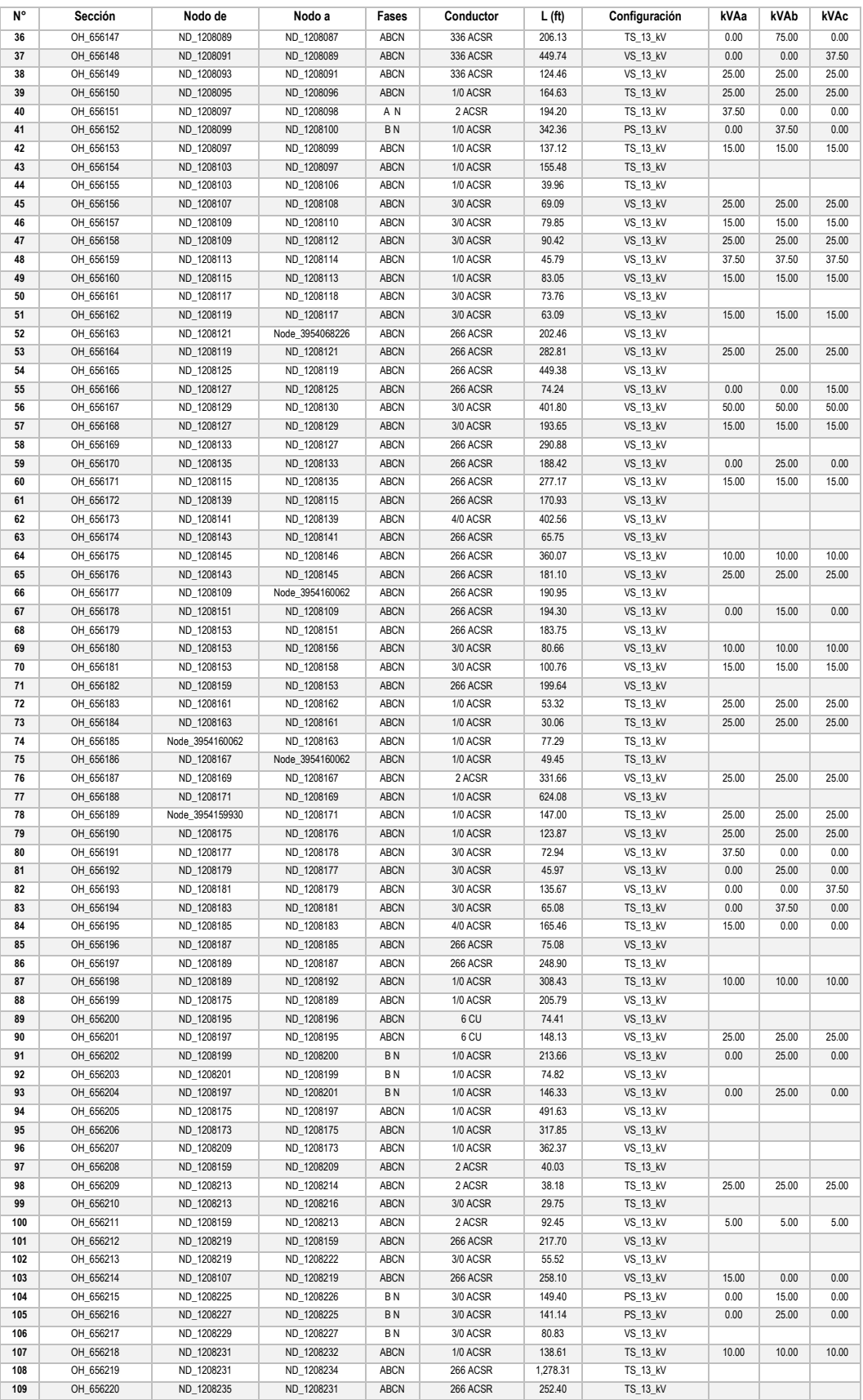

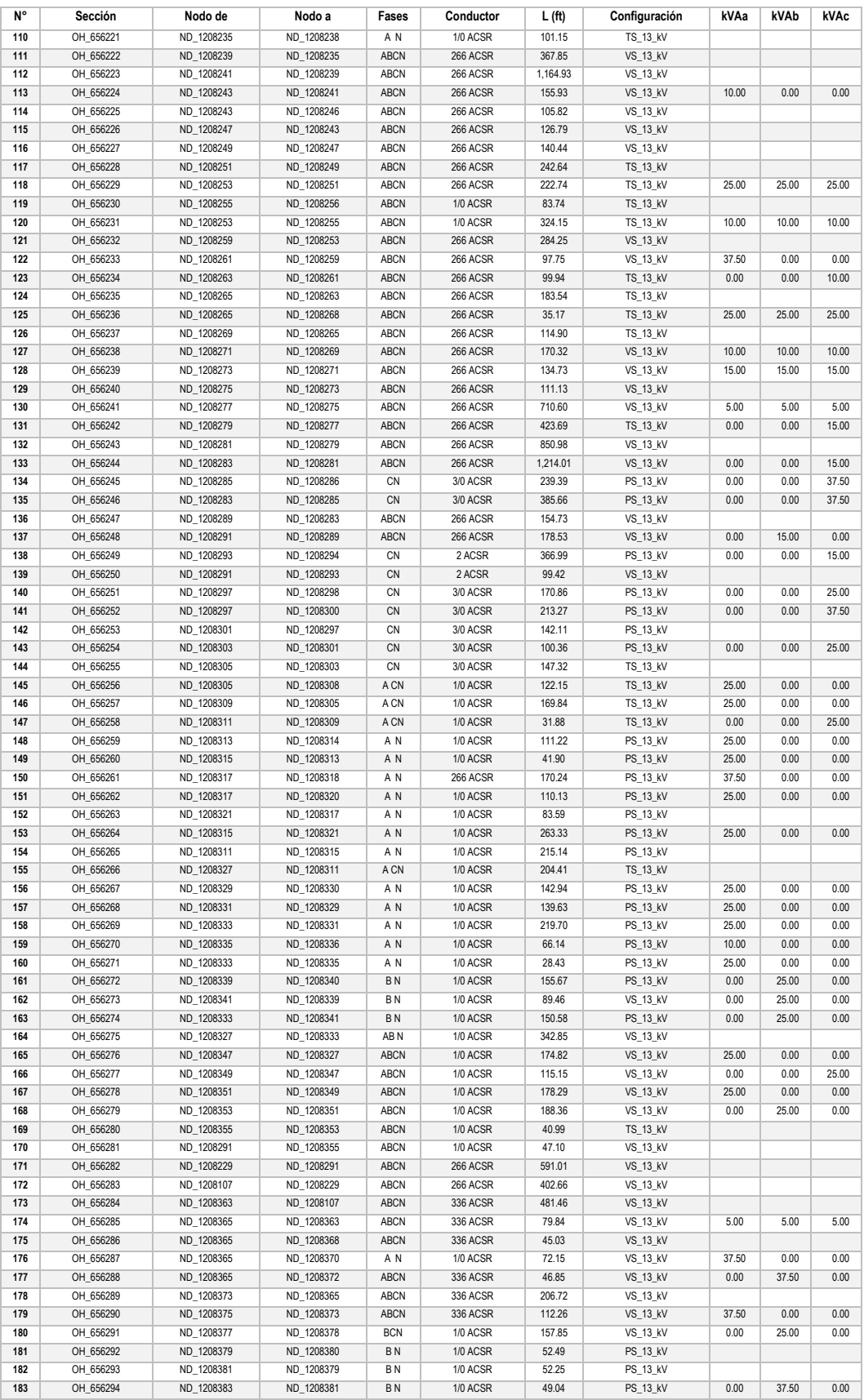

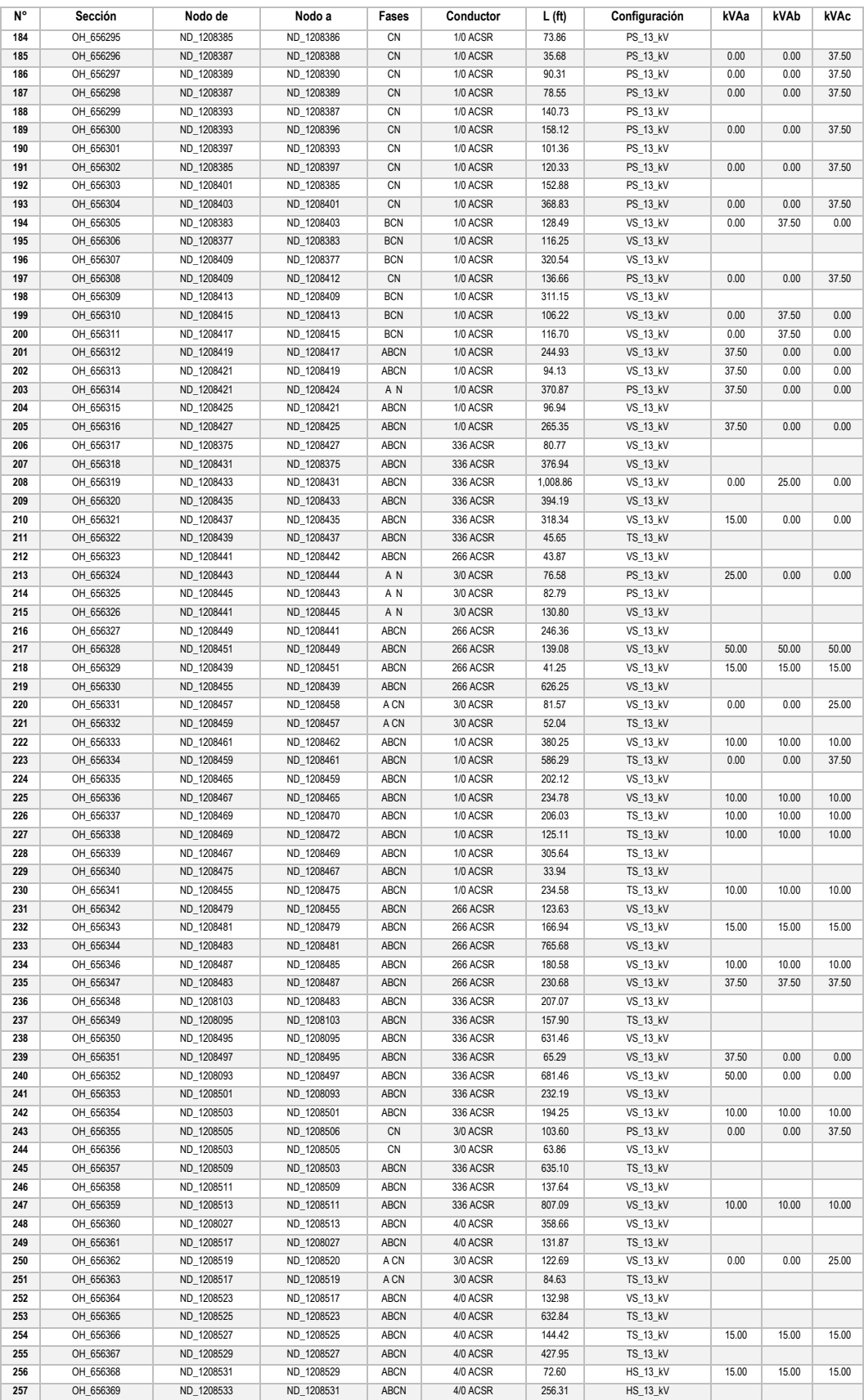

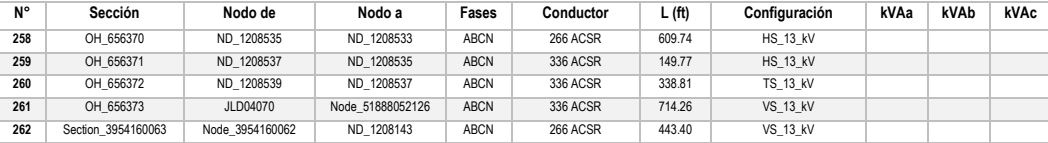

#### **Tabla B.3: Datos básicos de cada rama del circuito CEO 4000.**

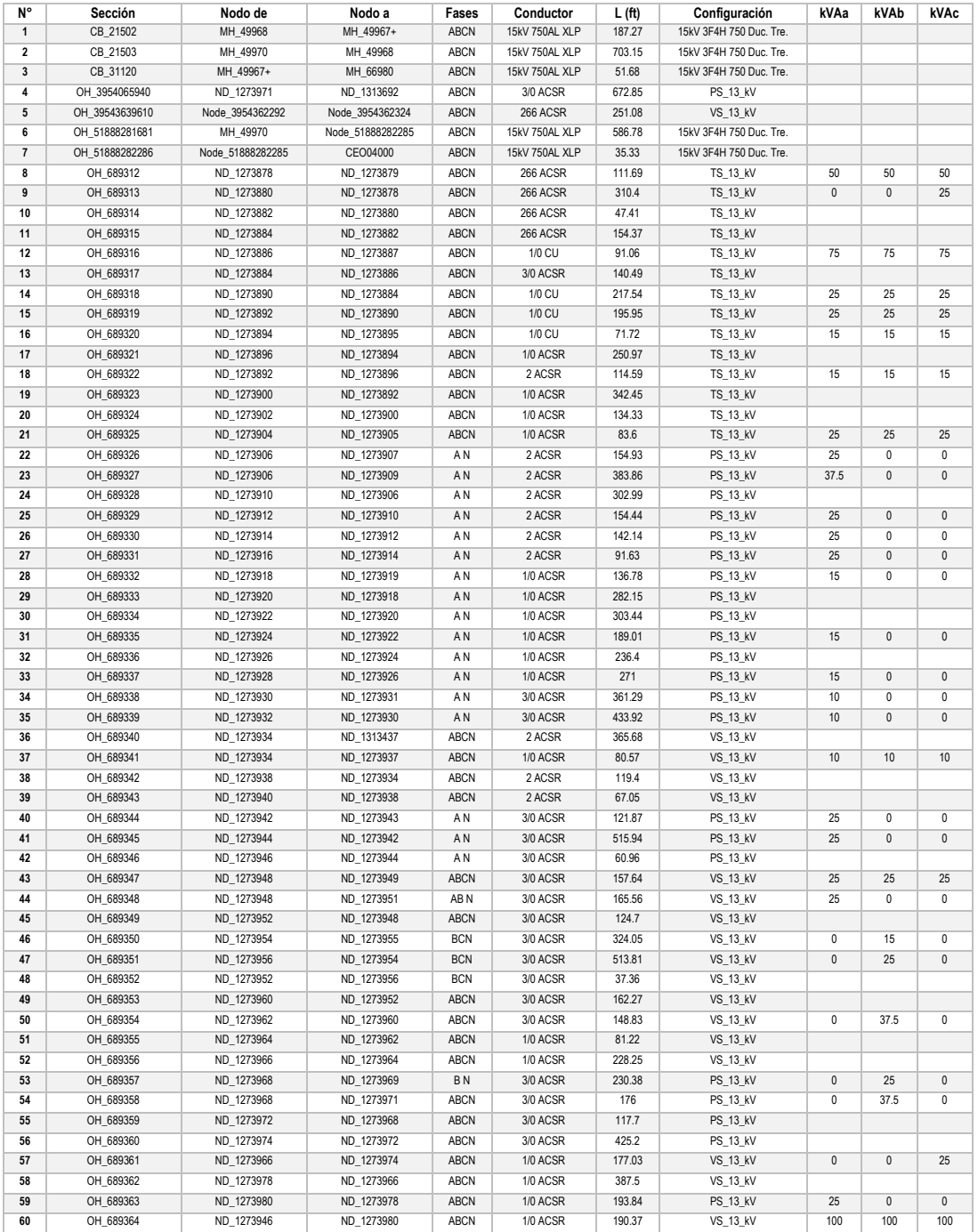

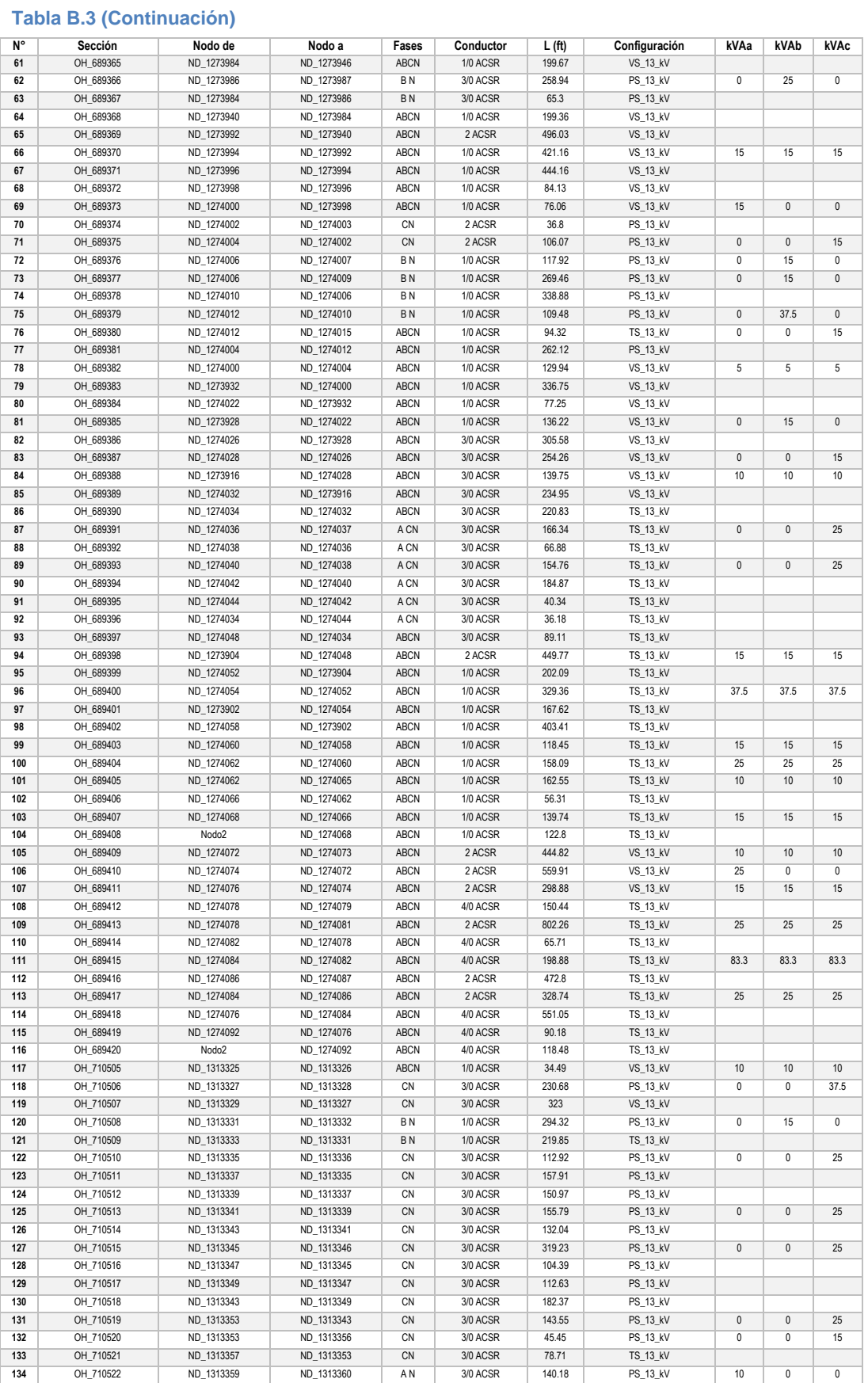

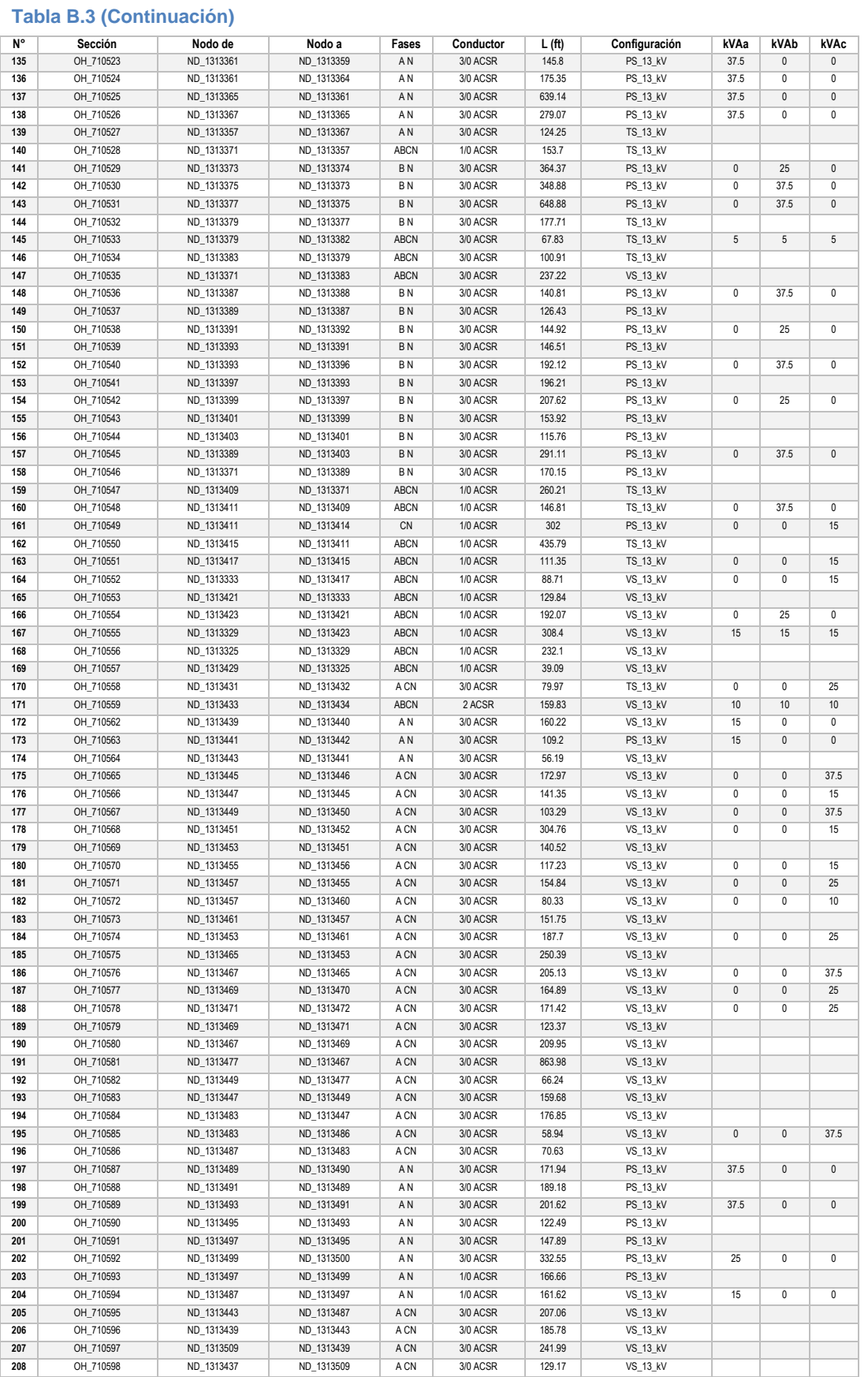

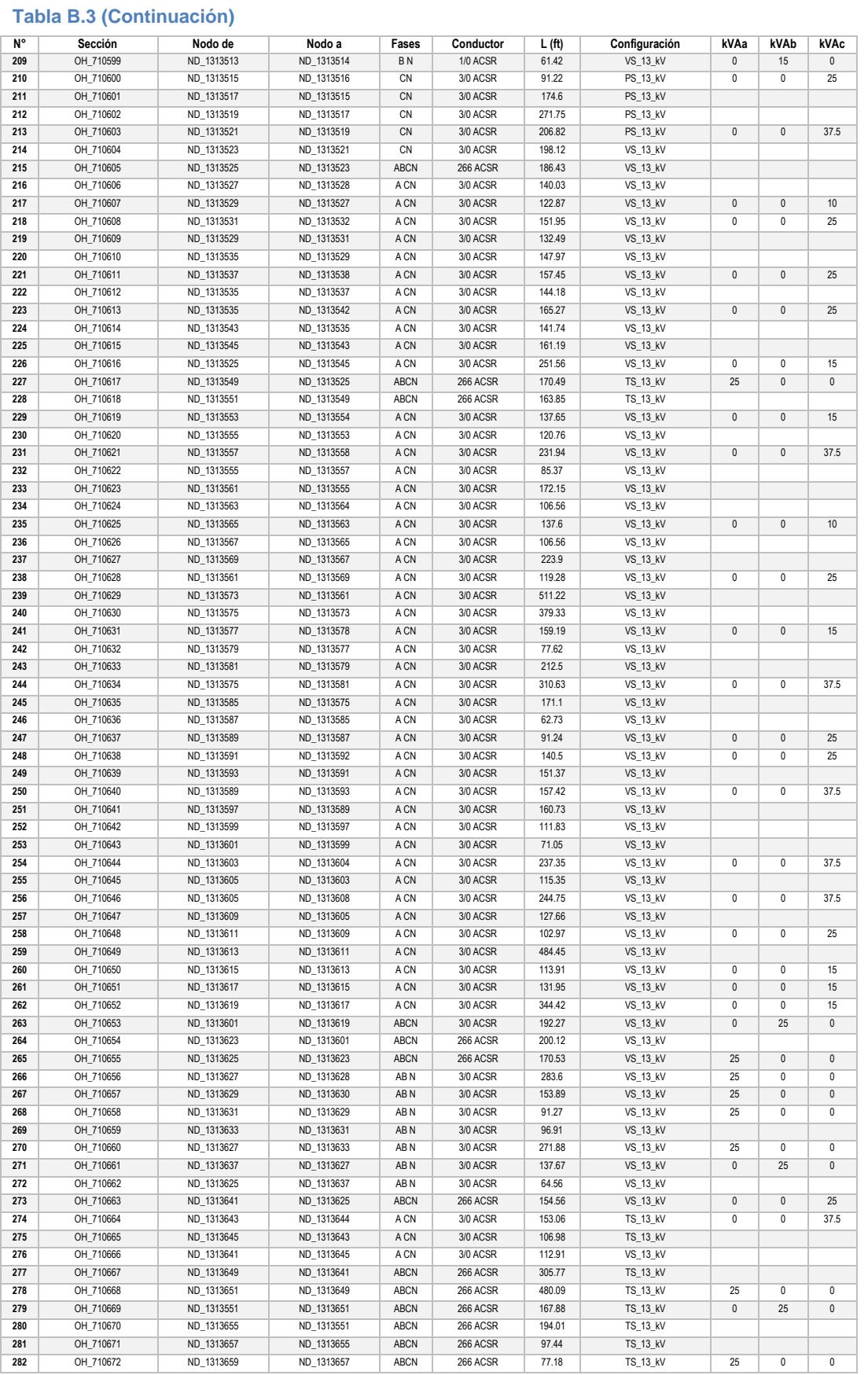

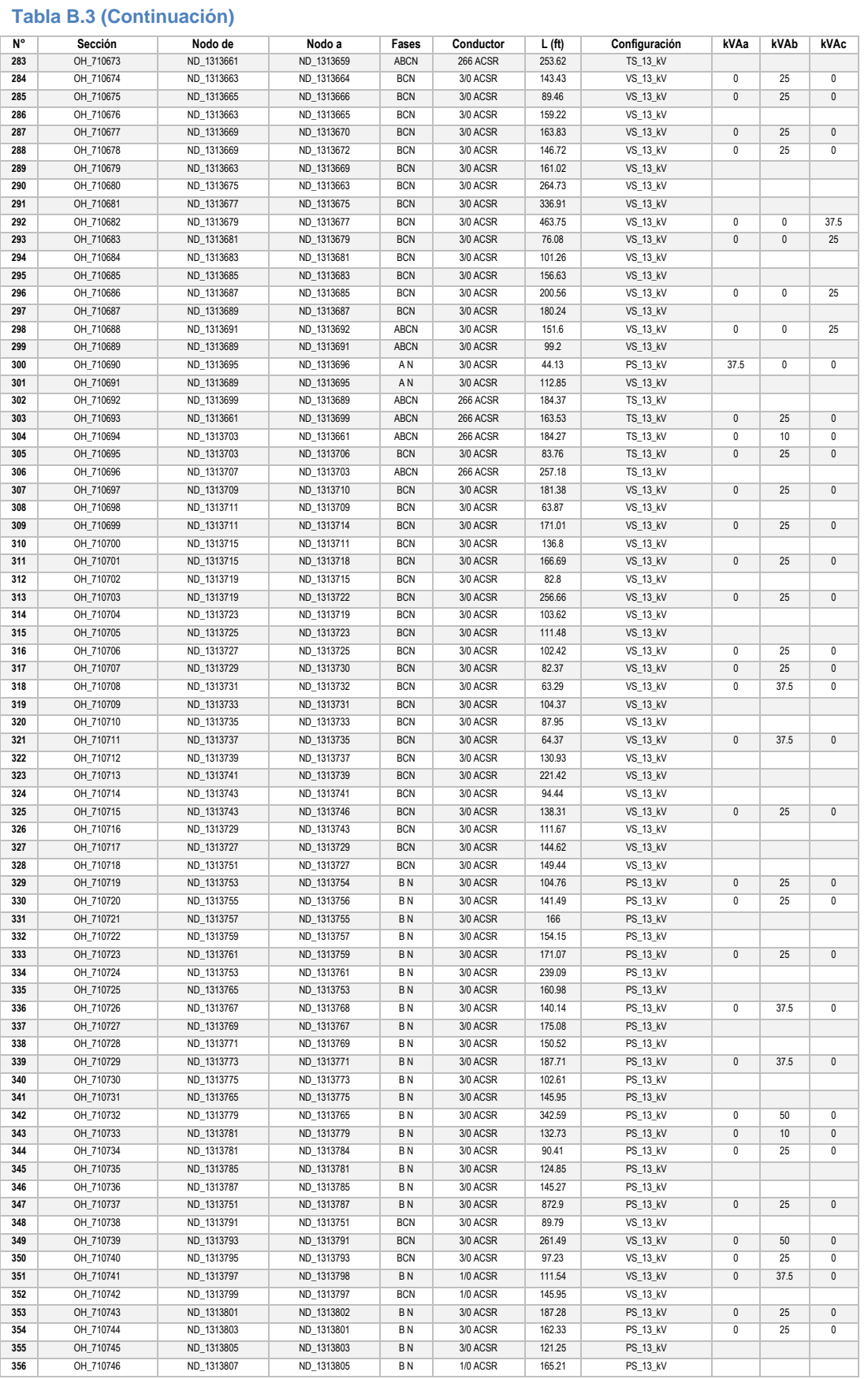

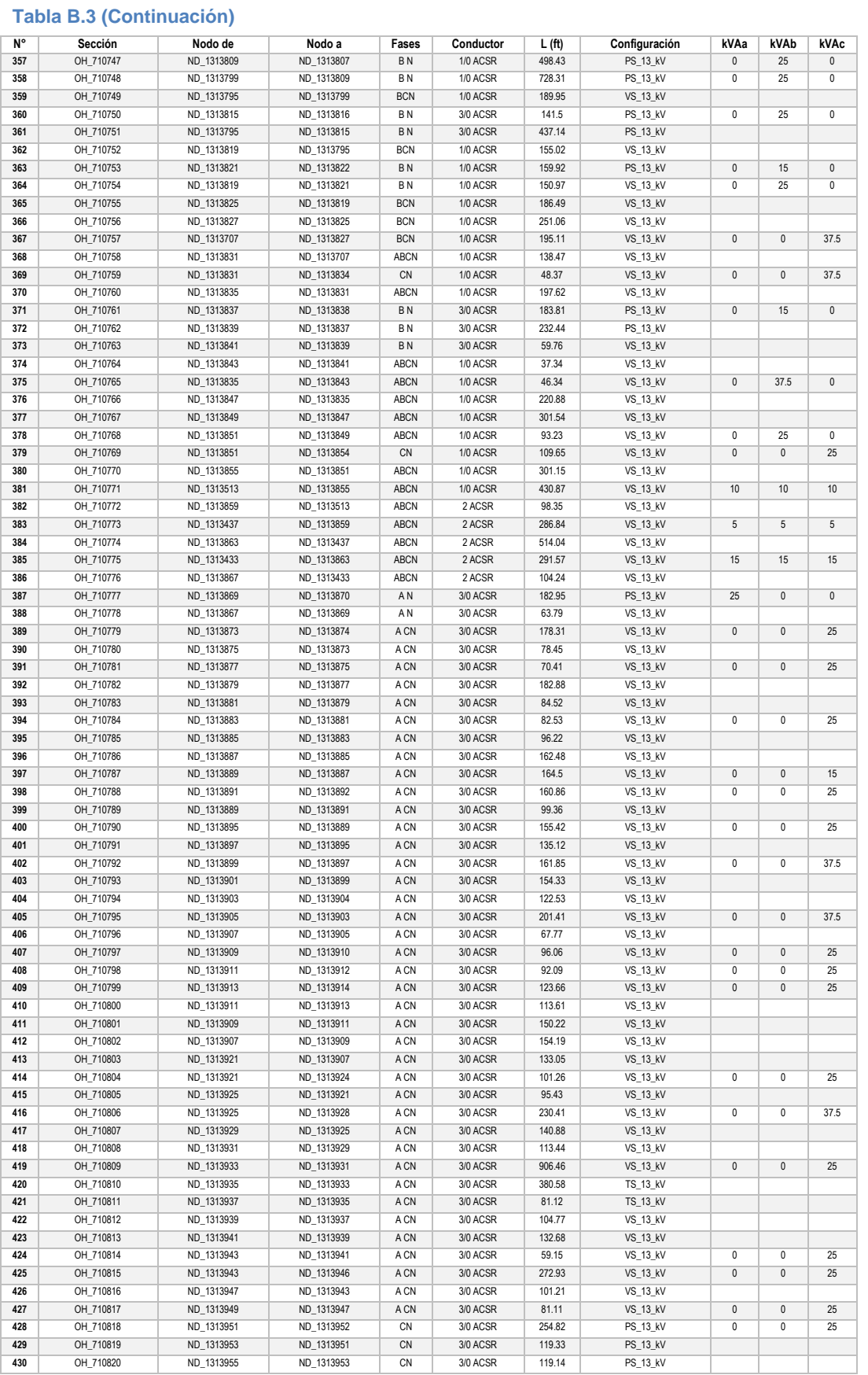

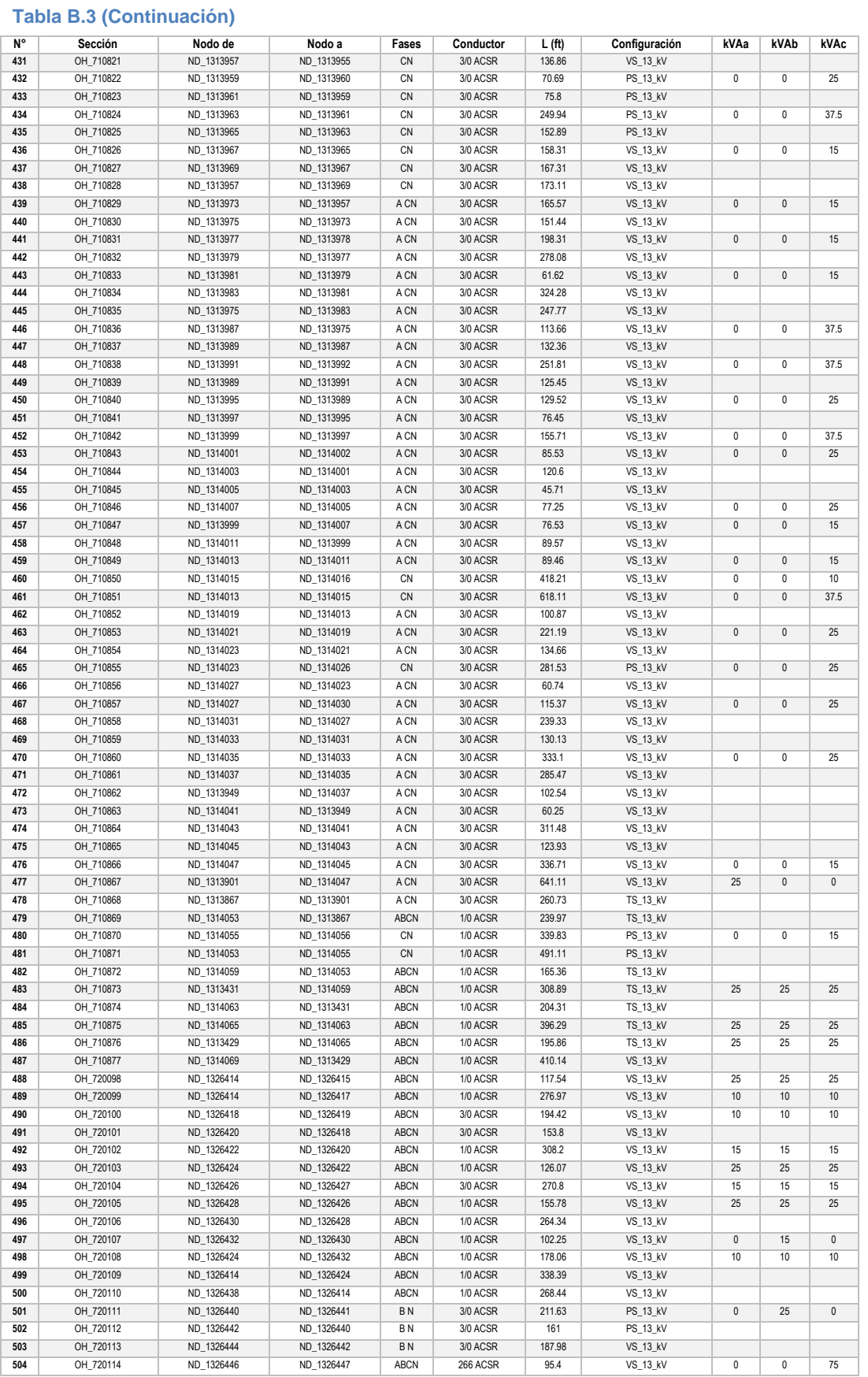

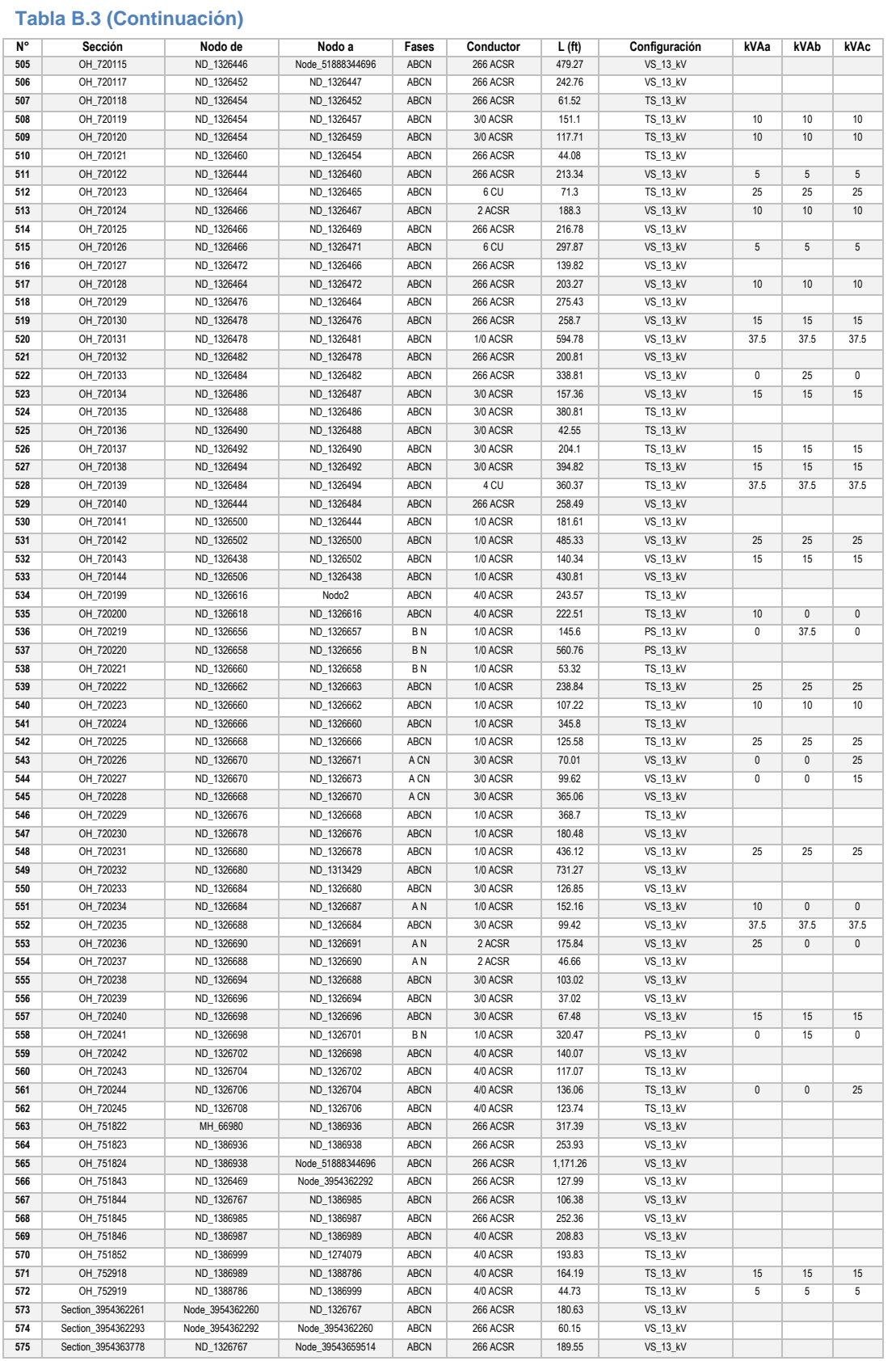

#### **Tabla B.4: Datos básicos de cada rama del circuito CEO 4040.**

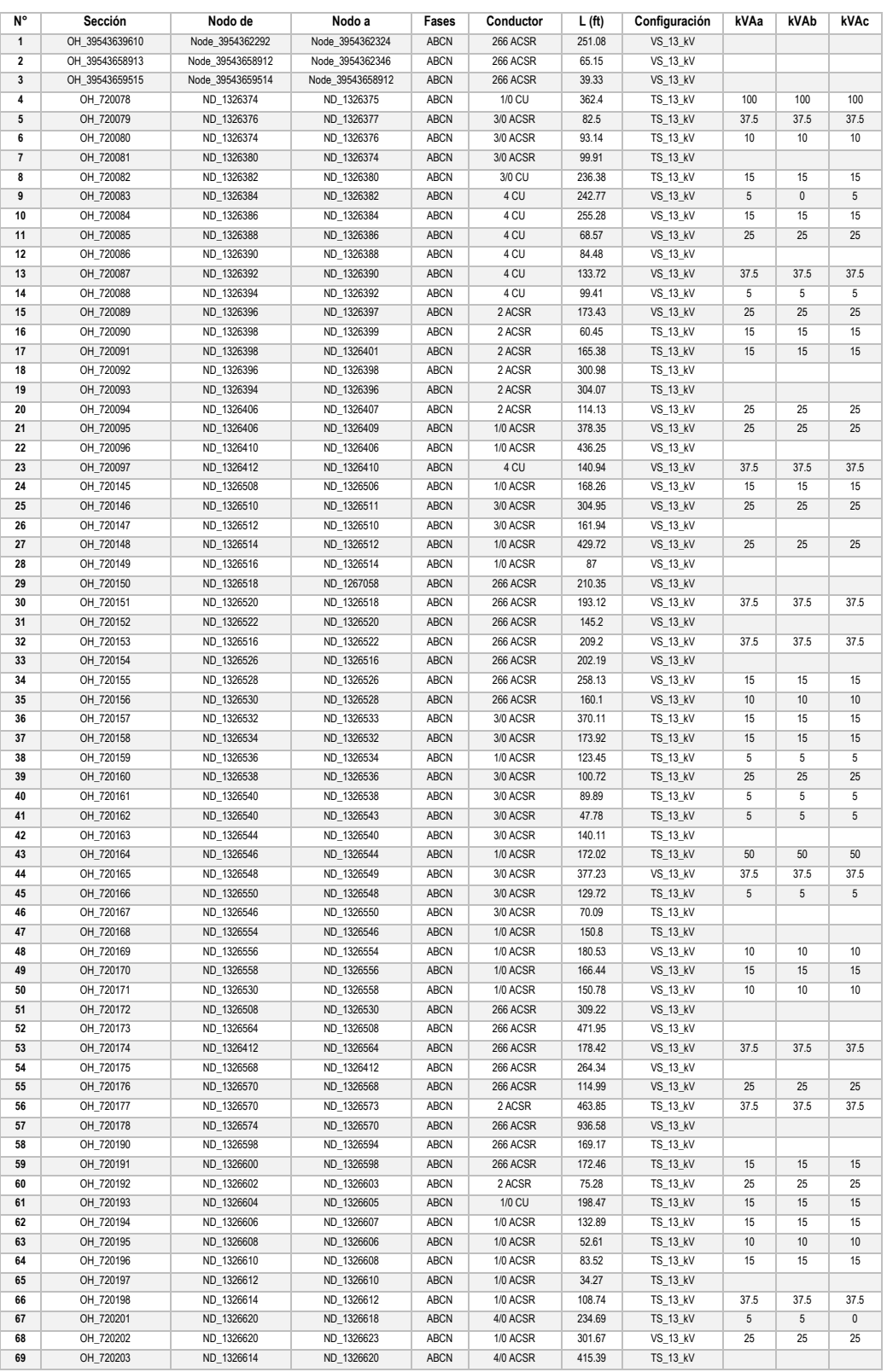

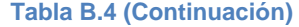

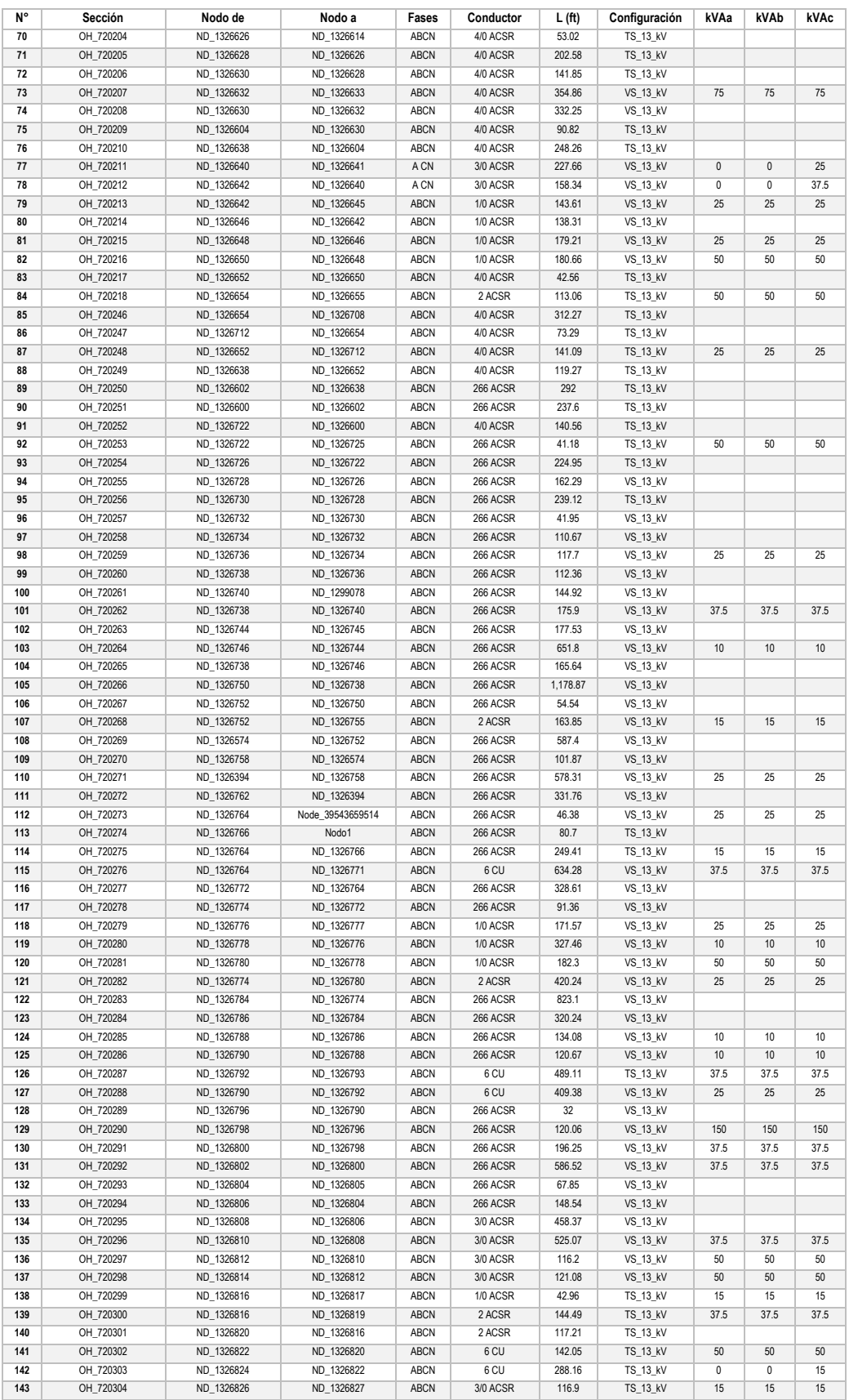

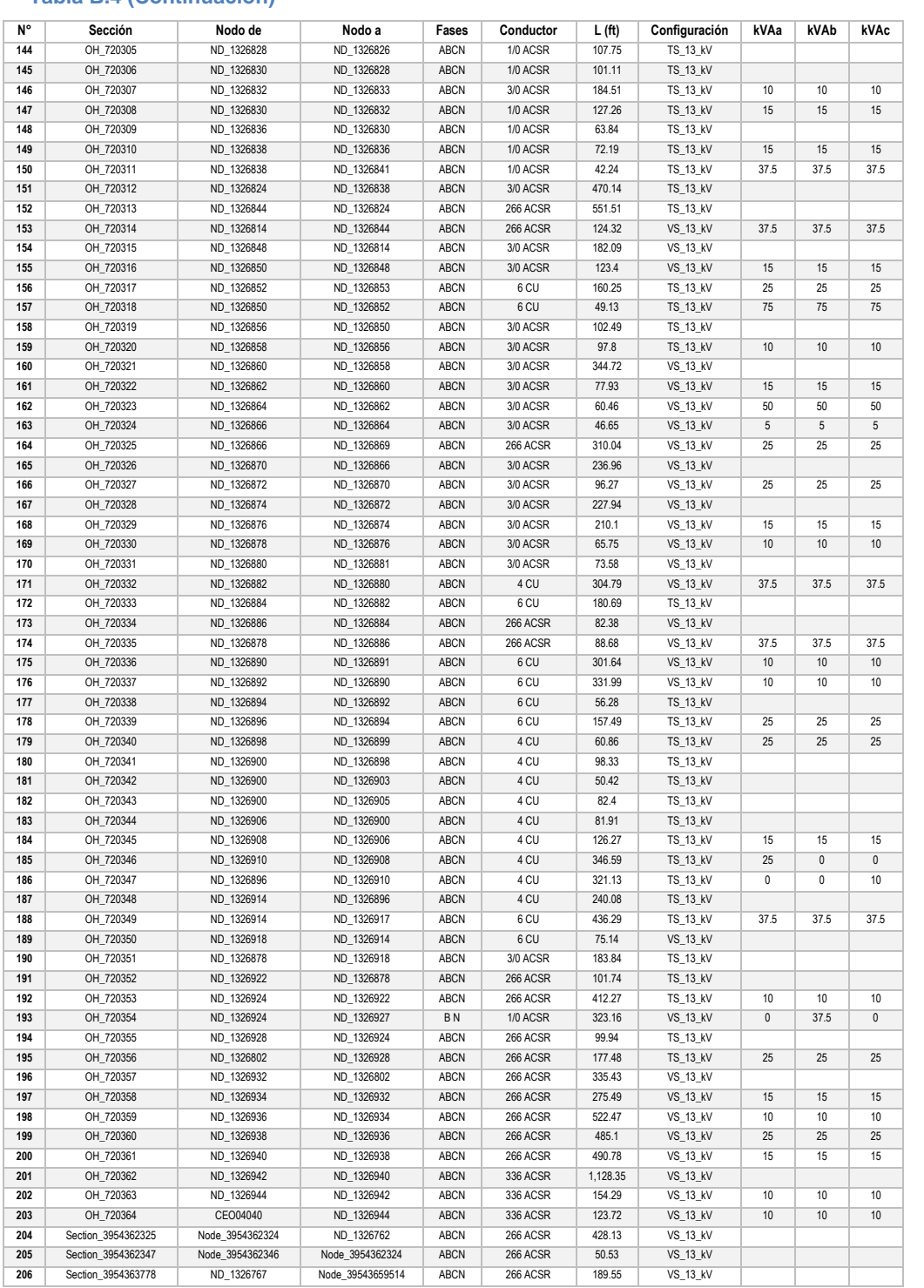

# **Apendice D. Tablas de mediciones eléctricas de los circuitos**

# **D.1 Mediciones de los circuitos JLD 4020 y JLD 4070**

A continuación, se presentan las diferentes tablas de mediciones de los circuitos utilizados en esta tesis, la tabla C.1 muestra los datos de los circuitos JLD 4020 y JLD 4070, que se extraen del sistema SIMOCE. Se muestran los parámetros promedio y totales.

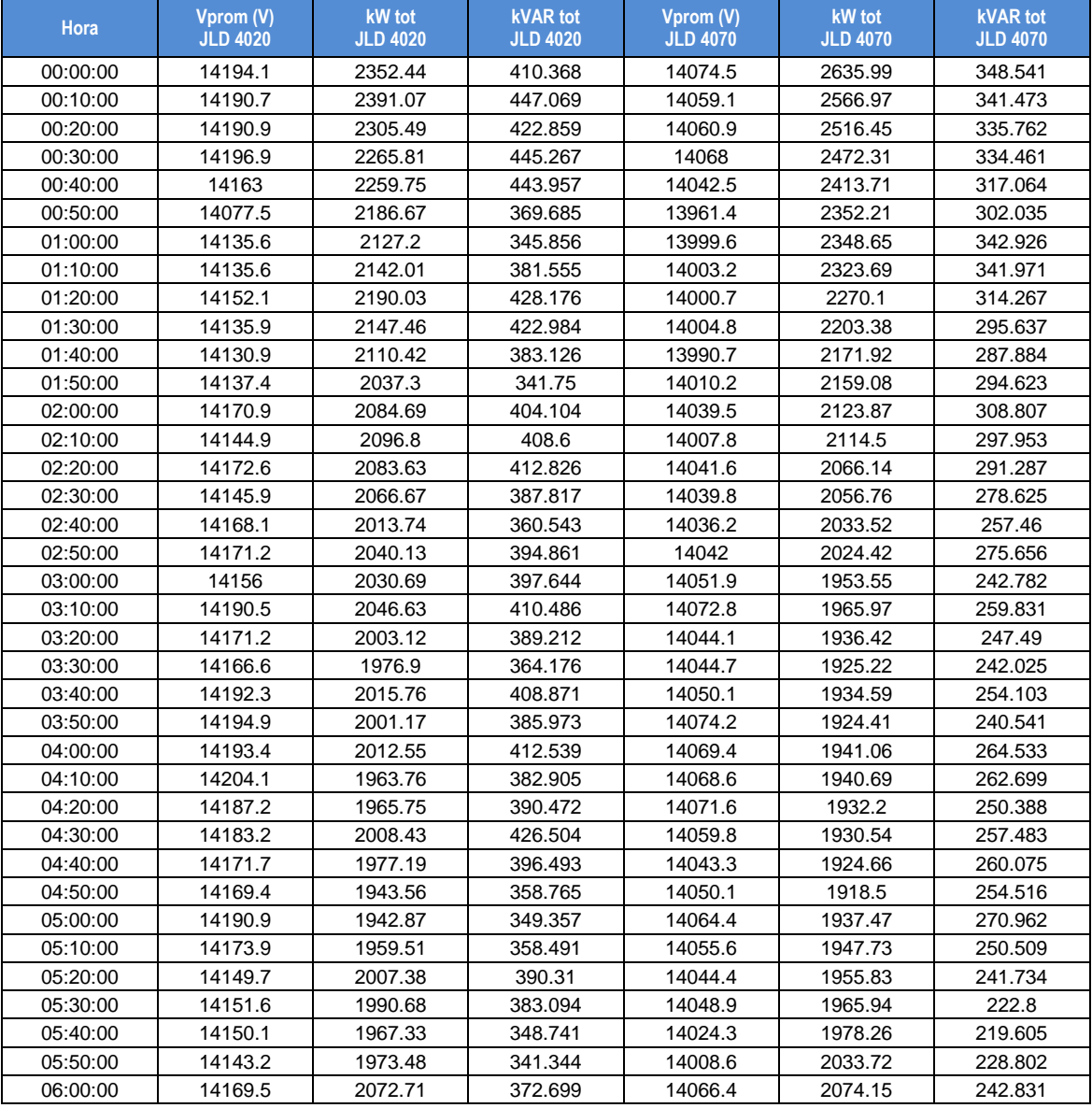

**Tabla C.1: Mediciones de los circuitos JLD 4020 y JLD 4070.**

**Tabla C.1 (Continuación).**

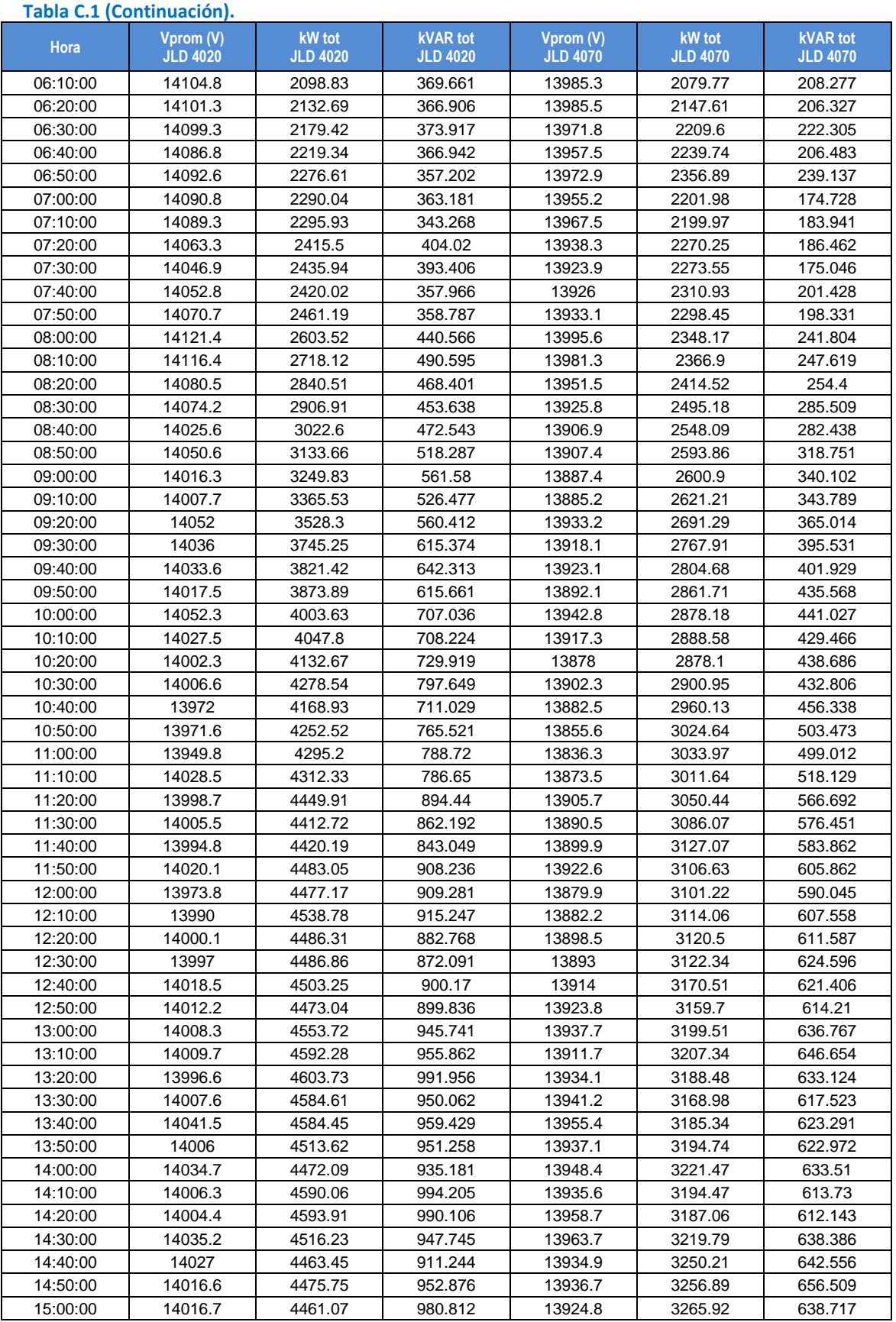

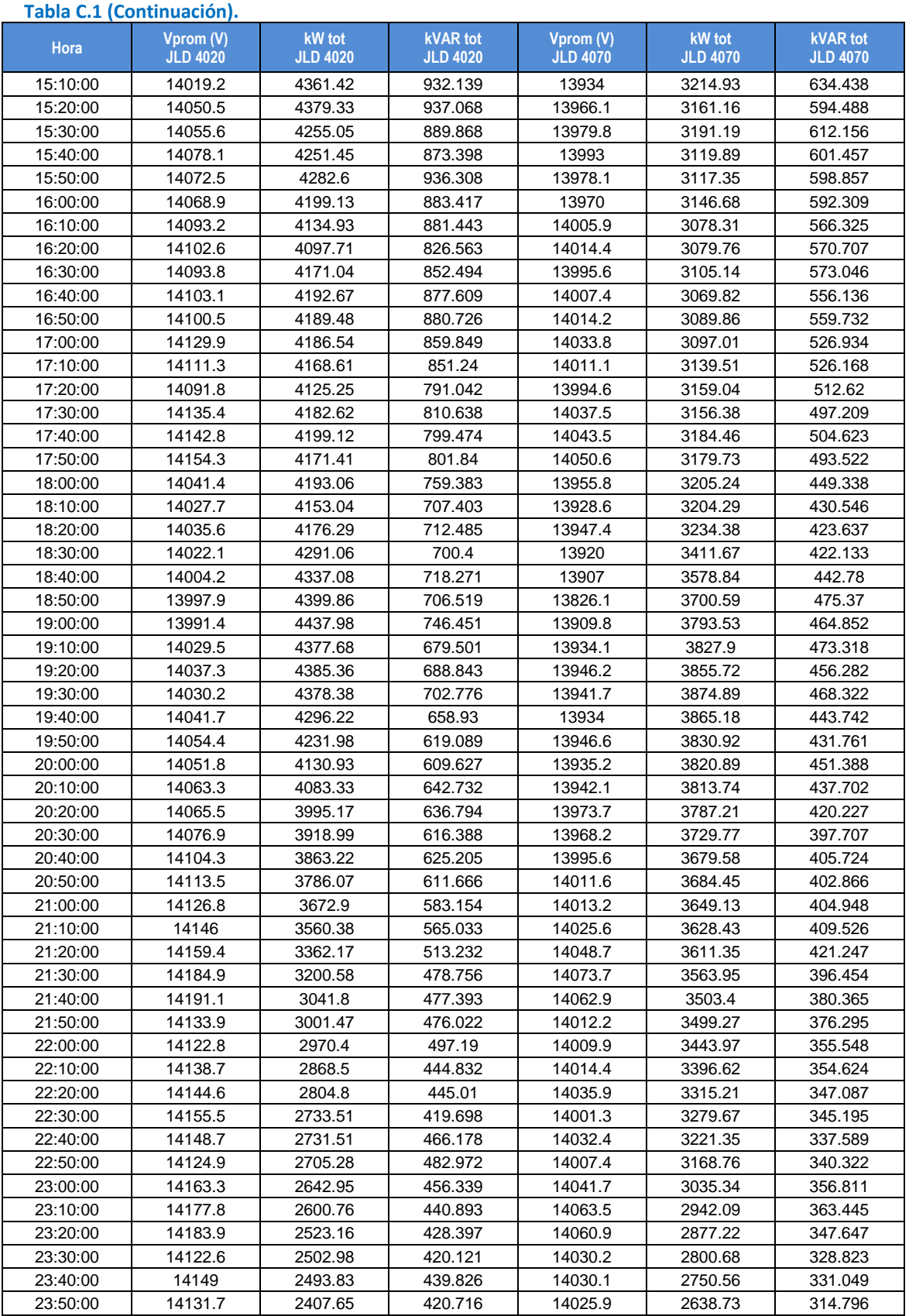

# **D.2 Mediciones de los circuitos CEO 4000 y CEO 4040**

La tabla C.2 contiene los valores de voltaje en las fuentes del circuito CEO 4000 y CEO 4040, los valores de potencia activa totales, así como los valores de potencia reactiva totales, mismos que son extraídos del SIMOCE de la zona Xalapa

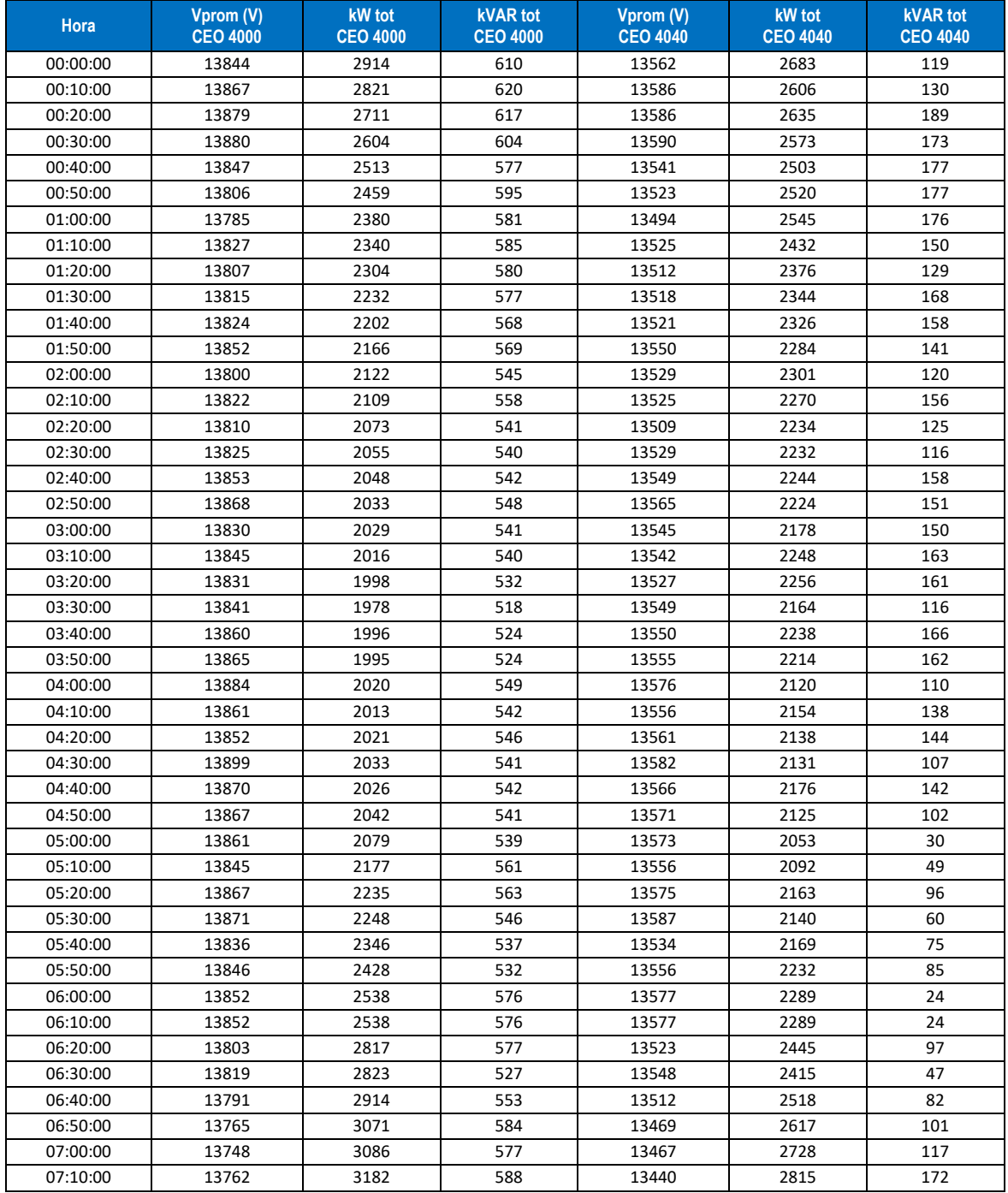

**Tabla C.2: Valores correspondientes al circuito CEO 4000 para el día 10 de abril de 2018.**

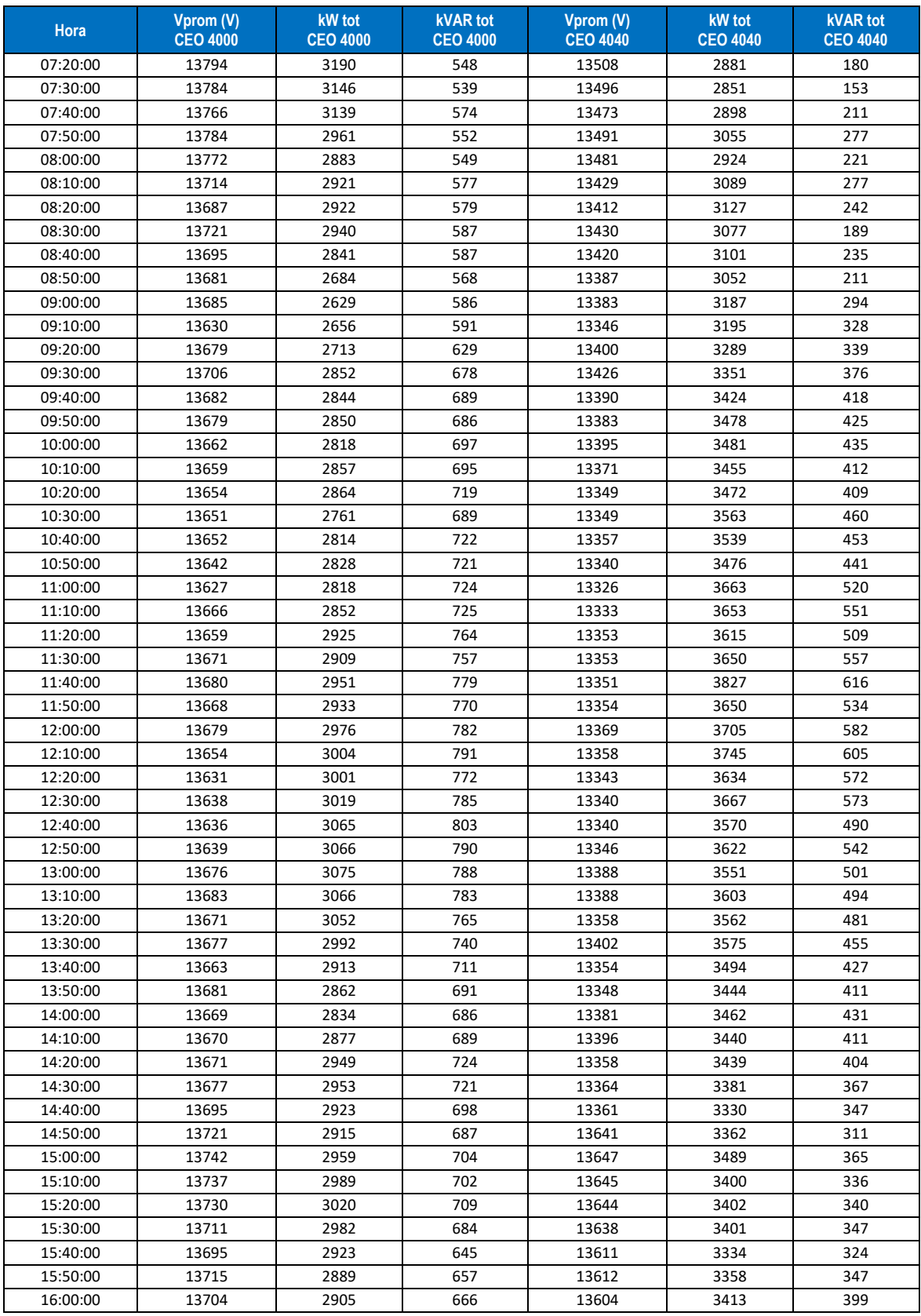

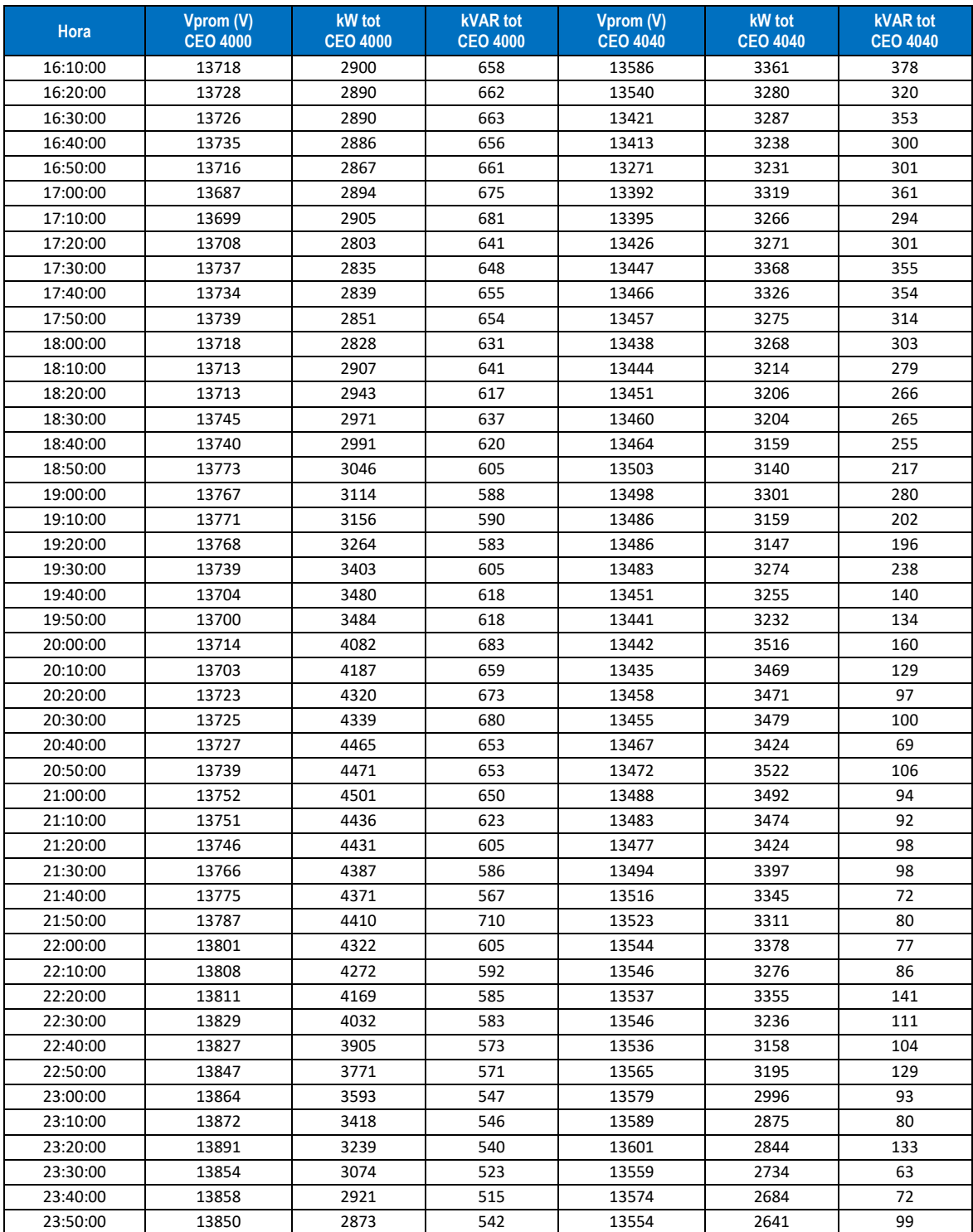

# **Apendice E. Código utilizado en MATLAB para realizar las pruebas**

# **E.1 Programa principal**

El programa utiliza cuatro funciones escritas en el mismo lenguaje, por lo que se presenta el código utilizado en cada uno de ellos. En esta sección se muestra el programa principal que controla los resultados y que puede utilizarse para otras pruebas adicionales a las presentadas aquí, sólo es requerido se cuente con una matriz *HS* (Horas - seccionamientos) de *24 X n,* en el que *24* representa las horas del día y *n* el número de seccionamientos virtuales que se utilizan en SynerGEE. Esta debe insertarse en el renglón 3 y pueden usarse las que aparecen en las secciones D.6 y D.7.

```
clc
clear all
HS = % Insertar aquí los datos de HS como los de la sección D.6 o D.7
[1, \text{secc usados}] = \text{desplegar(HS)};
while l>2
                % Se crea el vector de pérdidas para l-1 seccionamientos
          [1, \text{secc usados}, A] = \text{reduce}(1, \text{secc usados}, \text{HS});[1, \text{secc usados}] = \text{desplegar2}(1, \text{secc usados}, A);end
desplegar3(HS)
```
# **E.2 Función "desplegar"**

La primera función que aparece en el código tiene como objetivo desplegar los primeros resultados de la matriz original y a su vez hace la primer y más grande reducción de seccionamientos, del total de seccionamientos usados virtualmente en el modelo, hasta los que son necesarios de acuerdo con los datos de *HS*. El código utiliza dos pasos importantes, uno es el ordenamiento de los seccionamientos que aportan menores pérdidas y el segundo es eliminar los repetidos.

```
%Función de para desplegar resultados
%l = es la cantidad de seccionamientos usados
%El vector que contiene los seccionamientos que se usan (Hay q restar 1)
function [1, \sec\theta] = desplegar(HS)
    %h son los horarios y n los seccionamientos totales
   [h,n] = size(HS); %son los kW mínimos y el seccionamiento (mas uno) que lo produce
    [kw, sec min] = min(HS');
    %Se usa para saber los seccionamientos
   secc ord = sort(sec min);
   secc usados = unique(secc ord);
```

```
% Emite la longitud del vector secc usados
     % que corresponde a la cantidad de seccionamientos utilizados
    l = length(secc usados); %Muestra los kW mínimos que pueden ser generados
     disp('====================================================')
    r = ['Perdidas minimas = ', num2str(sum(kw)), ' kW, con ',
num2str(l), ' seccionamientos'];
     disp(r)
         %Muestra el seccionamiento que genera los kW mínimos y ése valor 
    HORAS = [0;1;2;3;4;5;6;7;8;9;10;11;12; 13;14;15;16;17;18;19;20;21;22;23];
        HSmin = [HORAS, sec min' -1, kw'];
     disp('===== Seccionamientos y kW =====')
     disp(' HORA Secc C- kW')
    for j=0:23 if j<10 
          r = [' 0', num2str(j), ':00 ', num2str(sec_min(j+1)-
1),' ',num2str(kw(j+1))];
        else
          r = [\t{'} \t{num2str(j)}, t':00 \t{num2str(sec min(j+1)-1)},t']',num2str(kw(j+1))]; 
        end
        disp(r) 
     end
     disp('================================')
    disp(' ' )end
```
## **E.3 Función "reduce"**

Cuando se ha determinado el número de seccionamientos necesarios para que exista una transferencia dinámica, esta función va eliminando uno a uno los seccionamientos que menor beneficio aportan al sistema, hasta emitir resultados con dos seccionamientos.

Para lograrlo, la función compara los resultados combinados de ir retirando un seccionamiento a la vez y deshecha el seccionamiento que aporta menos ahorro de pérdidas eléctricas. Una vez hecho esto, arma la matriz resultante con un seccionamiento menos y el vector de seccionamientos usados.

```
%Control de reducción de la matriz hasta que sea un solo seccionamiento
%secc usados es el vector que tiene los seccionamientos
%l es la cantidad de seccionamientos que quedan
%A es la matriz reducida de HS que tiene solo los seccionamientos usados
function [1, \sec\theta \text{ usados2}, A] = \text{reduce}(1, \sec\theta \text{ usados}, HS)b=[];
     for i=1:l;
         %Se crea la matriz vacía para iniciar
```

```
A=[];
         %Este for genera la matriz con los elementos necesarios
        for j = 1:1;
             %Este If descarta los elementos del seccionamiento en turno
            if j \sim = iA = [A, HS(:,sec\ xsados(j))]; end
         end
        [kW1, S1] = min(A');
        b = [b, sum(kW1)]; end
%Se quita el mínimo, por que al no estar, genera el mejor resultado
[kW2, S2] = min(b);% Se restablece la matriz A para dar como resultante la que ya no tiene
%el seccionamiento con mayor pérdida
%Asimismo el seccionamiento Utilizado
    A = [];
    secc usados2 = [];
        for j = 1:1; %Este If descarta los elementos del seccionamiento en turno
            if \gamma \sim = S2A = [A, HS(:,sec\ xsados(j))]; secc_usados2 = [secc_usados2,secc_usados(j)];
             end
         end
         % Se reduce la matriz a un seccionamiento menos
1 = 1 - 1;end
```
## **E.4 Función "desplegar2"**

En conjunto con la función "reduce", se usa función "desplegar2" para desplegar los resultados cuando se va retirando uno a uno los seccionamientos que representa menor beneficio.

```
%Función para desplegar resultados de la matriz A, arriba de l=1
%l: es la cantidad de seccionamientos usados
%El vector que contiene los seccionamientos que se usan (Hay q restar 1)
function [1, \sec\theta] = \text{desplegar2}(1, \sec\theta) usados, A)
     %h son los horarios y n los seccionamientos totales
    [kw, sec min] = min(A'); %Muestra los kW minimos que pueden ser generados
     disp('====================================================')
    r = ['Perdidas minimas = ', num2str(sum(kw)), ' kW, con ',
num2str(l), ' seccionamientos'];
     disp(r)
         %Muestra el seccionamiento que genera los kW mínimos y ese valor 
     disp('===== Seccionamientos y kW =====')
     disp(' HORA Secc C- kW')
    for j=0:23
```

```
 if j<10 
          r = [' 0', num2str(j), ':00
', num2str(secc_usados(sec_min(j+1))-1),' ', num2str(kw(j+1))];
        else
          r = [' ', num2str(j), ':00
',num2str(secc usados(sec min(j+1))-1),' ',num2str(kw(j+1))];
        end
         disp(r) 
     end
     disp('================================')
     disp(' ')
end
```
# **E.5 Función "desplegar3"**

Una vez que queda un seccionamiento solitario o una configuración estática de los circuitos, se debe seleccionar el que represente menor pérdidas de ellos durante las 24 horas que se analizan, por lo que esta función lleva a cabo esa tarea y despliega el resultado.

```
%Función de para desplegar resultados de la matriz A
%cuando solo se utiliza un seccionamiento
function [] = desplegar3(HS)
    %h son los horarios y n los seccionamientos totales
   B = sum(HS);[kw, sec min] = min(B); %Muestra los kW minimos que pueden ser generados
     disp('====================================================')
   r = ['Perdidas minimas = ', num2str(kw), ' kW, con ', num2str(1), '
seccionamiento'];
    disp(r)
         %Muestra el seccionamiento que genera los kW mínimos y ése valor 
    disp('===== Seccionamientos y kW =====')
    disp(' HORA Secc C- kW')
   for j=0:23 if j<10 
          r = [' 0', num2str(j), ':00 ', num2str(sec_min-1),'
',num2str(HS(j+1, sec min))];
        else
          r = [\t{'} \t{num2str(j)}, t:00 \t{num2str(sec min-1)},']', num2str(HS(j+1, sec_min))];
        end
         disp(r) 
    end
    disp('================================')
     disp(' ')
```
#### end

#### **E.6 Datos de** *HS* **para la prueba 1**

Para probar los resultados del par de circuitos JLD 4020 y JLD 4070, se utiliza la siguiente matriz de 24 X 18:

[32.89,32.88,32.78,32.86,32.96,33.32,33.8,34.15,34.135,34.12,34.04,33.95, 33.81,33.79,33.71,33.71,33.67,33.66;

27.36,27.34,27.2,27.21,27.27,27.51,27.85,27.94,28.01,28.08,27.99,27.91,27 .78,27.76,27.7,27.69,27.67,27.66;

24.58,24.55,24.44,24.37,24.4,24.54,24.77,24.84,24.89,24.94,24.87,24.8,24. 71,24.7,24.67,24.67,24.66,24.66;

22.51,22.47,22.4,22.29,22.29,22.38,22.54,22.59,22.625,22.66,22.6,22.56,22 .5,22.5,22.49,22.49,22.5,22.51;

22.01,21.98,21.91,21.81,21.81,21.9,22.07,22.12,22.155,22.19,22.13,22.08,2 2.01,22.01,22,22,22.01,22.01;

22.21,22.18,22.09,22.01,22.03,22.15,22.34,22.39,22.435,22.48,22.41,22.35, 22.28,22.27,22.26,22.26,22.26,22.27;

26.97,26.94,26.88,26.83,26.86,27.05,27.32,27.39,27.45,27.51,27.45,27.39,2 7.31,27.31,27.28,27.28,27.27,27.27;

31.13,31.07,31.01,30.89,30.91,31.05,31.3,31.36,31.42,31.48,31.45,31.42,31 .4,31.39,31.4,31.4,31.41,31.42;

42.53,42.42,42.31,42.02,41.99,42.06,42.27,42.34,42.4,42.46,42.47,42.48,42 .51,42.52,42.56,42.56,42.59,42.6;

62.53,62.33,62.05,61.45,61.33,61.24,61.35,61.4,61.455,61.51,61.55,61.61,6 1.73,61.74,61.85,61.87,61.93,61.96;

80.65,80.36,80.03,79.14,78.94,78.69,78.69,78.72,78.76,78.8,78.86,78.94,79 .12,79.15,79.32,79.33,79.43,79.48;

91.18,90.85,90.46,89.45,89.21,88.93,88.93,88.96,89.01,89.06,89.13,89.22,8 9.44,89.47,89.68,89.7,89.82,89.88;

95.69,95.35,94.92,93.86,93.62,93.33,93.33,93.37,93.42,93.47,93.55,93.65,9 3.88,93.91,94.14,94.16,94.29,94.36;

99.58,99.22,98.83,97.73,97.48,97.18,97.19,97.22,97.275,97.33,97.42,97.53, 97.78,97.82,98.07,98.09,98.24,98.31;

98.5,98.16,97.78,96.74,96.51,96.27,96.34,96.39,96.455,96.52,96.62,96.74,9 7.01,97.05,97.3,97.33,97.48,97.55;

91.89,91.58,91.25,90.34,90.15,89.98,90.11,90.17,90.25,90.33,90.42,90.53,9 0.79,90.83,91.05,91.08,91.21,91.27;

85.86,85.58,85.31,84.51,84.36,84.27,84.46,84.53,84.615,84.7,84.8,84.91,85 .16,85.2,85.42,85.44,85.57,85.63;

85.86,85.58,85.31,84.51,84.36,84.27,84.46,84.53,84.615,84.7,84.8,84.91,85 .16,85.2,85.42,85.44,85.57,85.63;

91.81,91.52,91.23,90.54,90.45,90.53,90.9,91.02,91.15,91.28,91.42,91.59,91 .94,91.99,92.29,92.32,92.5,92.58;

103.33,103.07,102.8,102.44,102.51,103.01,103.87,104.11,104.355,104.6,104. 82,105.08,105.62,105.69,106.14,106.19,106.44,106.56;

90.05,89.87,89.72,89.64,89.79,90.48,91.47,91.74,92,92.26,92.44,92.63,93.0 5,93.1,93.45,93.48,93.67,93.76;

69.63,69.58,69.53,69.86,70.15,71.07,72.25,72.55,72.82,73.09,73.16,73.23,7 3.38,73.4,73.53,73.54,73.61,73.65;

53.74,53.75,53.78,54.24,54.54,55.46,56.57,56.85,57.09,57.33,57.29,57.25,5 7.19,57.18,57.15,57.15,57.14,57.13;

41.46,41.44,41.38,41.59,41.76,42.33,43.04,43.22,43.37,43.52,43.45,43.38,4 3.25,43.24,43.16,43.16,43.13,43.11]

#### **E.7 Datos de** *HS* **para la prueba 2**

Para probar los resultados del par de circuitos CEO 4000 y CEO 4040, se utiliza la siguiente matriz de 24 X 18:

[68.51,68.17,67.4,65.53,65.39,61.51,54.48,53.19,52.57,48.06,47.87,47.98,4 7.97,48.01,48.01,47.94,49.23,49.4;

52.12,51.88,51.32,49.96,49.86,47.05,42,41.08,40.64,37.5,37.39,37.58,37.59 ,37.62,37.62,37.59,38.73,38.87;

44.48,44.28,43.8,42.68,42.59,40.24,36.04,35.28,34.92,32.35,32.26,32.47,32 .48,32.52,32.52,32.5,33.53,33.65;

41.93,41.74,41.3,40.25,40.17,38,34.12,33.41,33.08,30.74,30.65,30.89,30.89 ,30.93,30.93,30.92,31.93,32.05;

42.12,41.92,41.47,40.37,40.29,38.02,33.94,33.2,32.85,30.32,30.23,30.41,30 .41,30.44,30.44,30.42,31.37,31.48;

42.12,41.92,41.47,40.37,40.29,38.02,33.94,33.2,32.85,30.32,30.23,30.41,30 .41,30.44,30.44,30.42,31.37,31.48;

49.1,48.85,48.29,46.93,46.82,43.99,38.85,37.9,37.45,34.13,33.99,34.05,34. 05,34.07,34.07,34.02,34.93,35.06;

71.07,70.7,69.84,67.79,67.63,63.35,55.5,54.05,53.36,48.16,47.93,47.84,47. 82,47.84,47.84,47.73,48.81,48.98;

89.65,89.21,88.17,85.68,85.48,80.29,70.83,69.09,68.26,62.12,61.85,61.87,6 1.85,61.89,61.89,61.78,63.31,63.53;

80.65,80.31,79.54,77.69,77.54,73.71,66.95,65.74,65.17,61.26,61.14,61.73,6 1.75,61.83,61.83,61.83,63.93,64.15;

86.44,86.09,85.27,83.33,83.18,79.17,72.1,70.84,70.24,66.22,66.1,66.78,66. 81,66.9,66.9,66.91,69.23,69.46;

92.65,92.28,91.43,89.4,89.24,85.04,77.67,76.36,75.75,71.63,71.52,72.31,72 .34,72.45,72.45,72.47,75.03,75.28;

98.14,97.73,96.79,94.54,94.37,89.71,81.49,80.01,79.32,74.58,74.43,75.15,7 5.17,75.27,75.27,75.28,77.84,78.1;

94.59,94.18,93.26,91.05,90.87,86.29,78.16,76.7,76.01,71.25,71.09,71.71,71 .74,71.83,71.83,71.82,74.2,74.45;

88.57,88.19,87.32,85.23,85.06,80.73,73.03,71.65,70.99,66.45,66.3,66.86,66 .88,66.96,66.96,66.95,69.14,69.38;

90.42,90.02,89.12,86.95,86.78,82.29,74.3,72.86,72.18,67.41,67.24,67.77,67 .78,67.86,67.86,67.84,70.02,70.26;

86,85.62,84.76,82.7,82.54,78.26,70.64,69.26,68.62,64.07,63.92,64.41,64.43 ,64.5,64.5,64.49,66.56,66.79;

84.5,84.13,83.29,81.28,81.13,76.96,69.56,68.23,67.6,63.22,63.07,63.58,63. 6,63.68,63.68,63.66,65.74,65.96;

86.65,86.26,85.35,83.19,83.02,78.53,70.49,69.03,68.34,63.41,63.23,63.61,6 3.62,63.68,63.68,63.64,65.58,65.81;

103.4,102.9,101.74,98.97,98.75,92.96,82.47,80.54,79.63,72.93,72.65,72.79, 72.78,72.83,72.83,72.72,74.64,74.89;

161.99,161.12,159.1,154.24,153.85,143.67,124.92,121.42,119.75,106.98,106. 38,105.73,105.66,105.67,105.67,105.37,107.22,107.59;

167.63,166.71,164.57,159.43,159.02,148.26,128.35,124.63,122.85,109.15,108 .5,107.63,107.55,107.54,107.54,107.17,108.84,109.21;

144.34,143.57,141.76,137.43,137.08,128.01,111.29,108.17,106.68,95.3,94.77 ,94.19,94.12,94.13,94.13,93.84,95.5,95.83;

91.67,91.2,90.11,87.49,87.28,81.81,71.81,69.95,69.07,62.45,62.16,62.05,62 .02,62.05,62.05,61.91,63.3,63.53]

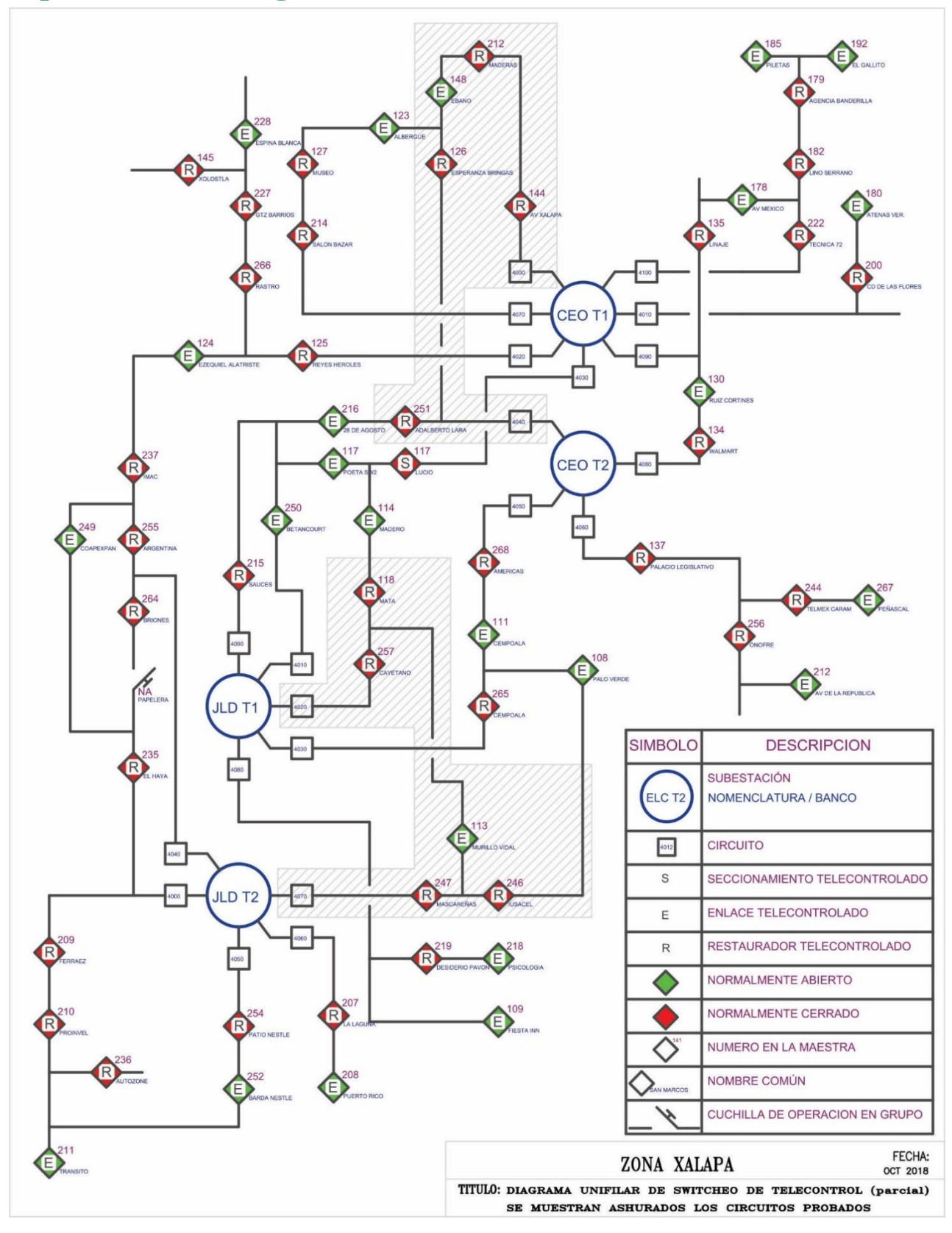

# Apendice F. Diagrama unifilar de telecontrol

# **Índice alfabético**

### **A**

ángulo de fase ................................................26, 28, 49

### **B**

bancos de capacitores ...........................................III, 29

### **C**

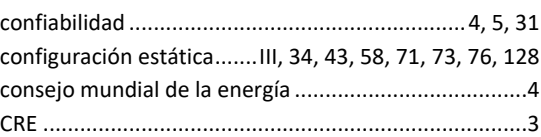

### **D**

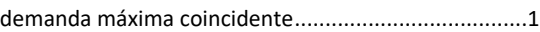

# **E**

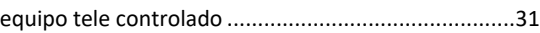

### **F**

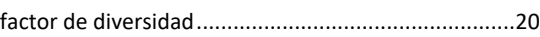

### **I**

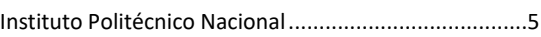

# **J**

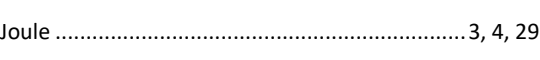

# **L**

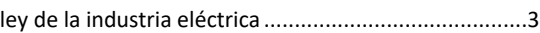

#### **M**

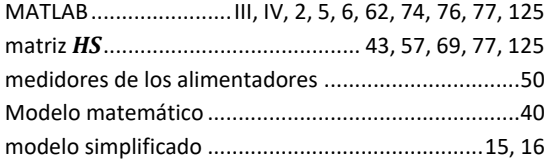

### **O**

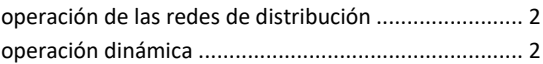

#### **P**

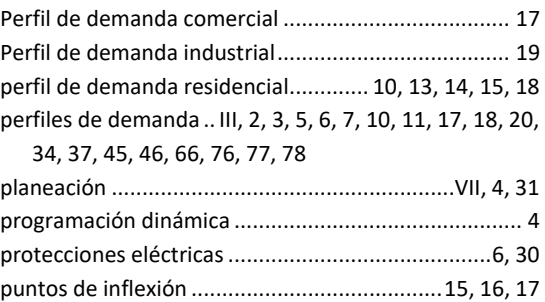

### **R**

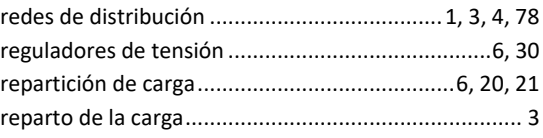

# **S**

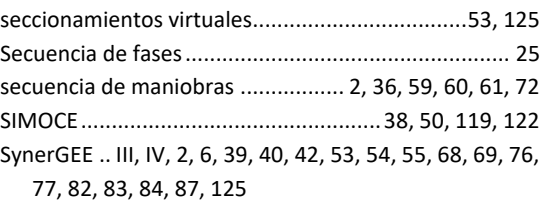

### **T**

```
transferencia automática........................................... 32
```
### **V**

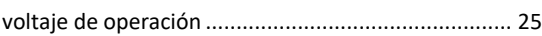

### **Z**

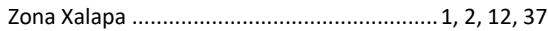